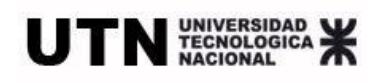

# **UNIVERSIDAD TECNOLÓGICA NACIONAL**

**Facultad Regional Concepción del Uruguay**

# **Proyecto Final: "Reestructuración del paso de frontera Colón – Paysandú"**

Biaturi Broggi, Martin Dávila Esquirós, Gonzalo Morales Macchi, Agustín Ulaneo Belassi, Nicolás

Viernes 15 de mayo de 2015

# **1. INTRODUCCIÓN**

El objetivo principal de este proyecto es totalmente académico y representa el último trabajo práctico de nuestra carrera, Ingeniería Civil. Para este se realizaron estudios generales y particulares sobre la región litoral del rio Uruguay y particularmente sobre la ciudad de Paysandú y área de influencia presentados en el segundo capítulo. Con el fin de detectar falencias y necesidades de infraestructura, para luego brindar soluciones desde la ingeniería.

En el tercer capítulo hace referencia a las falencias de infraestructura vial, sanitaria y edilicia que manifiesta la ciudad de Paysandú con sus respectivas conclusiones.

En tanto en el cuarto capítulo se desarrollaron los objetivos a lograr para satisfacer las necesidades encontradas. De tal forma que se proponen los correspondientes anteproyectos como soluciones de infraestructura de los sectores ya mencionados. De acuerdo a cada anteproyecto y sus objetivos se presenta en el capítulo cinco un plan de necesidades de los mismos.

El primero de los tres anteproyectos desarrollados en el sexto capítulo es el N° 6.1. "Vinculación de la estructura vial existente con la nueva área de control integrado (ACI)". El cual contiene el funcionamiento e interacción del flujo del tránsito pesado, liviano y peatones. Además de metodologías de trabajo, memorias de cálculo, parámetros de diseño y demás factores referidos a la reforma vial.

El segundo anteproyecto corresponde al N°6.2. "Implementación de un sistema integrado de tratamiento de efluentes cloacales" donde se realiza un relevamiento sanitario del área afectada para luego proseguir con las medidas de tratamiento sanitario correspondientes.

El último anteproyecto corresponde a la parte edilicia 6.3. "Diseño y proyección de una nueva Área de Control Integrado para transito liviano", en el cual se desarrolla la problemática y se propone una reestructuración compatible con la actual. Adecuando las instalaciones de infraestructura y servicios acorde a las necesidades de demanda actuales.

El proyecto ejecutivo se desarrolla en el capítulo siete, que corresponde a la estructura de la "Nueva Área de Control Integrado para transito liviano". Donde se materializan memorias de cálculo, especificaciones técnicas y presupuesto de la misma.

Para identificar, prever, y mitigar las consecuencias ambientales del proyecto global se realiza el capítulo N°8. Evaluación de impacto ambiental (EIA)", adoptando la técnica de matriz de importancia propuesta por Lic. Bejerman.

Finalmente se presenta el costo total del proyecto previo a las conclusiones del mismo, los datos oficiales necesarios para su realización y bibliografía utilizada.

# **2. RELEVAMIENTO GENERAL**

A continuación se efectuó una recopilación de datos de la ciudad en la cual se decidió que se emplazara el proyecto. Debido a la diversidad de datos a evaluar se ordenaron los datos en siete grandes temas: estructura regional, población y estructura socioeconómica, usos del suelo, tránsito y transporte, equipamiento social y medio ambiente, infraestructura y aspectos jurídicos.

# **2.1. Estructura Regional**

La ciudad se encuentra enmarcada un en sistema regional perfectamente vinculado y organizado con la región como se detalla a continuación.

## **2.1.1. Sistema urbano departamental**

Ubicación geográfica: La ciudad de Paysandú, capital del departamento homónimo se encuentra enmarcada en la rivera del rio Uruguay, en la región noroeste de la República Oriental del Uruguay. Desde sus orígenes, como su nombre en guaraní lo indica, "paso del rio", se caracterizó por ser un lugar clave para la comunicación y vinculación de Uruguay con su vecino país, Argentina.

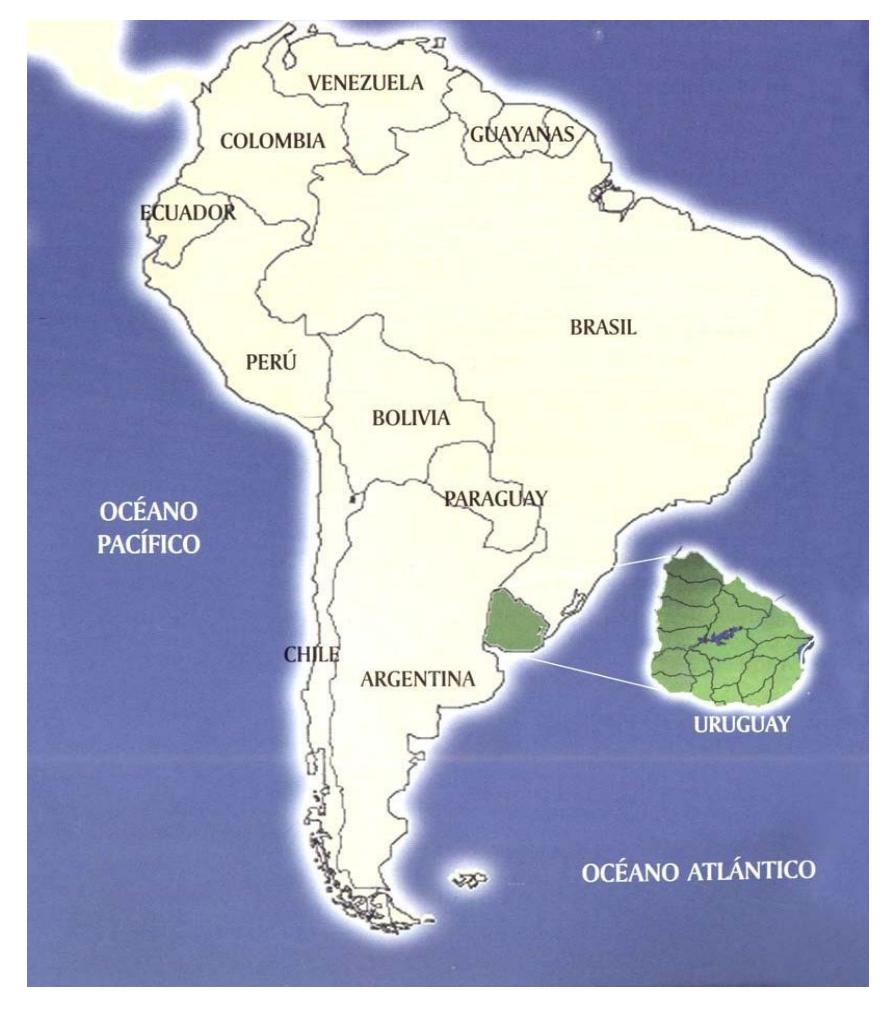

Figura 2.1.

Uruguay, que toma su nombre debido a su ubicación con respecto al río del mismo nombre, se encuentra en el cono sur de América dominado poblacional y territorialmente por las dos potencias con las que limita: Argentina y Brasil. La subdivisión política del país está determinada por 19 departamentos que ocupan los 176.215 km<sup>2</sup> de su superficie, entre los que se encuentra Paysandú.

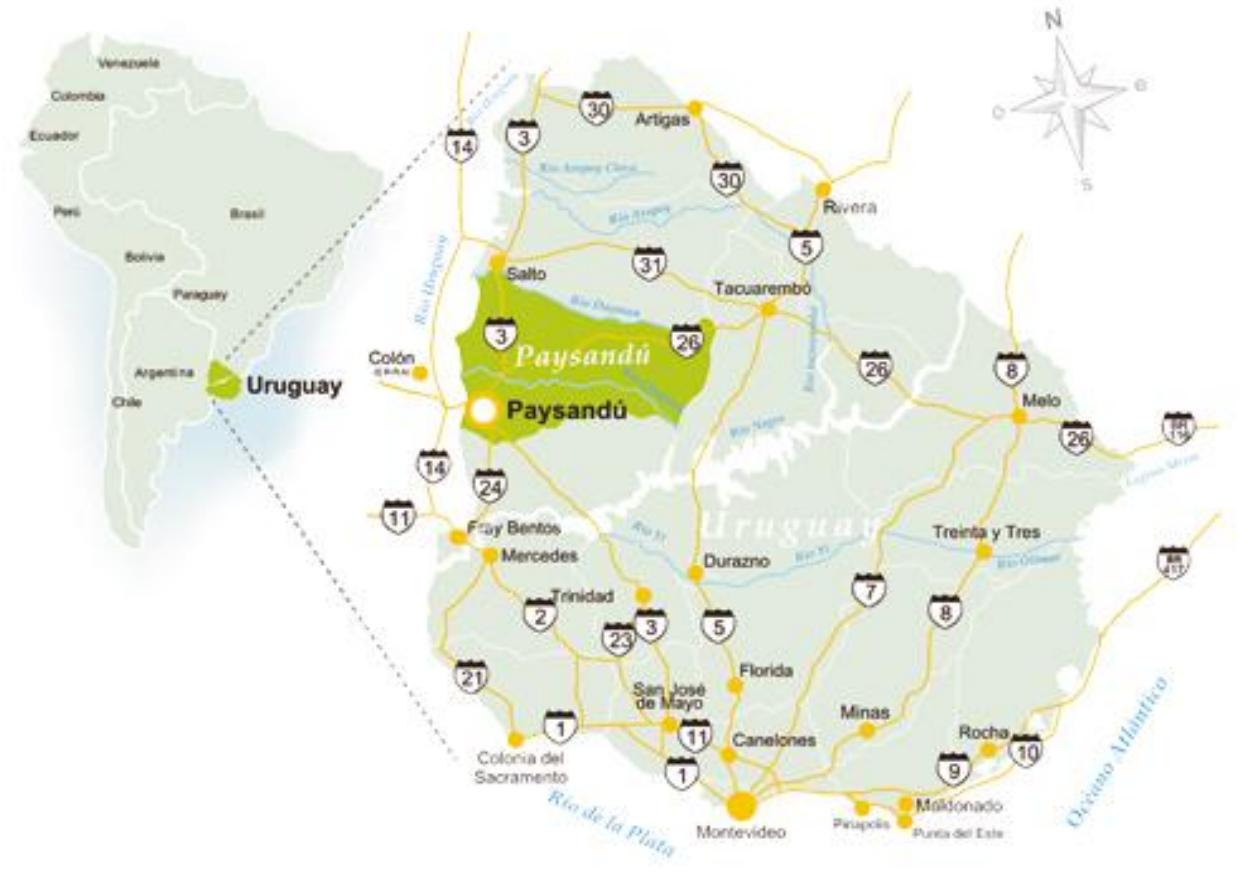

Figura 2.2.

El departamento de Paysandú limita al norte con el Departamento de Salto, al este con el departamento de Tacuarembó, al sur con el departamento de Rio Negro, y al oeste, como antes se mencionó, con el Rio Uruguay.

Comprende una superficie de 13.922  $\text{km}^2$ , la que representa un 8% del territorio nacional ubicándose en tercer lugar en cuanto a tamaño.

#### **2.1.2. Organización espacial de la microrregión**

A partir de 2009 los departamentos de Uruguay se subdividieron en municipios departamentales, creándose un tercer nivel de gobierno para poblaciones con más de mil habitantes. Particularmente en Paysandú quedaron conformados 3 municipios como se ve en la Figura 2.3.: Guichón, Porvenir y Quebracho.

En 2013 se presento el Decreto para agregar al sistema de gobierno a los municipios de Chapicuy, Lorenzo Geyres, Piedras Coloradas y Tambores, pero dicho decreto aun está en estudio.

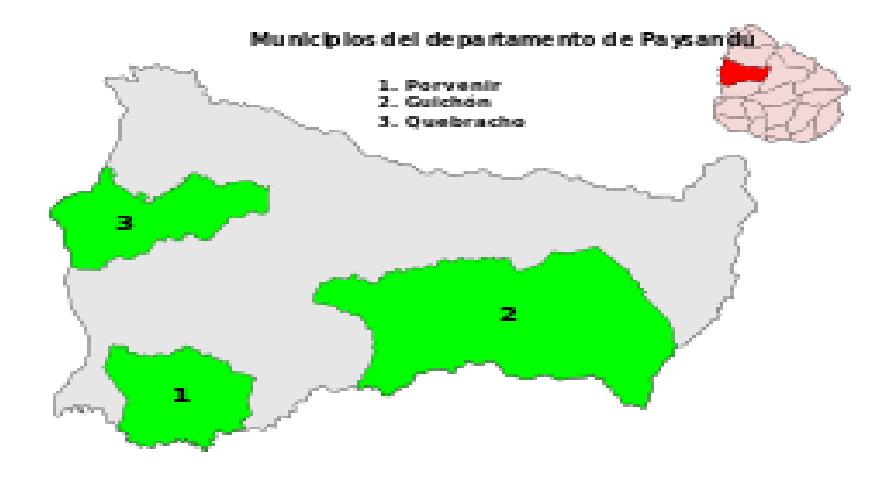

Figura 2.3.

#### **2.1.3. Sistema de vínculos**

El departamento cuenta con una red de carreteras que le permiten una fluida vinculación con el resto de país y con Argentina. Con esta ultima por medio del Puente Internacional "José Gervasio Artigas" que lo comunica con la vecina ciudad de Colon. Mediante la ruta nacional número 3, que atraviesa el departamento de norte a sur, la ciudad se comunica al sur, con la ciudad de Young y con la capital de la República:

Montevideo, la cual dista 368 km de allí. Al norte lo hace con la ciudad de salto. A su vez se vincula con la ciudad de Tacuarembó mediante la ruta nacional número 26 que surca el departamento de suroeste a noreste. Y cabe aclarar que también existe una ruta que atraviesa el departamento de este a oeste, siendo una de las vías fundamentales para la circulación de la producción departamental, como lo es la ruta nacional número 90.

Otros medios de transporte que tuvieron gran importancia en el pasado y se observa un resurgimiento por parte del estado en el presente, son el fluvial y el ferroviario.

En el primer caso se cuenta con un puerto de poco calado pero que permite la salida de barcos portacontenedores y barcazas. Mientras que en el segundo caso, la ciudad integra la extensa red de vías férreas que abarca casi todo el territorio nacional.

# **2.2. Población y estructura socio-económica**

En esta etapa del relevamiento se desarrollaron todos los indicadores respecto a la población de la ciudad de Paysandú comparándolos además con los mismos indicadores a nivel nacional.

## **2.2.1. Población y demografía**

Según el Instituto nacional de estadísticas Paysandú tenía 113.124 habitantes en el año 2011, los cuales representan el 3,44% de la población nacional lo que determina una cifra aproximada de 8 habitantes por kilometro cuadrado, ubicándolo en el 6to lugar en cuanto a población y en 8vo lugar en cuanto a densidad de población dentro de los 19 departamentos.

Estos habitantes viven el 96% en áreas urbanas y el 68% vive en la capital departamental. Después de la ciudad capital, Paysandú, el interior del departamento consta de varios centros poblados que superan los mil habitantes, entre ellos Guichón, Quebracho, San Félix, Porvenir, Tambores y Piedras Coloradas.

## **2.2.2. Proceso histórico**

Según los historiadores no se conocen precisamente ni el nombre, ni el lugar, ni la fecha de fundación de la ciudad de Paysandú. Se puede hablar de un proceso fundacional que transformó a este lugar de un puesto de cueros, en un puerto con los primeros caseríos, dentro de la Gobernación del Yapeyú, a mediados del siglo XVIII. Lo que si se tiene documentado y con precisión es la fecha en que esta Villa se convirtió en ciudad el 8 de junio de 1863 bajo el gobierno de Basilio Pinilla.

Fue sitiada por los [portugueses](http://es.wikipedia.org/wiki/Portugal) y [brasileños](http://es.wikipedia.org/wiki/Brasil) en tres oportunidades y es famosa por la heroica defensa que hicieron sus habitantes en [1864,](http://es.wikipedia.org/wiki/1864) bajo el mando del general [nacional](http://es.wikipedia.org/wiki/Partido_Nacional_(Uruguay)) [Leandro Gómez,](http://es.wikipedia.org/wiki/Leandro_G%C3%B3mez) al hacer frente al sitio de las tropas del general [colorado](http://es.wikipedia.org/wiki/Partido_Colorado_(Uruguay)) [Venancio Flores](http://es.wikipedia.org/wiki/Venancio_Flores) y sus aliados [brasileños.](http://es.wikipedia.org/wiki/Brasil)

Posteriormente vino una época de bonanza para el país, producto de la demanda que había en el mundo por materia prima y alimentos producto de la escases provocada por las guerras mundiales. Esta bonanza económica se vio intensificada en las ciudades con salidas a puerto. Las cuales experimentaron un incremento en su población y sus industrias, tal es el caso de Paysandú.

# **2.2.3. Evolución de la población**

La ciudad de Paysandú, como se explicó anteriormente, presentó un pico de crecimiento en la década del 40 y 50 cuando el auge de las fábricas. Llegando a ser un polo industrial de la época. En las últimas décadas se ha incrementado la población en promedio aproximadamente un 4 % por década (figura 2.4.).

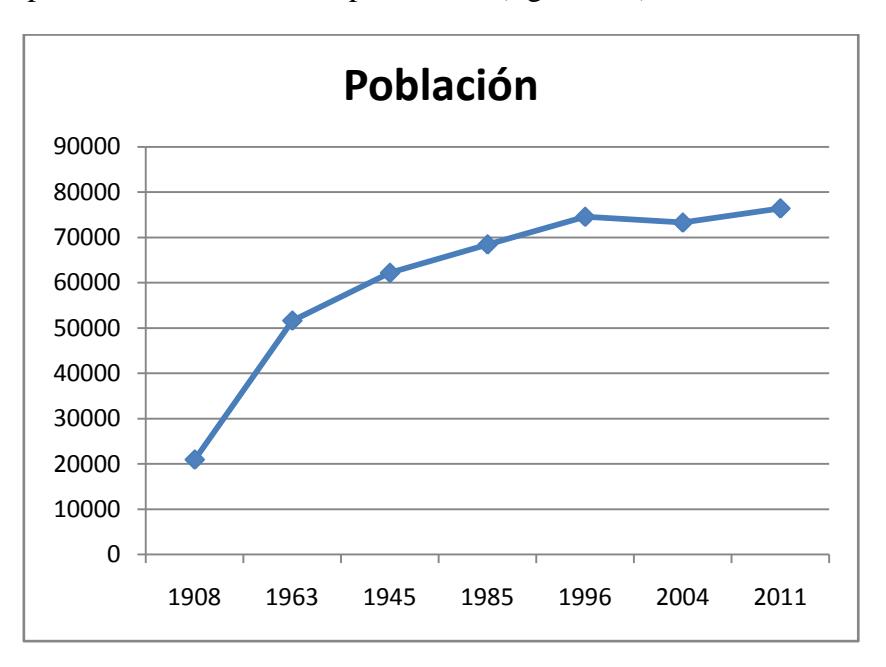

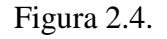

En cuanto a la educación, la tasa de analfabetismo registrada para todo el país en 2012 correspondía al 1,6% de la población. Lo que lo coloca en el quinto lugar en América Latina en alfabetización de la población.

## **2.2.4. Vivienda**

Actualmente la ciudad de Paysandú cuenta con 35.000 hogares particulares. Estos se componen de la siguiente manera:

- Materiales pesados en paredes y techos, piso resistente 33,9%
- Materiales pesados en paredes, techo liviano y piso resistente 60,2 %
- Materiales pesados en paredes, techo liviano, piso no resistente 1,5%
- Materiales livianos en paredes y techo, piso resistente 1,9%
- Materiales livianos en paredes y techo, piso no resistente 0,7 %
- Otras combinaciones de materiales en precarias condiciones 1,8%

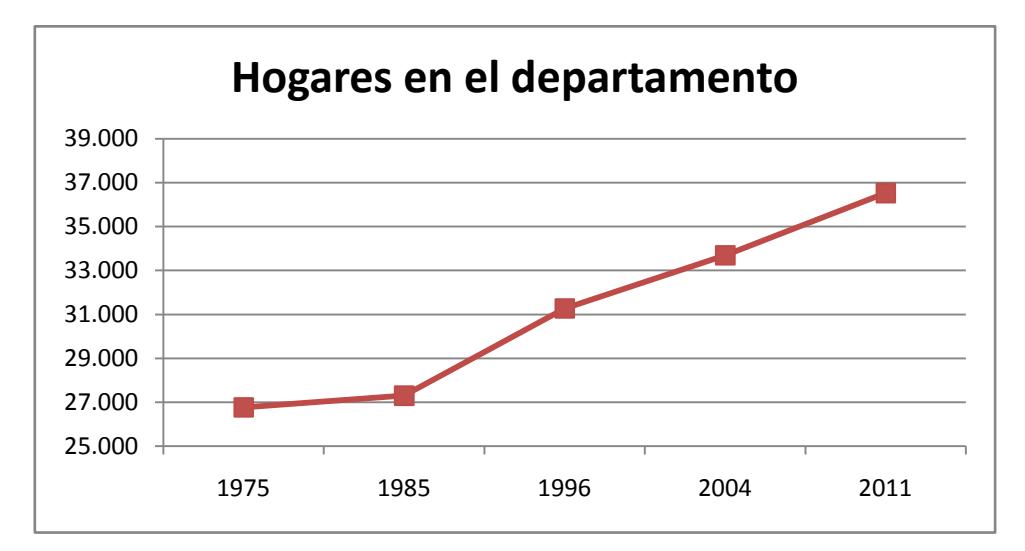

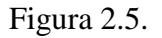

## **2.2.5. Estructura social**

Como se ha mencionado anteriormente la población del departamento es de 113.124 habitantes. Si se tiene en cuenta la división por género, es bastante equitativa ya que el 49 % está compuesto por hombres y el 51 % son mujeres. En tanto el índice de masculinidad es del 95,8%, lo que indica la cantidad de hombres cada cien mujeres.

Si distribuimos la población por edades, el 24,9% es menor de 14 años, el 13,3% mayor de 65, y el otro 61,8% comprende los ciudadanos de entre 15 y 64 años.

## **2.2.6. Economía**

El interior del departamento, abundante en pasturas naturales y montes nativos se usa esencialmente para ganadería debido a la presencia de basalto superficial. Sin embargo también existe una zona de fuerte explotación agrícola y lechera como lo es la región litoral y una zona netamente forestal, la región centro sur.

Por otro lado se puede observar en zonas más cercanas a la capital departamental numerosos emprendimientos citrícolas, hortícolas y vitivinícolas.

Esta economía producto de un manejo agrícola-ganadero moderadamente intensivo brinda trabajo a la mayoría de las poblaciones de los pequeños pueblos y de un alto porcentaje de la población de la capital.

Según datos aportados por el Banco de Previsión Social, que corresponden a agosto de 2009, de las 7.134 empresas existentes en el Departamento (dicho total incluye también aportaciones como la bancaria) 3.428 pertenecen a Industria y Comercio (48%), 2.254 son empresas rurales (31%), 130 son empresas correspondientes a obras en construcción (2%), 1.320 son empleadores de servicio doméstico (19%) y 2 reportan a la Caja Civil  $(0,03\%)$ .

En cuanto a la cantidad de personas ocupadas, 17.759 trabajan en industria y comercio, 12.044 en empresas rurales, 1.795 en el sector público, 1.445 en el servicio doméstico y 1.074 en la construcción. En total, 34.373 trabajadores trabajan formalmente en Paysandú. La estadística no incluye datos sobre los trabajadores "en negro".

Por otro lado la capital departamental, según la secretaria de promoción y desarrollo, contaba con 52.761 personas en condiciones de trabajar a fines de siglo, estas se distribuyen como se ve en la figura 2.6.

| <b>RAMA DE ACTIVIDAD</b>                          | PAYSANDÚ  |        | <b>NACIONAL</b> |        |
|---------------------------------------------------|-----------|--------|-----------------|--------|
|                                                   | En número | $En\%$ | En número       | $En\%$ |
| Sector Primario                                   | 9.749     | 18,5%  | 149.403         | 10,3%  |
| Industria manufacturera, electricidad, gas y agua | 7.553     | 14,3%  | 230.421         | 16,0%  |
| Construcción                                      | 2.265     | 4,3%   | 85.795          | 6,0%   |
| Comercio                                          | 6.678     | 12,7%  | 223.161         | 15,5%  |
| Servicios                                         | 14.356    | 27,1%  | 568.336         | 39,5%  |
| Actividades no bien especificadas                 | 11.381    | 21,6%  | 156.889         | 10,9%  |
| Buscan trabajo por primera vez                    | 779       | 1,5%   | 26.484          | 1,8%   |
| <b>TOTAL</b>                                      | 52.761    | 100,0% | 1.440.489       | 100,0% |

Figura 2.6.

# **2.3. Usos del suelo**

El emprendimiento se ubica al norte de la ciudad de Paysandú a unos 5 km de la zona urbana ysu área de influencia abarca aproximadamente 200.000 m².

El Ministerio de Vivienda y Ordenamiento Territorial, en su sistema de información territorial clasifica el territorio en diferentes categorías:

- A) Ordenamiento Territorial B) Hábitat C) Ambiente D) Producción E) Catastro
- A) Ordenamiento Territorial

Desarrollando la primera categoría se pueden encontrar los diferentes usos territoriales en la figura 2.7. Sobre la misma se destacan las diferentes áreas de reserva, industrial, rural, protegida y ecológica. Además de identificar en diferentes colores regiones Urbanas, Sub urbanas y Rurales.

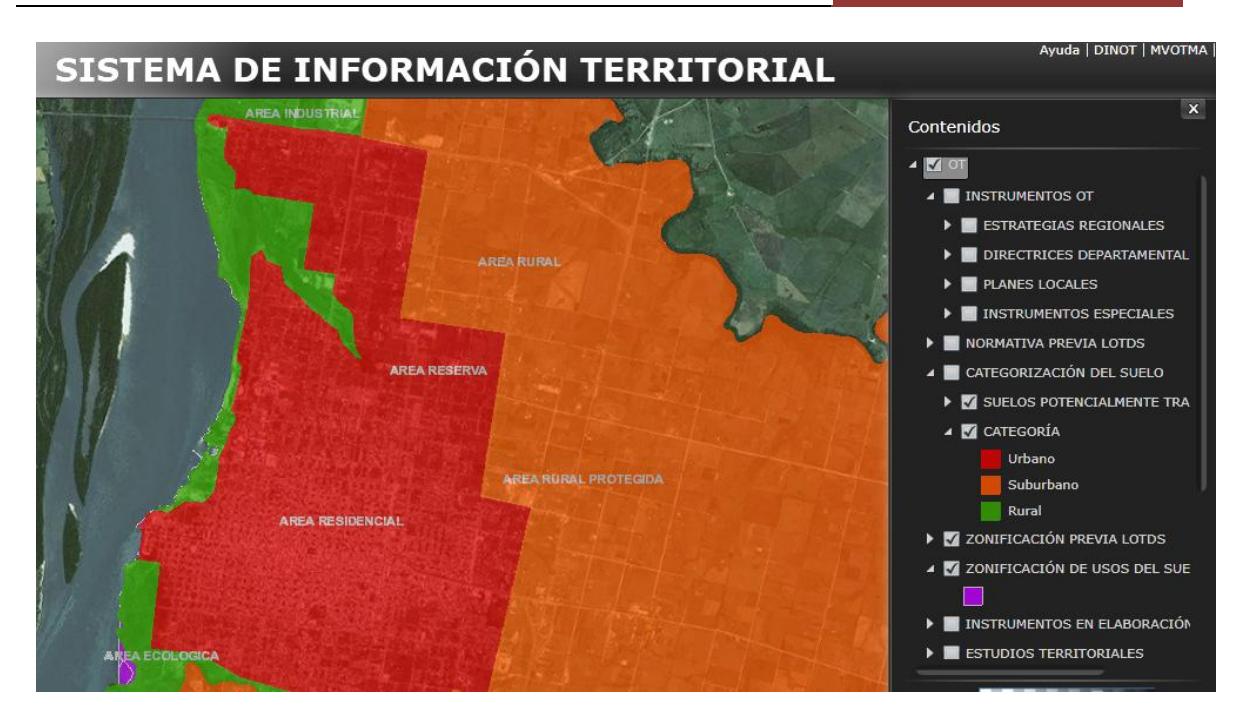

Figura 2.7.

Particularmente el proyecto se emplaza en áreas industriales y ecológicas como se aprecia en la figura 2.8. Además es de resaltar que gran parte de estas áreas pertenecen a territorio inundable.

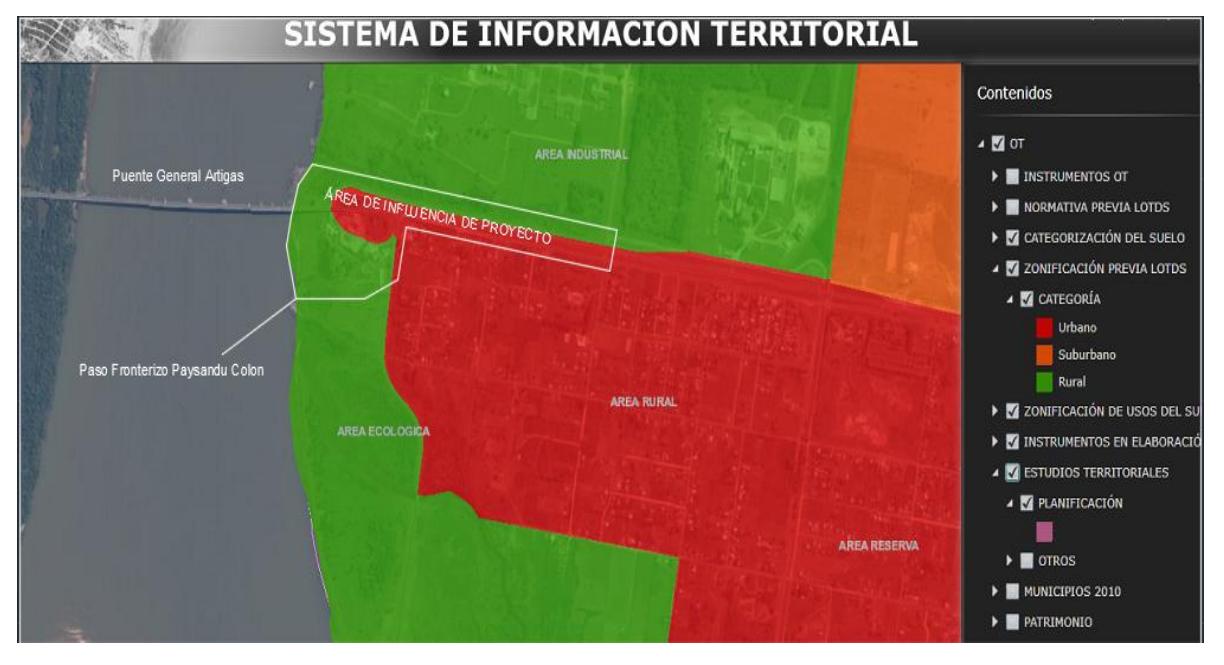

Figura 2.8.

B) Hábitat

Esta categoría sesub divide en: conjuntos habitacionales, asentamientos irregulares y demografía.

Se representan en la figura 2.9. las dos últimas sub divisiones. Donde se aprecian los asentamientos irregulares que tiene la ciudad de Paysandú, concentrados mayoritariamente en la franja sur de la ciudad y en sectores puntuales al norte de la misma.

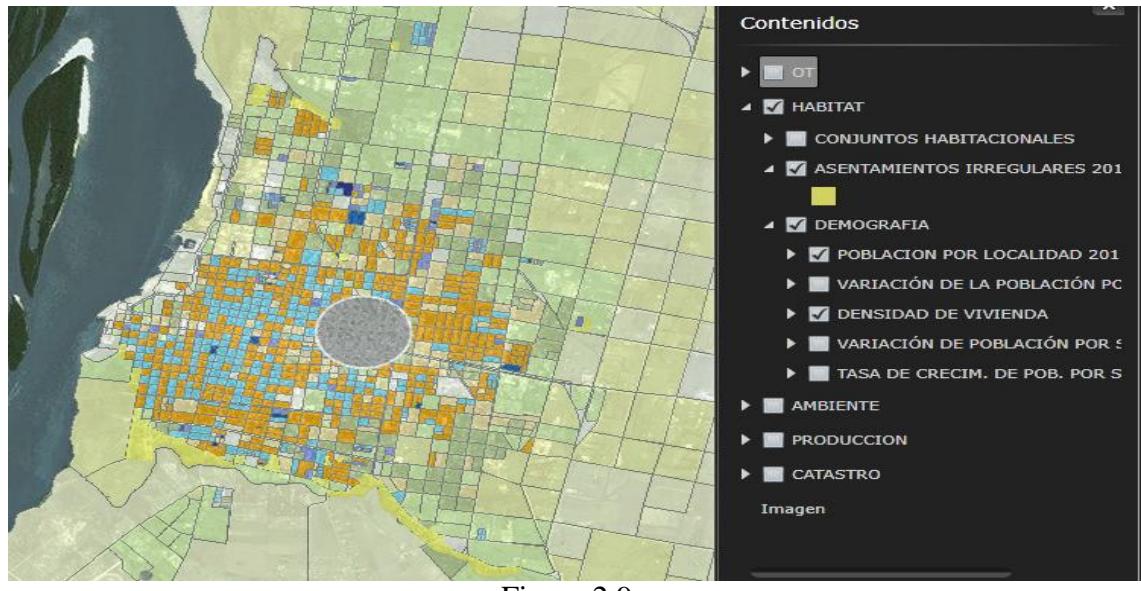

Figura 2.9.

Específicamente se aprecia una baja densidad poblacional adyacente a la región de proyecto, indicado en la leyenda de la figura 2.10.

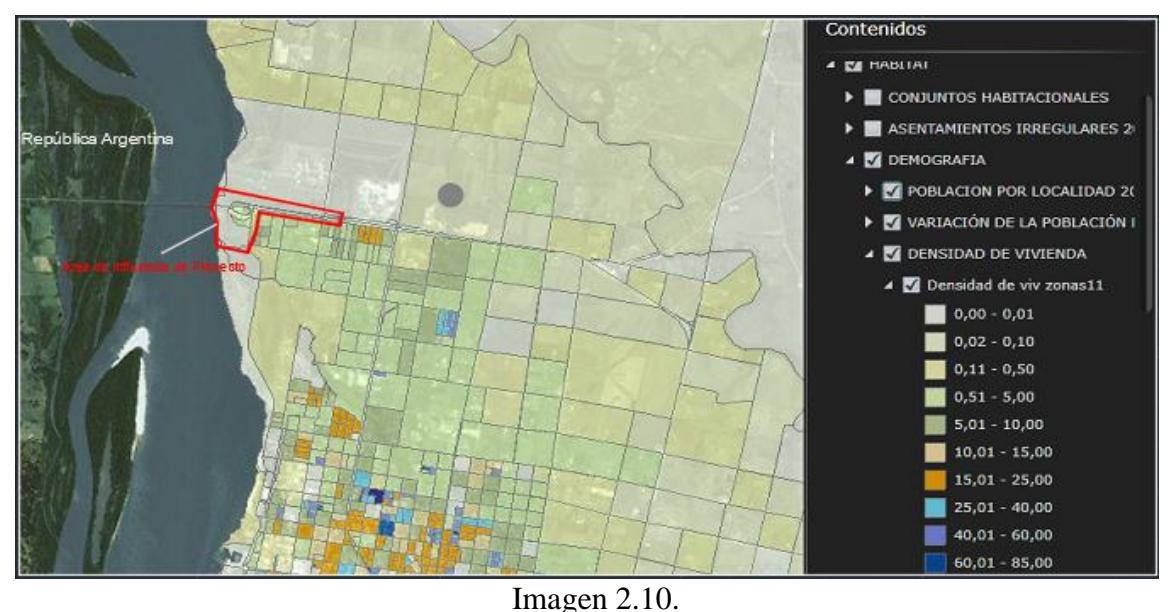

C) Ambiente

Esta categoría se divide en: áreas protegidas, cuencas hidrográficas, carta de suelos y unidades geológicas.

Con respecto a las áreas protegidas no se encuentra ninguna dentro de la zona urbana y sub urbana de la ciudad, si encontrándose sectores protegidos en el interior del departamento de Paysandú.

La cuenca hidrográfica más importante y por lo tanto de mayor aporte es la Cuenca del Rio Uruguay, la cual se extiende desde el Rio Negro hasta el norte del departamento de Artigas. La cual a su vez se divide en una sub y micro cuenca de aporte. Estas se denominan Cuenca Rio Queguay Grande y Rio Negro respectivamente.

Observando la carta de suelos de la figura 2.11. se ve que se está en la zona de Bañado Farrapos. La misma se extiende por el litoral oeste del Departamento y se caracteriza por contener humedales, islas e islotes inundables sobre el Río Uruguay y sus costas.

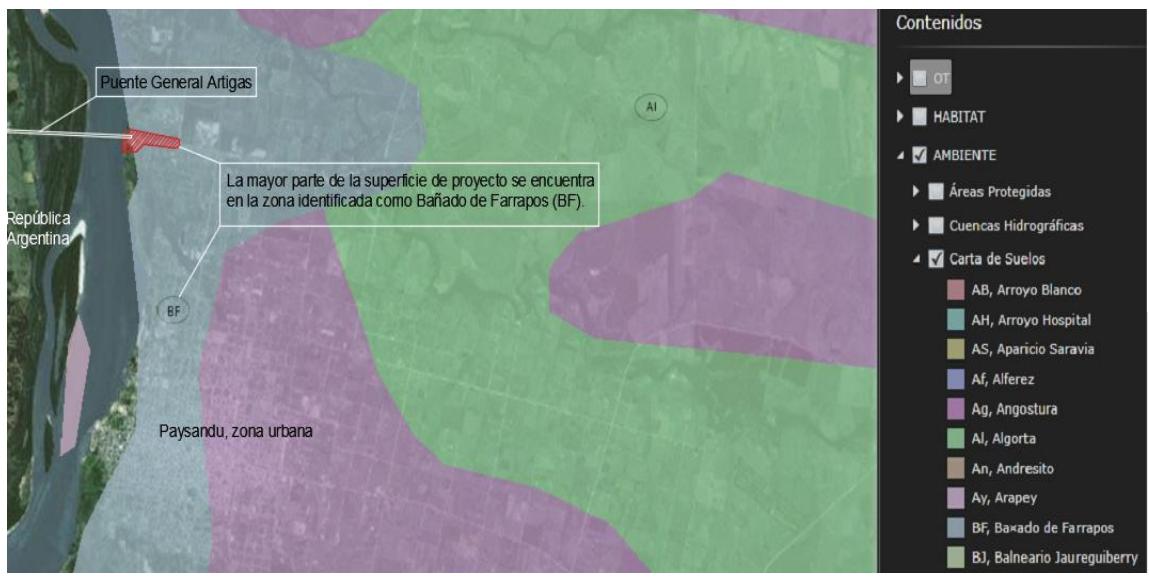

Figura 2.11.

Dentro de las distintas unidades geológicas identificadas por la carta geológica del Ministerio de Minería y Energía, el área de Proyecto se ubica sobre la Formación Fray Bentos.

Esta formación oligocena, base del terciario está compuesta principalmente por limos calcáreos, con variados contenidos de arcillas de distintas granulometrías. Debido a la abundancia de calcáreos contiene un importante aporte de carbonato de calcio consolidado y disperso en la matriz. Su color es rosado claro y pardo suave, con diferentes grados de tenacidad.

D) Con respecto a las diferentes categorías de producción que puedan afectar la zona de influencia del emprendimiento: ninguna de ellas está relacionada de manera significativa con el mismo.

E) Área de influencia sobre secciones Catastrales:

Con referencia a los lotes catastrales intervinientes en nuestro proyecto y zonas adyacentes, se ven incluidos dentro del área de influencia del mismo los mostrados en la imagen 2.12. Teniendo mayor porcentaje superficial los lotes comprendidos dentro del contorno rojo.

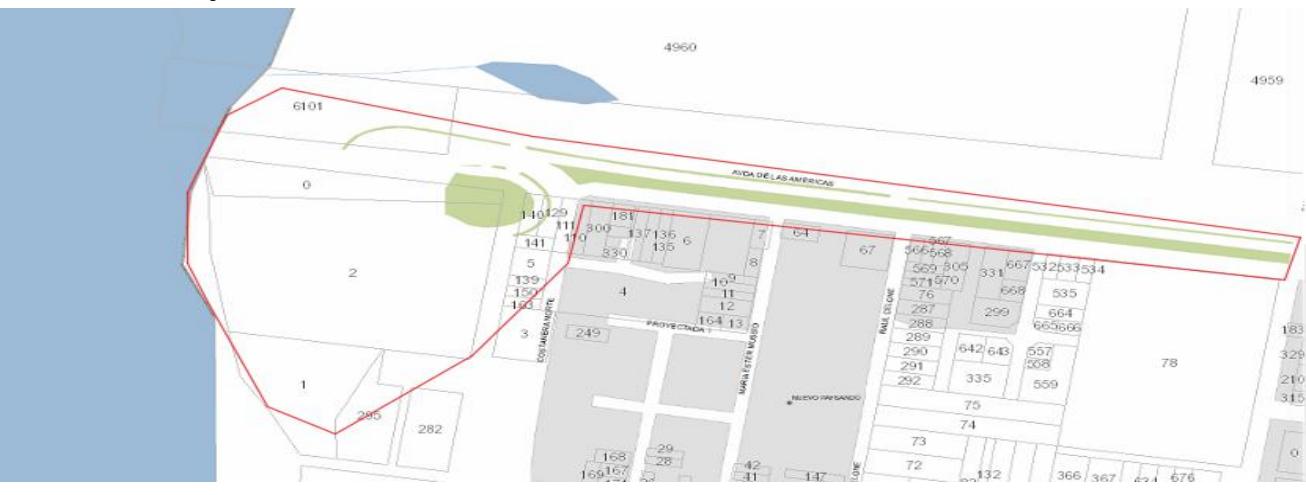

# **2.4. Tránsito y transporte**

En este segmento del relevamiento se exponen la vinculación de la ciudad con las diferentes carreteras que acceden a ella así como también diferentes indicadores en cuanto al tránsito.

## **2.4.1. Sistema vial**

A Paysandú acceden rutas de diferente características. La jerarquía de estas rutas, asignada por el Ministerio de Transporte puede ser: ruta nacional o ruta internacional.

#### **2.4.1.1. Sistema vial internacional:**

La ciudad de Paysandú está vinculada con la República Argentina a través del Puente Internacional José Gervasio Artigas que conecta Avenida de las Américas del lado uruguayo con la ruta provincial 135 del lado argentino.

Al oeste del rio Uruguay desde el litoral Argentino se encuentra la ciudad de Colón por la ruta 135 y continuando en dirección noroeste la ruta 130 que vincula dicha ciudad con la ciudad de San José. En tanto si se continua por la ruta 135 al suroeste se encuentra la ruta Nacional número 14, que vincula todo el litoral argentino, encontrándose 40 km al sur por la misma la ciudad de Concepción del Uruguay (figura 2.13.).

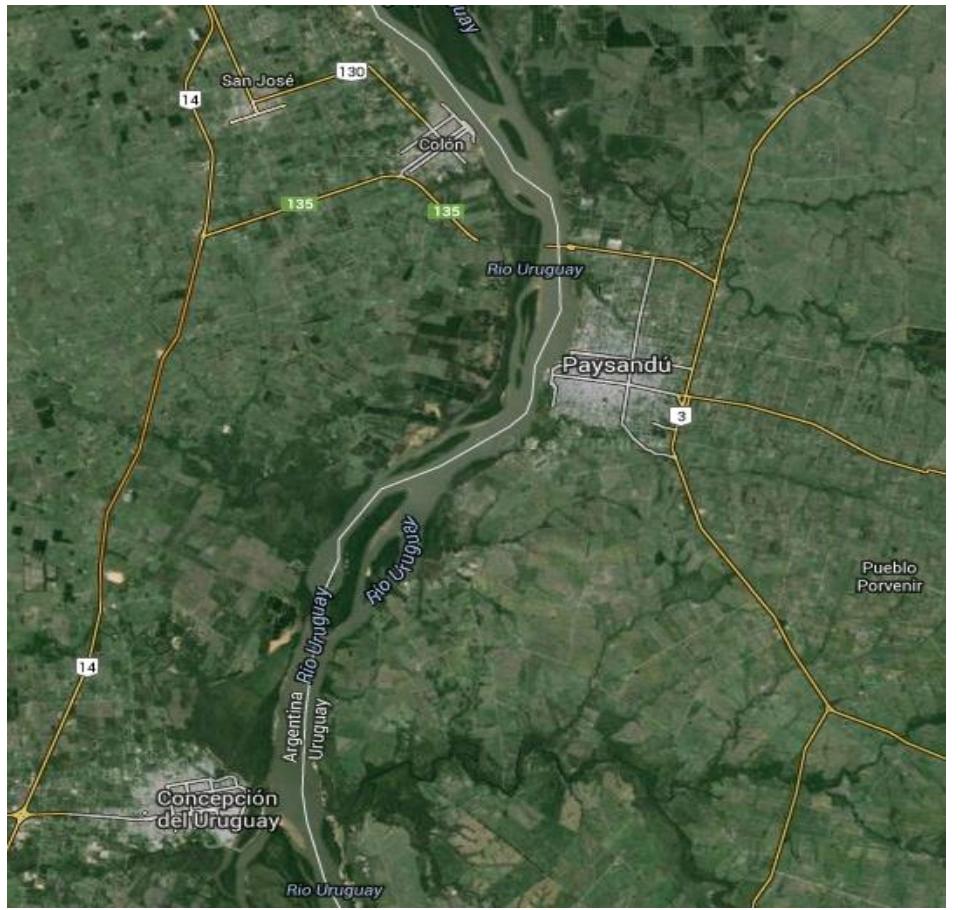

Figura 2.13.

#### **2.4.1.2. Rutas Nacionales:**

**Ruta 3:** sirve de conexión con el sur del país vinculando las ciudades de Young, Trinidad, San José y Montevideo. Así como con la zona norte del mismo como lo son Quebracho, Complejos termales, Salto y Bella Unión (Imagen 2.14.).

**Ruta 90***:* une a la ciudad de Paysandú con las localidades de Esperanza, Estación Porvenir, Piedras Coloradas, Orgoroso y Guichón.

**Ruta 26***:* si bien esta carretera no nace en la ciudad, tiene su extremo oeste a unos 34 km al norte de la ciudad, sobre la ruta 3. Esta carretera sirve de conexión con las ciudades de Tacuarembó, Melo y Rio Branco (frontera Uruguay-Brasil).

Mapa de la red vial de la Dirección Nacional de Vialidad

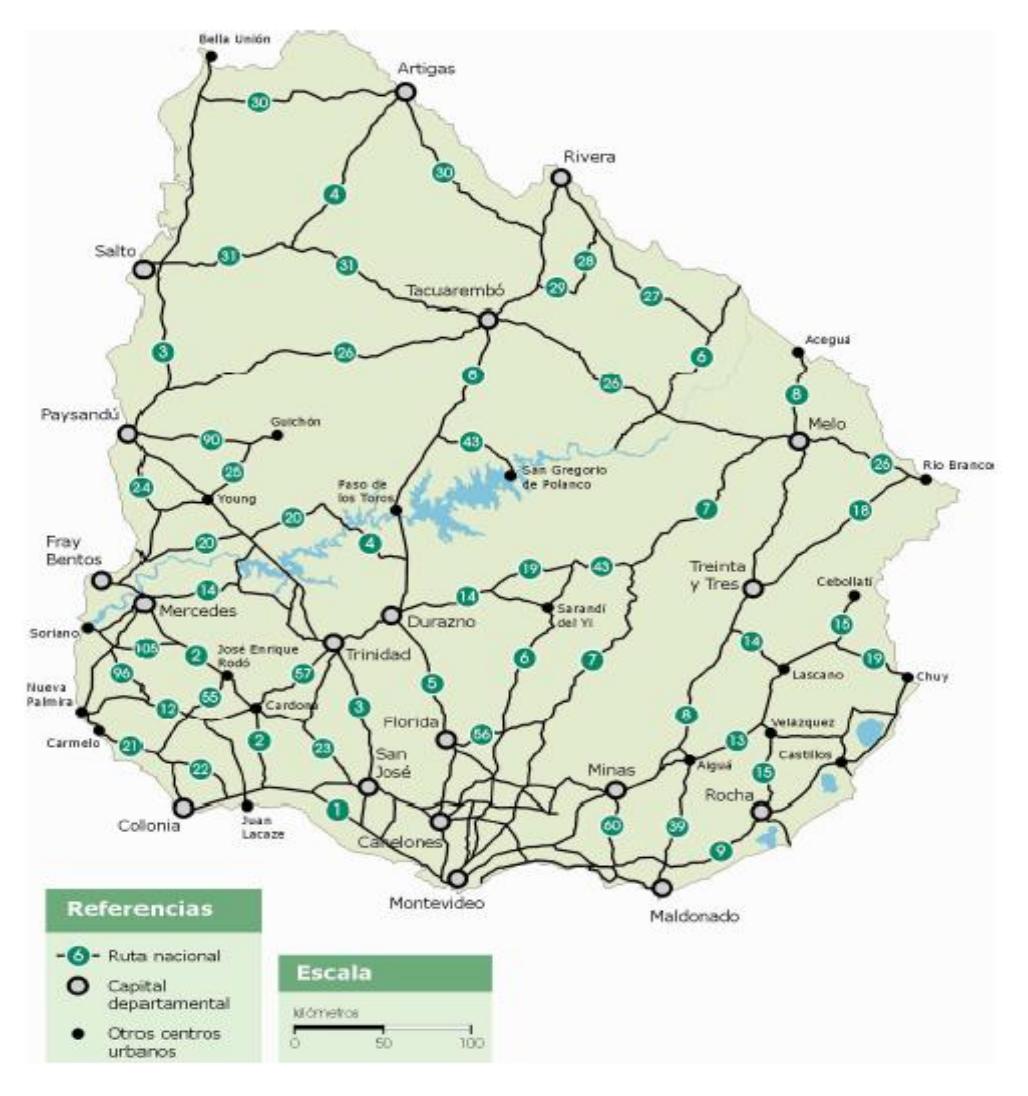

Figura 2.14.

#### **2.4.2. Tránsito y estacionamiento**

El tránsito en la ciudad de Paysandú ha sufrido un cambio visible en los últimos años debido a diferentes razones. Primeramente el crecimiento económico de la región en general acompañado con facilidades financieras, así como también el ingreso de vehículos de origen asiáticos ha generado un aumento apreciable de automóviles y más específicamente de motos y ciclomotores. Esto ocasiona problemas de estacionamiento en las zonas céntricas y aumento la tasa de accidentes en el periodo correspondiente.

Uno de los inconvenientes principales se presenta en la falta de un camino adecuado para la circulación de vehículos pesados, los cuales deben ingresar a la zona industrial de la ciudad ubicada principalmente a lo largo de la calle Luis Batlle Berres por una vía no apta para las cargas que traen dichos transportes. Esto ocasiona problemas de tránsito y principalmente deterioro de las calles, las cuales deben ser mantenidas con una frecuencia mayor a la normal.

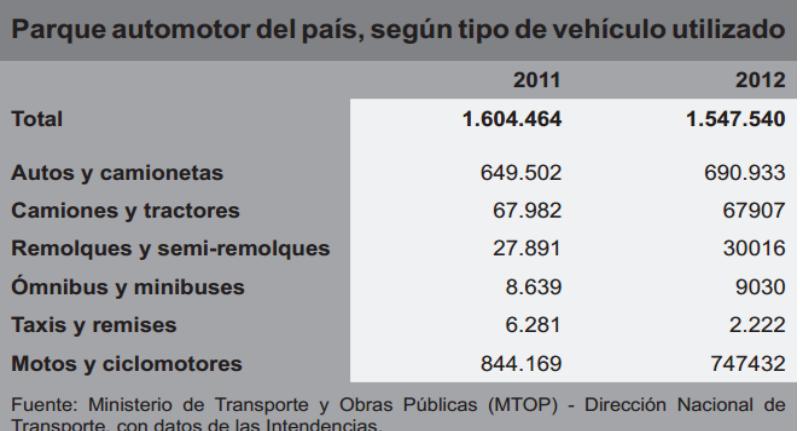

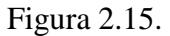

Los datos revelados en la figura 2.15. son de carácter nacional, pero muestran un patrón común que se da en la región y en la ciudad de Paysandú.

Datos revelados desde la cámara de la construcción muestran un déficit actual de más U\$S 2.400 millones solo en infraestructura vial solo en carreteras. Este monto crece exponencialmente si se incluye el mantenimiento de las vías urbanas en los diferentes centros poblados del país. Teniendo en cuenta que además el parque automotor aumenta linealmente con el tránsito (figura 2.16.), es necesario no solo reordenamiento, sino inversiones acordes a las necesidades públicas.

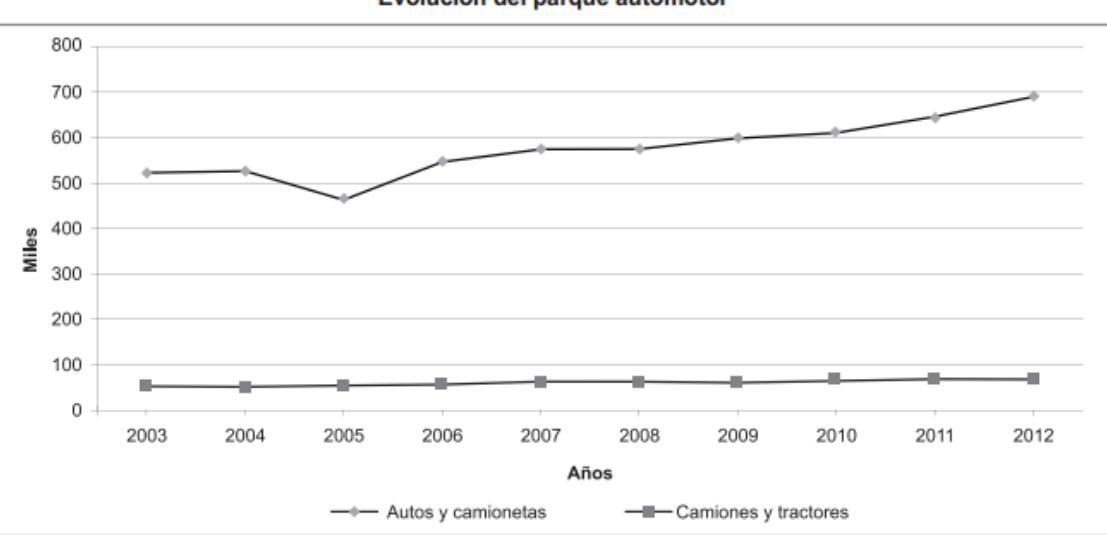

Evolución del parque automotor

Fuente: Ministerio de Transporte y Obras Públicas (MTOP) - Dirección Nacional de Transporte

Figura 2.16.

## **2.4.3. Accidentes de tránsito**

A continuación se muestran datos estadísticos de la región que describen el aumento de accidentes ya menciones (figura 2.17.). El descenso de los mismos en el año 2012 tiene que ver con políticas preventivas de parte de las autoridades, propaganda de concientización, educación vial, multas etc.

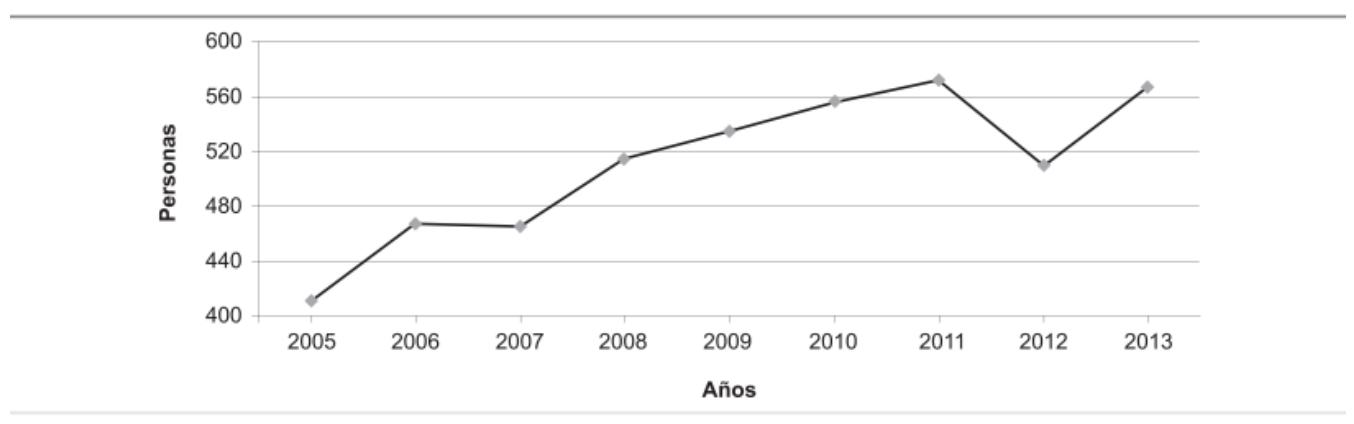

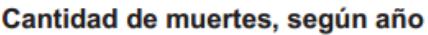

Fuente: Unidad Nacional de Seguridad Vial (UNASEV).

Figura 2.17.

#### **2.4.3.1. Accidentes de Tránsito por Departamentos**

En la figura 2.18. se puede apreciar que el departamento de Paysandú presenta una de las mayores tasas de accidentes de tránsito del Uruguay junto con Florida, San José, Maldonado y Rocha.

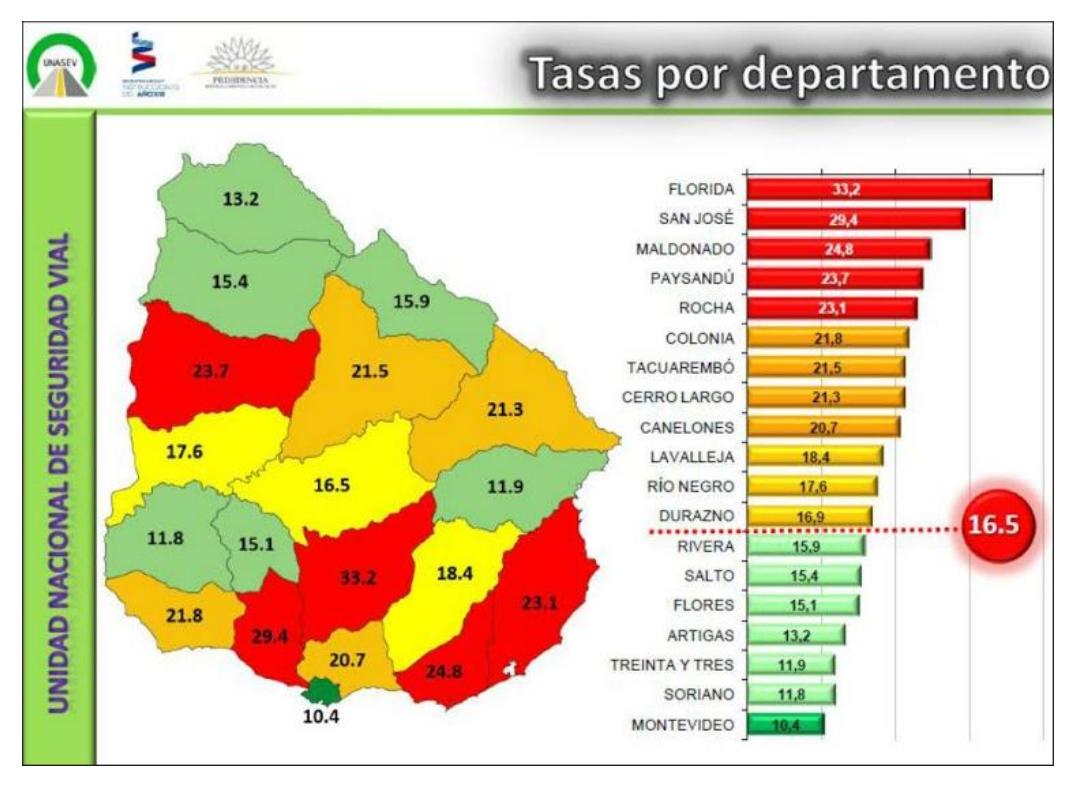

#### **2.4.3.2. Accidentes de Tránsito en la Ciudad de Paysandú**

La Unidad Nacional de Seguridad Vial (UNASEV) lleva el registro de eventos de tránsito en Paysandú, el cual como se mostró anteriormente es uno de los cuatro departamentos con más víctimas fatales.

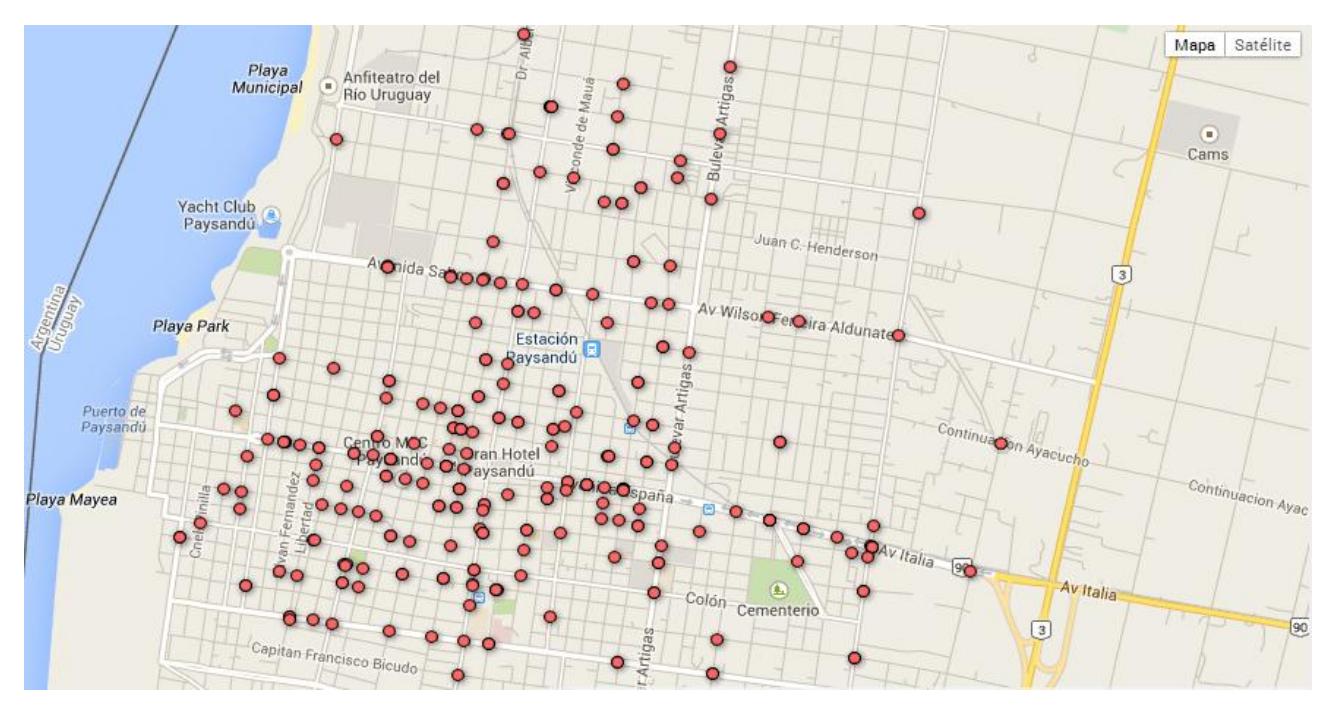

Figura 2.19.

En la figura 2.19. se muestra un registro de eventos que va desde principios de 2013 a la fecha actual, y en la figura 2.20. el registro de dichos eventos en los cuales fueron accidentes fatales.

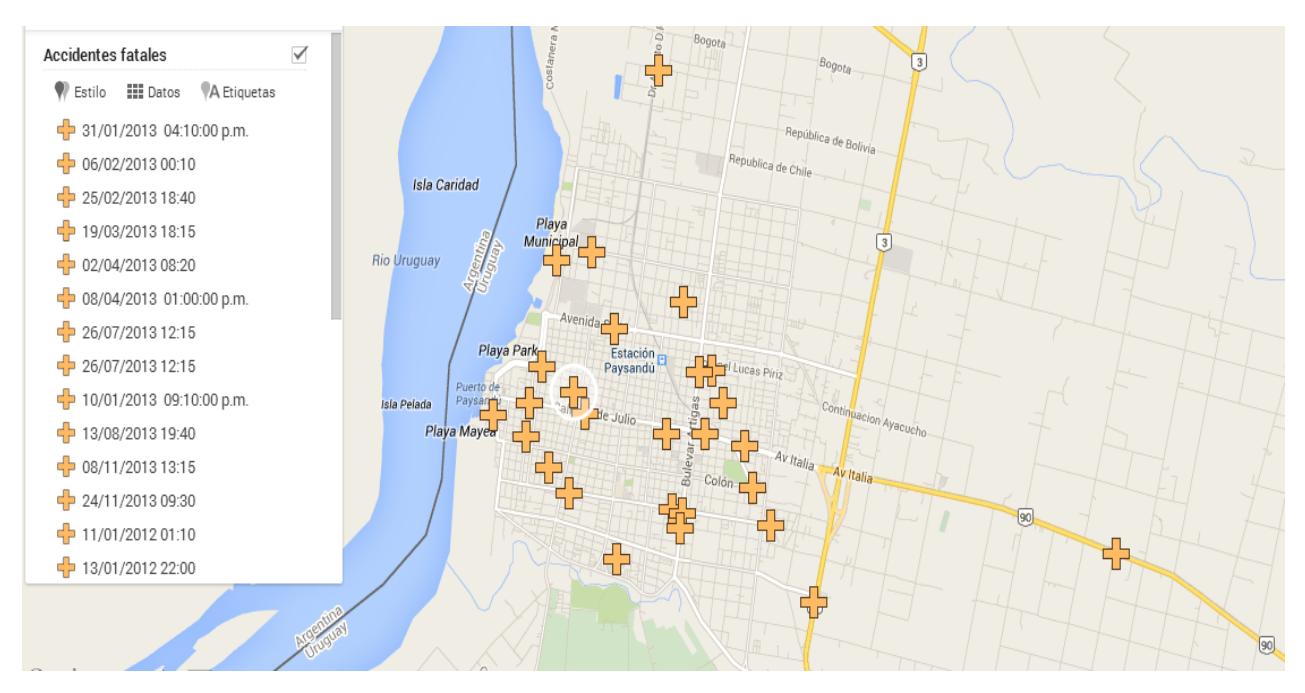

Figura 2.20.

#### **2.4.4. Transporte público y de personas**

El transporte público urbano es brindado por la Cooperativa de Transporte de Paysandú (COPAY), la cual conecta los diferentes barrios de la ciudad y localidades más próximas con las líneas locales. Estas son:

- Línea 101 : Barrio Obrero-Aduana
- Línea 102 : Bella Vista-Independencia y Chaín
- Línea 103 : Zona Industrial-Cementerio
- Línea 104 : Nuevo Paysandú (línea que llega al paso de frontera)
- Línea 105: Terminal-Casablanca
- Línea 106 : Aduna Agronomía
- Línea 107 : Barrio Santa Elena-Av Soriano
- Línea 109 : Barrio Chaplin-Hospital
- Línea 110 : Barrio Norte

El servicio de ómnibus de media y larga distancia de la ciudad cuenta con una terminal de ómnibus ubicada en la calle Zorrilla de San Martin y General Artigas, desde ella parten y arriban servicios departamentales, nacionales e internacionales. La terminal posee una superficie de 1400 metros cuadrados, cuenta con 13 andenes y en ella operan 15 compañías de transporte.

#### **2.4.5. Transporte internacional de cargas**

En la figura 2.21. podemos apreciar el trasporte internacional de cargas por carretera. Apreciando que Paysandú ha disminuido en el correr de los años, en parte por la apertura del paso en Fray Bentos quien encabeza dicha tabla y por otro lado la falta de infraestructura en la zona de aduana en el puente José Gervasio Artigas que une las ciudades de Paysandú y Colon.

Transporte internacional de cargas por carretera (egresos e ingresos), por año, según paso de frontera (toneladas).

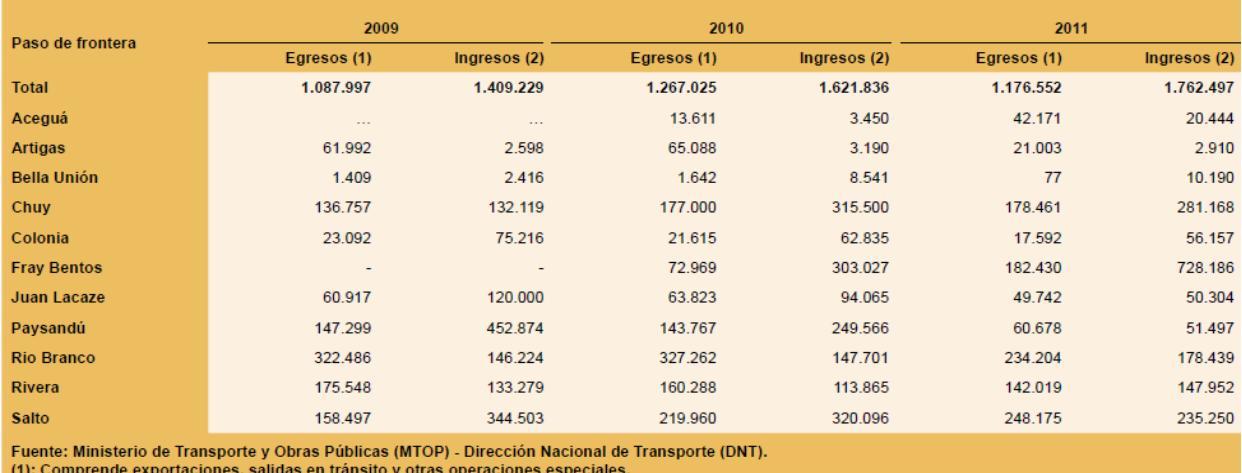

(2): Comprende importaciones, entradas en tránsito y otras operaciones especiales.

Figura 2.21.

## **2.4.6. Transporte portuario**

En la figura 2.22. se puede apreciar el importante crecimiento que ha experimentado el transporte de mercaderías en el puerto de Paysandú en los últimos años.

| $j$ passed (isomorphic).                                                                                                    |              |             |             |                      |  |  |  |
|----------------------------------------------------------------------------------------------------|--------------|-------------|-------------|----------------------|--|--|--|
| Año y Puerto                                                                                                    | <b>Total</b> | Importación | Exportación | Tránsito / Trasbordo |  |  |  |
| 2009                                                                                                    |              |             |             |                      |  |  |  |
| <b>Total</b>                                                                                                    | 8.265.753    | 407.594     | 2.219.665   | 5.638.494            |  |  |  |
| Colonia                                                                                                    | 114,487      | 77.153      | 21.507      | 15.827               |  |  |  |
| <b>Fray Bentos</b>                                                                                                    | 54,969       |             | 51.774      | 3.195                |  |  |  |
| <b>Nueva Palmira (1)</b>                                                                                                    | 1.251.853    | 129.894     | 566,899     | 555.060              |  |  |  |
| Nueva Palmira (2)                                                                                                    | 6.481.759    | 56.582      | 1.524.036   | 4.901.141            |  |  |  |
| <b>Juan Lacaze</b>                                                                                                    | 332.782      | 118,089     | 51.422      | 163.271              |  |  |  |
| Paysandú                                                                                                    | 29.903       | 25.876      | 4.027       |                      |  |  |  |
| 2010                                                                                                    |              |             |             |                      |  |  |  |
| <b>Total</b>                                                                                                    | 6.583.255    | 458,068     | 3.240.967   | 2.884.220            |  |  |  |
| Colonia                                                                                                    | 108.784      | 73.595      | 19.784      | 15.405               |  |  |  |
| <b>Fray Bentos</b>                                                                                                    | 98.882       | 13,978      |             | 84.904               |  |  |  |
| <b>Nueva Palmira (1)</b>                                                                                                    | 2.173.843    | 230.892     | 1.190.749   | 752.202              |  |  |  |
| <b>Nueva Palmira (2)</b>                                                                                                    | 3.851.146    | 6.384       | 1.970.245   | 1.874.517            |  |  |  |
| <b>Juan Lacaze</b>                                                                                                    | 294.721      | 97.611      | 56.189      | 140.921              |  |  |  |
| Paysandú                                                                                                    | 55,879       | 35,608      | 4.000       | 16.271               |  |  |  |
| 2011                                                                                                    |              |             |             |                      |  |  |  |
| <b>Total</b>                                                                                                    | 2.874.872    | 363,235     | 1.019.598   | 1.492.039            |  |  |  |
| Colonia                                                                                                    | 97.088       | 60.702      | 16.985      | 19.401               |  |  |  |
| <b>Fray Bentos</b>                                                                                                    | 109.354      | 20.132      | 89.120      | 102                  |  |  |  |
| <b>Nueva Palmira (1)</b>                                                                                                    | 2.313.179    | 133,050     | 850.528     | 1.329.601            |  |  |  |
| <b>Nueva Palmira (2)</b>                                                                                                    | $\cdots$     | $\cdots$    | $\cdots$    | $\cdots$             |  |  |  |
| <b>Juan Lacaze</b>                                                                                                    | 254.412      | 60.512      | 50,965      | 142.935              |  |  |  |
| Paysandú                                                                                                    | 100,839      | 88,839      | 12,000      |                      |  |  |  |
| Fuente: Ministerio de Transporte y Obras Públicas (MTOP) - Administración Nacional de Puertos (ANP) y Corporación Navíos SA.<br>(1): Terminal Oficial.<br>(2): Terminal Privada. |              |             |             |                      |  |  |  |

Movimiento de carga (exportación) y descarga (importación) en los puertos fluviales del país, según año w nuerto (toneladas)

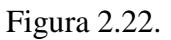

#### **2.4.6. Transporte aéreo**

A diferencia de los medios de transporte antes mencionados el aéreo demuestra un leve descenso progresivo como se ve en la figura 2.23.

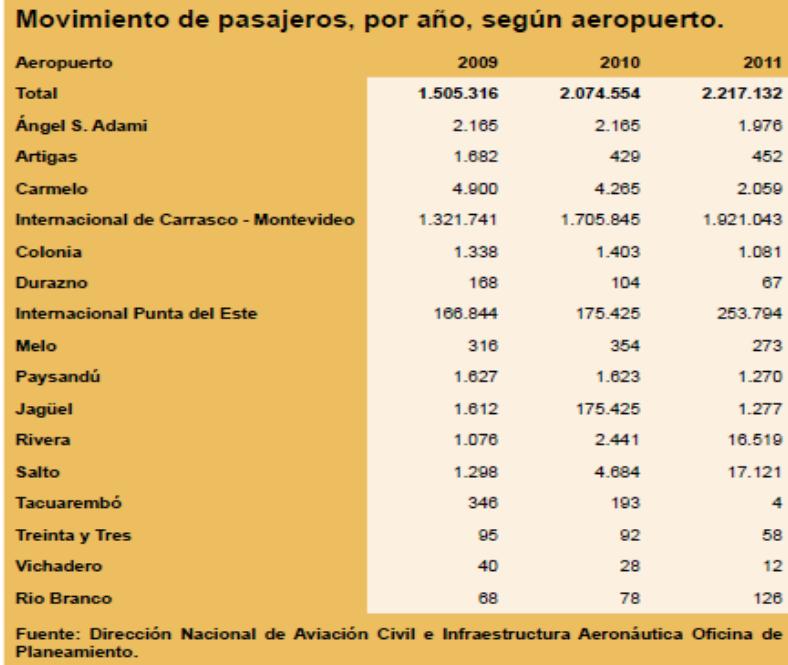

Figura 2.23.

# **2.5. Equipamiento social y medio ambiente**

Debido a la diversidad de equipamiento social con los que cuenta Paysandú en este segmento se decidió detallar únicamente los más importantes.

## **2.5.1. Administrativo**

Donde hoy se encuentra el Palacio Municipal o Intendencia de Paysandú, en la esquina de Zorrilla de San Martín y Sarandí, había una casa de dos plantas donde funcionaba la Junta Económica Administrativa. En 1926, ante la necesidad de contar con un espacio más amplio se construyó el actual edificio, en el mismo sitio, aprovechando algo de la antigua estructura más todo el baldío que existía en la esquina de las entonces calles Sarandí y Plata (hoy Zorrilla). Al actual edificio lo proyectó y construyó el agrimensor José S. Meyer. Su arquitectura es de estilo español y posee magníficos decorados en yeso. También este edificio está resultando insuficiente para albergar las distintas dependencias de la Intendencia, razón por la cual muchas de las Direcciones se encuentran instaladas en distintos puntos de la ciudad.

## **2.5.2. Educación**

En lo que respecta a educación secundaria a nivel público, funcionan en la ciudad 7 liceos, que abarcan los diferentes ciclos de educación secundaria. El más antiguo de ellos es el liceo Nº1 Q.F. Élida Heinzen fundado en 1912.

A nivel terciario la ciudad cuenta desde 1969 con el Centro Universitario de Paysandú (CUP), que en sus comienzos funcionó como Casa de la Universidad creada por iniciativa de egresados locales y docentes de la Estación Experimental ["Mario A.](http://es.wikipedia.org/w/index.php?title=Mario_A._Cassinoni&action=edit&redlink=1)  [Cassinoni"](http://es.wikipedia.org/w/index.php?title=Mario_A._Cassinoni&action=edit&redlink=1) (EEMAC). En 1979 comenzó a funcionar la Escuela de Tecnología Médica brindando cursos terciarios. Desde entonces y hasta la actualidad se han sumado nuevas carreras en diferentes áreas debido a la demanda de una casa de estudio en el interior del país. El centro universitario depende de l[aUniversidad de la República.](http://es.wikipedia.org/wiki/Universidad_de_la_Rep%C3%BAblica)

# **2.5.3. Cultura y patrimonio arquitectónico**

Son numerosos y variados los edificios y monumentos de inmensa historia cultural que se pueden encontrar en la ciudad.

- Teatro Florencio Sánchez:

Inaugurado en [1876](http://es.wikipedia.org/wiki/1876) y desde siempre fue el lugar de reunión artística, cultural y también social. El [12 de octubre](http://es.wikipedia.org/wiki/12_de_octubre) de [1915,](http://es.wikipedia.org/wiki/1915) se interpretó por primera vez la partitura completa del [Himno Nacional Uruguayo.](http://es.wikipedia.org/wiki/Himno_Nacional_Uruguayo) Llevaba el nombre de "Teatro Progreso", siendo reemplazado por el del dramaturgo nacional Florencio Sánchez. Fue declarado monumento histórico el [1 de julio](http://es.wikipedia.org/wiki/1_de_julio) de [1975](http://es.wikipedia.org/wiki/1975).

- Museo "Monumento a Perpetuidad":

También conocido como Cementerio Viejo, es el lugar donde se conservan los restos mortales de muchas víctimas de la [defensa de Paysandú.](http://es.wikipedia.org/wiki/Defensa_de_Paysand%C3%BA) Su construcción comenzó en 1835. El 29 de enero del año 2004 fue declarado [Monumento Histórico Nacional.](http://es.wikipedia.org/wiki/Monumento_nacional)

Guarda valiosas obras representativas del arte funerario del siglo XIX: esculturas, panteones y [mausoleos](http://es.wikipedia.org/wiki/Mausoleo) en los que predomina el [mármol de Carrara,](http://es.wikipedia.org/wiki/M%C3%A1rmol_de_Carrara) los granitos rosados y grises y el bronce. La mayoría de las obras pertenecen a escultores italianos como Giovanni del Vecchio, [Juan Azzarini](http://es.wikipedia.org/wiki/Juan_Azzarini) y [José Livi.](http://es.wikipedia.org/wiki/Jos%C3%A9_Livi)

#### - Obelisco:

El Obelisco, ubicado en la intersección de Entre Ríos y avenida Salto fue inaugurado en 1961, en ocasión del sesquicentenario del desembarco de José Gervasio Artigas en las playas sanduceras para sumarse a la revolución oriental que luego lo tendría por primerísima figura. Es de forma triangular y revestido totalmente con mosaico veneciano en tono amarillo opaco, se alza desde una hermosa fuente de 20 metros de diámetro, alcanzando una altura de 25 metros, 40 centímetros.

#### - Estadio "Parque Artigas":

Fue reconstruido para la Copa [América de 1995](http://es.wikipedia.org/wiki/Copa_Am%C3%A9rica_1995) y tenía una capacidad para 25.000 personas. En él oficiaron de local los clubes [Paysandú Bella Vista](http://es.wikipedia.org/wiki/Paysand%C3%BA_Bella_Vista) y [Paysandú Fútbol](http://es.wikipedia.org/wiki/Paysand%C3%BA_F%C3%BAtbol_Club)  [Club](http://es.wikipedia.org/wiki/Paysand%C3%BA_F%C3%BAtbol_Club) cuando actuaban en la [Primera División de Uruguay.](http://es.wikipedia.org/wiki/Primera_Divisi%C3%B3n_de_Uruguay) Actualmente la Tribuna Oeste se encuentra inhabilitada por peligro de derrumbe.

#### -Basílica "Nuestra señora del Rosario":

Es uno de los edificios emblemáticos de Paysandú y Patrimonio Histórico y Cultural de la Nación, presenta pinturas en su cúpula, bóveda y paredes (actualmente restauradas), que datan de fines del siglo XIX. Fue construida en 1860 y posterior mente en el año 1864 quedo en ruinas durante el sitio de la ciudad a manos de las fuerzas brasileras.

#### -Estadio cerrado 8 de Junio:

Ubicado entre las calles Bulevar Artigas, Colon, Gral. Luna y 25 de Mayo, luego del derrumbe del cilindro de Montevideo se convirtió en el estadio cubierto más grande del país con capacidad para 6000 personas. En él se realizan torneos de basquetbol, voleibol y futbol de salón, así como también eventos de diferente índole.

#### -Anfiteatro del Rio Uruguay:

Es un teatro de verano público destinado a espectáculos sociales y culturales que fue inaugurado el 22 de marzo de 1997. Tiene capacidad para 20.000 personas sentadas. Se trata de una obra única en [América del Sur,](http://es.wikipedia.org/wiki/Am%C3%A9rica_del_Sur) por sus características arquitectónicas que le proporcionan una perfecta [acústica.](http://es.wikipedia.org/wiki/Ac%C3%BAstica) A su vez posee una excelente visibilidad desde cualquier sector.

#### **2.5.4. Turismo**

La ciudad cuenta con una gran variedad de comercios, lugares atractivos y eventos demandado por los visitantes que aumentan año tras año.

#### - Semana de la cerveza:

Todos los años durante la [semana de turismo,](http://es.wikipedia.org/wiki/Semana_de_turismo) se lleva a cabo en la ciudad la Semana de la Cerveza de Paysandú. Este evento tiene sus orígenes en el año 1966, el cual fue realizado por la marca local de [cerveza](http://es.wikipedia.org/wiki/Cerveza) Norteña. La misma tuvo la visita de [Alfredo](http://es.wikipedia.org/wiki/Alfredo_Zitarrosa)  [Zitarrosa](http://es.wikipedia.org/wiki/Alfredo_Zitarrosa), cuando era flamante ganador del festival de Cosquín.

En la década del [70,](http://es.wikipedia.org/wiki/D%C3%A9cada_del_70) la festividad trasladó su escenario a la Plaza Artigas y a ella se le agregó la feria de exposición y ventas. En 1997, la fiesta ya tenía su reconocimiento a nivel internacional, cuando se inauguró el Anfiteatro del Río Uruguay, desde entonces se concentra allí toda la actividad artística relacionada con esta fiesta local.

Todos los años este evento tiene como protagonistas a numerosos artistas, tanto nacionales como internacionales, y atrae un importante número de visitantes.

#### - Carnaval:

Actualmente durante el feriado de carnaval y en días previos y posteriores, una Comisión de Carnaval y Fiestas, organiza espectáculos que cuentan con gran adhesión popular, incluyendo corsos y un concurso oficial de agrupaciones.

#### -City tours:

Visitas guiadas por la ciudad y alrededores con diferentes temáticas (histórica, paisajística, cultural, etc).

- Hoteles:

La demanda creciente de turistas hace que la oferta de camas disponibles en la ciudad se vea desbordada. En la actualidad la ciudad tiene la posibilidad de recibir un total de 772 personas con comodidades hasta 4 estrellas.

#### - Centros Termales:

En un entorno agreste, con montes nativos y palmares, el camping de Termas de Guaviyú es una muy buena opción para quienes deseen disfrutar de la naturaleza y también las aguas termales. El lugar cuenta también con una excelente oferta de alojamiento y, en sus inmediaciones otros dos lugares de una belleza natural sin igual y gran valor como patrimonio histórico son el [Saladero Guaviyúy](http://www.turismopaysandu.com/index.php?option=com_content&view=article&id=110&Itemid=13#lugares-de-inter�s) la [Meseta de Artigas.](http://www.turismopaysandu.com/index.php?option=com_content&view=article&id=16&catid=5&Itemid=7) En tanto, en los alrededores de [Termas de Almirón](http://www.turismopaysandu.com/index.php?option=com_content&view=article&id=15&catid=4&Itemid=7) se puede realizar la práctica del ecoturismo y turismo aventura, senderismo, cabalgatas guiadas, avistamiento de aves, pesca y canotaje, enmarcado en los agrestes montes del río Queguay y Rincón de Pérez.

#### **2.5.5. Recreación y Deportes**

El río Uruguay, que baña las costas de Paysandú, constituye uno de los atractivos naturales más preciados del Departamento y ofrece múltiples posibilidades para los deportes, el turismo náutico y fluvial. La costa sanducera también es perfecta para las actividades sociales y culturales, y posee parques para niños y zonas de camping.

- Club de Pescadores: Fomenta el deporte de la pesca y náutica y está ubicado en un hermoso parque sobre las márgenes del río. Dispone de embarcaciones varias, rampa de embarque y guardería embarcaciones.

-Yacht Club: Club de náutica con una bahía de 10.000 m2 de espejo de agua, con un calado de 2 metros por debajo del nivel "0" del río Uruguay. También posee rampa para embarque, con servicio de tractor, grúa y explanada para mantenimiento de embarcaciones.

- Club Remeros: Es un club deportivo con enriquecida historia para Paysandú, de el salieron deportistas que luego representaron a la ciudad en importantes competencias de natación y remo a nivel mundial como los son por ejemplo los JJOO. En se puede practicar variedad de deportes como remo, natación, tenis, kayak, pádel, pelota vasca, judo, gimnasia artística, entre otros.

- Fútbol: Como en el resto del país es el deporte más popular de la ciudad, existen aproximadamente 40 clubes los cuales se dividen en 3 categorías. Existen además otras ligas amateurs, señor y comerciales.

## **2.5.6. Salud**

La ciudad cuenta con el hospital público Galán y Rocha, dependiente del Ministerio de Salud Pública (MSP), así como con un sanatorio perteneciente a la cooperativa médica privada, COMEPA.

#### **2.5.7. Periodismo y comunicación**

La oferta de comunicación en la ciudad es muy amplia, la misma cuanta con dos canales de tv, un diario y 9 emisoras radiales.

#### **2.5.8. Seguridad**

- Jefatura de Policía:

Ubicado en calle [Leandro Gómez](http://es.wikipedia.org/wiki/Leandro_G%C3%B3mez) y [Montevideo.](http://es.wikipedia.org/wiki/Montevideo) En esta esquina se eleva un monumento construido en [1860.](http://es.wikipedia.org/wiki/1860) Este edificio fue uno de los baluartes de la Defensa [1864](http://es.wikipedia.org/wiki/1864)[-1865](http://es.wikipedia.org/wiki/1865) y estuvo a cargo del Jefe Político que falleciera allí mismo, el Capitán [Pedro](http://es.wikipedia.org/wiki/Pedro_Rivero)  [Rivero.](http://es.wikipedia.org/wiki/Pedro_Rivero) Pueden verse en lo alto de su frente las [alegorías](http://es.wikipedia.org/wiki/Alegor%C3%ADa) de la Justicia y la Fortaleza. Yacentes, también sobre el frontis y a ambos lados del Escudo Nacional, se encuentran las alegorías de la Vigilancia y la de la Ley.

- Cárcel Departamental

Fue inaugurado el 22 de agosto de 1979. Cuenta con cerca de 5.000 metros cuadrados de construcción, con 10 pabellones, 9 celdas disciplinarias, 6 de seguridad, comedores, cocina, sala de visitas conyugales, alojamiento de personal, patios de recreo y dos apartamentos.

Aloja actualmente 250 reclusos. El 40% de ellos desarrolla tareas, ya sea en el exterior, en uso de salidas transitorias, o en el mismo recinto en los talleres, carpintería, talabartería, tapicería, cerámica, construcción de block de cemento, costura y manualidades para las mujeres; también jardinería, aseo del local, cocina, o actividades individuales como pintura, computación, etc.

## **2.5.9. Medio Ambiente**

El 8 de junio de 1990 fue publicada en el Diario Oficial la Ley 16.112 del 30 de mayo del mismo año, la cual determinó la creación del Ministerio de Vivienda, Ordenamiento Territorial y Medio Ambiente (MVOTMA), así como también sus competencias. La Dirección Nacional del Medio Ambiente (DINAMA), dependiente del anterior, es una agencia gubernamental que formula, supervisa y evalúa los planes nacionales de la protección del medio ambiente y de los recursos ambientales: hídricos, aire y ecosistema. Formula planes para prevenir el impacto ambiental de actividades humanas o proyectos, incluyendo el fomento de la conciencia ambiental. Desde 1997 dirige el Sistema de Evaluación de Impacto Ambiental.

# **2.6. Infraestructura**

En los siguientes puntos se relevaron las distintas infraestructuras con las que cuenta el Uruguay y particularmente la ciudad de Paysandú.

#### **2.6.1 Red vial de carretera**

La red vial Nacional ha sido clasificada en: Corredores Internacionales, Red Primaria, Red secundaria y Red terciaria, en función de:

- -Tránsito (TPDA)
- Tipo de material
- Capacidad de los puentes para soportar cargas
- Tipo de conexión que brinda
- Vía de salida a un puerto o cruce de frontera

- Si une Montevideo con capitales departamentales, capitales departamentales entre sí o rutas entre sí.

En la figura 2.24. se puede apreciar la composición material de las principales rutas del país en el año 2010

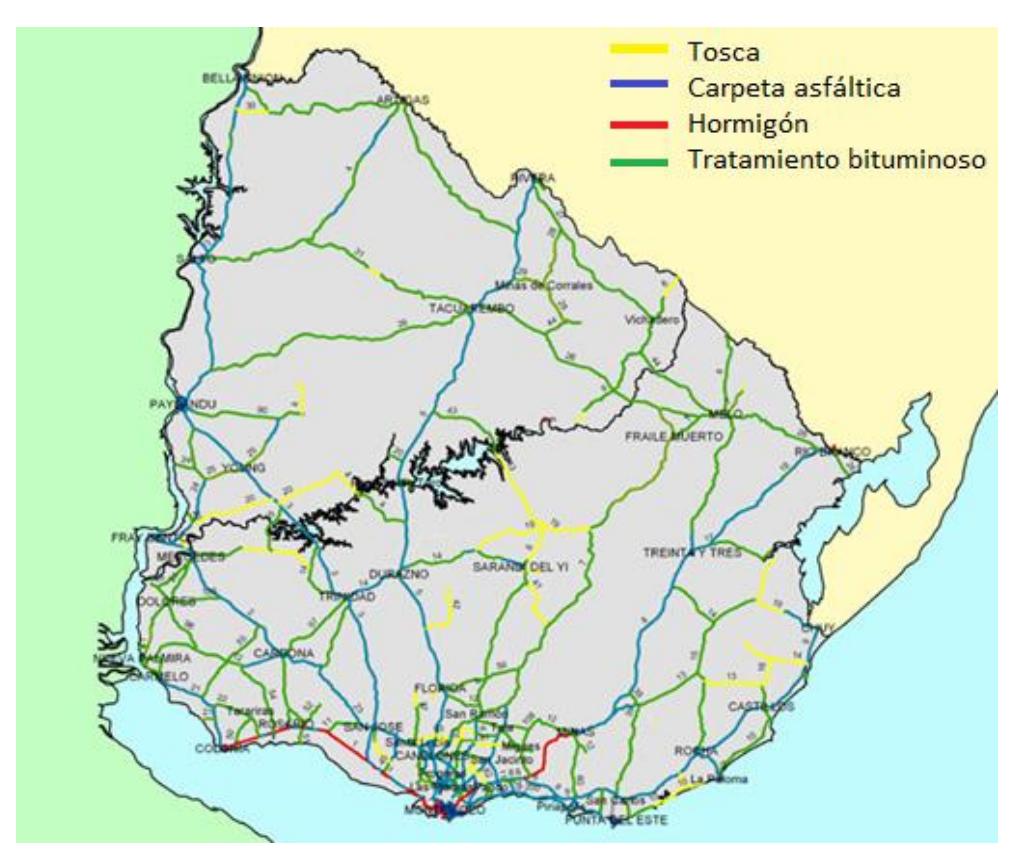

Figura 2.24.

#### **2.6.2. Red vial local**

La clasificación de la Red Vial Local, según se describe en Plan Urbanístico de la Ciudad de Paysandú y su entorno – Decreto N° 4489/03, N° 4809/05. Junta Departamental de Paysandú, es como se describe a continuación.

La red vial se clasifica jerárquicamente según el rol de sus componentes en el conjunto de la red circulatoria, tomando en consideración sus características en cuanto a las funciones actuales y previstas, los usos de suelo asociado, su continuidad y conectividad, el trazado, su sección y capacidad.

#### **2.6.2.1. Avenidas y calles de la ciudad**

-Estructuradores primarios:

Conforman una red que asegura la conexión de la ciudad con la red vial nacional y departamental en general a nivel interno de Paysandú entre las distintas áreas urbanas, permitiendo el fácil acceso a los sectores esenciales y grandes equipamientos.

Los tramos del eje urbano central (dirección):

- Av. Italia y República Argentina(EW)
- Av. Wilson Ferreira Aldunate y Salto(EW)
- Av. Soriano (EW)
- Boulevard Artigas (NS)
- Av. Entre Ríos (NS)
- Av. Dr. Roldan hasta Av. De las Américas (NS)

- Av. Parque Repúblicas de Francia, Alemania, Paraguay, Israel y Naciones Unidas desde Ruta Nacional N° 3 hasta calle Ledesma (EW)

- J. Batlle y Ordoñez y la Costanera Norte hasta Av. De las Américas (NS)
- Estefanell y Yapeyu (EW)
- Av. E. Chaplin desde Av. Parque Naciones Unidas hasta Av. De las Américas (NS)
- Paralelas a la vía férrea entre Dr. Roldan y Pbro. B. Vidal. (NS)
- L. Batlle Berres entre la paralela a la vía férrea y Av. Salto. (NS)
- Av. San Martin de Av. Parque República de Francia hasta Av. E. Chaplin. (EW)

-Estructuradores primarios especiales:

- Av. España, 18 de Julio y Av. Brasil (EW)
- Leandro Gómez (EW)
- Zorrilla desde Av. Parque República de Alemania hasta Av. A. Estefanell (NS)
- L.A. de Herrera desde Av. Parque República de Alemania hasta Av. Salto (NS)

#### -Estructuradores secundarios:

Complementan los estructuradores primarios para lograr una circulación vehicular fluida conformando una red básica que cubre toda la ciudad. Además constituyen lugares de interés para ubicar actividades no residenciales compatibles y podrán disponer en los casos que se indique expresamente en la normativa una altura máxima de edificación algo mayor que el área urbana circundante.

Se incluye en esta categoría las avenidas y calles que se indican según su dirección:

- Con dirección norte-sur:
- 19 de Abril de Av. Parque República del Paraguay hasta Av. Salto.
- Cerrito de Av. Soriano hasta Av. A. Estefanell.
- Guayabos desde Av. Parque Rep. Del Paraguay hasta Pbro. D. A. Larrañaga
- Independencia desde Av. Parque República de Francia hasta Av. Salto.
- ZelmarMichellini de Av. San Martin hasta Av. José Batlle y Ordoñez.
- Luis Batlle Berre de Purificación hasta Av. A Estefanell.
- F. Argento de Av. Soriano hasta Av. Antonio Estefanell.
- Pbro. S. García de Av. Rep. Argentina hasta Av. Wilson Ferreira Aldunate.
	- Diagonales:

-Debali de República Argentina hasta Colon.

• Con dirección este-oeste: -Florida de Ledesma hasta Bvar. Artigas -Uruguay de ZelmarMichellini hasta Av. E. Chaplin. -Washington desde Av. Parque José Batlle y Ordoñez hasta Bvar Artigas. -Ayacucho de Bvar Artigas hasta Av. E. Chaplin -Pbro. D.A. Larrañaga de Av. Entre ríos hasta Cerrito -Colon de Ledesma hasta Av. E. Chaplin -Lucas Piriz de Cerrito hasta Bvar. Artigas -Artigas de Ledesma hasta Bvar. Artigas -Instrucciones del año 13 desde Av. Parque hasta Bvar. Artigas -Andresito desde Av. Parque hasta Bvar. Artigas – Éxodo desde Bvar. Artigas hasta Av. E. Chaplin.

## **2.6.3. Red de Servicios**

A continuación se detallan los servicios disponibles en la ciudad y el estado de cada uno de ellos, además del alcance que tienen en la población.

#### **2.6.3.1. Red de agua potable**

Obras Sanitarias del Estado (OSE) es una empresa estatal que tiene a su cargo el abastecimiento de agua potable en todo el territorio nacional desde hace 50 años. El servicio atiende alrededor del 98% de la población nacional.

El sistema de abastecimiento de agua potable de la ciudad de Paysandú tiene como fuente al Río Uruguay, cuenta con una planta de potabilización ubicada en Luis Batlle Berres y Juan Carlos Henderson como se ve en la figura 2.25.

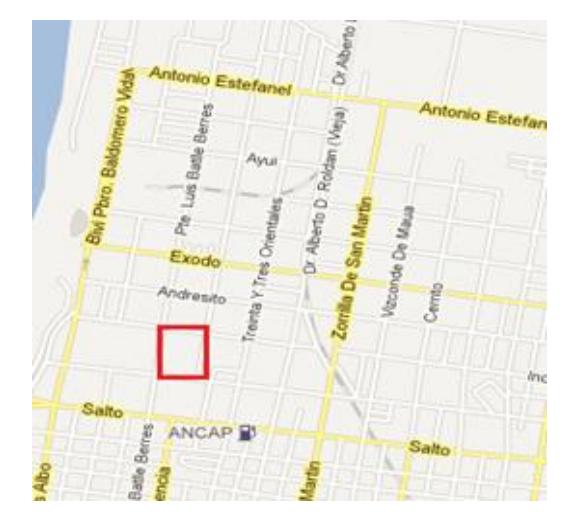

Figura 2.25.

Los ramales provisorios de agua existentes en el departamento tienen una extensión de 128.215 metros y las redes definitivas tienen 277.233 metros, con lo cual se alcanza un total de redes de agua en el departamento de 405.448 metros.

La cantidad de conexiones en el departamento son de 26.590 de las cuales la mayor parte se ubican en Paysandú con 22.010, seguida de Guichón con 1.654 y Quebracho con 717.

Del total de servicios del departamento, sólo la ciudad de Paysandú se abastece con agua superficial procedente del río. Las restantes localidades se abastecen con agua de perforaciones.

#### **2.6.3.2. Red de desagües cloacales**

En la ciudad de Paysandú existe un colector industrial que conduce todos los desechos líquidos tratados de las empresas instaladas en la zona industrial: Paycuero, Paylana, Azucarlito. Cruzando toda la ciudad en dirección norte-sur hasta llegar al entronque existente en Leandro Gómez y Ledesma donde converge con la red de alcantarillado de aguas servidas, conducido luego al cruce de calles Ledesma y Marota De Graña, donde se vierten a un canal a cielo abierto que los conduce al rio Uruguay.

En el departamento de Paysandú, sólo su capital cuenta con redes de alcantarillado que vierten directamente al Río Uruguay ya quela ciudad no cuenta con planta de tratamiento de efluentes domiciliarios.La red de saneamiento cubre aproximadamente el 65 % de la población de la ciudad. La red de cloacas está compuesta por 119.009 metros de redes definitivas y 12.119 de redes provisorias, lo cual hace un total de 131.128 metros de tuberías de cloacas.

#### **2.6.3.3. Higiene Urbana**

La población de la ciudad de Paysandú y sus alrededores posee un servicio de barrido que alcanza al 20% de la misma, mientras que la cobertura de la recolección es de 95%, con recolección tanto diurna como nocturna. En la zona céntrica, se realiza diariamente en forma nocturna, mientras que en el resto las frecuencias son de tres y dos días por semana. Para los pueblos del Sur (San Félix y Casablanca), la frecuencia es de un día.

Cabe destacar que desde 2014 más de dos terceras partes de la ciudad cuentan con volquetas distribuidos uno por manzana, aproximadamente 900 contenedores, los cuales agilizan la recolección de residuos.

La generación de RSU de origen domiciliario se ubica aproximadamente en 0,7 kg/hab/día, lo cual representa una cantidad superior a las 20 mil toneladas anuales en la ciudad y sus alrededores. La composición de estos residuos sólidos, medidos según su peso, está formada por 60% de materia orgánica, casi 18% de plásticos, 7% de cartón, 4% de papel, 4% de textiles y 3% de vidrio, entre otros.

Actualmente, la disposición final de los RSU de la ciudad de Paysandú se efectúa en un vertedero a cielo abierto ubicado en un predio municipal, cercano al Pueblo Casablanca, al Sur de la ciudad. El vertedero actual ocupa una superficie de 2,5 has., habiéndose ya recuperado 8 has. Con residuos. Dicho vertedero es visitado por hurgadores, animales y pobladores que arrojan la basura en cualquier sitio, junto a industrias que arrojan los residuos de sus procesos de producción. Por tanto, se viertan todo tipo de desechos, muchos peligroso y/o potencialmente tóxicos. Ello ha llevado a que el actual vertedero se esté agotando, además se ha constituido en un lugar ambientalmente deteriorado, con generación de vectores, humo, contaminación de aguas, y en condiciones sanitarias adversas para los trabajadores así como también para la comunidad.

#### **2.6.3.4. Red de gas natural**

Uruguay no cuenta con producción propia de gas natural, debiendo importar la totalidad de su consumo a través de los gasoductos de interconexión existentes con Argentina. El uso de gas natural es relativamente reciente entre los recursos energéticos del Uruguay, su consumo en el país comenzó en 1998 cuando entro en operación el gasoducto Cr. Federico Slinger (gasoducto del litoral) construido y operado por ANCAP, cruza el rio Uruguay desde la Argentina a través del puente Paysandú-Colón.

Actualmente el sector industrial es el mayor consumidor de gas industrial, seguido por el sector comercial/servicios y el residencial.

El gasoducto del litoral tiene un recorrido total de 27200 m. de cañería (incluye ramales de distribución en Uruguay), 15000 m en territorio argentino en 10'' de diámetro y 12200 en territorio uruguayo en diámetro de 10, 8, 4, y 2''. El cruce del puente, tiene una longitud de cañería de 1760 mts en 10'' y ocupa el ducto sobre su acera norte el cual fue previsto en el diseño del puente. En cuanto a las cañerías principales que recorren de la ciudad son de 8" y se distribuyen como se ve en la figura 2.26.

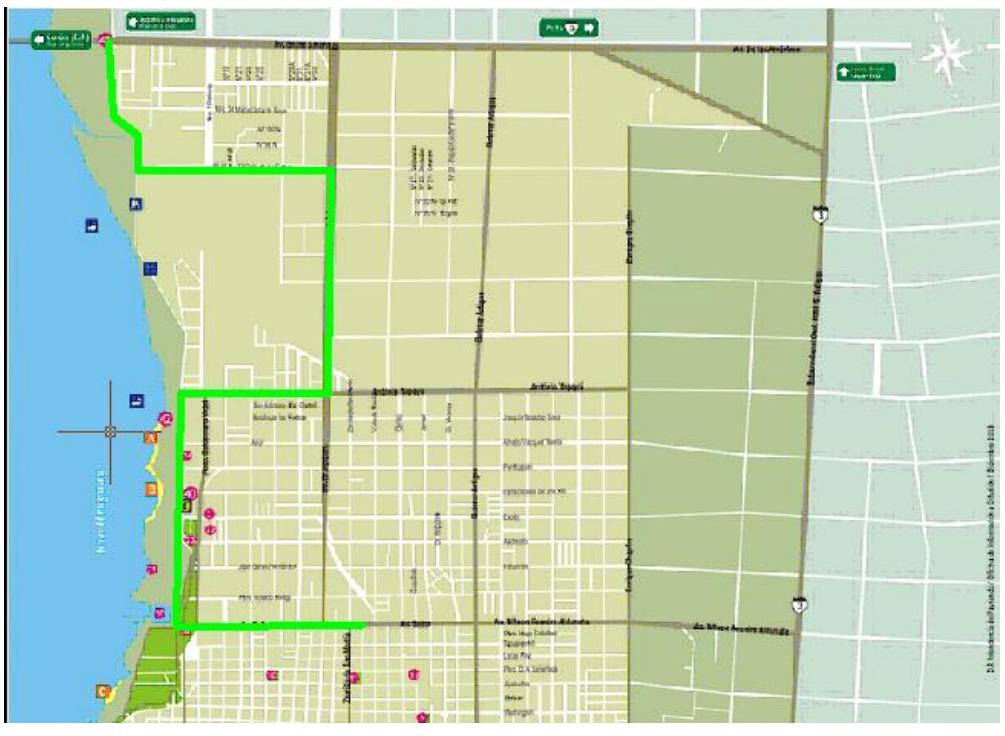

Figura 2.26.

#### **2.6.3.5. Energía Eléctrica**

La capacidad instalada de generación eléctrica en el país es de 2.137 MW, de los cuales el 71% son hidroeléctricos y el resto plantas térmicas. Las plantas eléctricas son tres en el Río Negro (Terra, Baygorria y Constitución) y la de Salto Grande en el Río Uruguay. La generación térmica proviene de la central Batlle y Ordóñez, las turbinas de gas de La Tablada, otras dos pequeñas turbinas de gas y pequeños grupos diesel autónomos.

La producción eléctrica actualmente se ubica en el orden de los 6.971 miles de MWh a partir de condiciones climáticas favorables en el país, lo cual llevó a generar exportaciones de energía a Argentina, aunque en condiciones climáticas normales, la capacidad de generación está alcanzando sus límites en el país.

Con 40.000 kilómetros de líneas de media tensión en el interior rural de Uruguay y el 99 por ciento de las viviendas con electricidad, el servicio de energía eléctrica provisto por UTE avanzó sensiblemente en los últimos años en base a convenios con otras instituciones, lo que favoreció la conexión a muchos pobladores del área rural. En Paysandú, en los últimos 20 años se instalaron unos 2.000 kilómetros de cableado para electricidad en el interior rural. En cuanto a la electrificación en centros poblados del interior rural, no quedan centros poblados sin energía eléctrica en el departamento.

Por otro lado se está construyendo un campo de generación de energía con paneles solares en el parque industrial, figura 2.27. Además de la instalación del parque solar Raditon (8 MW), se instalarán en el Parque Industrial las empresas SKYTEC ENERGY, AC Constructora, Vusmer Company SA y TECNOVA Renovables. Siendo esta ultima una empresa completamente local con capitales y recursos sanduceros.

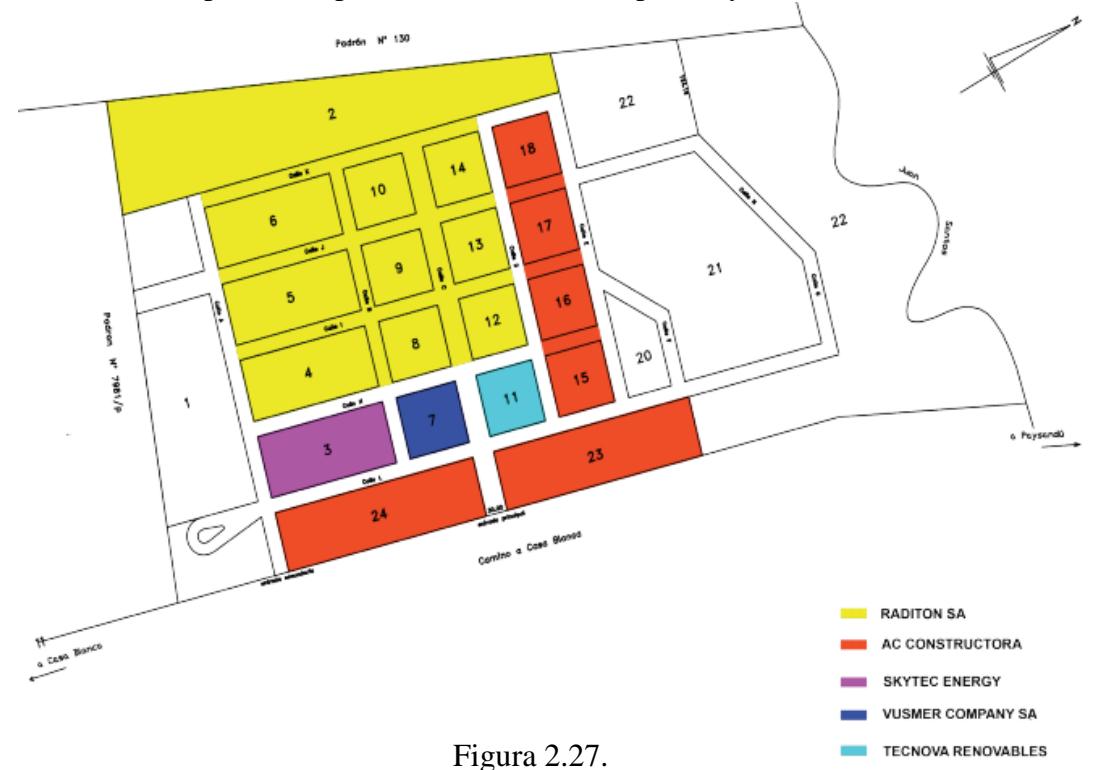

#### **2.6.3.6. Telefonía e internet**

En el siglo XXI, se desplegaron nuevas redes de acceso sobre fibra óptica (medio de trasmisión de información de mayor capacidad disponible para las telecomunicaciones), posibilitando el acceso a Internet a las más altas velocidades.

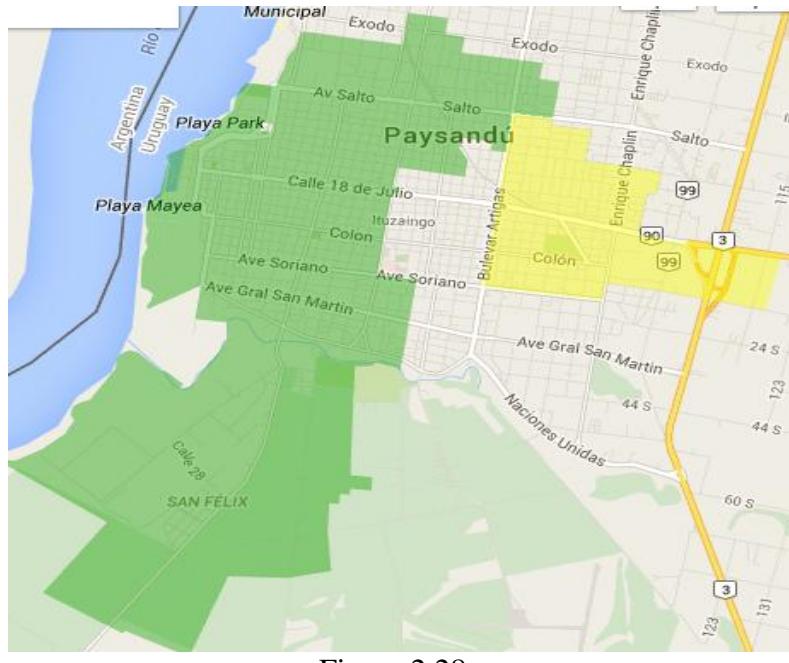

Antel cumple entonces un rol fundamental en Uruguay, instalando una infraestructura que es el soporte de los servicios de telecomunicaciones para los próximos 30 años, siendo un referente regional y mundial en la incorporación de tecnología de punta. En la imagen 2.28. se observa en verde las zonas de la ciudad que ya tienen instalada la fibra óptica y en amarillo las zonas en las cuales se está trabajando actualmente.

## **2.6.4. Red Ferroviaria**

Desde fines de la década del 40 la red ferroviaria es operada, construida y mantenida por una empresa pública, la Administración de Ferrocarriles del Estado (AFE).La red cuenta con 2982 KM de vía única y 11 km de vía doble (acceso a Montevideo), lo que totaliza 2993 Km, todos de trocha normal (1.435 m).

Se encuentran en explotación de 1640.9 Km; con un parque tractivo de 35 locomotoras de vía principal y 1406 vagones, disponiéndose de grúas pórticos y diferentes tipos de inmuebles que se ofrecen como infraestructura complementaria a la carga, descarga y acopio de mercaderías. Encontrándose 42 estaciones operativas (entre ellas la de Paysandú) de 163 existentes.

La red ferroviaria de AFE se conecta con las redes de Argentina, Brasil y Paraguay. Con Argentina a través del Puente Internacional de Salto Grande que une Salto y Concordia. Dicha conexión permite el trasporte internacional ferroviario con Argentina, Chile y Paraguay.

Con Brasil las redes se conectan en el Paso de Frontera Rivera- Santana do Livramento. Allí es necesario efectuar transbordos debido al cambio de ancho de trocha (1m), no así con Argentina, donde las líneas del ferrocarril Gral. Urquiza tienen la misma trocha.

El servicio de transporte de cargas está orientado al transporte de productos agrícolas, forestales, contenedores, combustibles, entre otros.

El servicio de transporte de pasajeros fue suspendido en todo el país en el año 1988. En 1993 se retomaron a través de concesiones con el sector privado, las operaciones entre Tacuarembó y Rivera y entre Montevideo y 25 de Agosto.A partir de enero de 1997 se rescindieron los contratos y AFE reasumió en esas líneas el transporte de pasajeros hasta la fecha.

# **2.6.5. Red Fluvial**

El sistema fluvial de la "hidrovia", está integrado por ríos internacionales. Bajo el nombre genérico de "Hidrovia Paraguay Paraná", se conoce el sistema fluvial platense integrado por el canal Tamengo y los ríos Paraguay, Paraná, Uruguay y de la Plata.

Este corredor fluvial que une el centro de América del Sur con el Océano Atlántico tiene una extensión de 3.400 km de longitud desde la localidad de Caceres (Brasil) hasta Nueva Palmira (Uruguay).

Este corredor está formado por los torrentes que se describen a continuación:

- El Rio Paraguay que nace en la Sierra de los Aparecidos en Brasil.
- El Rio Paraná, tiene un recorrido de 2965 km, está formado por la confluencia de los ríos Paranaiba y Grande.
- El Rio Uruguay nace en la Sierra del Mar en Brasil y está formado por la confluencia de los ríos Pelotas y Canoas. Tiene una extensión de 2000 km.
- El Rio de la Plata es el área de desembocadura donde están los puertos de Buenos Aires y Montevideo.

La zona de influencia de la hidrovia se estima en 700 mil Km cuadrados e incluye gran parte de Bolivia, casi todo el Paraguay, las provincias del litoral argentino, el litoral oeste del Uruguay y los estados brasileños de Mato Grosso y Mato Grosso do Sul. Se estima que el área de la cuenca del Plata es 3 200 000 km<sup>2</sup>

La República Oriental del Uruguay posee 7 puertos de la Administración Nacional de Puertos, Montevideo, Nueva Palmira, Fray Bentos, Colonia, Juan Lacaze, Paysandú y Salto. También existen diversos puertos privados, dedicados tanto a lo deportivo como a lo comercial.

# **2.6.6. Parque Industrial**

Ubicado en un predio de 75 hectáreas, propiedad de la Intendencia Municipal de Paysandú, sobre el Camino a Casablanca (7,5 km) y el arroyo Juan Santos. El predio se halla en el ejido de la Capital departamental y próximo a la localidad de Casablanca, a 15 km del puente Internacional Paysandú-Colón, a 4 km del Aeropuerto Tadeo Borges y con adecuado acceso para el ingreso al puerto de la ciudad que se encuentra a una distancia de 7.5 km.

En el parque se encuentran instaladas varias empresas y actualmente se están construyendo cinco emprendimientos con participación de capitales uruguayos y chinos: un parque solar fotovoltaico, un laboratorio de ensayo y control de calidad de paneles solares fotovoltaicos; una productora de estructuras y perfiles metálicos; una fábrica de paneles solares y una constructora de productos prefabricados de hormigón.

## **2.6.7. Paso frontera Paysandú – Colón**

El paso de frontera fue inaugurado en diciembre de 1975 luego de culminada la obra del Puente Internacional José Gervasio Artigas. En 2014 pasaron 721.340 vehículos, alcanzando un pico de 9000 personas por día sumando ambas direcciones.

La capacidad del puente se encuentra totalmente saturada ya que desde que se construyó hace 39 años no recibió ampliación alguna. Se encuentra desbordado y desactualizado no solo en capacidad vial sino también en lo que respecta a sanitarios, servicios y sistemas de información para ingresar rápidamente a los pasajeros. Según la prensa local se obtuvo que se han detectado demoras de 12 horas en días picos de recambio de turistas.

# **2.7. Aspectos jurídicos e institucionales**

Los aspectos jurídicos e institucionales son detallados en la Constitución Nacional para las intendencias, las juntas departamentales y para los municipios por separado como se detalla a continuación.

# **2.7.1. Administración departamental**

Los Gobiernos Departamentales están organizados en un Poder Ejecutivo unipersonal representado en el cargo de Intendente, electo por votación directa a mayoría simple entre Lemas electorales. Encabeza la Intendencia Departamental que además integra su equipode Gobierno.

Cada Gobierno Departamental tiene un Poder Legislativo (Junta Departamental) integrado por 31 Ediles Departamentales, electos por votación directa en un sistema mayoritario y subsidiariamente proporcional. Esto quiere decir que el partido del Intendente tiene un mínimo de 16 bancas y, si obtiene más del 50% de los votos, obtiene tantas bancas como corresponda en forma proporcional. El cargo de Intendente se encuentra sujeto a [sufragio](http://es.wikipedia.org/wiki/Sufragio) universal por parte de quienes se encuentren empadronados en los departamentos donde se está llevando a cabo su elección.

Con las elecciones de mayo de 2010, se instalaron 89 Municipios en todo el país, que constituyen un tercer nivel de gobierno y administración, dentro del Ejecutivo de cada Departamento, con circunscripciones territoriales específicas. Dentro de cada departamento hay además [municipios.](http://es.wikipedia.org/wiki/Municipios)

La administración departamental según la Constitución de la República Oriental del Uruguay se amplía en el artículo 262 del Capítulo VI y dice:

"El Gobierno y Administración de los Departamentos, con excepción de los servicios de seguridad pública, serán ejercidos por una Junta Departamental y un Intendente. Tendrán su sede en la capital de cada departamento e iniciarán sus funciones sesenta días después de su elección." Además, "el Intendente, con acuerdo de la Junta Departamental, podrá delegar en las autoridades locales el ejercicio de determinados cometidos en sus respectivas circunscripciones territoriales"(...) "Los Gobiernos Departamentales podrán acordar, entre sí y con el Poder Ejecutivo así como con los Entes Autónomos y los Servicios Descentralizados, la organización y prestación de servicios y actividades propias o comunes, tanto en sus respectivos territorios como en forma regional o interdepartamental".

## **2.7.2. Juntas Departamentales**

Las Juntas Departamentales se compondrán de treinta y un miembros. Éstos ejercerán en sus cargos por un período de cinco años, lo mismo que los Intendentes que podrán asimismo ser reelectos exigiéndose su renuncia tres meses antes de iniciar la campaña política.

# **2.7.3. Municipios**

Cada municipio tendrá una población de al menos dos mil habitantes y su circunscripción territorial urbana y suburbana deberá conformar una unidad, con personalidad social y cultural, con intereses comunes que justifiquen la existencia de estructuras políticas representativas y que faciliten la participación ciudadana. Los mismos serán presididos por un Alcalde.

Podrá haber un municipio en aquellas poblaciones que no alcancen el mínimo de habitantes requeridos por el presente artículo, si así lo dispone la junta departamental a iniciativa del Intendente. Para la constitución de municipios dentro de las capitales departamentales se requerirá iniciativa del Intendente y aprobación de la Junta Departamental.

# **2.7.4. Relaciones entre el intendente y la junta departamental**

Todo miembro de la junta departamental puede pedir al intendente los datos e informes que estime para llenar su cometido. El pedido se hace al presidente de la junta quien lo remite al intendente. Si el intendente no facilita los informes en el plazo de 20 días, el miembro de la junta departamental podrá solicitarlos por medio de un llamado a sala.

# **2.7.5. Leyes departamentales – Procedimiento de elaboración**

Se podría decir que tienen el mismo procedimiento de elaboración que la ley común, se le llaman decretos u ordenanzas. Los que tienen iniciativa en materia de normas jurídicas son el intendente, la junta departamental a través de cualquiera de sus ediles y

el cuerpo electoral, aunque este último es un poco dudoso. La iniciativa se presenta en el seno de la junta departamental, se inicia así la etapa de discusión, si el proyecto tiene alguna complicación se lo pasa a una comisión especial. Posteriormente el proyecto es presentado nuevamente ante el plenario legislativo, con la información a cargo de uno de sus ediles que oficia de miembro informante. Aprobado el mismo estamos frente a su sanción. Sancionado dicho proyecto pasa al intendente, así entramos en la etapa de promulgación, pero el intendente puede tomar diferentes actitudes. 1- promulga el proyecto y se publica en el diario oficial. 2- puede omitir cualquier accionar durante 10 días y el proyecto automáticamente queda promulgado. 3- puede observarlo. Si se da este último caso el proyecto vuelve a la junta departamental, quien podrá levantar las observaciones por 3/5 de votos de sus componentes y enviar el proyecto nuevamente al intendente, quien necesariamente deberá promulgarlo y publicarlo. Si no logra los 3/5 votos, si no se levantan las observaciones hechas por el intendente el proyecto resulta sancionado con dichas observaciones y vuelve al intendente para su promulgación y publicación. En cuanto a la publicación nuestra constitución prevé la promulgación para los decretos que crea o modifican impuestos.

# **3. DIAGNOSTICO**

Realizando un análisis general del relevamiento efectuado en la ciudad de Paysandú, se destacan las siguientes características:

## **3.1. Infraestructura Vial:**

Tanto el departamento como la ciudad cuentan con importantes vías de comunicaciones internacionales, nacionales y departamentales que permiten el sustento turístico, industrial, agropecuario y la estructura económica de la región.

Exclusivamente se observa un déficit en el nivel de servicio del acceso Norte de la ciudad por la calle Dr. Roldan. Esta cuenta con una carpeta de rodadura asfáltica actualmente en muy malas condiciones. El tránsito que circula por esta se ve en reiteradas ocasiones colapsado generando un sinfín de accidentes anualmente. A esto se debe añadir a la gran diversidad de vehículos que por ella circulan (ómnibus de líneas, motos, bicicletas, carros, camiones, peatones, animales, etc.). Cabe destacar que por parte de la Intendencia ya han detectado estos problemas y se ha comenzado la construcción de una nueva avenida con tránsito diferenciado.

Otra problemática detectada es el tránsito pesado que tiene como destino final el puerto de Paysandú y que comunica las distintas fábricas de la ciudad. Dicha problema se ha abordado y con mayor detalle en más de una oportunidad en proyectos de esta facultad.

Debido al incremento del parque automotor en los últimos años, las plazas libres de estacionamiento se han visto disminuidas y sobrepasadas considerablemente. Sumado a esto proyectos como el de la restructuración del microcentro de Paysandú han incrementado el problema con la reciente creación de la semi-peatonal sobre la calle 18 de Julio.

#### **3.2. Infraestructura de servicios:**

Si se realiza un análisis global de los servicios se observa que se está trabajando en todos los frentes, alcanzando la mayoría de ellos un alto porcentaje de la población, a excepción del sistema cloacal domiciliario que alcanza solo un 65% de la cuidad. Además de esto se presentan irregularidades en los tratamientos de efluentes ya que los domiciliarios y parte de los industriales se vierten crudos al rio.

## **3.3. Infraestructura edilicia:**

En cuanto a la falta de vivienda se aprecia un desarrollo de viviendas al sur de la ciudad, sobre el Arroyo Sacra. Estas concentraciones de asentamientos irregulares presentan gran déficit en todos los servicios así como también irregularidades en las conexiones a los mismos.

Se puede observar que la capacidad de la actual terminal y el shopping de la ciudad se encuentran colmados, pero dicha problemática está en proceso de resolverse. La intendencia de la ciudad ya ha comenzado con la construcción de una nueva terminal con shopping incluido.

Es bien conocida la diversidad de actividades turísticas con la que cuenta Paysandú. Sin embargo, dicha oferta contrasta con la escasa y poco variada disponibilidad hotelera de la ciudad. Se destaca claramente del relevamiento la ausencia de hoteles cuatro estrellas.

Otro déficit importante pero que ya escapa de ser un proyecto civil a un conjunto de decisiones políticas es la falta de universidades en la ciudad, observando que la mayoría de los jóvenes que deciden continuar una carrera deben emigrar de la ciudad.

Por último y conocido por toda la sociedad sanducera se encontró la gran problemática del paso de frontera Paysandú – Colón. Teniendo en cuenta que el paso fronterizo se inauguró en 1975 de acuerdo al tipo de tránsito internacional de la época, actualmente está saturado. Este colapso se mantiene durante todo el año, acentuándose en temporadas estivales y fin de semana largos. Apreciándose la falta de espacio, sanitarios y servicios, ya que hoy en día la sociedad demanda de otro tipo de comodidades que no existían hace 39 años cuando ésta obra comenzó a funcionar.

Además de haber alcanzado su límite en cuanto a infraestructura se presenta una carencia de nuevas prácticas que acelerarían el paso del tránsito en general. Esto genera puntos de conflicto que incrementan el riesgo de accidentes entre vehículos de diferente porte, como los son por ejemplo camiones con ciclomotores.

En cuanto a la parte sanitaria son claramente conocidas las deficiencias que actualmente se presentan. El tratado de los efluentes sanitarios es resuelto hoy en día mediante una laguna a tan solo metros del río, la cual es fácilmente inundable frente a un período de recurrencia muy corto.

# **4. PLANTEO DE OBJETIVOS Y FORMULACIÓN DE ANTEPROYECTOS**

En el presente capítulo se plantearon los objetivos que se desean alcanzar, para solucionar las problemáticas y necesidades que fueron encontradas luego de la recopilación de información y análisis de los datos obtenidos.

#### **4.1. Objetivo General**

Como objetivo global se pretendió mejorar la calidad del servicio fronterizo Colon-Paysandú optimizando el flujo tanto de transito vecinal, comercial y turístico de la región.

#### **4.2. Objetivos Particulares**

Como fin particular según lo observado en el relevamiento y descripto luego en el diagnóstico, se plantearon los siguientes objetivos para el paso fronterizo Colón – Paysandú con referencia a la infraestructura vial, edilicia y sanitaria.

- Optimizar la infraestructura edilicia para satisfacer la demanda de vehículos y crear un flujo más eficiente.
- Mejorar la calidad de los servicios brindados al usuario.
- Solventar las carencias físicas de espacio provocadas por el tránsito en general.
- $\triangleright$  Fomentar el comercio y el turismo en la región
- Crear una adecuada interacción del tránsito generando niveles de servicios adecuados.
- Mitigación de impactos ambientales negativos debido a la carencia de tratamientos en los efluentes cloacales.
- Desarrollar una adecuada solución a los efluentes pluviales

#### **4.3. Formulación de anteproyectos**

Con el fin de atender a los objetivos antes planteados y dar solución a las problemáticas que les dan origen, se propusieron los siguientes anteproyectos:

**4.3.2. Anteproyecto Nº1:** Vinculación de la estructura vial existente con la nueva Área de Control Integrado.

Se diseñaron los elementos de distribución del tránsito con el fin de mejorar la eficiencia del sistema. Como por ejemplo rotondas que separaran el transito pesado del liviano.

Se incorporaron carriles adicionales que permitirán un fácil acceso a las casetas de aduana otorgando además un área importante de espera para los vehículos.

Se calculó el nuevo paquete estructural y se procedió a la verificación de los desagües existentes conjuntamente con la propuesta de nuevos desagües complementarios.
Se realizo un relevamiento planialtimetrico con el fin de conocer precisamente el movimiento de suelo necesario para la materialización de los nuevos carriles.

**4.3.3. Anteproyecto Nº2:** Implementación de un sistema integrado de tratamiento de efluentes cloacales.

Se propone remplazar el actual sistema de lagunas que presenta un gran déficit ambiental por una planta de tratamientos de efluentes que se ubicará en una zona no inundable en las inmediaciones de la CARU. Debido a las características del proyecto y de la demanda de personas futuras se establece una planta prefabricada de medianas dimensiones.

**4.3.1. Anteproyecto N°3:** Diseño y proyecto de una nueva Área de Control Integrado (ACI) para tránsito liviano.

Este anteproyecto comprendió la propuesta de un nuevo edificio para realizar los trámites migratorios y de aduana correspondientes a un paso de frontera. La nueva edificación propone una idea contraria a la actual, ya que los oficinas de dichos organismos se encontraran a ambos márgenes de la obra. Esto permite la flexibilidad de carriles dependiendo de que el flujo sea mayor en un sentido que en el otro.

La obra se proyecto únicamente con las oficinas imprescindibles para el funcionamiento del paso del tránsito liviano, ya que las oficinas de cargas y las salas de reuniones se mantendrán en el edificio de la actual ACI.

Se pensó en una estéreo-estructura de tubos estructurales que nos posibilita una superficie libre de más de 50 metros que facilitan en tránsito vehicular.

## **5. PLAN DE NECESIDADES**

Teniendo en cuenta los objetivos generales y particulares se elaboró un plan de necesidades de los tres anteproyectos propuestos:

- Relocalización de todos los elementos del paso de frontera.
- Delimitar y cerrar el predio.
- Diseño de los edificios de oficinas, casetas de aduana y peajes.
- Diseñar las rotondas de sectorización con la reglamentación vigente.
- Calcular el volumen de suelo necesario para el ensanche de la vía existente
- Calcular y proyectar la sub-base, base y capa de rodadura.
- Proveer al paso de frontera con sendas peatonales
- Proyectar los sistemas de contención vial.
- Verificación de los drenajes existentes y a construir.
- Seleccionar la señalización en forma horizontal y vertical la zona del proyecto.
- Crear una adecuada red de alumbrado público.
- Dimensionar y emplazar la planta prefabricada de tratamientos de efluentes.
- Proyectar el trazado de las instalaciones sanitarias
- Calculo y diseño de una estéreo-estructura

## **6. ANTEPROYECTOS**

En el presente capitulo se desarrollan los tres anteproyectos propuestos por el grupo para llevar a cabo la reestructuración del paso frontera.

## **6.1. Anteproyecto Nº1: Vinculación de la estructura vial existente con la nueva Área de Control Integrado (ACI)**

El objetivo principal de este anteproyecto es la división del tránsito de carga con respecto al liviano y de pasajeros, los cuales realizaran los controles migratorios y aduaneros en espacios físicos diferentes.

La repartición se realizará mediante una rotonda ubicada en cada extremo del sistema que se encargarán de la sectorización.

## **6.1.1. Funcionamiento Actual:**

Actualmente el ACI se comporta como una vía normal de dos trochas por donde circula todo tipo de vehículos, realizando el recorrido que se detalla en la Figura 6.1.

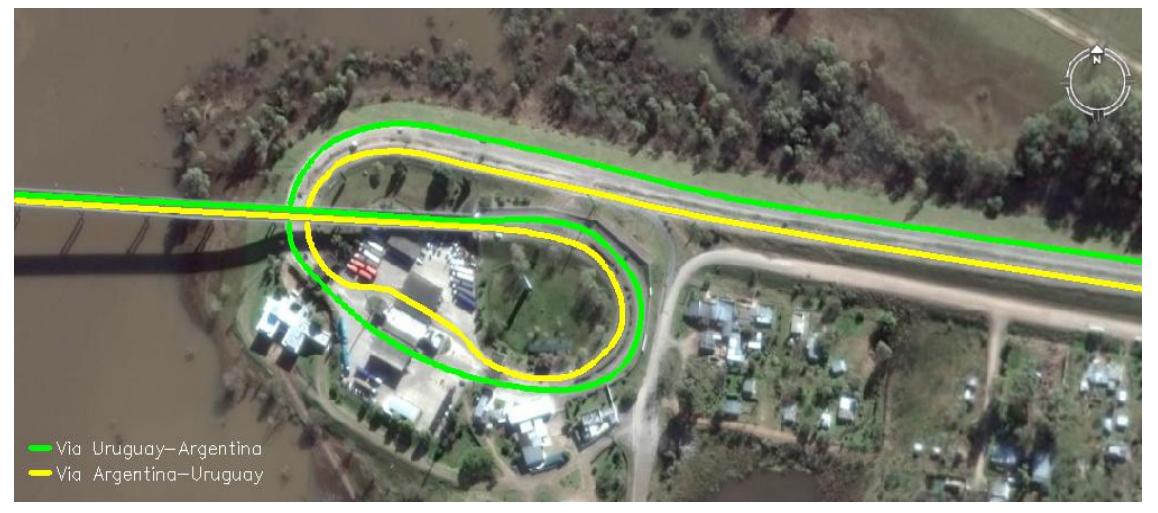

Figura 6.1.

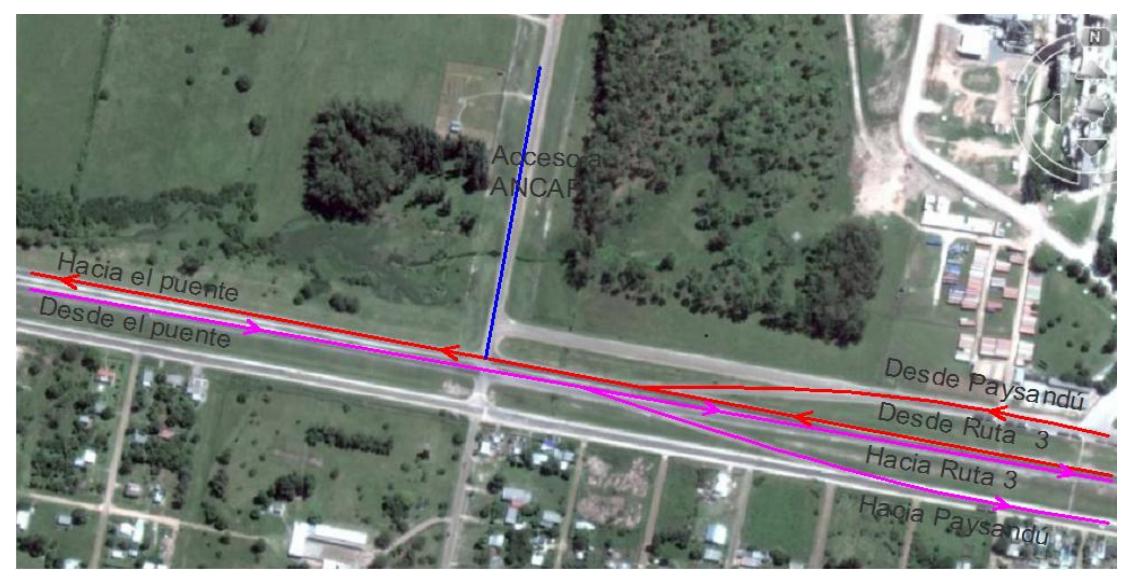

Figura 6.2.

En la Figura 6.2. se observan el estado actual de la intersección de Avenida de las Américas con el acceso a ANCAP y a ALUR. También se observan los ramales que conectan Av. Dr. Roldán con Av. de las Américas.

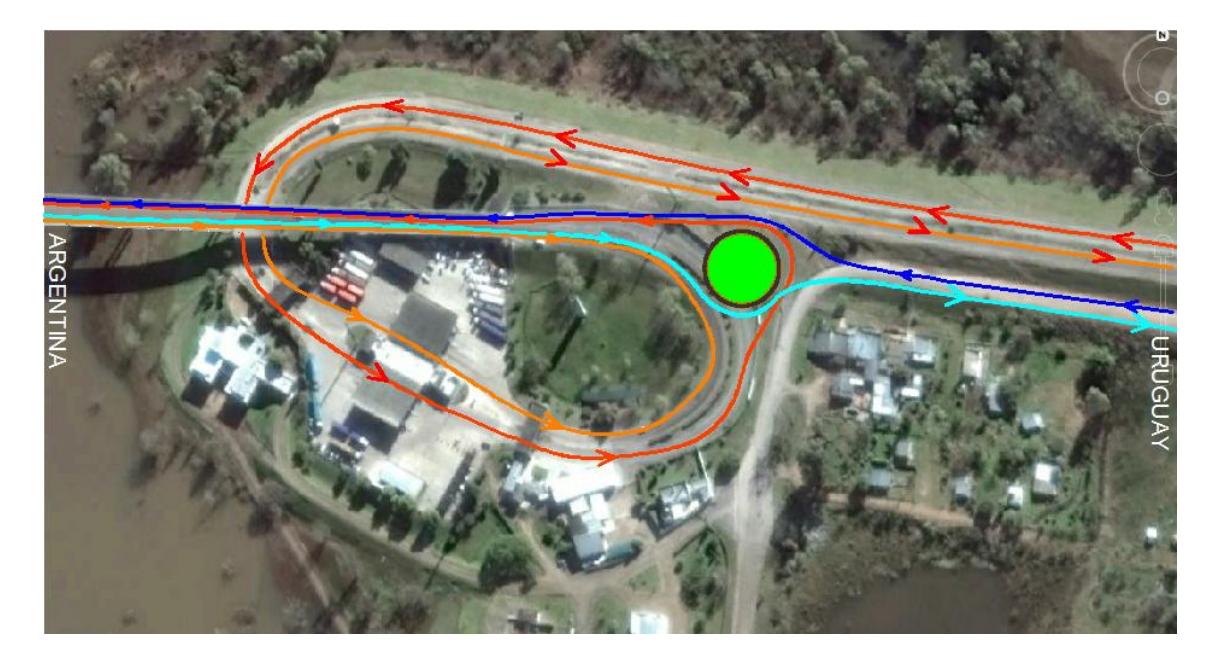

## **6.1.2. Funcionamiento del Proyecto**:

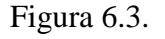

- Autos y omnibus Uruguay-Argentina
- Autos y omnibus Argentina-Uruguay
- Camiones Argentina-Uruguay
- Camiones Uruguay-Argentina

Con el fin de llevar a cabo la separación del tránsito proveniente de Argentina, en el extremo este del puente se proyecta construir una rotonda que derive los camiones hacia el ACI carga que se emplazará en el actual paso de frontera y los vehículos livianos y ómnibus en un ACI previsto para estos. Dicha área se ubicará sobre Av. de las Américas a unos 650 m. del puente internacional aproximadamente como se ve en la figura 6.3.

Con esta nueva localización del ACI el actual acceso a Paysandú por la costanera Norte se anula. Se prevé para tal caso el acondicionamiento de las calles aledañas al puente para darle continuidad a la costanera con el nuevo paso de frontera.

En la figura 6.4 se observa en color rojo la nueva traza del nuevo acceso por la costanera Norte, involucrando las calles Nº 1 Parkway y Nº 34 María Ustila de Goya. En azul y celeste se muestra la salida y entrada respectivamente del mencionado acceso.

En cuanto a la sectorización de los vehículos del lado uruguayo se ha diseñado la rotonda ESTE destinada a tal fin. La misma se ha de encontrar sobre Av. de las Américas a la altura del acceso a ANCAP combustibles como se aprecia en la Figura 6.5. La materialización de esta no solo organizará al tránsito con destino al paso de frontera sino también al elevado tráfico que por allí circula diariamente.

En el proyecto de la rotonda se tuvo en cuenta que por ella deben circular vehículos de gran porte, como por ejemplo grandes grúas y camiones de medidas especiales que pasan por el puente, por esto sus grandes dimensiones. Su forma elíptica se debe a la disponibilidad de espacio público y no tener así que realizar expropiaciones de terreno para su localización.

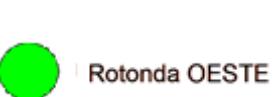

**[ANTEPROYECTOS]** Proyecto Final

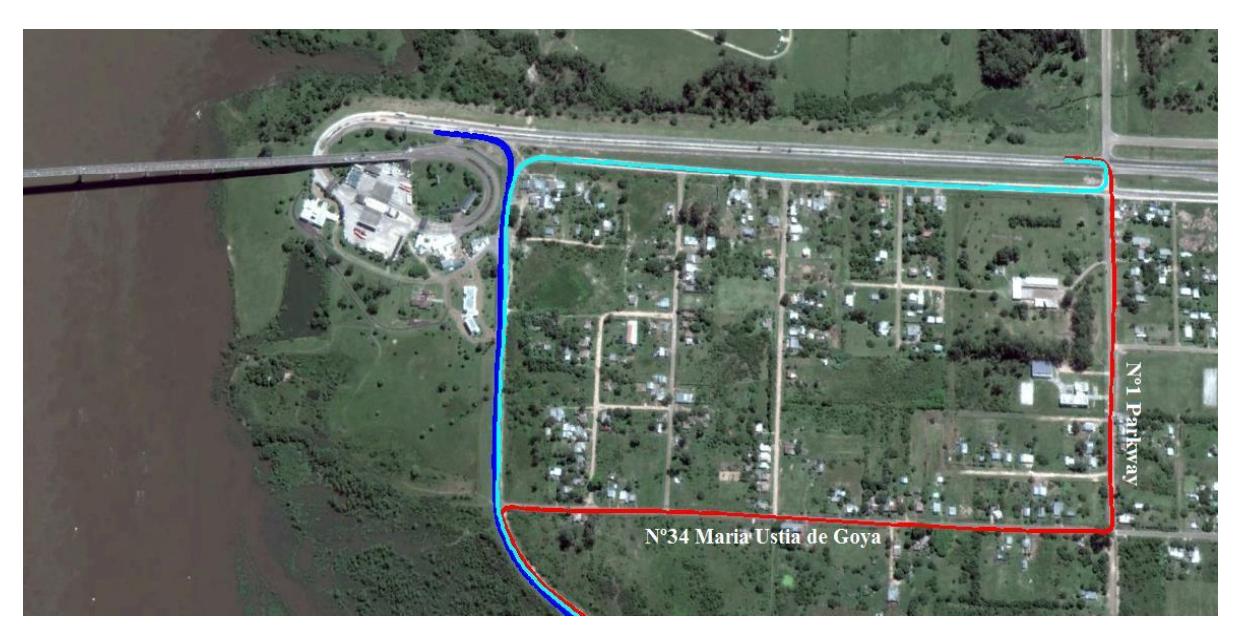

- Entrada por costanera Norte
- Salida por costanera Norte
- Entrada y salida por nuevo acceso

Figura 6.4.

El funcionamiento prevé un único posible punto de conflicto que se produce en la salida de los camiones con el demás vehículos que circulan por la elipse. Para evitar dicho problema se prevé colocar un semáforo inteligente que solo funcione en el momento de salida de camiones, dándole prioridad de salida a ellos.

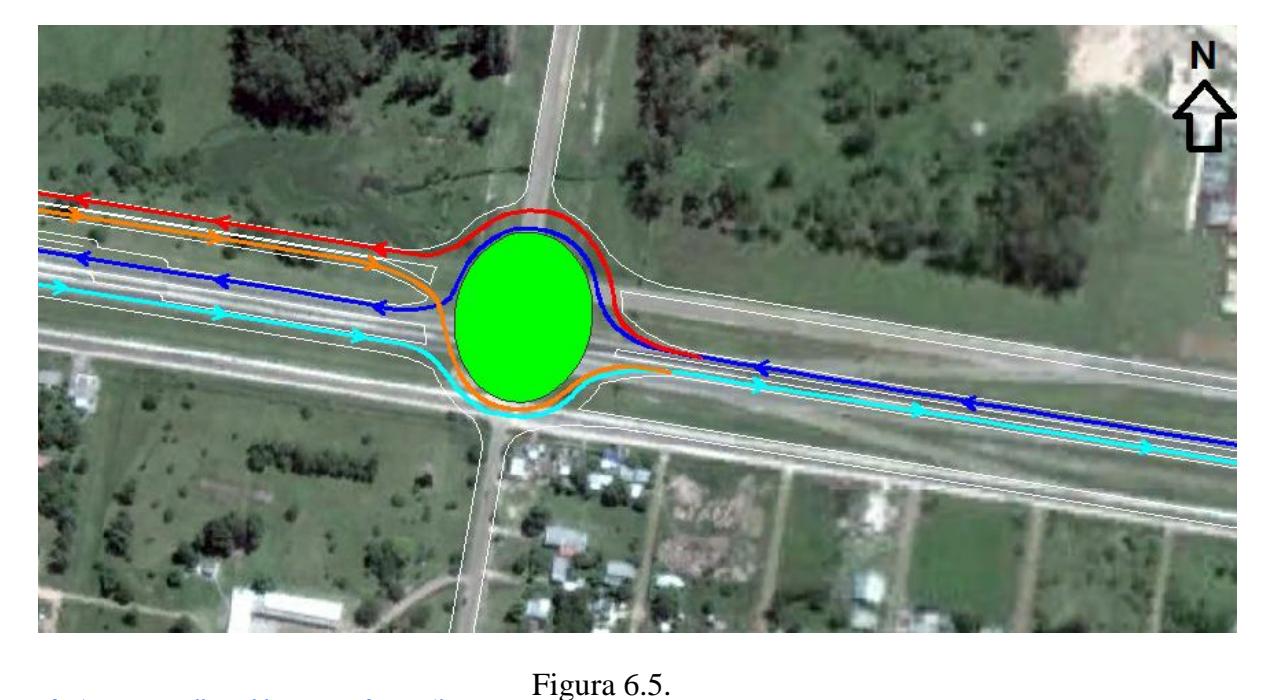

- Autos y omnibus Uruguay-Argentina
- Autos y omnibus Argentina-Uruguay
- Camiones Argentina-Uruguay
- Camiones Uruguay-Argentina

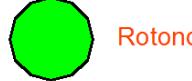

Rotonda ESTE

## **6.1.3. Metodología de trabajo**

En este anteproyecto no solamente se explicitará el cálculo propiamente dicho del paquete estructural y sus parámetros de diseño, sino que además todos los elementos complementarios que hacen al seguro funcionamiento vial, la red de drenaje pluvial y los procedimientos en cuanto a movimiento de suelos.

## **6.1.4. Parámetros de diseño**

Con la finalidad de lograr un camino que brinde un servicio cómodo para la comunidad y a su vez que cumpla con la reglamentación vigente de los países partícipes se han definido los parámetros de diseño siguiente:

## **6.1.4.1. Clasificación de la red vial**

Para clasificar la red vial es necesario conocer su Transito Medio Diario Anual (TMDA). El mismo se determina mediante conteo manual o automático, resultando en algunos casos una tarea engorrosa o costosa. La obtención de este dato para el proyecto fue posible gracias a las casetas de peaje, que se encuentran actualmente en el paso de frontera y brindan datos tan diversos como exactos en un período prolongado de tiempo. Teniendo en cuenta que se han obtenido datos de los últimos 35 años, se obtuvo con esto una proyección del tránsito a futuro.

Cabe aclarar que no se tuvieron en cuenta los años 2007, 2008, 2009 y 2010 para la obtención de la TMDA correspondientes al cierre del puente San Martín. Esto nos llevaría al error de sobredimensionar las instalaciones debido al tránsito inducido hacia el paso de frontera en estudio.

Definido un TMDA de 1976 veh. /día y su localización podemos definirla como una vía primaria y de Categoría II.

## **6.1.4.2. Vida útil**

La elección de la vida útil que se tuvo en cuenta para la vía fue de 25 años. La elección de la misma surge de la importancia de mantener las buenas condiciones en el tránsito y evitar así reparaciones prematuras. Este período de diseño se relaciona directamente con el costo de la obra por lo que si se sobredimensiona este lapso de tiempo la obra no resulta económicamente viable.

## **6.1.4.3. Velocidad directriz**

Es la máxima velocidad segura a la que puede transitar un conductor de habilidad media en un vehículo en buenas condiciones mecánicas en condiciones de bajo volumen de tránsito y condiciones climáticas favorables.

La velocidad directriz que se ha establecido como apropiada, es la que actualmente tiene el paso frontera, es de 30km/h.

## **6.1.4.4. Nivel de servicio**

Es la caracterización de una vía mediante medidas cualitativas de las condiciones de operación dentro de la corriente de tránsito y su percepción por parte de los conductores

y pasajeros. Los factores que lo determinan son: velocidad de operación, tiempo de viaje, libertad para maniobrar, interrupciones del flujo vehicular y comodidad de la conducción. El nivel de servicio actual es bueno por lo que un objetivo particular de este anteproyecto es mantenerlo en tales condiciones.

## **6.1.4.5. Vehículo de diseño**

El vehículo de diseño es de gran importancia para el proyecto al momento de diseñar los radios mínimos de rotondas y cambios de dirección en general. Dicho esto, se tomó como vehículo de diseño un camión porta autos con las dimensiones de la Figura 6.6.

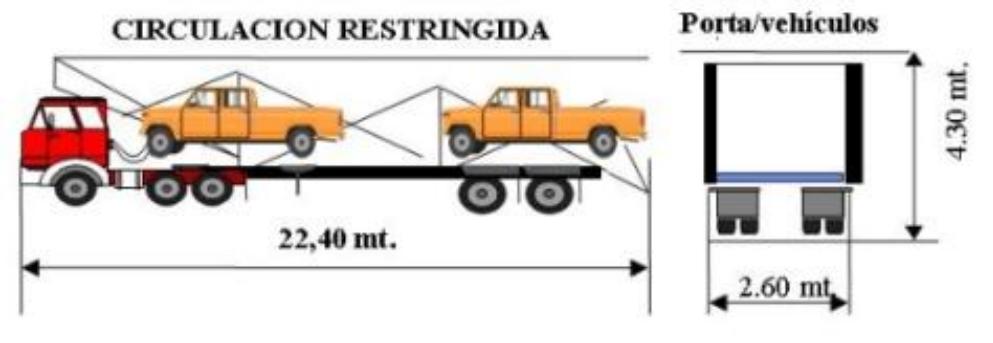

Figura 6.6.

## **6.1.5. Proceso de diseño**

A continuación se detallarán todos los elementos necesarios para diseñar la traza de la vía, así como también características propias del proyecto: cantidad de carriles y cabinas de peajes.

## **6.1.5.1. Demanda:**

Una vez conocido el TMDA se obtiene la cantidad de vehículos a la cual estará sometida la vía. Sin embargo a los efectos de un cálculo más preciso se opta por el volumen horario de diseño (VHD), que es un valor que expresa la cantidad de vehículos por hora que corresponden a un cierto porcentaje del TMDA futuro.

Este valor indica el número de horas por año en las cuales, a partir de un estudio estadístico y de probabilidades, el volumen que circulará será teóricamente superior al calculado. Elegir una hora de diseño baja disminuye que el riesgo de que la capacidad de la vía se vea superada por el tránsito, durante algún momento del año, pero supone mayores gastos ya que la vía se dimensionará con un VHD muy elevado. Por otra parte si se opta por una hora de diseño alta se disminuirán costos, pero existirá una mayor probabilidad de que el tránsito sea mayor que el supuesto y la vía no puede satisfacer las condiciones del mismo.

Teniendo en cuenta la gráfica de la Figura 6.7. otorgada por la cátedra Vías de Comunicación I para caminos en territorio argentino, se decidió adoptar 20 horas en las cuales el tránsito superará al TMDA al fin del período de diseño. De la mencionada gráfica se concluye que adoptando 10 hs. de saturación se incrementaría un 1% más del TMDA que en la hora elegida, en cambio si se adopta 30 hs. de saturación este porcentaje variaría muy poco. La elección de las 20 hs. deriva de obtener un equilibrio costo y beneficio.

**[ANTEPROYECTOS]** Proyecto Final

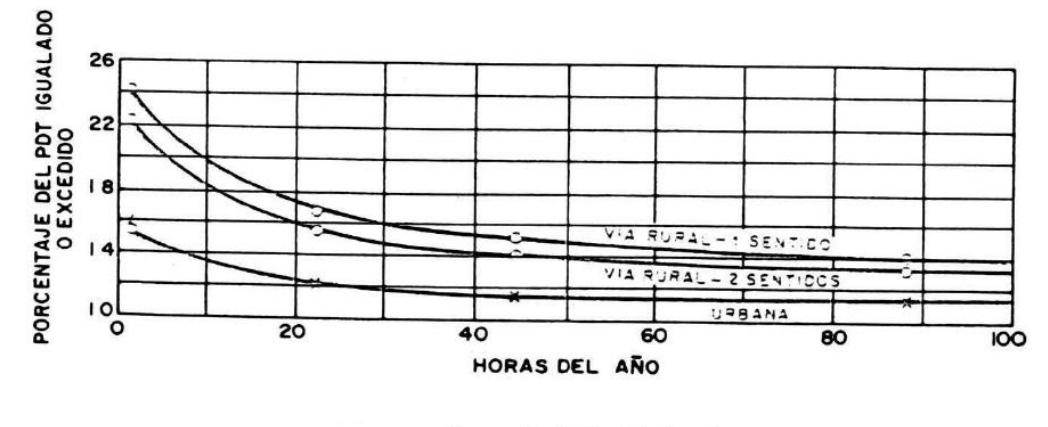

Curvas de distribución horaria. Figura 6.7.

Para el valor de 20 hs. el porcentaje corresponde al 12,2%. Dicho valor multiplicado por el TMDA<sup>25</sup> nos da el valor buscado.

 $VHD = 0.122 * TMDA = 0.122 * 6691$  veh/día

 $VHD = 817 veh/h$ 

Como medida de ajuste al valor obtenido se calcula el flujo de diseño que será igual al VHD dividido por un coeficiente que contempla la relación entre el volumen del tráfico que circula durante el ¼ de hora de mayor tráfico, con respecto al volumen de promedio que circula durante la hora completa. Este coeficiente denominado Factor de Hora Pico (FHP) es brindado por diferentes manuales de calculo que para vías multi-carriles aconsejan un valor entre 0,8 y 0,95, recomendándose usar para zonas rurales valores más cercanos al primero. Siendo en nuestro una vía de características muy similares a la urbana, tomamos FHP=0.95.

$$
I = \frac{VHD}{FHP} = \frac{817 \frac{veh}{hs}}{0.95}
$$

 $I = 860$  veh/hs

Con este valor de flujo de diseño y teniendo en cuenta que se tienen 6 cabinas de peaje y 8 casetas de aduana para 430 vehículos por hora, se puede tardar como máximo 38 segundos en el peaje y 51 segundos en migraciones en un día pico para no provocar colapso.

Cabe aclarar que para dicho cálculo se tuvo en cuenta que a las cabinas dobles si bien ingresan dos vehículos a la vez, solo se produce un incremento del 50 % respecto de una simple según experiencias de Autopistas del Sol, concesión que utiliza ampliamente este sistema.

## **6.1.5.2. Diseño Planimétrico**

Teniendo en cuenta las características de la obra, vial de pequeña escala, se decide considerar aspectos similares al de una obra urbana. En el caso de las curvas circulares su diseño está determinado por las dimensiones y formas del vehículo de diseño. Para establecer el radio mínimo de la rotonda se utilizó el radio mínimo necesario para realizar el giro de la rueda trasera de un camión.

Debido a que todos los manuales de cálculo de carreteras alcanzan como máximo vehículos de diseño de largo igual a 19,9 m y el considerado en el proyecto es de 22,5 m, se tuvo la necesidad de proyectar dicho valor realizando una interpolación lineal entre la longitud del camión y el radio mínimo de la rotonda.

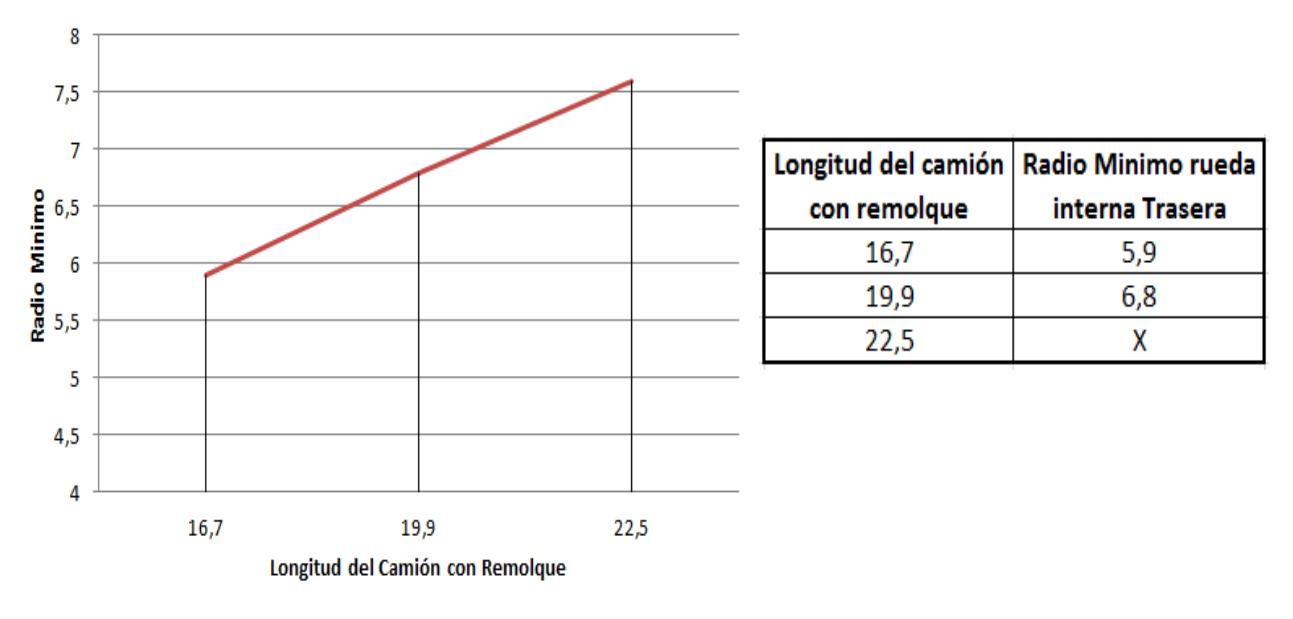

Figura 6.8.

Como resultado se aprecia en la Figura 6.8. que para una longitud de camión de 22.50 m el radio mínimo de la rotonda corresponde a aproximadamente 7.6 m. Teniendo en cuenta que se ha adoptado como radio de la rotonda 17.5 m se cuenta con un amplio margen que brinda gran comodidad en el funcionamiento de la rotonda.

## **6.1.5.3. Diseño Altimétrico**

La Avenida de las Américas entre calle Parkway y el Río Uruguay se encuentra fundada sobre un elevado terraplén, el mismo está proyectado para evitar sobrepasos en crecidas extraordinarias. Las cotas de proyecto finales del presente proyecto se encontrarán en el rango de las actuales, la decisión de mantener los niveles del terraplén es evitar el problema mencionado así como el incremento de costos por movimiento de suelos.

Los niveles finales en el sentido transversal responden a sacar el agua sobre la calzada e instalaciones.

## **6.1.5.3.1. Curvas de nivel**

Debido a que no se encontró ningún relevamiento topográfico de la zona de proyecto se tuvo que realizar uno. Para el mismo se consiguió prestada una estación total de la empresa GOFINAL S.A.

Se relevaron 270 puntos, actividad que demando aproximadamente 20 horas de trabajo. Con los puntos relevados y utilizando el software Civil CAD 3D se confeccionó el plano de curvas de nivel que se adjunta en la siguiente pagina.

Resulta muy importante destacar que una vez realizado la implantación del plano de proyecto en el plano relevado se llego a la conclusión de que se debe expropiar 1 hectárea de tierra perteneciente a la empresa ANCAP.

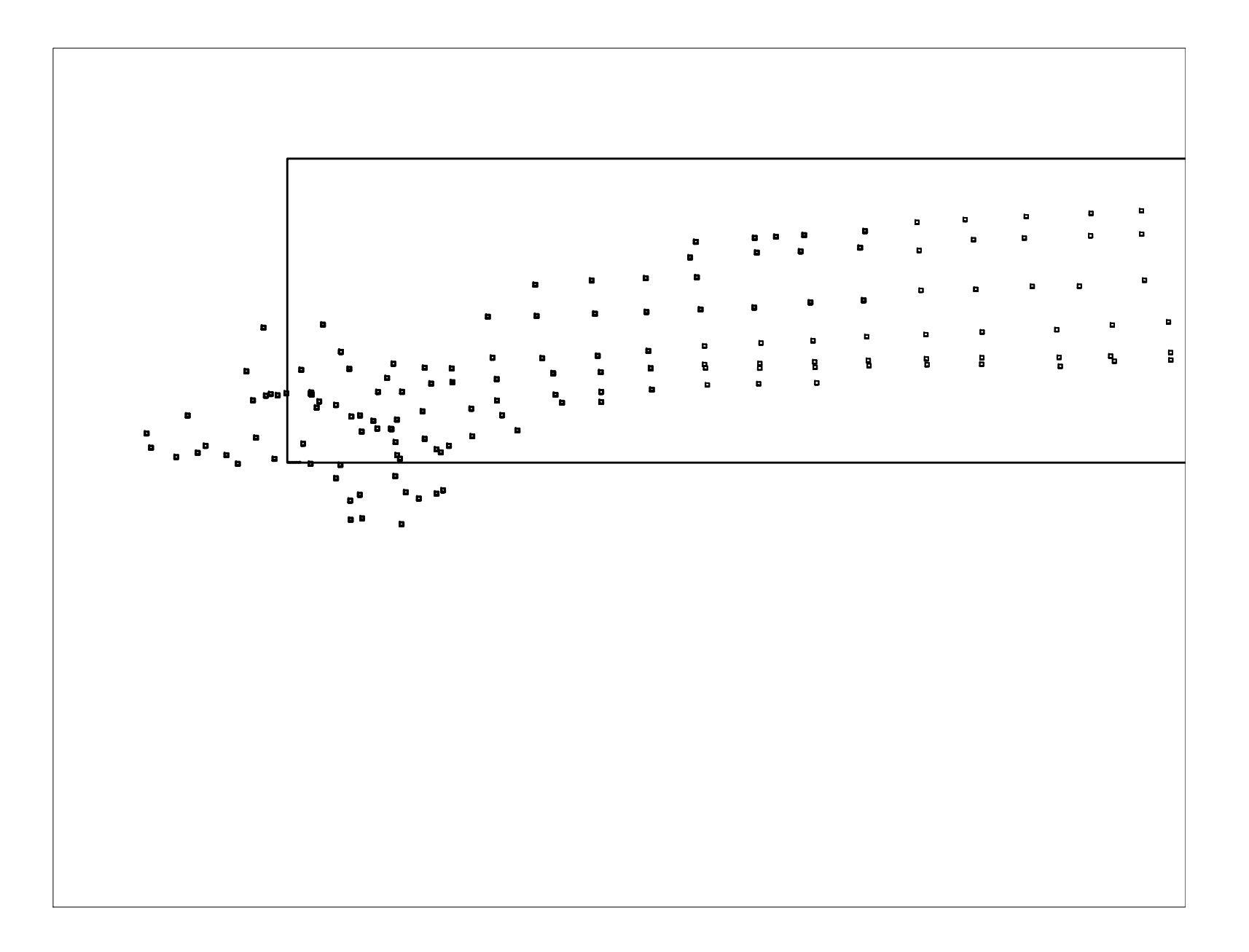

## **6.1.5.4. Movimiento de suelos**

A continuación se detalla una tabla con todos los volúmenes de suelo a mover y el volumen neto acumulado después de aplicado los diferentes coeficientes de esponjamiento y compactación.

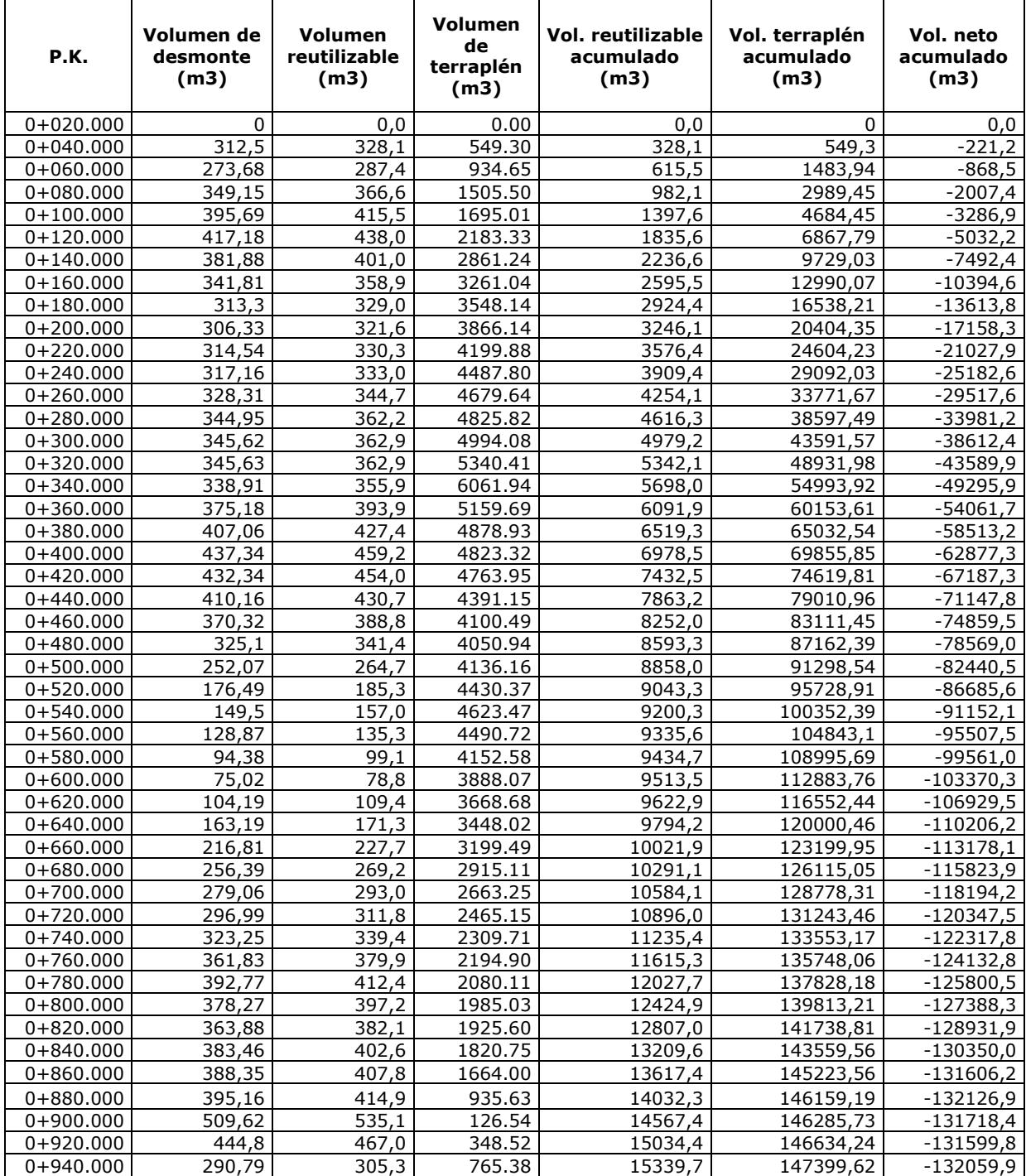

## **6.1.5.5. Elementos de la sección transversal**

Los diferentes elementos que conforman la sección transversal de diseño serán explicados a continuación.

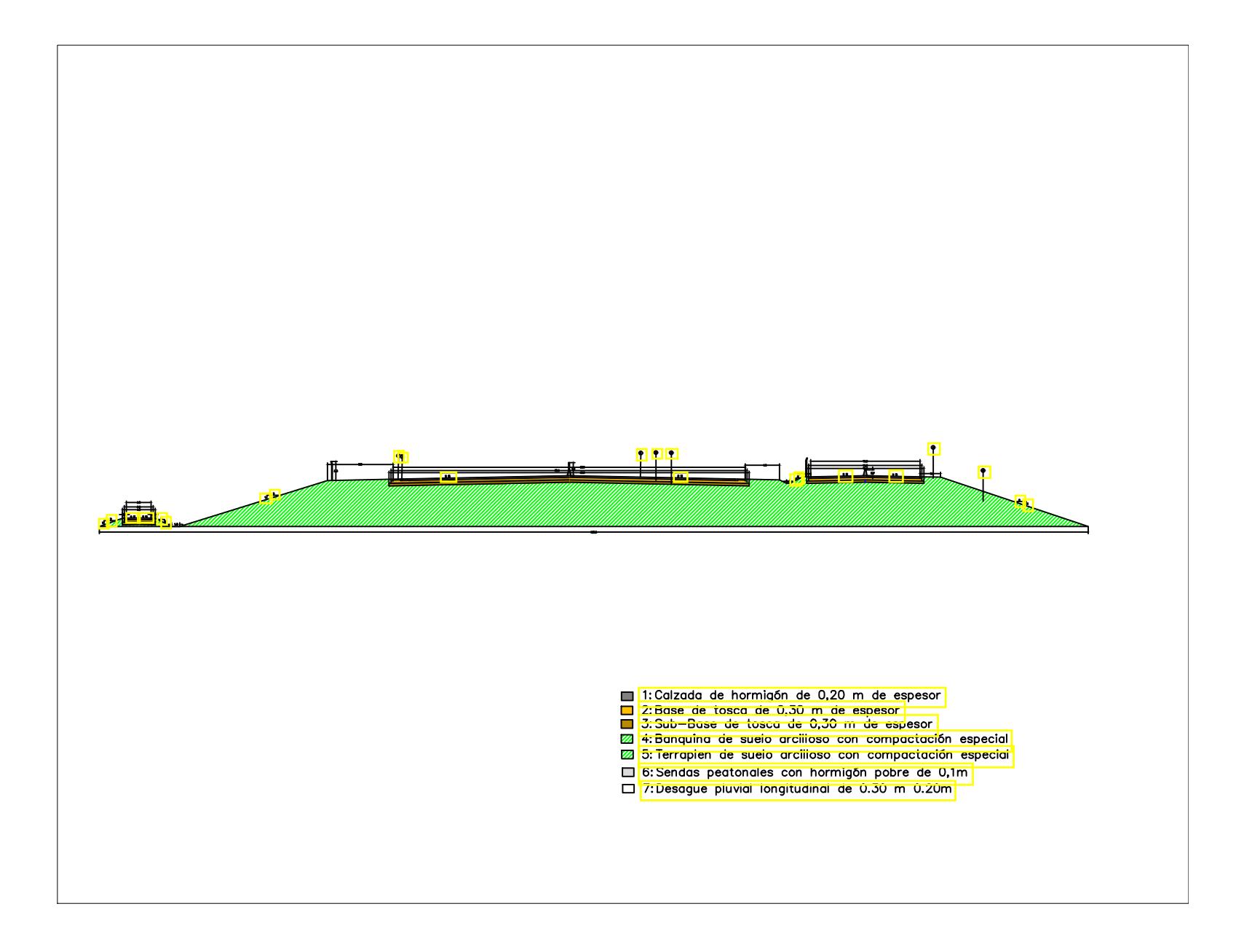

## **6.1.5.5.1. Calzada**

Este proyecto cuenta con la particularidad de no tener un perfil tipo transversal en cuanto a ancho de trocha, cantidad de carriles y pendientes ya que en cada sector de la obra tiene sus características particulares. Por este motivo se ha tomado la decisión de hacer referencia a un perfil en el cual se observen todas sus componentes. Las sendas vehiculares varían de 3,20 m a 4,20 m.

En todo el tramo se cuenta con cuatro trochas que varían desde 2 a 4 carriles. En dirección paralela a los mismos y entre cada par de trochas se ubican los desagües de agua correspondientes y para el caso de las trochas externas tienen pendiente hacia fuera del terraplén. Las pendientes transversales destinadas a eliminar el agua de lluvia son del 2 %.Se adjuntara un plano con todos los detalles del perfil transversal.

### **6.1.5.5.2. Vereda y sendas peatonales**

Teniendo en cuenta que el puente internacional permite el cruce de peatones en horarios diurnos se realizaron sendas de ingreso y egreso al mismo. Las mismas se ubican a ambos márgenes derechos del tránsito liviano.

La senda peatonal se materializa con un sobreancho de 1,20 m del mismo material que las calzadas de vehículos. Su ancho queda delimitado mediante delineadores flexibles reflectivos sobre su margen izquierdo impidiendo el ingreso de vehículos al igual que los empleados en la figura 6.9.

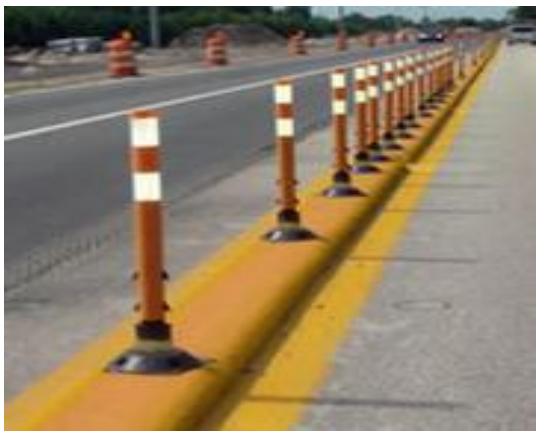

Figura 6.9.

La pendiente transversal y longitudinal acompaña como es de prever a la de la calzada de vehículos en cada sector.

## **6.1.5.5.3. Separadores longitudinales**

Serán del tipo New Jersey y los habrá de dos tipos, siendo ambos prefabricados de hormigón y elaborados por una empresa local.

Los del primer tipo se ubican entre las trochas de vehículos pesados impidiendo el traspaso de los que ingresan y egresen al ACI carga. Sus dimensiones y forma son descritas en la figura 6.10.

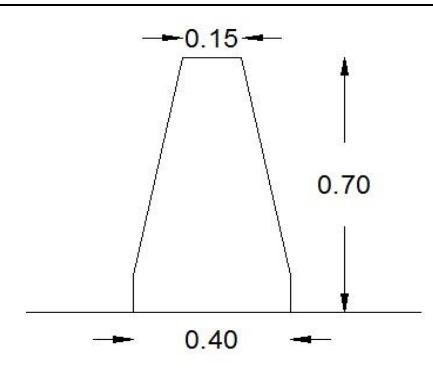

Figura 6.10.

El segundo tipo comparte sus dimensiones y materiales con los anteriores, con la particularidad de que estos posen una lámina de metacrilato que impide el paso de peatones y vehículos en general como se puede ver en un ejemplo en la figura 6.11. Estos serán colocados desde la zona de aduana hasta el peaje.

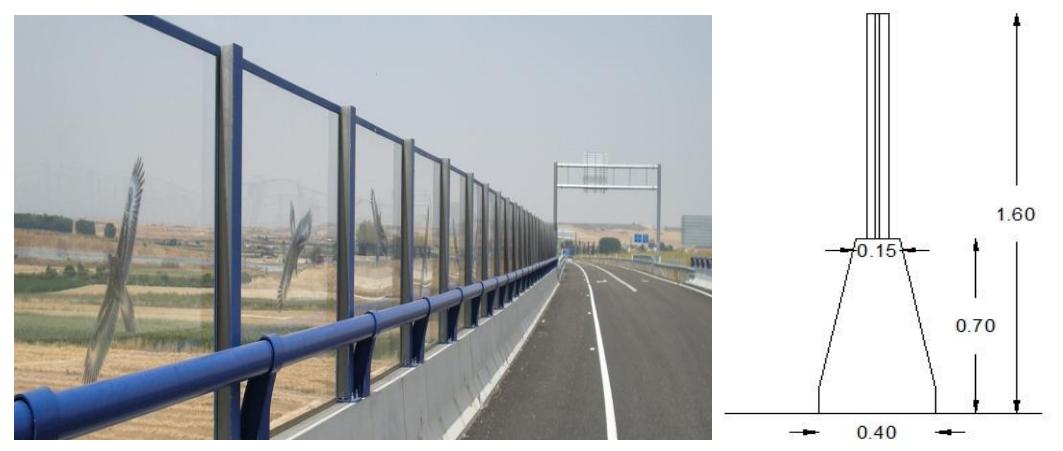

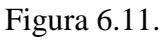

Cabe destacar que en los últimos metros sobre el puesto migratorio no serán de hormigón sino de plásticos y llenados con agua, permitiendo así su movimiento en los días que el flujo de vehículos es muy superior en un sentido que del otro.

## **6.1.6. Cálculo del paquete estructural**

Una vez atendidos todos los aspectos referidos al diseño geométrico de la vía, se procedió a verificar el paquete estructural del pavimento para que pueda soportar las cargas que transmitirán los vehículos.

El diseño del pavimento comprende la determinación mediante algún método estandarizado de los distintos espesores de los materiales que conformarán el paquete estructural, teniendo en cuenta aquí, la información suministrada por los estudios geotécnicos y la relativa a las cargas por eje transmitidas por el tránsito.

## **6.1.6.1. Método de diseño– PCA (Portland Cement Asociation)**

El método fue primeramente publicado en 1966. La última actualización fue realizada en 1984.El método considera dos factores de diseño: Capacidad de carga (fatiga) y Resistencias ambientales (erosión).

En el método se calculan los esfuerzos inducidos por cada rango de cargas (carga requerida) y se comparan entonces por la resistencia de diseño. Dicha relación se conoce como relación de esfuerzos.

Con dicha relación de carga se calcula el número de repeticiones permitidas para un rango de cargas (por tránsito) dado, valor que se compara con el número de repeticiones esperadas en un periodo de diseño dado (vida útil).

### **6.1.6.1.1. Factores de Diseño**

- 1) Período de diseño
- 2) Tránsito
- 3) Resistencia de diseño del Hormigón
- 4) Módulo de reacción de la sub-rasante
- 5) Juntas transversales, pasa-juntas y banquinas

#### **6.1.6.1.1.1. Período de diseño**

Debido a que el diseño del pavimento será del tipo rígido y no sobredimensionar la obra, influyendo este último factor directamente sobre el costo de la misma, se ha adoptado un período de 25 años.

#### **6.1.6.1.1.2. Tránsito**

Es el número de ejes que pasan por el carril. Para su determinación se considera

- TMDA = 1976 veh.  $/d$ ía
- Composición vehicular  $=$  Auto: 95 %

Ómnibus: 1.5 % Camiones: 3.5 %

- Las tasas de crecimiento de los mismos  $= 5\%$
- Distribución del tránsito en el carril de diseño =  $50/50$  (Fr)
- Factor de seguridad (Fs) = 1.1 para carretera con tránsito pesado moderado.

|                                              | Factores de crecimiento                 |                |                |          |        |                |  |  |  |  |  |  |
|----------------------------------------------|-----------------------------------------|----------------|----------------|----------|--------|----------------|--|--|--|--|--|--|
|                                              | Tasa de crecimiento anual (r) porciento |                |                |          |        |                |  |  |  |  |  |  |
| Periodo<br>de diseño,<br>$a\bar{n}$ os $(n)$ | Sin<br>crecimiento                      | $\overline{2}$ | $\overline{4}$ | 5        | 6      | $\overline{7}$ |  |  |  |  |  |  |
| $\mathbf{1}$                                 | 1.0                                     | 1.0            | 1.0            | 10       | 1.0    | 1.0            |  |  |  |  |  |  |
|                                              | 2.0                                     | 2.02           | 2.04           | 2 05     | 2.06   | 2.07           |  |  |  |  |  |  |
| $\frac{2}{3}$                                | 3.0                                     | 3.06           | 3.12           | 315      | 3.18   | 3.21           |  |  |  |  |  |  |
| $\overline{4}$                               | 4.0                                     | 4.12           | 4.25           | 4 3 1    | 4.37   | 4.44           |  |  |  |  |  |  |
| 5                                            | 5.0                                     | 5.20           | 5.42           | 553      | 5.64   | 5.75           |  |  |  |  |  |  |
| 6                                            | 6.0                                     | 6.31           | 6.63           | 680      | 6.98   | 7.15           |  |  |  |  |  |  |
| 7                                            | 7.0                                     | 7.43           | 7.90           | 8 14     | 8.39   | 8.65           |  |  |  |  |  |  |
| 8                                            | 8.0                                     | 8.58           | 9.21           | 9155     | 9.90   | 10.26          |  |  |  |  |  |  |
| 9                                            | 9.0                                     | 9.75           | 10.58          | 11 03    | 11.49  | 11.98          |  |  |  |  |  |  |
| 10                                           | 10.0                                    | 10.95          | 12.01          | 12 58    | 13.18  | 13.82          |  |  |  |  |  |  |
| 11                                           | 11.0                                    | 12.17          | 13.49          | 14 21    | 14.97  | 15.78          |  |  |  |  |  |  |
| 12                                           | 12.0                                    | 13.41          | 15.03          | 15 92    | 16.87  | 17.89          |  |  |  |  |  |  |
| 13                                           | 13.0                                    | 14.68          | 16.63          | 17<br>71 | 18.88  | 20.14          |  |  |  |  |  |  |
| 14                                           | 14.0                                    | 15.97          | 18.29          | 19 16    | 21.01  | 22.55          |  |  |  |  |  |  |
| 15                                           | 15.0                                    | 17.29          | 20.02          | 21 58    | 23.28  | 25.13          |  |  |  |  |  |  |
| 16                                           | 16.0                                    | 18.64          | 21.82          | 23 66    | 25.67  | 27.89          |  |  |  |  |  |  |
| 17                                           | 17.0                                    | 20.01          | 23.70          | 25 84    | 28.21  | 30.84          |  |  |  |  |  |  |
| 18                                           | 18.0                                    | 21.41          | 25.65          | 28 13    | 30.91  | 34.00          |  |  |  |  |  |  |
| 19                                           | 19.0                                    | 22.84          | 27.67          | 30 54    | 33.76  | 37.38          |  |  |  |  |  |  |
| 20                                           | 20.0                                    | 24.30          | 29.78          | JJ.UU    | 36.79  | 41.00          |  |  |  |  |  |  |
| 25                                           | 25.0                                    | 32.03          | 41.67          | 47.73    | 54.86  | 63.25          |  |  |  |  |  |  |
| 30                                           | 30.0                                    | 40.57          | 56.08          | 00.44    | 79.06  | 94.46          |  |  |  |  |  |  |
| 35                                           | 35.0                                    | 49.99          | 73.65          | 90.32    | 111.43 | 138.24         |  |  |  |  |  |  |

Figura 6.12

El método PCA recomienda la utilización de factores de seguridad de acuerdo a la categoría del camino, por lo que el transito deberá ser mayorada por el factor correspondiente.

Con estos datos de tránsito podemos obtener el número de repeticiones esperadas para cada tipo de eje durante todo el periodo de diseño con la siguiente fórmula.

R esperadas = TMDA\*365 días\*nº ejes\*Fr\*Fs\*Factor de crecimiento

Con la tabla de la figura 6.12 partiendo de la tasa de crecimiento anual y período de diseño se obtuvo el factor de crecimiento igual a 47.73

Debido a que la obra cuenta con una cabina de peaje, esta nos ha brindado un registro histórico de 36 años no siendo necesaria la estimación de repartición de ejes. El mismo no brinda un dato exacto de la cantidad de ejes que pasa por el puente anualmente.

Autos: 1976 veh. /día x 0.95 x 365 días x 47.73 x 2 = **65.407.092** ejes de 600 kg Camiones: 1976 veh. /día x 0.035 x 365 días x 47.73 = **1.204.868** ejes camiones Ómnibus: 1976 veh. /día x 0.015 x 365 días x 47.73 = **516.372** ejes ómnibus

**Cálculo de ejes de ómnibus** (según datos obtenidos del peaje los ómnibus que pasan son: 46% de 2 ejes y el 54% de 3 ejes)

516372 x 0.46 x 2 =  $475.062$  ejes simples 516372x  $0.54$  = 278.841 ejes simples 516372x 0.54 = **278.841** ejes tándem

#### **Ómnibus:**

753.903 ejes simples 278.841 ejes tándem

**Cálculo de ejes de camiones** (según datos obtenidos del peaje los camiones que pasan son: 2,6% de 4 ejes, 87,2% de 5 ejes y el 10,1% de 6 ejes)

Los ejes triples pueden ser considerados en el diseño. Pero las configuraciones convencionales para ejes simples y tándem, son aún las cargas predominantes en las carreteras, aunque el uso de ejes triples (Tridem) va en aumento. En nuestro caso consideramos como que todos los ejes son simples y tándem.

(4 ejes) 1.204.868 x 0.026 x 4 = **125.306** ejes simples (5 ejes) 1.204.868 x 0.872 x 3 = **3.151.935** ejes simples (5 ejes) 1.204.868 x 0.872 = **1.050.645** ejes tándem (6 ejes) 1.204.868 x 0.101 x 2= **243.383** ejes simple (6 ejes) 1.204.868 x 0.101 x 2= **243.383** ejes tándem

**Camiones:** 3.520.624 ejes simples 1.294.028 ejes tándem

#### **Total Vehículos pesados**

4.274.527 ejes simples 1.572.869 ejes tándem

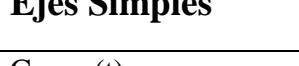

**Ejes Simples**

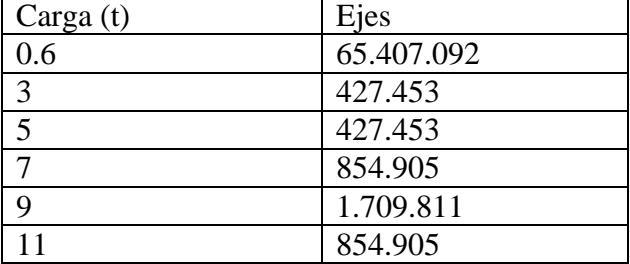

#### **Ejes Tándem**

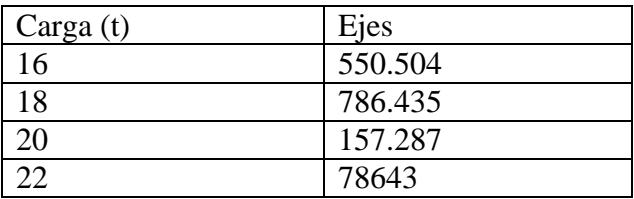

#### **6.1.6.1.1.3. Resistencia de diseño del hormigón**

Para la resistencia del hormigón se ha tenido en cuenta la oferta de hormigones en la ciudad. Por lo que se ha adoptado un hormigón del tipo H30. El mismo tiene las siguientes características:

 $\hat{f}c$  = resistencia característica a la compresión a los 28 días = 30 MPa

Para la resistencia del hormigón se utiliza el MÓDULO DE RUPTURA (al igual que el método AASHTO). Dicho valor se lo puede conocer por medio de una fórmula cuyo valor de entrada es la resistencia a compresión del hormigón kg/cm2

$$
1.99 * (f'c)^{0.5} < Mr < 2.65 * (f'c)^{0.5}
$$

Mr = módulo de ruptura del hormigón = resistencia del hormigón a la flexión

 $Mr = 1.99 * (300)^{0.5} = 34.5 \text{ kg/cm}^2$ 

La resistencia del hormigón a la flexión es considerada en el procedimiento de diseño mediante el criterio de fatiga, que controla el agrietamiento del pavimento bajo las cargas repetitivas de camiones.

#### **6.1.6.1.1.4. Módulo de reacción de la sub-rasante**

El valor soporte de la sub-rasante y sub-base es definido en términos del módulo de reacción de la sub-rasante **(***k)* de Westergaard. Es igual a la carga en libras por pulgada cuadrada sobre un área de carga (una placa de 30-pulg. de diámetro), dividido por la deflexión en pulgadas para esa carga. Los valores de *k* son expresados como libras por pulgada cuadrada, por pulgada (psi/pulg.), es decir como libras por pulgada cúbica (pci). Por cuestiones prácticas se utiliza otro ensayo, el CBR (California Bearing Ratio: Ensayo de Relación de Soporte de California), que mide la resistencia al esfuerzo cortante de un suelo. Se efectúa bajo condiciones controladas de humedad y densidad. Este valor de CBR fue obtenido de un informe de la empresa GOFINAL S.A. realizado para una obra en ALUR, empresa ubicada a escasos metros del paso frontera. Se obtuvieron los siguientes valores del mismo:

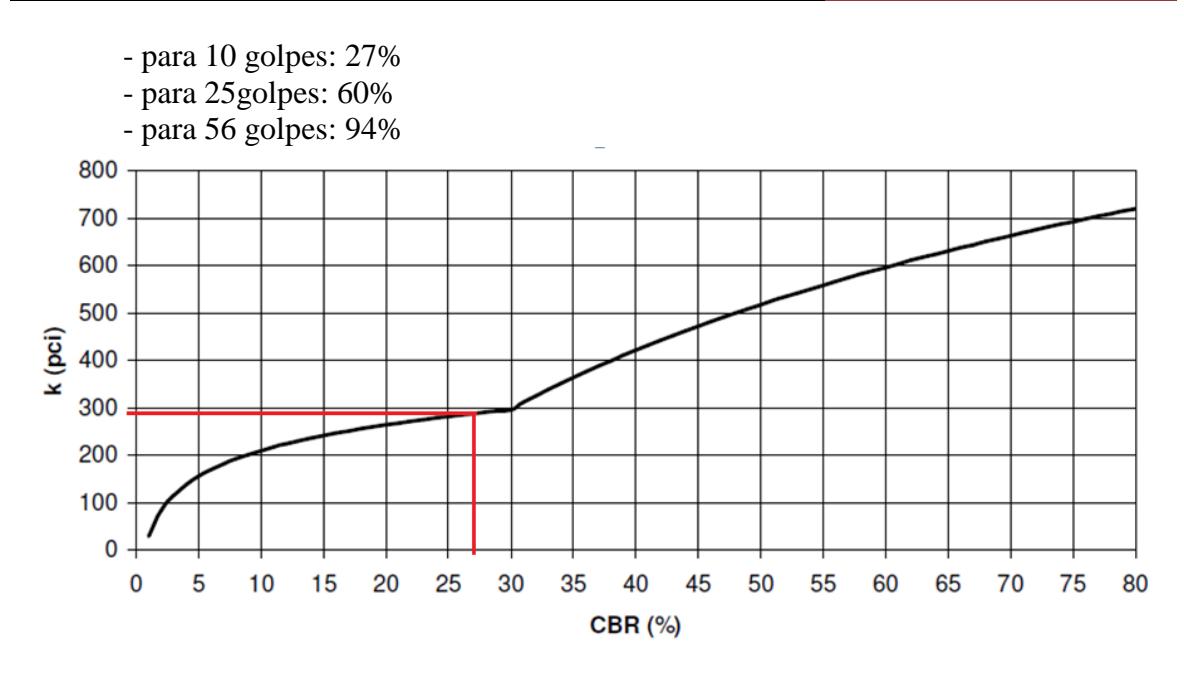

Figura 6.13.

Utilizando la tosca propuesta en el informe técnico antes mencionado y con una compactación de 10 golpes que es la que se aplicara al terraplén tenemos en la subrasante un CBR = 27%, valor que se relaciona en el siguiente grafico de la Figura 6.13. con un módulo de resistencia de 295pci. Pasado eso a unidades convencionales nos da un módulo de resistencia de 80MPa/m.

#### **6.1.6.1.1.5. Juntas transversales, pasa-juntas y banquinas**

Los pavimentos de hormigón simple con pasa-juntas se construyen sin acero de refuerzo. Sin embargo se instalan barras lisas de acero liso (denominadas pasa-juntas) en cada junta de contracción como elementos de transferencia de cargas, empleándose espaciamientos relativamente cortos entre juntas para controlar el agrietamiento.

Los espaciamientos de juntas comúnmente usados y que trabajan bien, son de 4,6 m para pavimentos de hormigón simple, nomás de 6,1m para pavimentos con pasa-juntas. En nuestra obra consideramos una distancia longitudinal entre juntas cada 6 metros. Mientras que la longitud transversal entre junta varía debido a que el ancho de carril no es constante, pero no superando nunca los 6 m. Se estipula que el acerrado de juntas se hará entre las 6 y las 18 horas de vertido el hormigón.

## **6.1.6.1.2. Predimensionado**

Con los datos establecidos se pre dimensionó el espesor de la losa, de la base y la subbase de tosca con las medidas que se ven en la Figura 6.14. Que no solo servirá para prevenir el efecto de succión, sino que además incrementará la capacidad portante del pavimento.

Sección propuesta:

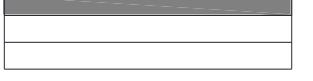

Calzada de hormigón de 0,20 m de espesor Base de tosca de 0,30 m de espesor Sub-Base de tosca de 0,30 m de espesor

Figura 6.14.

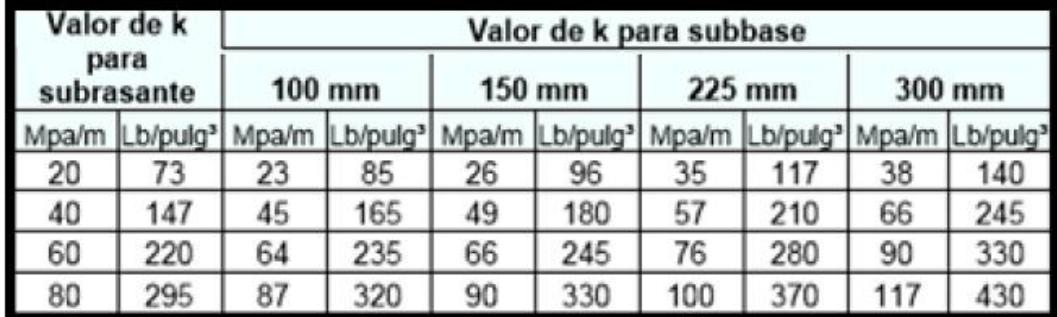

En la figura 6.15. se observa que con la inclusión de la sub-base propuesta con 30 cm de espesor el valor de k de la sub-rasante asciende a 117MPa/m.

Figura 6.15.

Se procedió a la verificación de la sección propuesta mediante el criterio de erosión y de fatiga.

## **6.1.6.1.3. Verificación de la capacidad de fatiga**

En este método los esfuerzos por fatiga se determinan en las orillas, de manera que los pavimentos sin acotamientos de hormigón tendrán mayores concentraciones de esfuerzo. Por esto, y para dar solución a estas dos condiciones, la PCA preparó dos tablas para obtener los esfuerzos equivalentes, que no son otra cosa que los esfuerzos de orilla multiplicados por un factor igual a 0,894.

Una vez que se han definido los valores de esfuerzos equivalentes, la proporción o razón de esfuerzos se determina dividiendo estos esfuerzos entre la resistencia a la flexión para luego, con la ayuda del nomogramas obtener las repeticiones admisibles. Existen nomogramas con y sin pasajuntas. Cuando el número de repeticiones se localiza fuera del gráfico se consideran repeticiones ilimitadas.

# **Esfuerzo equivalente [Kg/cm<sup>2</sup> ]**

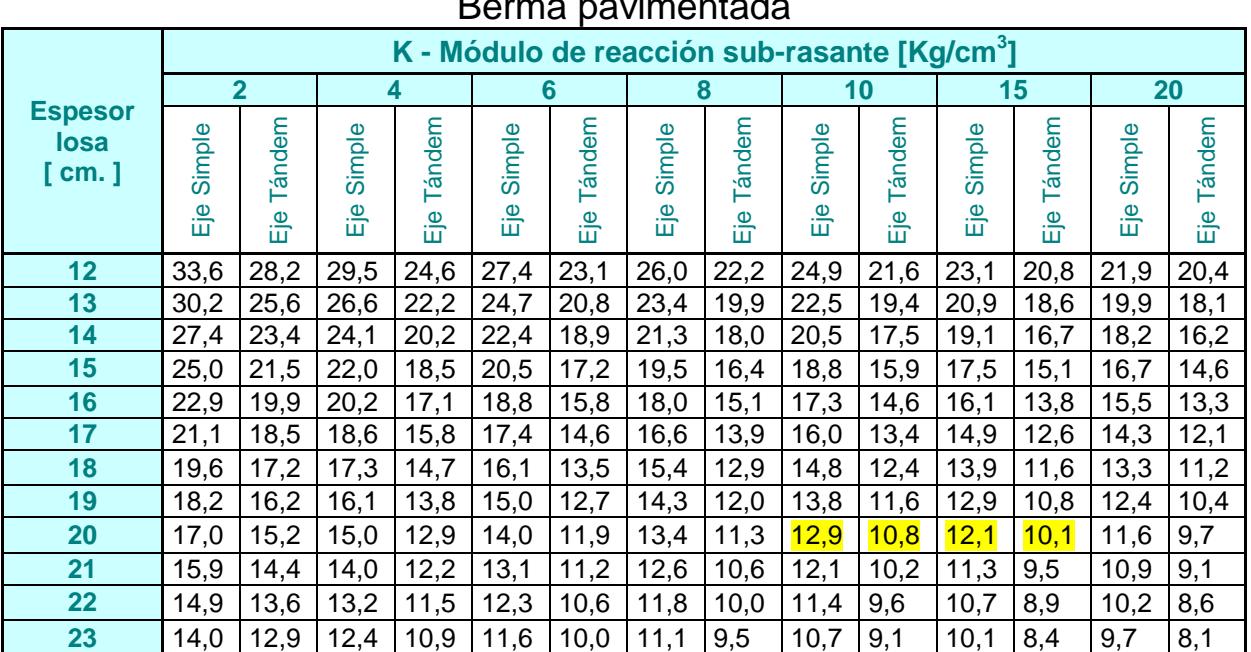

Berma pavimentada

**[ANTEPROYECTOS]** Proyecto Final

| 24 | 13,2 | 12,3 | 11,7 | 10,4 | 11,0 | 9,5 | 10,5 | 9,0 | 10,1 | 8,6 | 9,5 | 8,0 | 9,1 | 7,6 |
|----|------|------|------|------|------|-----|------|-----|------|-----|-----|-----|-----|-----|
| 25 | 12,5 | 11,8 | 11,1 | 9,9  | 10,4 | 9,1 | 9,9  | 8,5 | 9,6  | 8,2 | 9,0 | 7,6 | 8,7 | 7,3 |
| 26 | 11,9 | 11,2 | 10,5 | 9,5  | 9,8  | 8,7 | 9,4  | 8,1 | 9,1  | 7,8 | 8,6 | 7,2 | 8,2 | 6,9 |
| 27 | 11,3 | 10,8 | 10,0 | 9,1  | 9,3  | 8,3 | 8,9  | 7,8 | 8,6  | 7,4 | 8,1 | 6,9 | 7,8 | 6,6 |
| 28 | 10,7 | 10,3 | 9,5  | 8,7  | 8,9  | 7,9 | 8,5  | 7,4 | 8,8  | 7,1 | 7,8 | 6,6 | 7,5 | 6,3 |
| 29 | 10,2 | 9,9  | 9,1  | 8,4  | 8,5  | 7,6 | 8,1  | 7,1 | 7,8  | 6,8 | 7,4 | 6,3 | 7,1 | 6,0 |
| 30 | 9,8  | 9,5  | 8,7  | 8,1  | 8,1  | 7,3 | 7,7  | 6,9 | 7,5  | 6,6 | 7,1 | 6,1 | 6,8 | 5,8 |
| 31 | 9,3  | 9,2  | 8,3  | 7,8  | 7,7  | 7,1 | 7,4  | 6,6 | 7,2  | 6,3 | 6,8 | 5,8 | 6,5 | 5,5 |
| 32 | 9,0  | 8,9  | 7,9  | 7,5  | 7,4  | 6,8 | 7,1  | 6,4 | 6,9  | 6,1 | 6,5 | 5,6 | 6,2 | 5,3 |
| 33 | 8,6  | 8,6  | 7,6  | 7,2  | 7,1  | 6,6 | 6,8  | 6,1 | 6,6  | 5,9 | 6,2 | 5,4 | 6,0 | 5,1 |
| 34 | 8,3  | 8,3  | 7,3  | 7,0  | 6,9  | 6,3 | 6,6  | 5,9 | 6,3  | 5,7 | 6,0 | 5,2 | 5,7 | 4,9 |

Figura 6.16.

Entonces, para un espesor del hormigón de 20 cm y un valor de K interpolado entre 100 y 150 MPa se obtuvieron de la figura 6.16. los siguientes valores de esfuerzos equivalentes:

- *Ejes Simples: 1,26MPa.*
- *Ejes Tándem: 1,05MPa.*

Una vez que se han definido los valores de esfuerzos equivalentes, la proporción o razón de esfuerzos se determina dividiendo estos esfuerzos por la resistencia a la flexión para luego, con la ayuda de nomogramas obtener las repeticiones admisibles. Existen nomogramas con y sin pasajuntas. Cuando el número de repeticiones se localiza fuera del gráfico se consideran repeticiones ilimitadas.

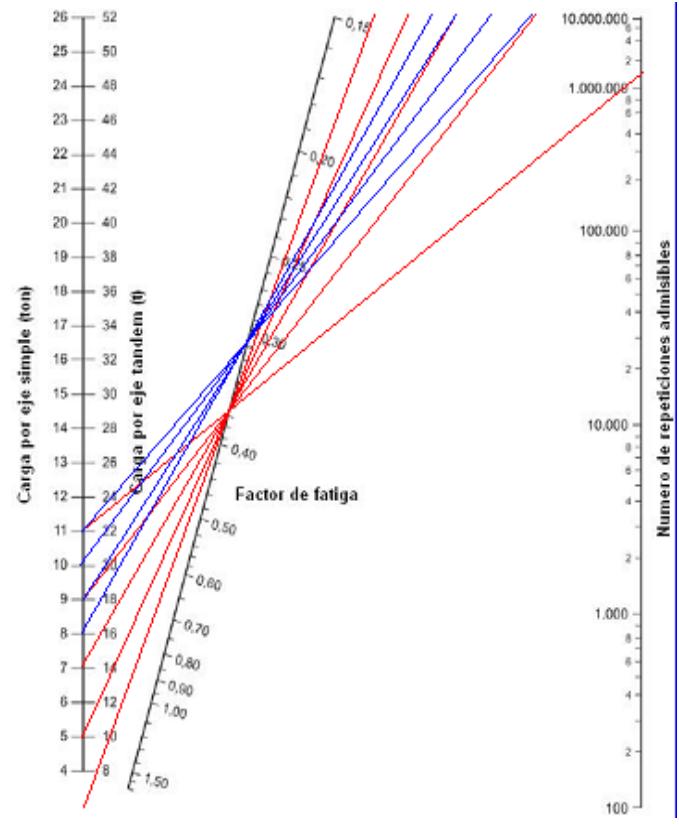

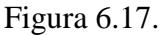

- *Ejes Simples:*

 $\frac{1,26Mpa}{2,1535} = 0,365$ 3,45 *Mpa Mpa*  $=$ 

- *Ejes Tándem:*

 $\frac{1,05Mpa}{2,1535} = 0,304$ 3,45 *Mpa Mpa*  $=$ 

Para calcular las repeticiones admisibles considerando el análisis por fatiga, se empleó el nomograma de la figura 6.17. en donde se ingresa con el tipo y carga por eje y el factor de esfuerzo equivalente recientemente hallado.

En trazo rojo y azul se observan las repeticiones admisibles correspondientes a ejes sencillos y tándem respectivamente.

Se calculó luego el consumo por fatiga como el cociente entre las repeticiones esperadas durante la vida útil y las repeticiones admisibles determinadas en el nomograma anterior.

Este valor expresado en % es el esfuerzo consumido por ese tipo de carga respecto del total admitido. Se considera que el remanente que queda de repeticiones admisibles puede ser absorbido por otro tipo de carga de manera que la sumatoria total no supere el 100% permitido.

En la planilla de Diseño facilitada por la cátedra Vías de Comunicación II que se detalla luego de verificado a la erosión, se puede observar que se tiene un consumo por fatiga de un 34,2% para ejes simples con cargas de 11 toneladas.

## **6.1.6.1.4. Verificación de la capacidad a la erosión**

Es necesario verificar que no se presente erosión bajo las losas. Esta puede ocurrir si se reblandece la capa de apoyo o de sub-base cuando está compuesta por suelos con un alto contenido de finos, producto del ingreso de agua a través de las grietas y juntas. Esto sucede a menudo en los pavimentos sin pasajuntas. Este tipo de problemas se relacionan más con las deflexiones excesivas que con los esfuerzos flexionantes.

Para el criterio de erosión se utiliza el parámetro de velocidad de trabajo inducido por las cargas, o como lo denomina la PCA, la potencia. Esta se define como la velocidad de trabajo con que una carga por eje deforma una losa dada. Este parámetro se define como:

*Potencia* =  $\frac{p w}{q}$ *I*  $=\frac{p\cdot w}{r}$  para un área unitaria donde:

p= presión en la interface losa-capa de apoyo

w= deflexión calculada

I= relación de la rigidez relativa, equivale a la longitud de la configuración deformada por la aplicación de la carga

Al igual que en el método de diseño anterior, se calculará un factor de esfuerzos mediante el uso las tablas de la figura 6.18. Se ingresa con el espesor de hormigón de 20 cm y un valor de K interpolado entre 100 y 150 MPa.

- *Ejes Simples: 2,33MPa.* 

- *Ejes Tándem: 2,35MPa.* 

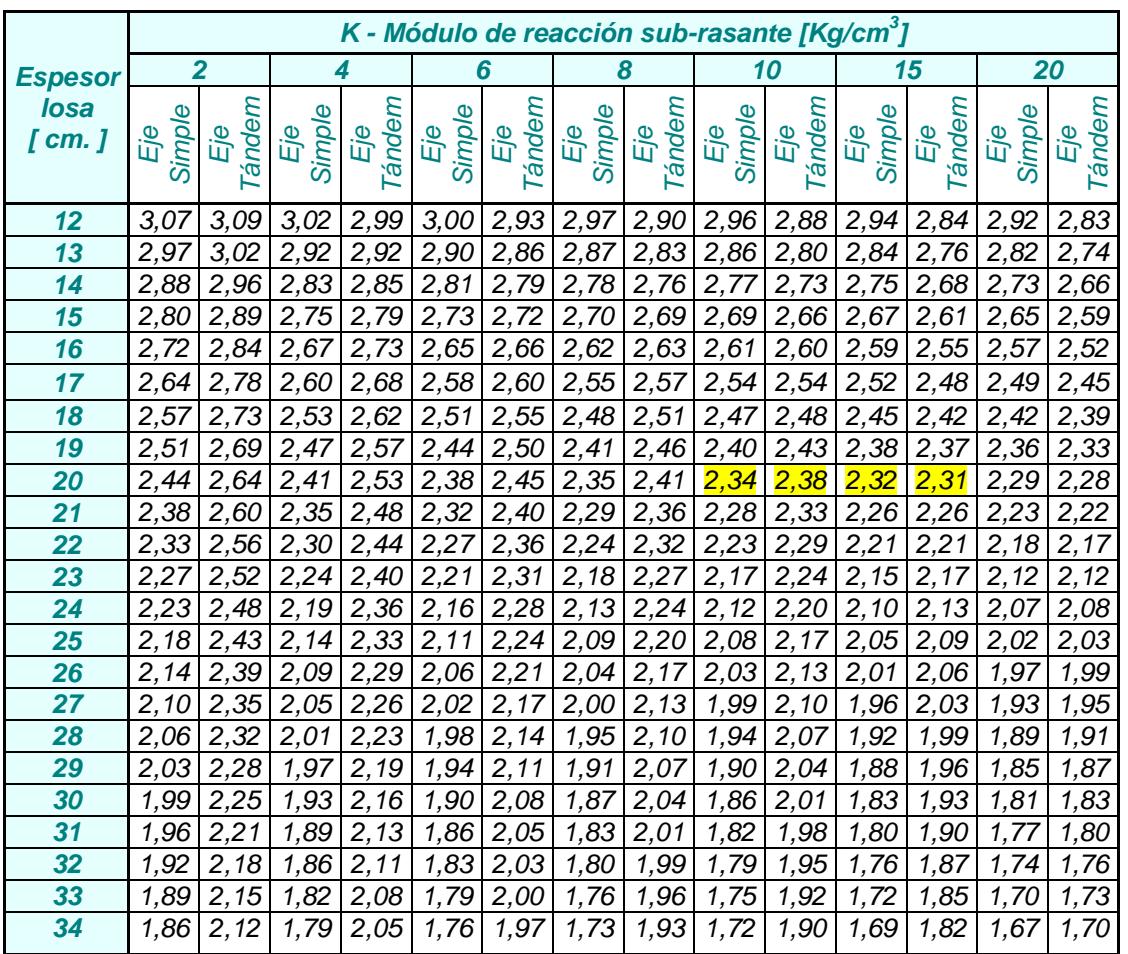

#### *Factor de erosión Junta con pasadores - Berma pavimentada*

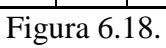

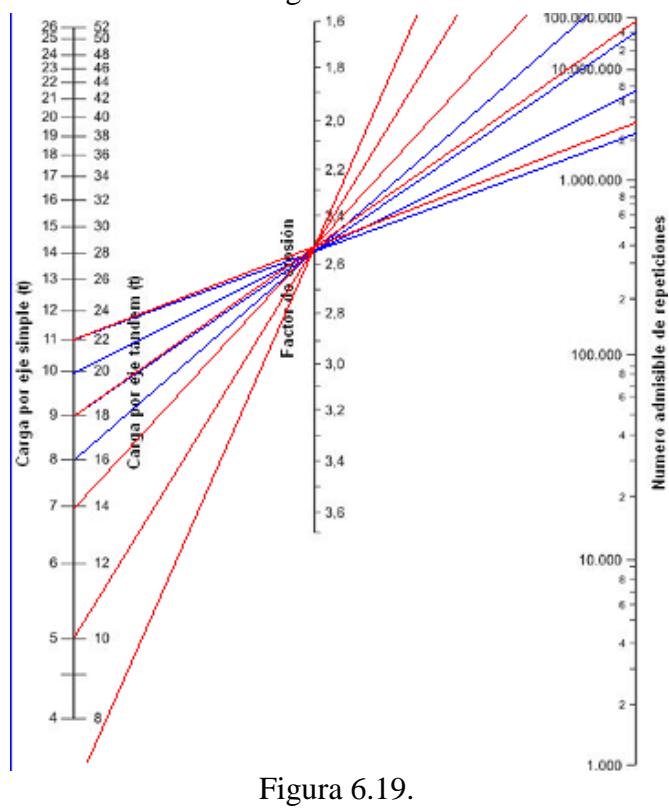

Se calculó luego el daño por fatiga como el cociente entre las repeticiones esperadas durante la vida útil y las repeticiones admisibles determinadas en el nomograma de la figura 6.19.

Tabla de resumen

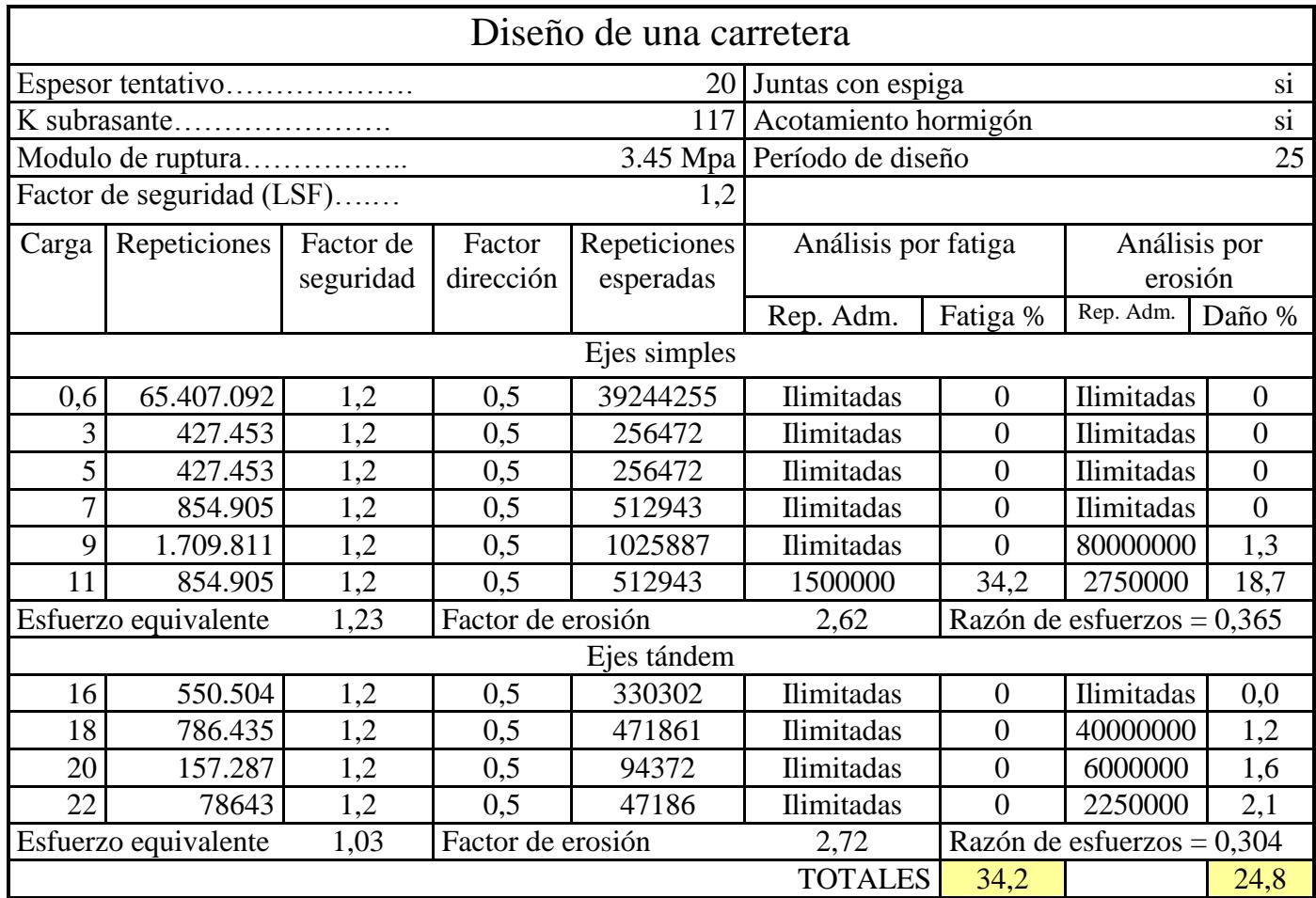

A modo de conclusión de esta etapa, puede apreciarse en la Tabla Resumen que el consumo del pavimento teniendo en cuenta tanto la fatiga como la erosión, no superan el 100 % con un buen margen.

## **6.1.7. Elementos de seguridad y control**

Las circulaciones vehiculares y peatonales deben ser guiadas y reguladas a fin de que puedan llevarse a cabo en forma segura, fluida y ordenada. Los elementos de seguridad y control son imprescindibles en todo proyecto vial y donde cobran gran importancia en este proyecto.

Para una mejor comprensión se colocan en el anexo de señalización los elementos de seguridad y control que se ha optado utilizar.

## **6.1.7.1. Señalización**

Una correcta señalización debe ser clara, precisa e inequívoca, estando destinado a transmitir al usuario de la vía pública órdenes, advertencias o indicaciones. Está

formada por dos grandes grupos: señalización vertical y horizontal. En todos los casos se utilizará pintura y materiales con distintos niveles reflectivos tanto para obtener una correcta percepción de las indicaciones en las horas nocturnas como para tener un buen desempeño vehicular ante condiciones ambientales adversas, como lluvia o niebla.

#### **6.1.7.1.1. Señalización Horizontal**

La señalización horizontal corresponde a la aplicación de marcas viales, conformadas por líneas, símbolos y letras sobre la capa de rodadura. Estas demarcaciones son usadas para canalizar, regular el tránsito, indicar la presencia de obstáculos y como complemento de otros dispositivos de control (semáforos, señalización vertical y otras demarcaciones).

La demarcación de la vía no debe considerarse como un solo agregado sino como algo imprescindible para el correcto funcionamiento del tránsito ya que aumentan los niveles de seguridad y eficacia de la circulación, por lo que es necesario que se tengan en cuenta en cualquier trabajo vial.

#### **6.1.7.1.2. Señalización vertical**

Las señales verticales son un conjunto de elementos instalados a los lados de la vía o sobre ella, destinados a reglamentar el tránsito y a advertir o informar tanto a conductores como transeúntes. Cada uno de los elementos está compuesto por:

• Símbolos predeterminados o palabras.

• La superficie sobre la que se encuentran inscriptos, que en general será una placa. La placa podrá ser unitaria o estar formada por un conjunto de estas cuando las dimensiones de la señal sean mayores

• Dispositivos específicos de sustentación. En general, los dispositivos de sustentación serán propios de la señal, como postes, pasacalles o pescantes, pero en ocasiones la señal podrá sustentarse en elementos cuya finalidad específica sea otra, como muros, pilares o postes de iluminación.

## **6.1.7.2. Templado del tráfico**

Se define como templado de tráfico al conjunto de medidas encaminadas a reducir la intensidad y velocidad de los vehículos hasta hacerlos plenamente compatibles con las actividades que se desarrollan en el entorno.

Resulta fundamental su uso en esta obra ya que los vehículos, en especial los livianos, pasan de tener alta velocidad en la ruta a una muy baja en la zona de rotondas y posterior aduana.

Existe gran variedad de templados de tráfico, pudiendo actuar sobre el trazado (cambios de alineación), la sección transversal (estrechamientos, introducción de isletas, New Jersey), el perfil longitudinal (badenes, lomadas, reductores de velocidad), establecimiento de las direcciones de tráfico y bandas sonoras transversales entre las más importantes.

Las medidas de templado propuestas deberán en todo caso respetar las funciones y elementos de la vía del proyecto, tales como los pasos de peatones, paradas de ómnibus, peajes, los accesos a edificios y estacionamientos. Por sobre todo se debe siempre garantizar siempre el fácil acceso de los servicios de emergencia.

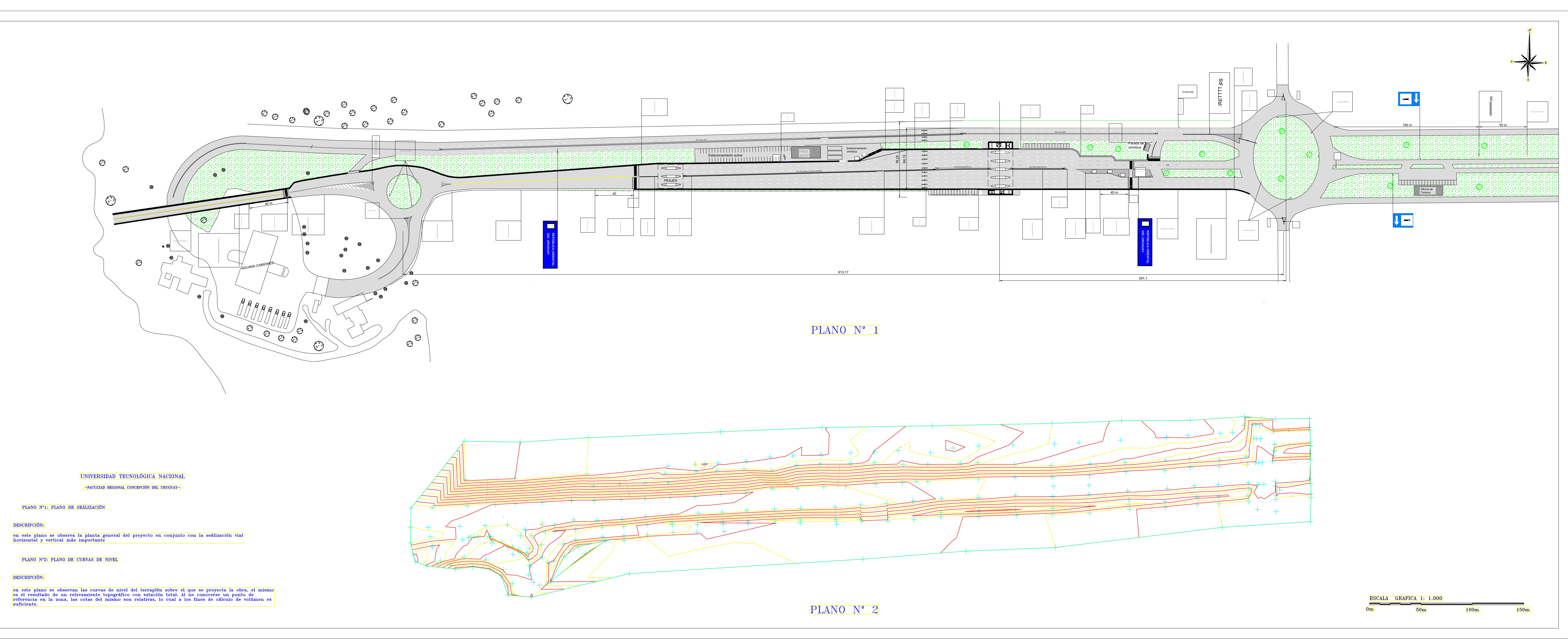

## **6.1.7.3. Senda peatonal**

Este componente es de suma importancia por permitir el puente internacional General José G. Artigas el paso de peatones. Es el lugar físico por el cual pueden caminar libremente las personas que van a pie. Del mismo modo que muchos otros elementos viales, la senda peatonal tiene como objetivo final la [organización](http://www.definicionabc.com/social/organizacion.php) de la [circulación](http://www.definicionabc.com/general/circulacion.php) no sólo de los automóviles si no también, y principalmente, de los peatones, otorgándoles un espacio seguro por donde cruzar y obligando además a los autos y otros vehículos a respetarlo.

En el plano de señalización del proyecto se puede observar la senda peatonal y sus respectivos cruces de calles.

## **6.1.7.4. Iluminación**

La finalidad del diseño de sistemas de iluminación vial es mejorar la seguridad del tráfico tanto de vehículos como peatonal garantizando la visibilidad de los obstáculos presentes en la calzada y situaciones de peligro potencial en cruces de vehículos o pasos de peatones. Las luminarias para exteriores sobre postes son la solución técnica tradicional para la iluminación vial.

Las ópticas utilizadas en los aparatos de iluminación vial deben proporcionar una buena distribución lumínica en función del tipo de tráfico y de las características de la calzada (número y tamaño de los carriles, tipos de cruce, etc.).

La iluminación juega un rol muy importante en el proyecto ya que con esta ayudaremos a detener o disminuir las acciones vandálicas y el traspaso ilegal de mercadería por sobre el cerco perimetral, problema que posee el actual paso de frontera.

## **6.1.8. Obras de Drenaje**

Las condiciones de drenaje en el tramo se encuentran ya construidas pero con un gran déficit en su mantenimiento, ya que en la alcantarilla principal que transporta el agua desde el lado sur de la obra hacia el lado norte se encuentran la mayoría de sus caños tapados por la tierra, aun así se procedió a la verificación del cálculo para corroborar su funcionamiento.

Por otro lado se procedió al dimensionado de las cunetas que se ubicaran entre la calle colectora y la calzada sur del paso fronterizo.

#### **6.1.8.1. Parámetros para el dimensionado de la alcantarilla**

Para el dimensionamiento de las obras de drenaje del acceso al puente y la zona de aduana se procedió estudiando la cuenca de aporte definida mediante las curvas de nivel de la zona en estudio. Se delimitó la misma y sus características que se mencionan a continuación.

En primer lugar, se muestra la figura 6.20. donde se observan las curvas de nivel, el camino en estudio en verde, el cauce principal en azul, la calle de ingreso a ALUR en magenta, la alcantarilla existente en celeste y el trazado de la cuenca de aporte realizado con el Software Civil 3D 2012 utilizando una imagen de la aplicación Google Earth y corregida mediante visualización de la cuenca en el lugar en amarillo.

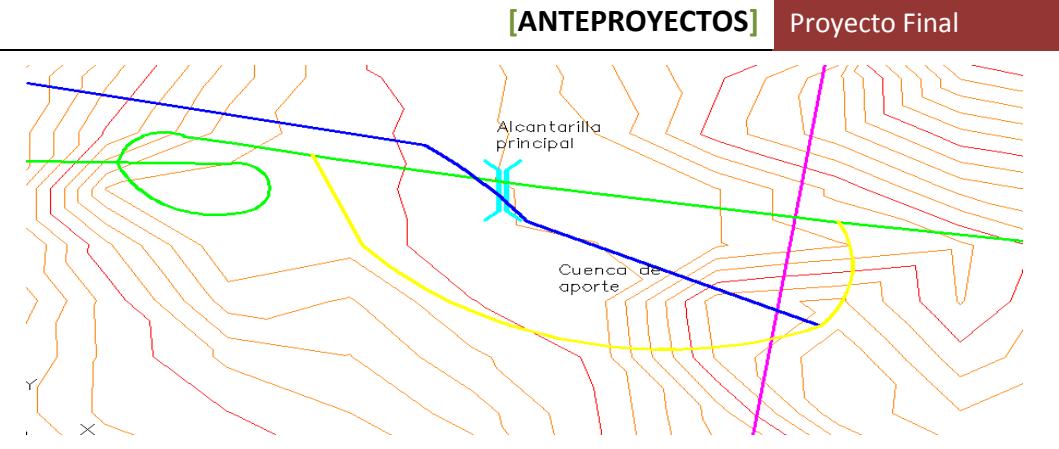

Figura 6.20.

El cálculo del caudal de diseño se efectuará mediante el método racional generalizado, que relaciona una lluvia con el caudal máximo de la crecida que produce. La principal hipótesis del método es asumir uniformidad espacial y temporal de la lluvia, su fórmula es:

$$
Q = \frac{C^* I^* A}{360}
$$

Donde:

Q: Caudal máximo  $(m^3/s)$ 

C: Coeficiente de escorrentía (adimensional), tabulado. Representa la porción de la precipitación que se convierte en caudal, es decir la relación entre la precipitación total y el escurrimiento superficial.

I: Intensidad de la precipitación (mm/h), correspondiente a una duración igual al tiempo de concentración de la cuenca.

A: Área de la cuenca (Ha).

El valor de I, puede obtenerse de una curva i-d-f para una duración de la lluvia igual al tiempo de concentración de la cuenca y para un tiempo de retorno dado. Se tomó la curva de la ciudad de Concepción del Uruguay, dicha relación se obtuvo por medio del proyecto "Regionalización de precipitaciones máximas para la provincia de Entre Ríos". Como esta relación es propia de cada lugar, debemos ingresar las coordenadas geográficas del mismo. De esta forma obtenemos las curvas idt y la expresión a la cual pertenecen dichas curvas. Se obtiene así la siguiente expresión de intensidad.

$$
I = \frac{1086.9*(Tr)^{0.19}}{(d+9)^{0.78}}
$$

Donde:

I: Intensidad de precipitación (mm/h) Tr: Período de retorno en años. d: Duración de la lluvia en minutos.

El tiempo de retorno se estima en relación a los daños en términos materiales y humanos que se pueden provocar en caso de falla o ser superada su capacidad. Teniendo en cuenta lo anterior y la importancia de la obra, para nuestro caso elegimos el mismo periodo de retorno que el de diseño de la obra de 25 años.

El parámetro d (duración de la lluvia), se considera igual al tiempo de concentración de la cuenca.

Se atribuye el tiempo de concentración al intervalo de tiempo que tarda en llegar a la zona de estudio una gota de agua caída en el punto más alejado de la cuenca. En este caso se usa la fórmula de Kirpich:

$$
Tc = 0,01947 * L^{0.77} * S^{-0.385}
$$

Donde:

Tc: Tiempo de concentración (minutos) L: Longitud del cauce principal (metros) S: Pendiente del cauce principal (m/m)

Entonces teniendo en cuenta que la cota inicial del cauce es de 16 metros, la de la alcantarilla es de 10 y la longitud del mismo es de 610 metros tenemos una pendiente de 0,01 por lo tanto el tiempo de concentración es de 16,1 minutos y una intensidad de 162 mm/h.

De la figura 6.21. se obtuvo el coeficiente de escorrentía c para una pendiente suave y una cobertura vegetal de hierba y grama.

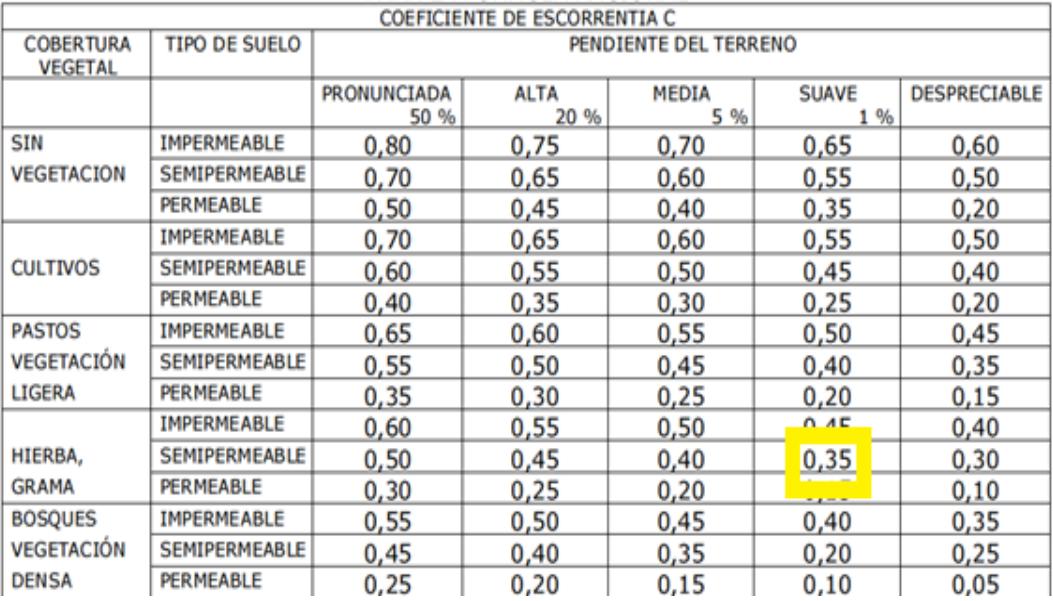

#### Figura 6.21.

Con estos valores obtenidos y considerando el área igual a 18 hectáreas se procede al cálculo de caudal, siendo este igual a 2,84 m $\frac{3}{s}$ .

#### **6.1.8.2. Verificación de la alcantarilla**

Conociendo los valores de caudal para la cuenca, se verificó la sección existente, siendo de 5 caños de hormigón de 80 cm cada uno suponiendo que el caudal se divide en 5

partes iguales, resultando un valor de 0,57 m<sup>3</sup>/s por caño (0,5m<sup>2</sup>).  

$$
A = \frac{Q}{3} = \frac{0,57m^3 / s}{3} = 0,19m^2
$$
 Verifica

Según las dimensiones, material de la alcantarilla, caudal, condiciones de entrada y de salida de la misma, etc. variarán las características hidráulicas del flujo (desde flujo a

superficie libre con un tirante pequeño, hasta un conducto a presión, fluyendo con la alcantarilla totalmente llena).

El análisis hidráulico teórico del escurrimiento en el interior de una alcantarilla es muy complejo. Definimos Sección de control a aquella sección donde existe una relación definida entre el caudal y el tirante. Es la sección en la cual se asume que se desarrolla un tirante próximo al crítico.

Existen dos tipos de funcionamiento de alcantarilla: bajo control de entrada y bajo control de salida.

- Control de entrada: El conducto puede canalizar un caudal superior al que permite la entrada. Esto sucede típicamente con pendientes muy inclinadas.

- Control de salida: El ingreso acepta un caudal superior al que el conducto puede canalizar. La sección de control está localizada a la salida del conducto o más allá aguas abajo.

Se deben analizar ambos flujos (control a la entrada/ control a la salida). Hay casos en los que el control de flujo cambia al variar el caudal, fluctuando ocasionalmente de la entrada a la salida.

#### **6.1.8.2.1. Control de entrada**

El comportamiento de alcantarillas funcionando bajo control de entrada depende de:

- La sección transversal de la alcantarilla

- La geometría de la embocadura

- La profundidad del agua a la entrada (o altura del remanso)

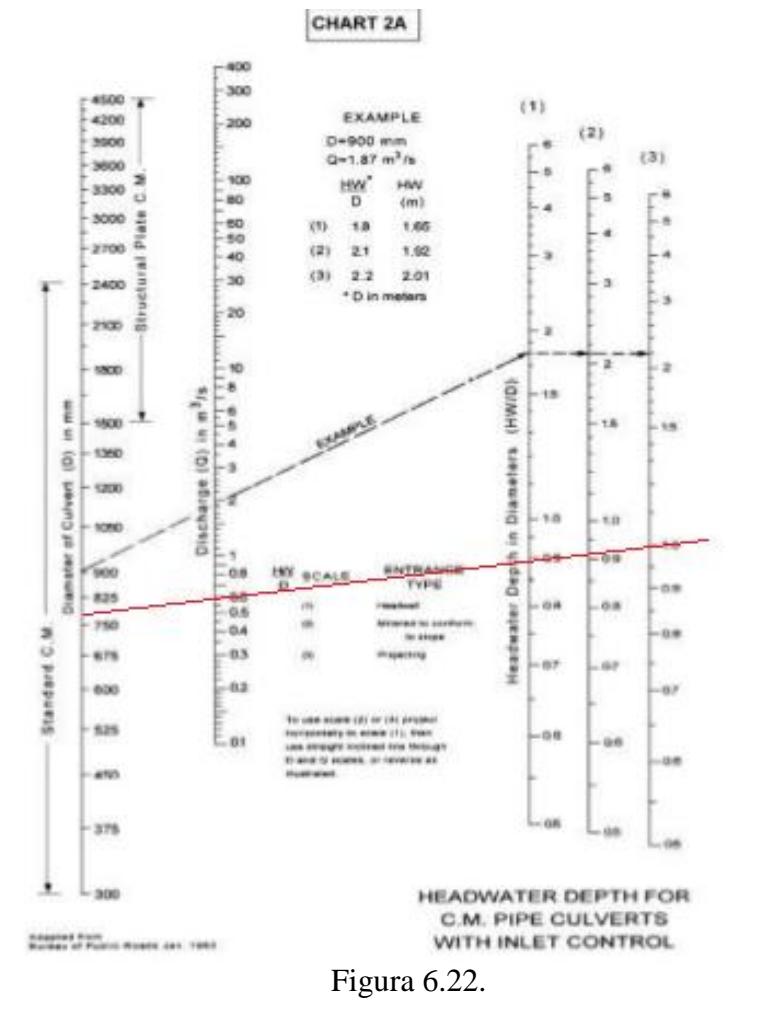

Conociendo los caudales correspondientes y el diámetro adoptados obtenemos la relación altura a la entrada – diámetro (He/D) del nomogramas para control de salida de la figura 6.22., y luego despejamos el valor de He. Se supone una alcantarilla del primer tipo como se ve en la figura 6.23.

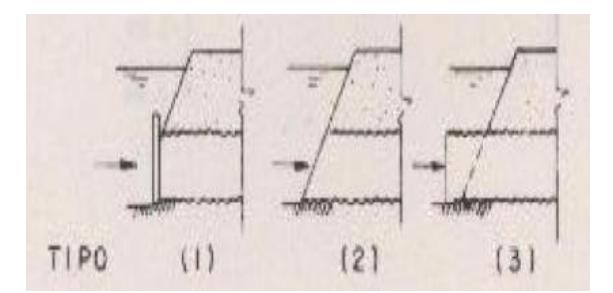

Figura 6.23.

Con los valores obtenidos podemos elaborar el siguiente cuadro

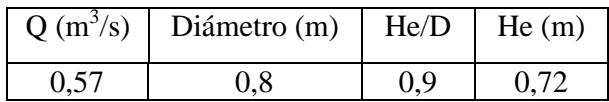

#### **6.1.8.2.2. Control de salida**

El comportamiento de alcantarillas funcionando bajo control de salida depende de:

- La sección transversal de la alcantarilla
- La geometría de la embocadura
- La profundidad del agua a la entrada (o altura del remanso)
- El nivel de agua en el cauce a la salida
- La pendiente
- La rugosidad
- El largo

La altura de agua a la entrada, se calcula con: He=H+h0−L∗i

Siendo:

L: longitud de la alcantarilla

i: pendiente de la alcantarilla

Para el cálculo de H se empleó la siguiente fórmula:  
\n
$$
H = (1 + Ke + 19, 6 * \frac{n^2 * L}{R_h^3}) * \frac{v^2}{2 * g}
$$

Adoptando:  $Ke=0.5$ n=0.013

Y siendo:

$$
R_h = \frac{A}{\pi^* \theta}
$$

$$
V = \frac{R_h^{\frac{2}{3}} * i^{\frac{1}{2}}}{n}
$$

Para el valor de  $h_0$  se debe tener en cuenta el valor de  $H_s$ , debiéndose adoptar: a)  $H_S \geq D \rightarrow ho = H_S$ 

b) 
$$
H_S \leq D \rightarrow
$$
 mayor valor entre:  $h_0 = \frac{h_c + D}{2} y \cdot ho = H_S$ 

Dado que no nos es factible calcular el  $H<sub>S</sub>$  debido a que se debería estimar demasiadas cosas, adoptamos, a efectos académicos, el valor correspondiente a:

$$
h_0 = \frac{h_c + D}{2}
$$

Por otro lado, de la figura 6.24., nomogramas para control de salida, ingresando con el caudal y diámetro de caño se consiguió el valor de profundidad crítica hc el cual no debe exceder al anterior.

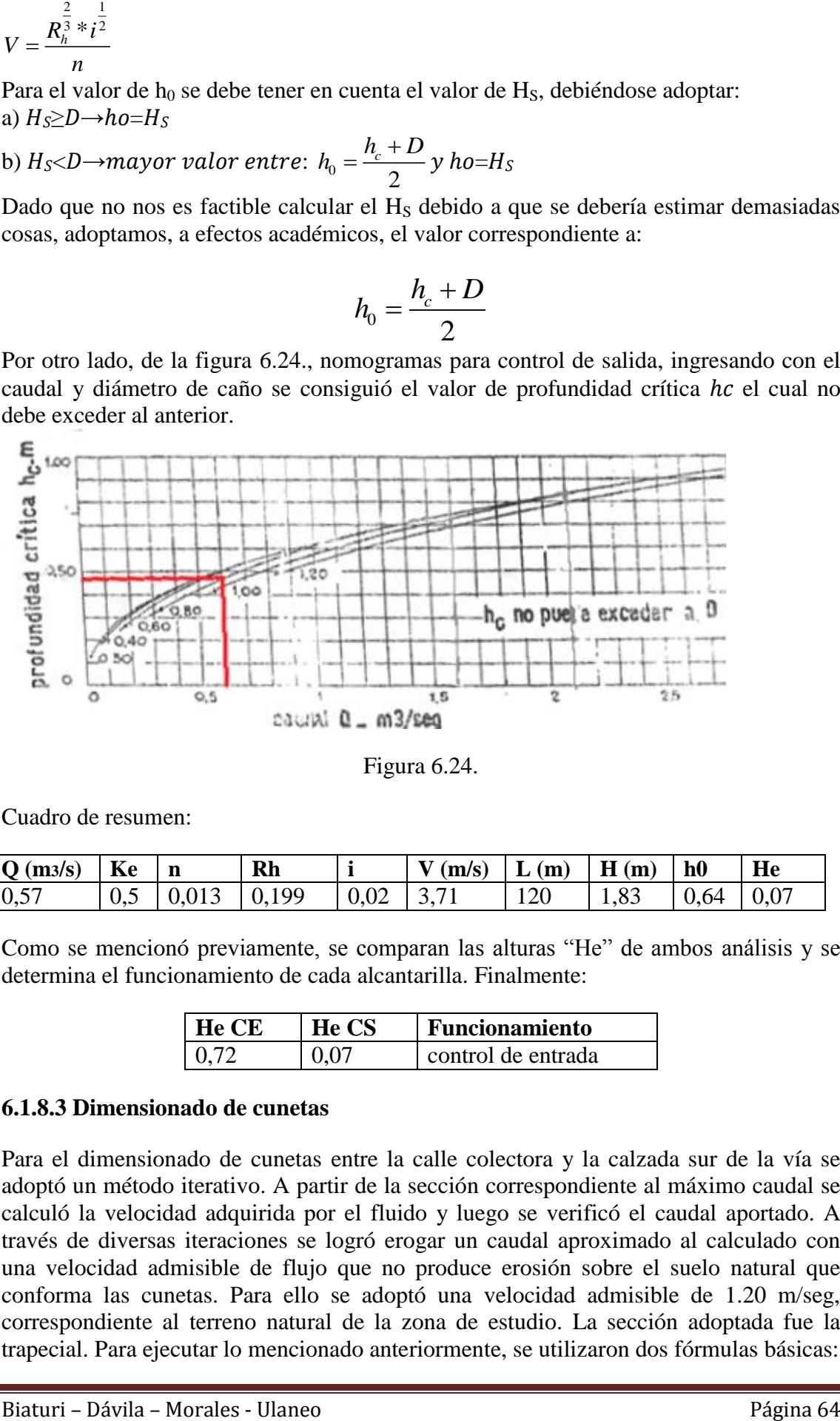

Figura 6.24.

Cuadro de resumen:

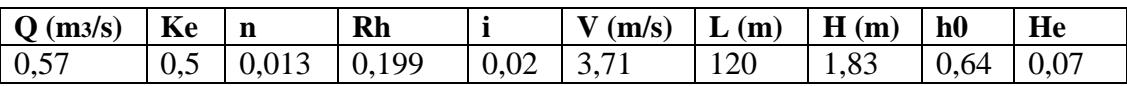

Como se mencionó previamente, se comparan las alturas "He" de ambos análisis y se determina el funcionamiento de cada alcantarilla. Finalmente:

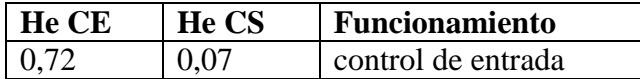

#### **6.1.8.3 Dimensionado de cunetas**

Para el dimensionado de cunetas entre la calle colectora y la calzada sur de la vía se adoptó un método iterativo. A partir de la sección correspondiente al máximo caudal se calculó la velocidad adquirida por el fluido y luego se verificó el caudal aportado. A través de diversas iteraciones se logró erogar un caudal aproximado al calculado con una velocidad admisible de flujo que no produce erosión sobre el suelo natural que conforma las cunetas. Para ello se adoptó una velocidad admisible de 1.20 m/seg, correspondiente al terreno natural de la zona de estudio. La sección adoptada fue la trapecial. Para ejecutar lo mencionado anteriormente, se utilizaron dos fórmulas básicas:

$$
V = \frac{Q}{A}
$$
 Fórmula de Continuidad  
\n
$$
V = \frac{1}{n} \pi \sum_{n=1}^{\infty} \frac{1}{n} \sin \frac{n}{n} \sin \frac{n}{n}
$$
\n\nDonde:  
\n $Q = \text{Caudal m\'aximo erogado por la cuneta, en metros cúbicos por segundo\n $V = \text{Velocidad da la corriente, en metros por segundo}$   
\n $V = \text{Velocidad da la corriente, en metros por segundo}$   
\n $N = \text{Redio hidráulico}$   
\n $n = \text{Coeficiente de rugosidad de Manning, para suelo natural n = 0.023}$   
\nPlanteado las mencionadas ecucaciones en función de la altura (h), el ancho (b) y la  
\nrelacido las mencionadas ecuciones en facrica de la altura (h), el ancho (b) y la  
\nrelación del talud lateral (m) de la cuneta trapecial, se obtuvieron:  
\n $Q = \frac{1}{n} \sqrt{\frac{i(96)}{100}} \neq \frac{(b * h + m * h^2)^{\frac{5}{3}}}{(b + 2h\sqrt{1 + m^2})^{\frac{2}{3}}}$   
\n $V = \frac{Q}{b + 2h\sqrt{1 + m^2}}$   
\n\nPara determinar el caudal que escurre por la cuneta se consideró una nueva quene  
\nes con cune da mismo método que para alcanatriallas pero adoptando un coeficiente de  
\nes con cunea de m\'asino método que para alcanatriallas pero adoptando un coeficiente de  
\nesorrentía de 0.65 y un área de 2.75 has se obtuvo un caudal de 1.01 m<sup>3</sup>/s  
\n\nFinalmente se obtuvo:  
\n $\frac{(m/s)}{(m/s)}$   $\frac{(m)}{(m)} \times \frac{(m/s)}{(m/s)}$   $\frac{(m/s)}{(m/s)}$   $\frac{(m/s)}{(m/s)}}$   
\n $\frac{(m/s)}{(m/s)}$   $\frac{(m/s)}{(m/s)}$   $\frac{(m/s)}{(m/s)}$   $\frac{(m/s)}{(m/s)}}$   
\n**6.1.9. Presupuesto**  
\n $\frac{(m/s)}{(m/s)}$   $\frac{(m}{m} \times \frac{(m/s)}{(m/s)}$   $\frac{(m/s)}{(m/s)}$   $\frac{($$ 

i (%) = Pendiente longitudinal adoptada para la cuneta, en forma porcentual  $R =$ Radio hidráulico

 $n =$ Coeficiente de rugosidad de Manning, para suelo natural  $n = 0.023$ 

Planteando las mencionadas ecuaciones en función de la altura (h), el ancho (b) y la relación del talud lateral (m) de la cuneta trapecial, se obtuvieron:

$$
Q = \frac{1}{n} * \sqrt{\frac{i(96)}{100}} * \frac{(b * h + m * h^{2})^{\frac{5}{3}}}{(b + 2h\sqrt{1 + m^{2}})^{\frac{2}{3}}}
$$

$$
V = \frac{Q}{b + 2h\sqrt{1 + m^{2}}}
$$

Para determinar el caudal que escurre por la cuneta se consideró una nueva cuenca que es la que se encuentra entre la calle colectora y la calle sur del paso fronterizo. Teniendo en cuenta el mismo método que para alcantarillas pero adoptando un coeficiente de escorrentía de 0,65 y un área de 2,75 has se obtuvo un caudal de 1,01 m<sup>3</sup>/s

Finalmente se obtuvo:

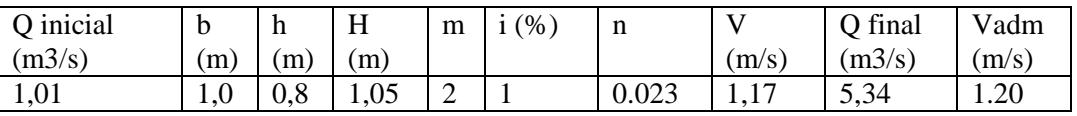

## **6.1.9. Presupuesto**

Para la elaboración del presupuesto vial se empleo el método de análisis de precios. Los rendimientos de la mano de obra fueron sacados del libro Chandias en tanto los precios de material son todos actuales obtenidos de diferentes fuentes como:

- -Revista de Arquitectura de Clarin
- -Revista Vivienda
- -Concrexur, empresa proveedora de hormigón

Cabe destacar que el presupuesto se realizo en dólares debido a que es una obra de carácter binacional que sera financiada de la misma manera. A su vez se tiene conocimiento de que la CARU se maneja con este tipo de moneada para simplificar, ya que a ambos margenes del rio se utilizan monedas diferentes.

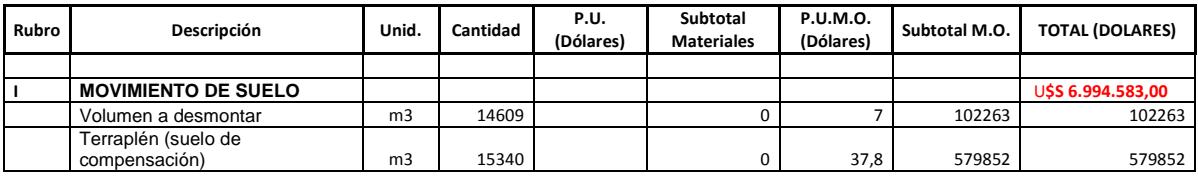

**[ANTEPROYECTOS]** Proyecto Final

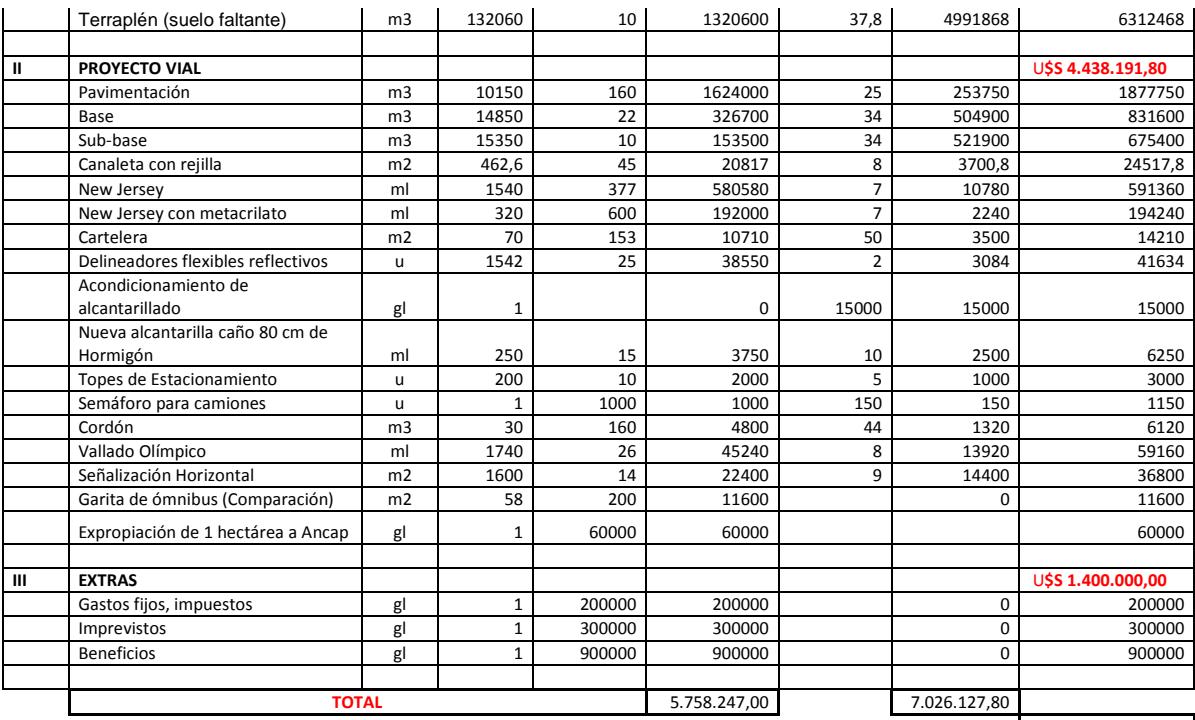

U**\$S 12.844.374,80**

Considerando la tabla anterior donde se tienen los cómputos para cada ítem y sus respectivos precios unitarios, lo que arroja finalmente un presupuesto total de U\$S 12.844.374,80 (Abril, 2015).

# **6.2. Anteproyecto Nº2: Implementación de un sistema integrado de tratamiento de efluentes cloacales**

Teniendo en cuenta la planteado en el diagnostico del capítulo 3 producto de un relevamiento general se procedió a realizar un diagnostico mas particular en cuanto al estado actual del tratamiento de aguas servidas del puente Paysandú-Colon.

## **6.2.1. Relevamiento sanitario del Paso Frontera**

Luego de realizado este relevamiento particular se constató que los efluentes domiciliarios tienen como destino una laguna de tratamiento, la cual se encuentra en una zona inundable que frecuentemente se la ve superada por el nivel del Rio Uruguay como se ve en la figura 6.25. y 6.26.

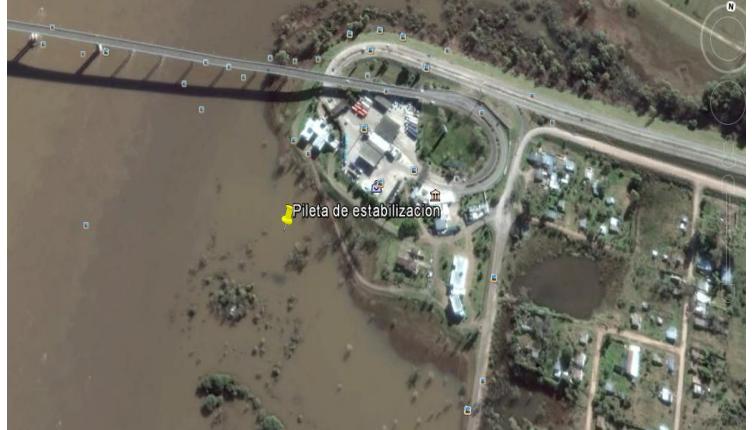

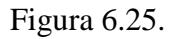

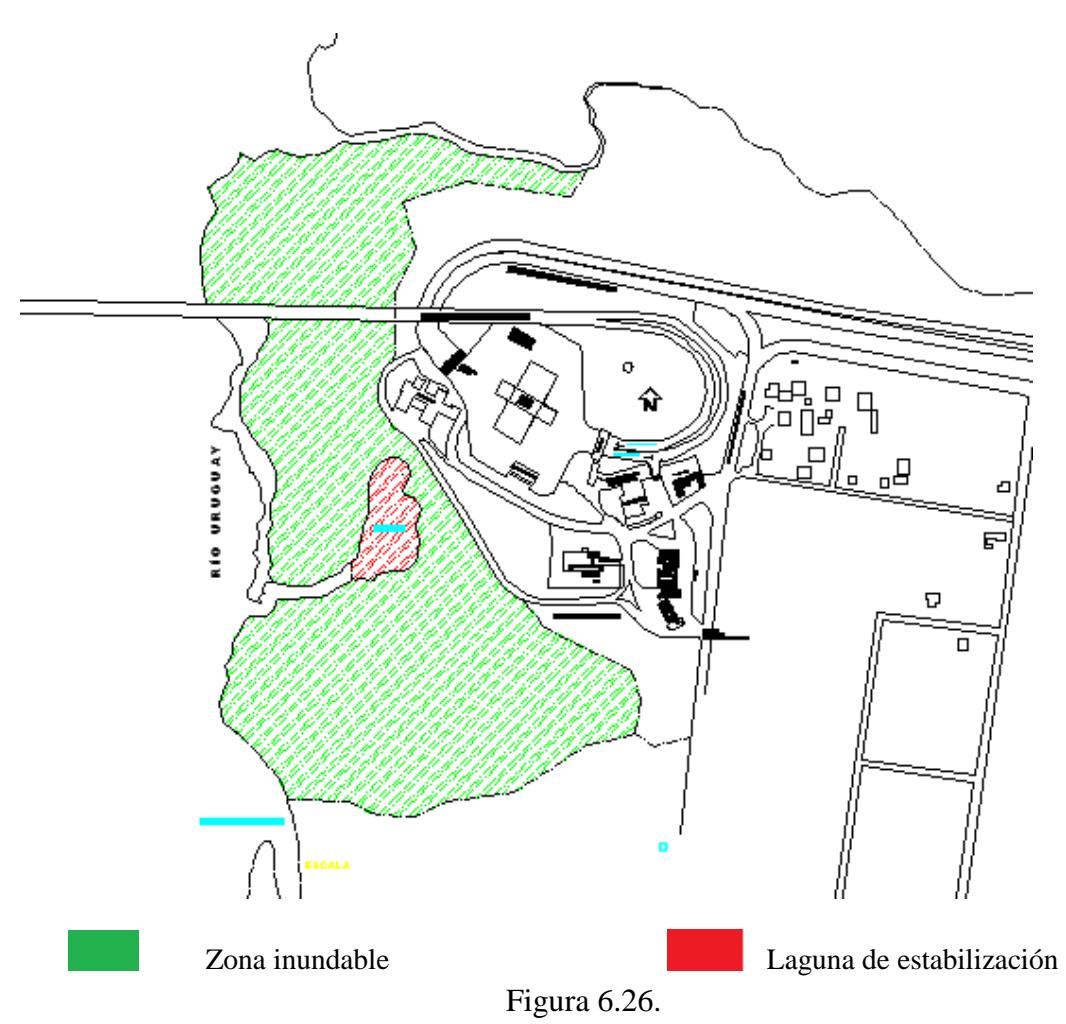

Dicha situación superada más de una vez al año, tiene un impacto ambiente sobre el Rio Uruguay muy desfavorable, vertiéndose directamente liquido con alta DBO sobre el cuerpo receptor (Rio Uruguay). Cabe aclarar, que la ubicación de esta pileta de tratamientos se encuentra a unos 3km aguas arriba de la toma de agua de OSE destinada a toda la ciudad de Paysandú, Figura 6.27.

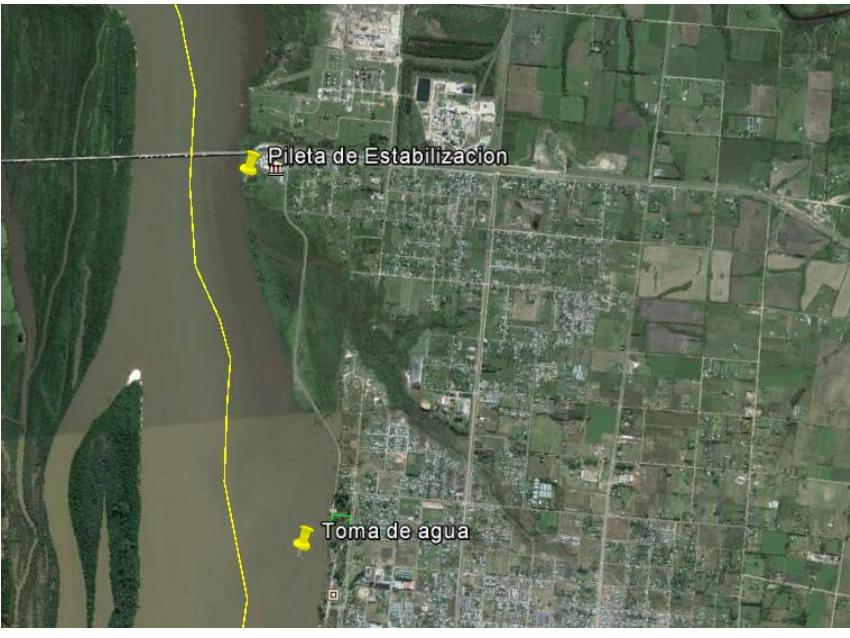

Figura 6.27.

#### **6.2.3. Instalación de un nuevo sistema de tratamiento de efluentes**

Frente a esta situación se plantea mitigar los efectos, remplazándose el sistema de tratamiento actual por un sistema compacto de tratamiento de líquidos domiciliarios, dichas plantas construidas e instaladas por la empresa uruguaya ECOPLAN S.A.

Son unidades prefabricadas, de diseño totalmente integral, autosuficientes, alojadas dentro de Contenedores Marítimo ISO estándar fácilmente transportables y diseñadas para aplicaciones de varios volúmenes. La empresa cuenta con unidades capaces de procesar hasta 140 m<sup>3</sup>de aguas residuales por día en una sola unidad. El concepto modular permite utilizar múltiples unidades en paralelo para tratar mayores volúmenes. Dicha empresa también ha diseñado plantas de tratamiento para viviendas individuales de 2 a 12  $\text{m}^3/\text{d}$ ía.

#### **6.2.3.1. Descripción de la planta de tratamiento transportable de líquidos residuales ECOPLAN**

Las Plantas de Tratamiento ECOPLAN son de hierro, granalladas y prepintadas con una base epoxi y pintura acrílica en el exterior lo cual asegura su protección contra la corrosión y mantiene intactas sus cualidades estructurales originales.

Sus dimensiones son similares a la de los Contenedores marítimos de 20 y 40 pies, permitiendo un transporte más ágil. El acceso del operador a la planta se facilita mediante una escalera y una pasarela de inspección.

La planta de tratamiento está constituida por 3 unidades principales en las que se produce la degradación de la materia orgánica en forma aeróbica: Floculador, Reactor Aeróbico, Sedimentador Secundario.

#### **6.2.3.2. Dimensionado**

La definición de la dotación de diseño como la población a servir con el servicio sanitario, es de muy difícil e inexacta predicción en este caso. Esto se debe al referirse a un paso de frontera donde pasan miles de personas todos los días, las 24 horas del día pero no todas ellas hacen uso de los sanitarios.

Como parámetro de diseño hay que tener en cuenta que los trámites de migraciones y aduana se realizan desde el auto, realizando una cola permanente donde el conductor no debe detenerse, a no ser que tenga la intención de utilizar los sanitarios y se detenga brevemente en el estacionamiento destinado con este fin.

Por otro lado los ómnibus si deben detenerse a realizar el trámite migratorio, permitiendo esto que las personas tengan más facilidades para utilizarlos baños.

En base a lo observado se ha estimado que el 5% de las personas que pasan en automóvil (9000 personas en un día pico) y el 20% de las que pasan en ómnibus (1000 personas) harán uso de los servicios higiénicos. Con estos valores concluimos en que serian utilizados por 650 personas en un día de máxima ocupación.

También se ha contado con los funcionarios que trabajaran estando el paso de frontera al 100% de su capacidad: 40 personas por turno de 8 horas, 30 empleados administrativos que trabajan un solo turno y 30 funcionarios de la CARU, sumando un total de 180 personas diarias.

Se tomará como población a servir 830 habitantes, siendo esta la población que genera el caudal máximo diario del día de mayor consumo en los próximos 25 años.

Para definir la dotación de diseño se consultó a la empresa proveedora del sistema compacto de tratamiento de líquidos domiciliarios, los cuales aconsejaron tomar como dotación de diseño 100 L / hab.dia.
Con los parámetros antes mencionados la empresa proveedora dimensiona las instalaciones, sistemas de aireación y sedimentación.

 $Q_{E20}$  = 830 hab x 100 L/hab.dia. = 83000 L/ día, esto implica una instalación con las dimensiones que se ven en las figuras 6.28. y 6.29. de planta y vista respectivamente.

#### Altura:  $H = 2.5 m$

Dimensiones en planta:  $A = 4 m$  $L = 8.5$  m မာ ő 9 Figura 6.28. Ю  $\overline{9}$ 

Figura 6.29.

# **6.2.4. Presupuesto**

Se realizó por el método de análisis de precios para las cañerías, mientras que el costo de la planta fue brindado por la empresa proveedora. Al igual que el anteproyecto vial se presupuestó en dólares.

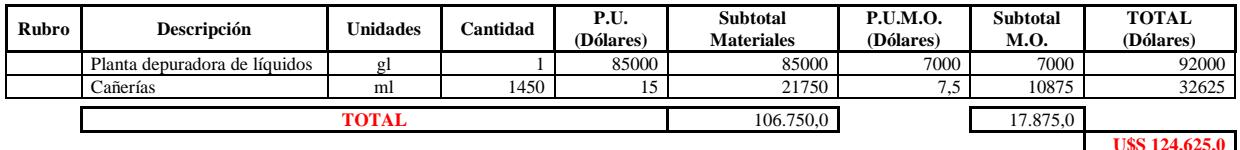

Considerando la tabla anterior donde se tienen los cómputos para cada ítem y sus respectivos precios unitarios, lo que arroja finalmente un presupuesto total de U\$S 124.625,00 (Abril, 2015).

# **6.3. Anteproyecto Nº3: Diseño y proyección de una nueva Área de Control Integrado para tránsito liviano**

Se relevó el estado general del paso frontera Puente "General Artigas", con la finalidad de identificar las diferentes causas que generan largas colas en el mismo, muchas horas de espera y un tránsito desordenado.

# **6.3.1. Relevamiento particular del Área de Control Integrado (ACI)**

Analizando el funcionamiento del sistema migratorio, podemos decir que el mismo tiene una capacidad de realizar los trámites para 4 vehículos a la vez más un colectivo, utilizando el 100% de su capacidad. Cabe aclarar que en el caso de cruzar motos o patones deben de hacer uso de uno de los carriles que utilizan los autos.

Tanto los vehículos livianos, como los vehículos pesados ingresan a la zona del paso frontera luego de atravesar el puente, realizando una única cola, hasta pasar la zona de peaje donde se dividen, por un lado el tránsito pesado y por otro los vehículos livianos. La zona donde se realiza esta separación está destinada además a realizar las colas de los vehículos livianos.

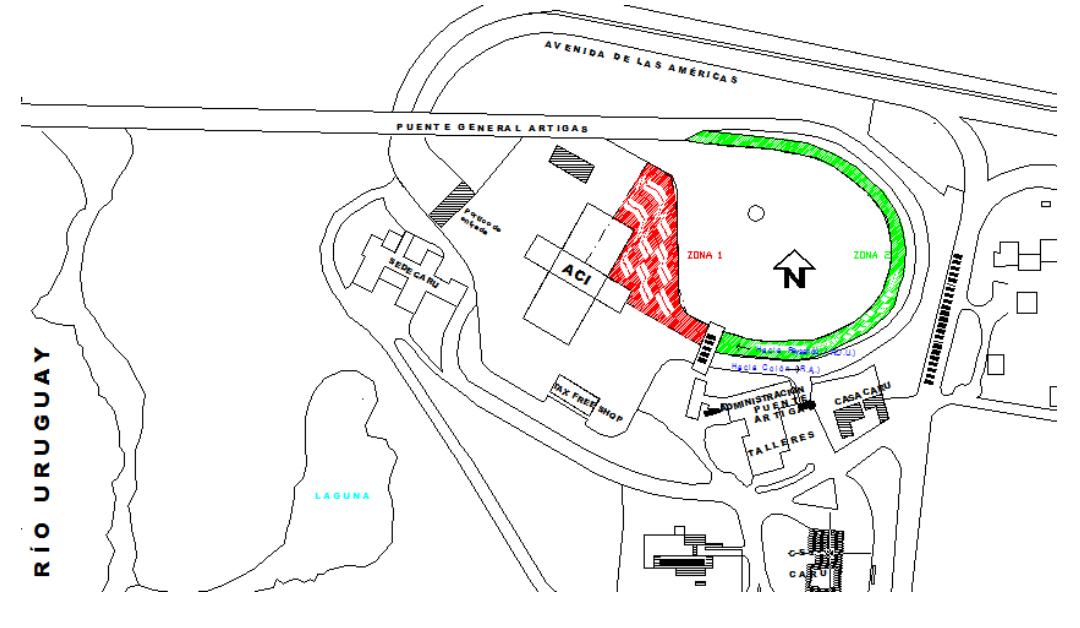

Figura 6.30.

Como se puede apreciar en la figura 6.30., la ZONA1 de aproximadamente 2300 m<sup>2</sup> es la zona destinada a la separación del tránsito, estacionamiento de vehículos pesados y trámites migratorios. Dicha Zona puede albergar utilizando su capacidad máxima unos 40 vehículos livianos, mientras los vehículos pesados estacionan en un costado.

Por otra parte la ZONA 2 es la zona destinada a la espera en caso de mucho tránsito y que la capacidad del paso frontera esté saturada. Dicha zona cuenta con 1500 m<sup>2</sup> en la cual puede albergar aproximadamente 50 autos cuando no haya vehículos pesados realizando la cola, en ese caso la capacidad de autos disminuye notoriamente.

Considerando ambas zonas, el paso frontera en su máxima capacidad puede albergar aproximadamente entre 90 y 100 vehículos livianos, siempre que no haya vehículos pesados en la cola, los cuales limitan y entorpecen la maniobrabilidad tanto de los vehículos pesados como de los livianos.

Si se satura esta zona, se debe recurrir a realizar una cola de espera en la ZONA 3 del lado argentino como se ve en la figura 6.31., debiendo además de controlar esta zona, realizar la cola en la ruta y disminuir el nivel de servicio general.

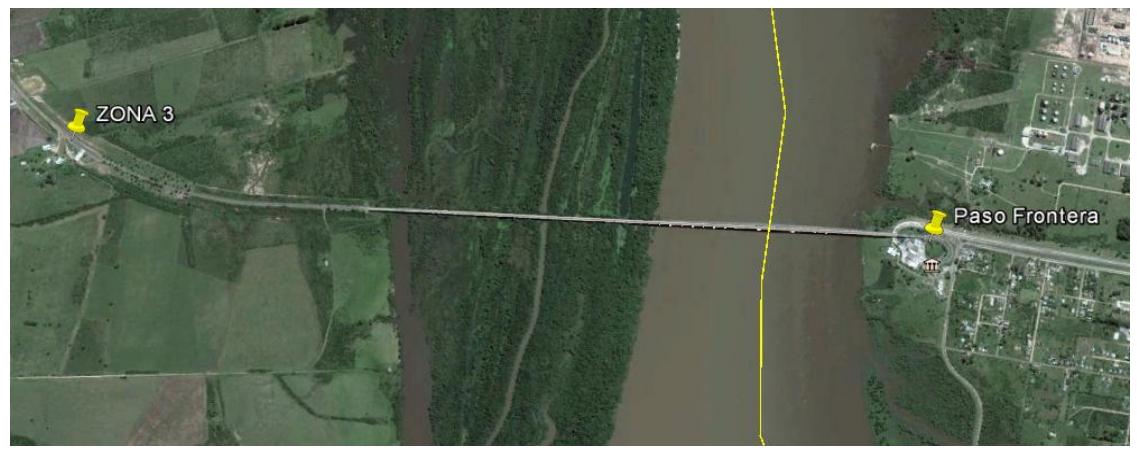

Figura 6.31.

## **6.3.2. Problemática**

Frente a dicha situación, podemos apreciar que la capacidad máxima del paso frontera se ve ampliamente superada en varias oportunidades en el año, sobre todo en fechas estivales. Generando grandes colas de espera que en muchas oportunidades demoran muchas horas.

En primera instancia por la falta de infraestructura, la capacidad del paso frontera se ve limitada a un máximo de 4 vehículos al mismo tiempo en cada sentido, capacidad que resulta muy escasa para la demanda existente.

Por otro lado, notamos que compartir la Zona 1 para separar el transito liviano del pesado, estacionamiento de tránsito pesado y tramites de ambos, está muy limitada tanto en superficie para albergar vehículos como la posibilidad de maniobrabilidad de quien se encuentra ahí.

La Zona 2, destinada a contener el transito previo a realizar los trámites mediante una cola única, que contiene vehículos livianos y pesados, podemos apreciar que:

- Al compartir vehículos livianos y pesados una única cola, el espacio no se aprovecha en su totalidad.
- Los vehículos comparten la cola, demorándose entre sí innecesariamente ya que tienen tramites separados.
- La capacidad total de esta zona es insuficiente, haciendo necesaria habilitar la zona 3.

Por último notamos que la Zona 3 - que se habilita en caso de que el paso frontera sature su máxima capacidad – genera un gran impacto a vecinos de la zona, impidiendo su tránsito normal.

Frente a los problemas antes mencionados se plantea:

- Mejorar la infraestructura para realizar los tramites migratorios, realizando cabinas dobles que permitan realizar el tramite a 2 vehículos por carril. Además se plantea realizar las cabinas centrales como flexibles, permitiendo que cuando el pico de transito se genere de un pais al otro en particular, se pueda tramitar 12 vehículos en un sentido y 4 en el otro. Ya que el funcionamiento normal es de 8 vehículos para cada lado al mismo tiempo sin incluir las motos y peatones que transitaran por un carril independiente.

- Aumentar la superficie de cola de vehículos tanto livianos como pesado, permitiendo albergar mayor cantidad de vehículos y ademas mejorar la maniobrabilidad de los mismos. (Aproximadamente 250 vehículos livianos y 40 pesados en cada sentido)
- Separación del transito liviando y pesado antes de ingresar al peaje permitiendo albergar en cada caso mayor cantidad de vehículos y evitando que se entorpescan entre si, teniendo tramites separados. Se plantea construir dos rotondas que permita la separacion de vehículos metros antes de ingresar a las zona de tramites. Luego de esta separación se podrá albergar unos 120 vehículos livianos y unos 5 vehículos pesados antes de los peajes respectivos. Esto se da en el caso del paso de Argentina a Uruguay ya que el paso de Uruguay a Argentina la cantidad de vehículos pesados y livianos es mayor.
- Eliminación de la zona 3 de espera, previo al puente evitando molestias y disminución del nivel del servicio a vecinos y personal de gendarmerias.

## **6.3.3. Infraestructura a Relocalizar**

Teniendo en cuenta las mejoras que se pretenden realizar se plantean tanto reformas viales como edilicias. Las primeras serán ampliadas en el capitulo 7 de este proyecto que comprende toda la reforma vial. En cuanto a todas las reformas edilicias serán enunciadas a continuacion siguiendo las indicaciones de la figura 6.32.

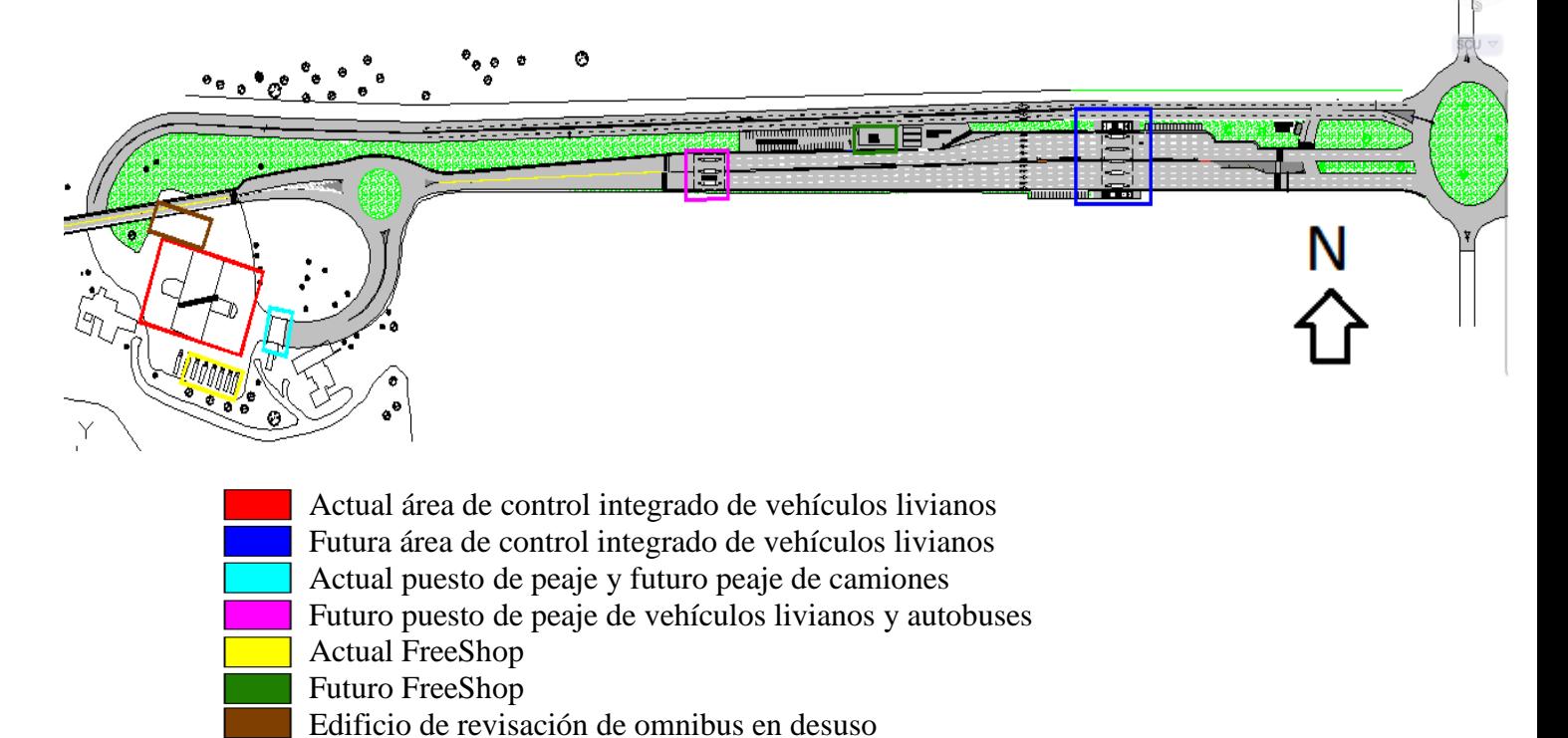

Figura 6.32.

#### **6.3.3.1 Relocalización del control migratorio y aduanero**

El descongestionamiento del ACI antes mensionado, comienza por dirigir todo el transito fronterizo de vehículos livianos hacia un nuevo edificio. Este serádestinado al control adueanero y migratorio de los vehículos livianos y ómnibus.

Del diálogo con el personal de aduanas y migraciones que trabajan actualmente en el paso, se llega a la conclusión de que uno de los puntos más confictivos de contrabando de mercaderia de manera ilegal se produce por sobre los muros perimetrales. Produciéndose este hecho principalmente en la curva de desenso del puente hubicada sobre la Rambla de Paysandú en donde se genera un "punto ciego" para los aduaneros.

En contrapartida a esto se propone realizar la nueva aduana de manera completamente lineal, permitiendo a los operarios ubicados en el paso visualizar claramente todo el acceso al puente.

Una vez propuesto el cambio se evaluó que oficinas era necesario trasladar y cuales no, se tuvo en cuenta que al hubicar solamente las de migraciones y aduanas de vehículos livianos en el nuevo edificio que son las que resultan indispensables, las demás dispondrán de más espacio en el edificio actual, no siendo necesario ampliaciones en el mismo.

En días normales de tráfico o cuando la demanda sea equilibrada (figura 6.33.), funcionarán 5 carriles en cada sentido, los cuales se distribuirán en 1 carril para motos, bicicletas y peatones y 4 carriles para vehículos. Uno de estos tendrá uso obligatorio pero no exclusivo para ómnibus de línea y excursiones. Cada carril constará de dos casillas de atención al público.

El carril derecho destinado a birodados y transeúntes será de dimensiones menores por el tipo de tránsito que circulará por él. En tanto el segundo carril será de un ancho mayor para permitir el ingreso de los autobuses.

En días de tránsito congestionado mayoritariamente en un solo sentido se usará el sistema un sistema móvil del tipo New Jersey plástico de fácil traslado, que permite aumentar y disminuir el número de trochas según las exigencias.

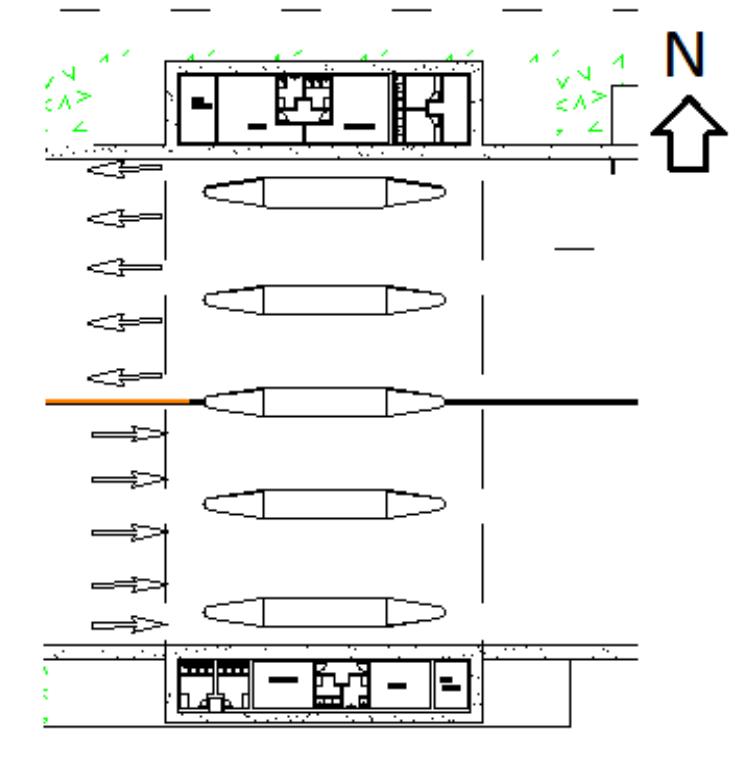

Figura 6.33.

En el caso de que los vehículos no cumplan con los requerimientos de aduana y/o migraciones de un país, existirá una barrera de emergencia de accionamiento a distancia que permitirá el retorno de los vehículos en conflicto.

En la figura 6.34. se observa una ampliación de un ala delACI de vehículos livianos, la misma consta del sector migraciones, aduana, depósito de aduana. Los ambientes antes mencionados fueron diseñados con las áreas necesarias pero serán sectorizadas según conveniencia de los futuros usuarios. La disposición de las oficinas tuvo en cuenta la secuencia del trámite a realizar.

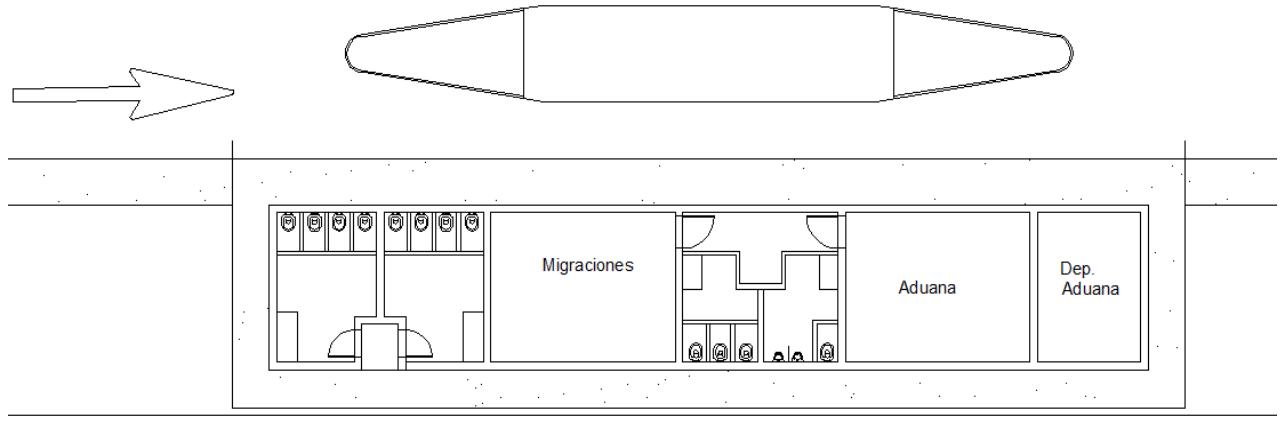

Figura 6.34.

Atendiendo el gran déficit de SSHH que se tiene actualmente se propuso realizar una bateria de baños completa en cada ala del nuevo edificio asi como tambien baños para el personal en cada una de las mismas.

### **6.3.3.2. Relocalización de las cabinas de peajes**

Como es de esperar, el traslado del ACI implica la reubicación de las cabinas de peajes. El funcionamiento de las mismas será según Figura 6.35., empleando al igual que migraciones el sistema de doble cabina para los tres carriles en cada sentido.

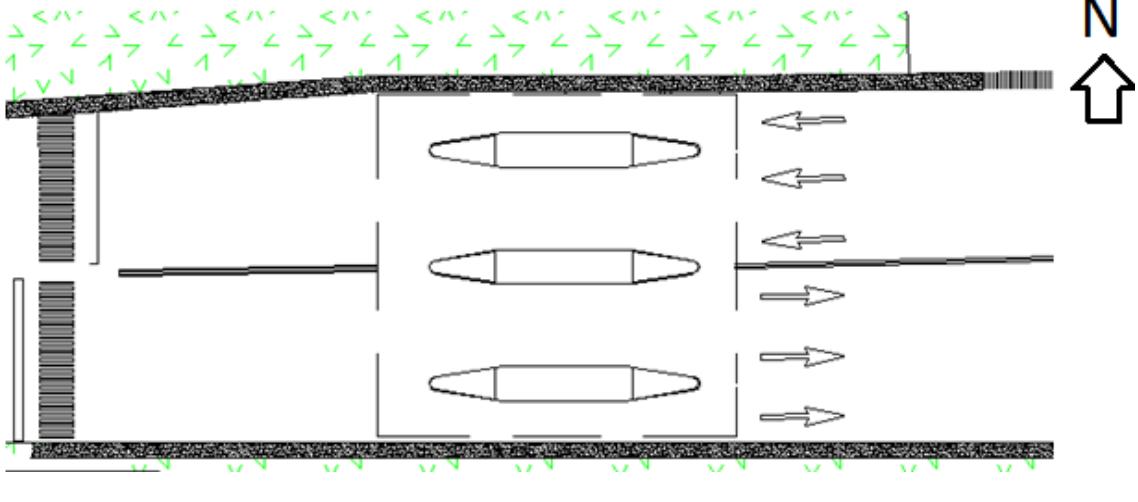

Figura 6.35.

#### **6.3.3.4. Demolición de edificio para revisar colectivos**

Actualmente existe un edificio en desuso (Figura 6.32.) que antiguamente fue utilizado para la revisión aduanera de ómnibus. El mismo posee un área considerable y que puede ser muy beneficioso para estacionamiento de camiones luego de ser removido.

#### **6.3.3.5. Relocalización del freeshop**

Considerando que el free shop es una obra exclusivamente para personas que egresan del territorio uruguayo se lo debió ubicar de tal manera para que las personas que egresan de Argentina no puedan hacerlo. Además de esto se tuvo en cuenta la necesidad para estacionamientos, ya que se pretende un free shop más amplio y moderno que el actual.

La reposición de mercadería asi como el ingreso de las personas que allí trabajen se realizarán por el carril de camiones como se verá en el plano general de planta, no entorpeciendo el adecuado funcionamiento del paso de frontera.

#### **6.3.3.6. Oficina de turismo y sector de servicios públicos**

Antes de ingresar a la rotonda este se proyectó un área destinada a servicios al turista sobre Av. De las Américas. En la misma se encontrará una oficina de turismo, cajeros automaticos y zona de wifi.

### **6.3.4. Presupuesto**

Para elaborar un presupuesto del anteproyecto edilicio se realizó con dos modalidades. El edificio del ACI de vehículos livianos se realizópor análisis de precios mientras que las cabinas de peaje y aduana se calcularon por comparación. Como ya se menciono en los demas anteproyectos el presupuesto se realizo en dolares.

Los rendimientos de la mano de obra fueron sacados del libro Chandias en tanto los precios de material son todos actuales obtenidos de diferentes fuentes como:

-Revista de Arquitectura de Clarin

-Revista Vivienda

-Concrexur, empresa proveedora de hormigón

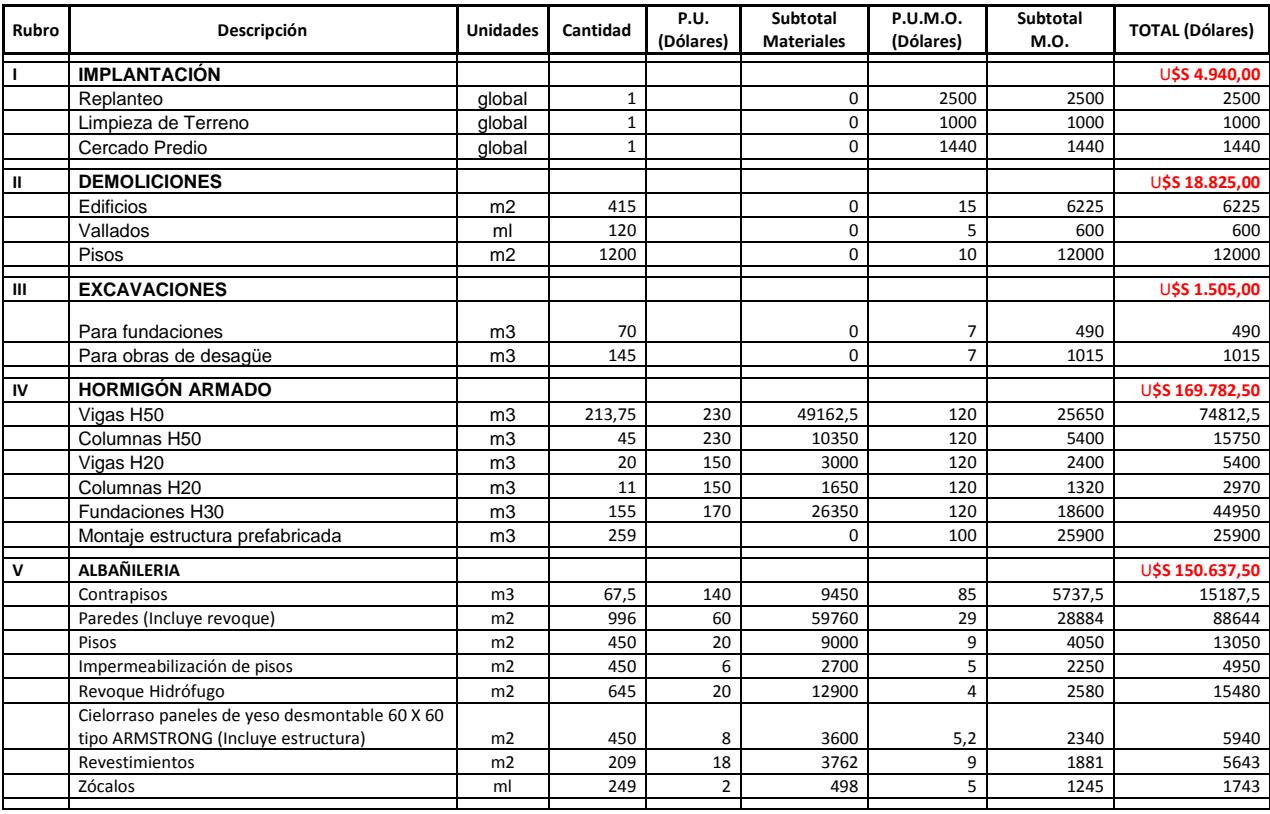

## **[ANTEPROYECTOS]** Proyecto Final

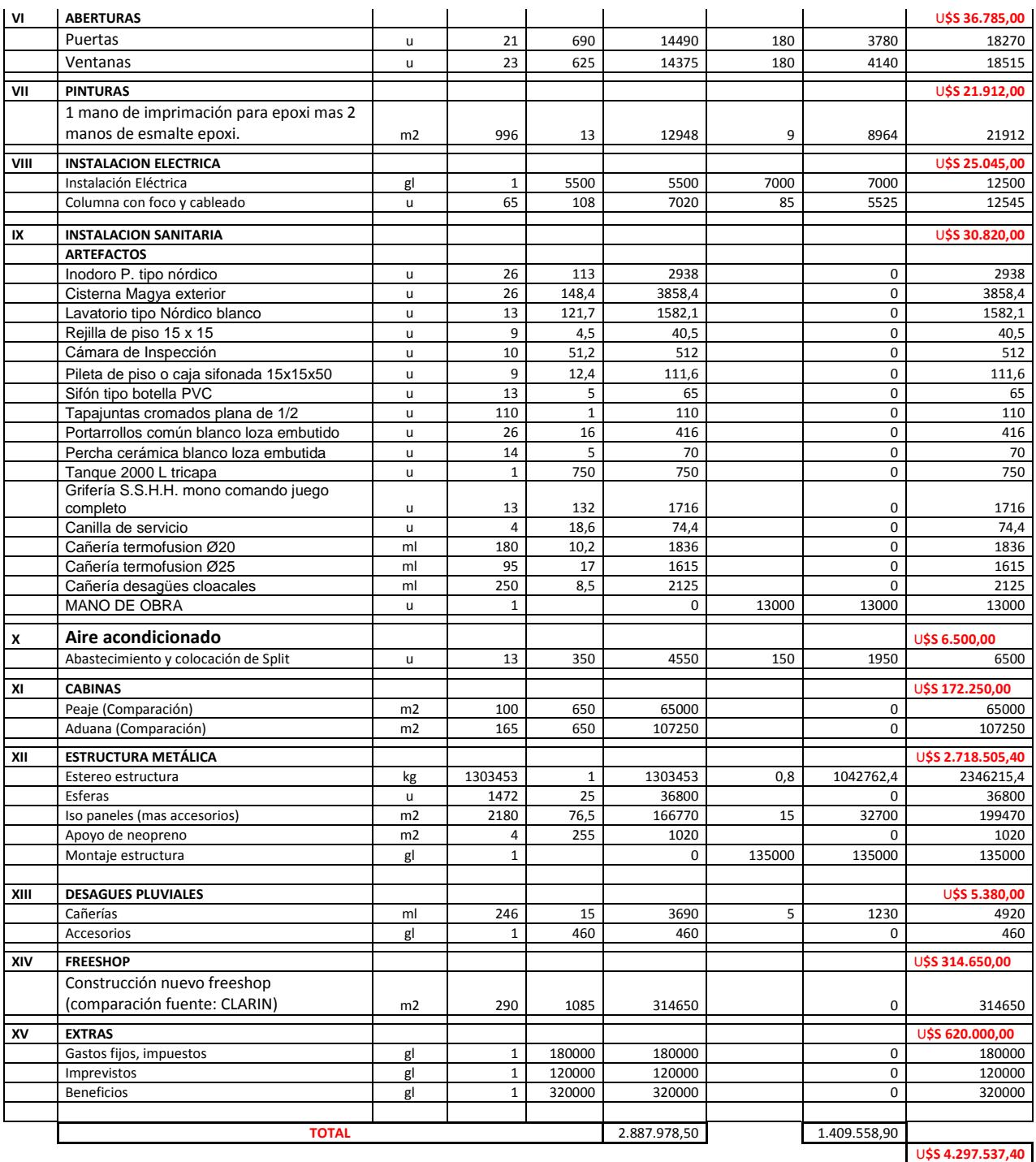

Considerando la tabla anterior donde se tienen los cómputos para cada ítem y sus respectivos precios unitarios, lo que arroja finalmente un presupuesto total de U\$S 4.297.537,40 (Abril, 2015).

# **7. PROYECTO EJECUTIVO: Estructura de cubierta del ACI para vehículos livianos**

En el presente capitulo se desarrollo a nivel de un proyecto ejecutivo la estructura de cubierta del Área de Control Integrado para vehículos livianos. Incluyendo en este desarrollo el cálculo y diseño de la cubierta, las vigas columnas y cimentaciones que hacen el total de la misma.

# **7.1. Estructura Metálica: Estéreo estructura**

Se plantea construir un semi-cubierto realizando una estructura que permita desarrollar grandes luces sin necesidad de colocar pilares intermedios.

Para lograr esto, se recurre a una "Estereoestructura" o "malla en dos direcciones", debido a que la planta a techar tiene dimensiones comparables permite que los esfuerzos se transmitan en ambas direcciones aprovechando más este tipo de estructuras.

Esta estructura deberá apoyar en todo su perímetro para tener un comportamiento similar al de una losa plana. Utilizando esta similitud se distribuyen las cargas en ambas direcciones.

A continuación se detallaran cuales fueron considerados los ejes x e y considerados para el cálculo (figura 7.1.) y como resultan las vistas x-x (figura 7.2.) e y-y (figuras 7.3.) luego de considerados así.

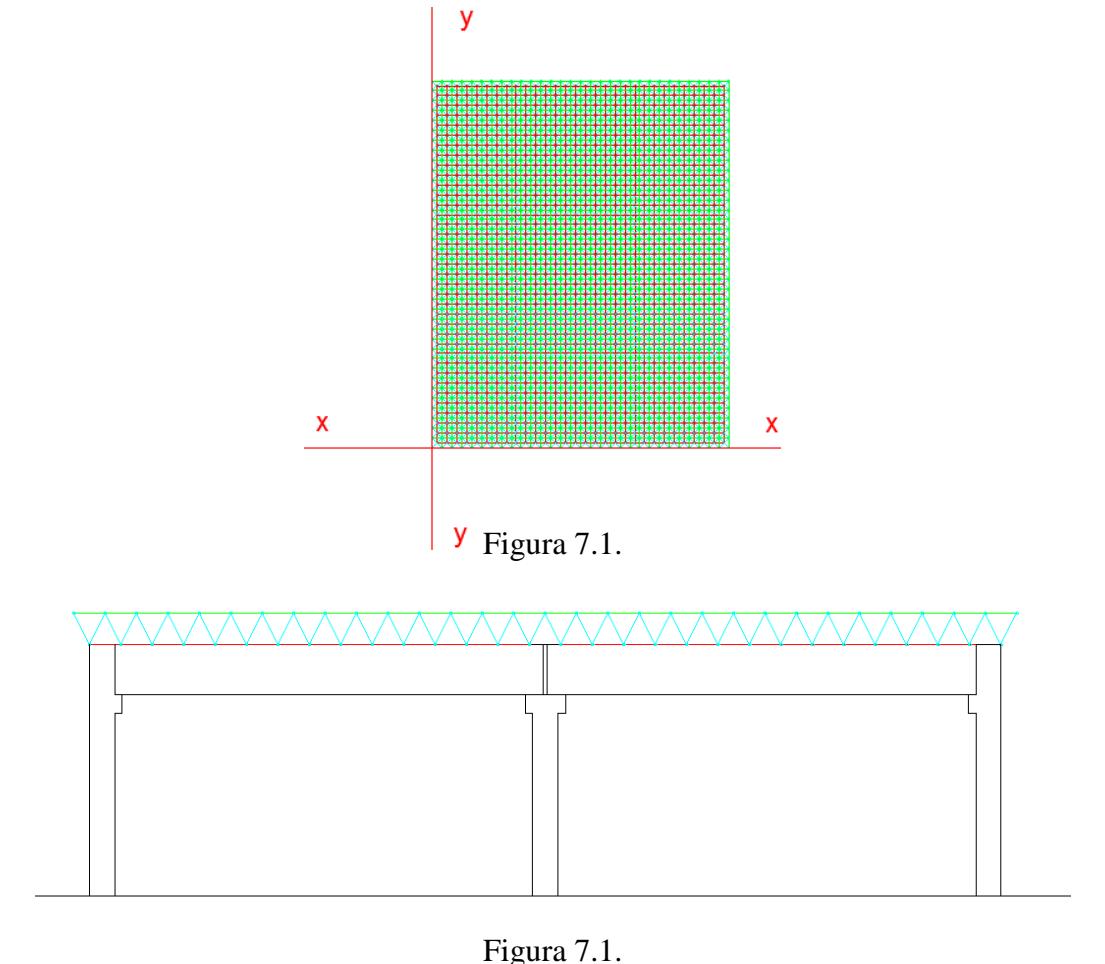

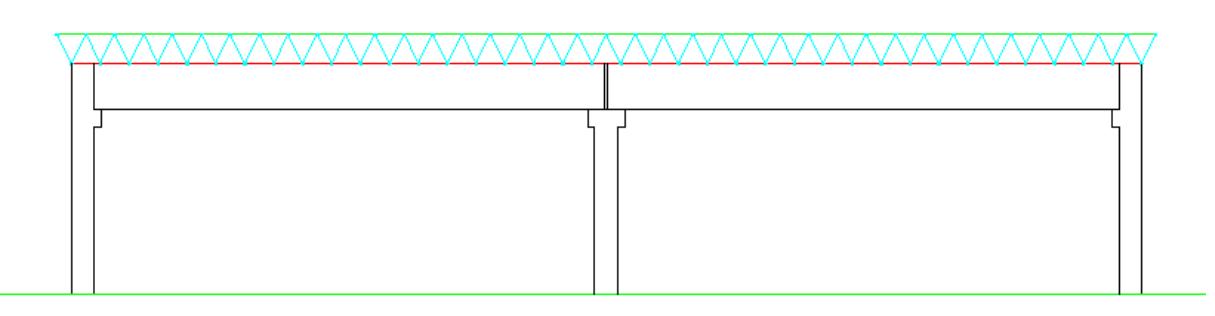

Figura 7.3.

# **7.1.1. Predimensionado**

Para predimensionar adoptamos el criterio descripto en el libro "Estructuras Metálicas" del Ingeniero Gabriel Troglia.

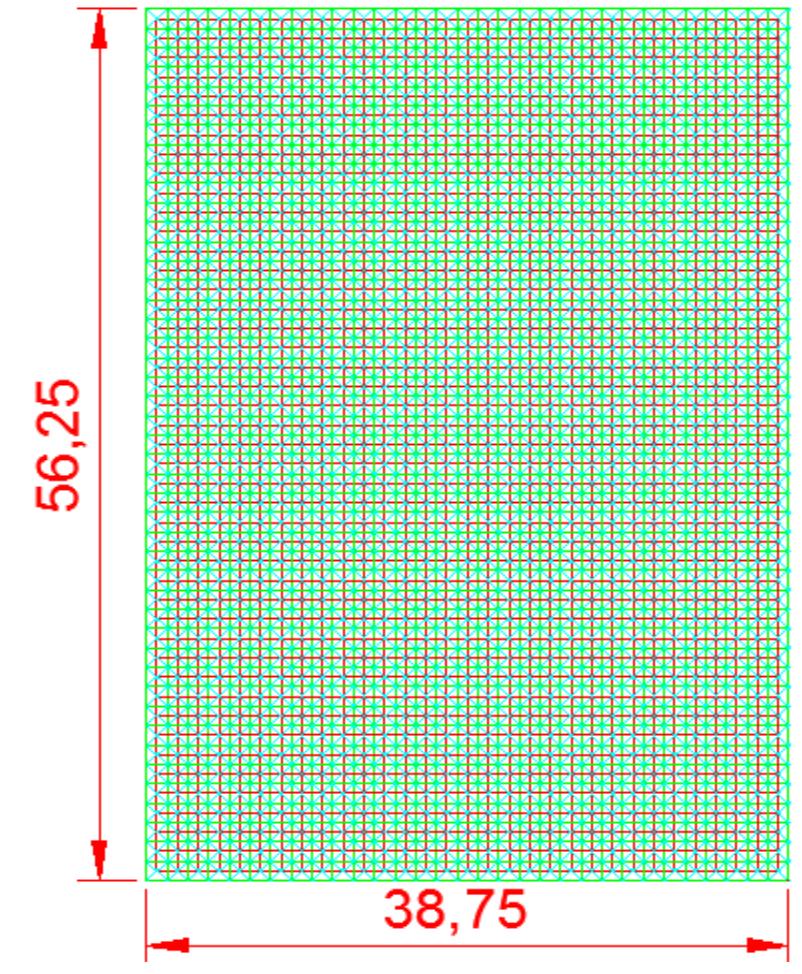

Figura 7.4.

La estructura se realizará con un emparrillado plano, que cubre una superficie de 38,75 m x 56,25 m (figura 7.4.).

Para estimar la altura de la estructura, tomamos como valor: a/30; siendo "a" la menor medida de la planta.

 $H = 38,75$  m / 30 = 1.25 m

Para una disposición rectangular, se puede conocer la distribución de cargas sabiendo que la flecha en el centro del emparrillado es igual en ambas direcciones. Si llamamos "Є" a la relación de luces "y" sobre "x", podremos obtener la distribución de la carga en estos sentidos.

$$
E = Ly/Lx = 56,25 / 38,75 = 1.45
$$

Así, la porción de carga que se distribuirá en cada sentido:

 $Q_{\textbf{X}} = q \times \mathbb{C}^4 / (1 + \mathbb{C}^4) = 0.82 \text{ q}$  $Qy = q - 0.73 q = 0.18 q$ 

Luego determinamos la separación entre cordones. Para eso adoptamos la condición de que la longitud "L" sea menor a un cuarto de la altura "h".

L< 1.4 h =  $1.4 * 1.25$  m =  $1.75$  m  $\rightarrow$  Adoptamos 1.25 m

Por lo tanto la longitud real de la diagonal:

$$
L_{d} = \sqrt{h^2 + \frac{l^2}{2}} = \sqrt{1.25^2 + \frac{1.25^2}{2}} = 1.53 \text{ m}
$$

Y las proyecciones serán en ambas direcciones:

 $L_d$ = sen(63°)x 1,25 = 1,4 m

Con todas estas dimensiones cada modulo quedo predimensionado según las vistas en planta (figura 7.5.), vista x-x (figura 7.6.) y vista y-y (figura 7.7.). Además de esto se agrega una vista en perspectiva (figura 7.8.) para facilitar su comprensión.

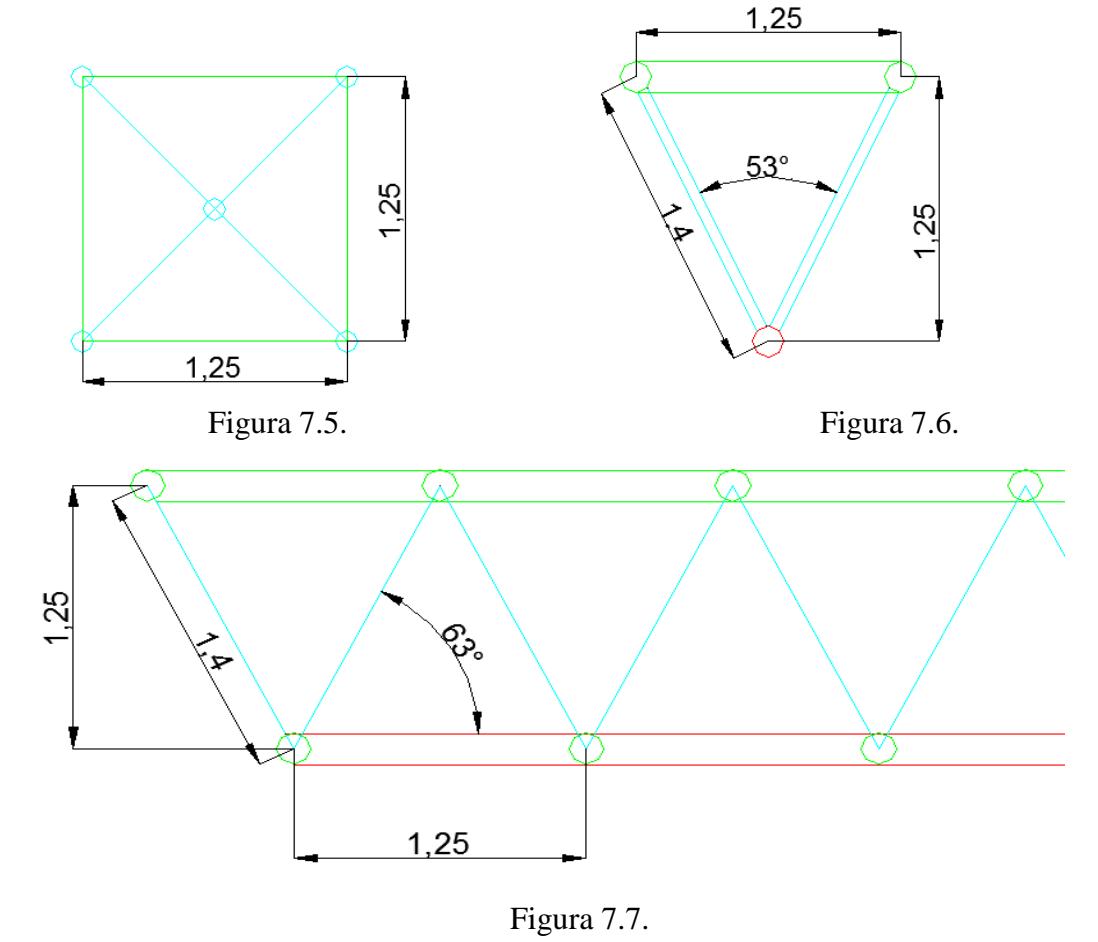

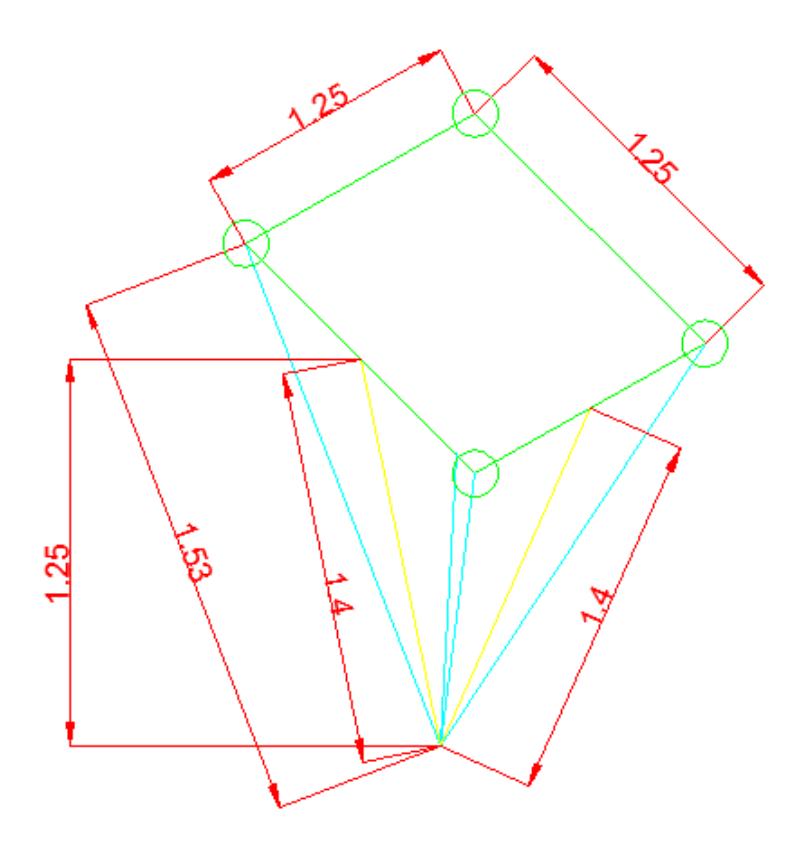

Figura 7.8.

## **7.1.2. Análisis de cargas**

A la hora de establecer las acciones sobre la estructura se realiza un análisis de las cargas que pueden actuar en su vida útil, como también la posibilidad de simultaneidad de estas. Se determinaran las cargas y las combinaciones para los estados límites últimos y para los estados límites de servicio. Las cargas actuantes serán: Peso propio de la estructura y de la cubierta (cargas permanentes) y la acción del viento.

El peso propio de la estructura más la cubierta se estima en aproximadamente 0.5 KN/m2. Valor a verificar.

Para definir la sobrecarga se utiliza el CIRSOC 101-2005, donde se define sobrecargas de montajes: 1.0 KN como carga puntual ó una carga distribuida debido a ser una azotea inaccesible de 0.2 KN/m<sup>2</sup>, la carga que provoque la peor situación sobre la estructura

Para establecer la carga de viento se recurrió al CIRSOC 102-2005

Cuando se determinen las cargas permanentes con propósito de diseño, se debe incluir el peso del equipamiento fijo de servicios, tal como instalación sanitaria, instalación eléctrica, sistemas de calefacción, ventilación y aire acondicionado.

Condiciones para aplicar método simplificado:

**1.** Se trata de un edificio con diafragmas simples, tal como se define en el Capítulo 2 del reglamento antes mencionado.

**2.** La pendiente de la cubierta del edificio es menor que 10º.

**3.** La altura media de la cubierta del edificio es menor o igual a 10 m.

**4.** El edificio o estructura es de forma regular, como se define en el Capítulo 2 el mismo reglamento.

**5.** El edificio no se encuadra como edificio flexible, como se define en el Capítulo 2 del mismo reglamento.

**6.** La estructura del edificio no posee juntas de dilatación o separaciones.

**7.** El edificio no está sujeto a los efectos topográficos del artículo 5.7 del mismo reglamento. (esto es, Kzt= 1,0)

Una vez comprobadas las condiciones se procede a definir los parámetros del método simplificado.

a) Según figura 7.9. la velocidad básica del viento C = 48 m/s (para una ráfaga de 3 segundos y 10 metros de altura).

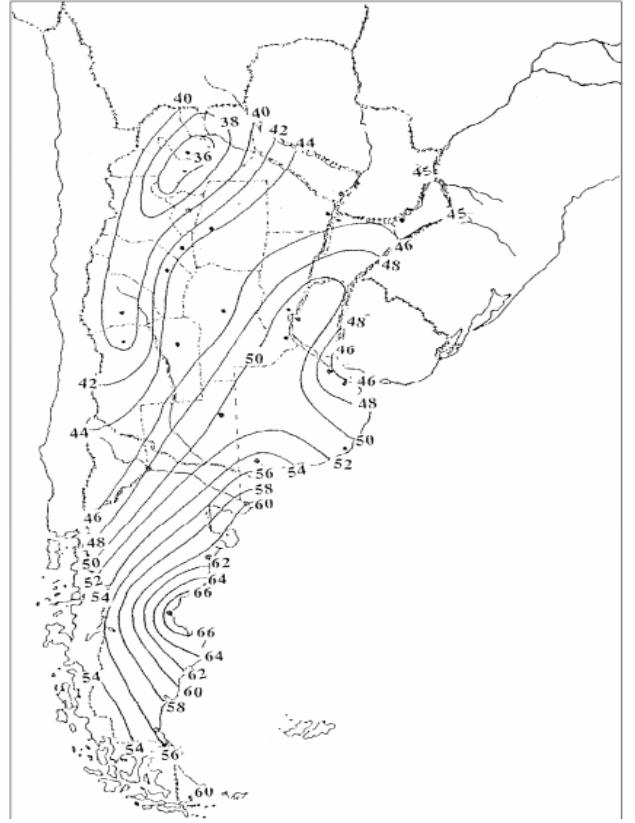

Figura 7.9.

b) Con la figura 7.10. se determina el factor de importancia: Categoría II  $\rightarrow$  I = 1,0

| Categoría |      |
|-----------|------|
|           | 0,87 |
| Ш         | 1,00 |
| Ш         | 1,15 |
| ľV        | 1,15 |

Figura 7.10.

c) Luego se determina la categoría de exposición. Resultando del tipo  $B \rightarrow E = 1,0$ .

Exposición B. Áreas urbanas y suburbanas, áreas boscosas, o terrenos con numerosas obstrucciones próximas entre sí, del tamaño de viviendas unifamiliares o mayores. El uso de esta categoría de exposición está limitado a aquellas áreas para las cuales el terreno representativo de la Exposición B prevalece en la dirección de barlovento en una distancia de al menos 500 m ó 10 veces la altura del edificio u otra estructura, la que sea mayor.

Cumpliendo con dichas hipótesis de cálculo se podrá utilizar el método simplificado, recurriendo a las tabla 2 del CIRSCO 102-2005 (figura 7.11.)

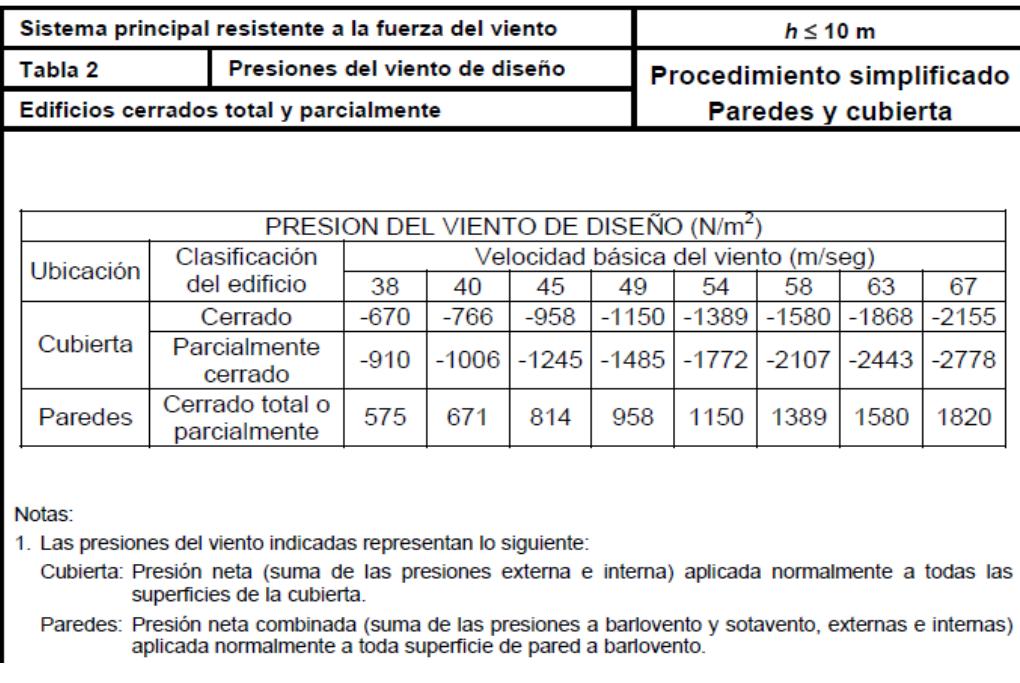

### Figura 7.11.

Para la velocidad determinada corresponde una tensión de 1.485 KN/m<sup>2</sup>considerando el edificio parcialmente cerrado.

Tomando el consejo del CIRSOC 102-2005 que dice lo que se ve en la figura 7.12. y considerando que nuestra área tributaria es de aproximadamente  $1750 \text{ m}^2$ multiplicamos la tensión por el factor 0.8

3. Los valores indicados para la cubierta se basan en un área tributaria menor o igual que 10 m<sup>2</sup>. Para áreas tributarias mayores, los valores se deben multiplicar por los siguientes factores de reducción:

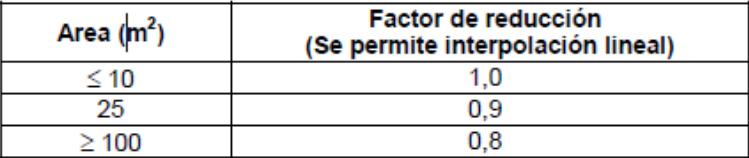

Figura 7.12.

# $W = 1.485$  KN/m<sup>2</sup>  $*$  0.8 = 1.18 kN/m<sup>2</sup>

Finalmente en el cuadro resumen de la figura 7.13. se detallan en las distintas cargas actuantes.

| <b>CARGAS ACTUANTES</b> |         |       |
|-------------------------|---------|-------|
| I)                      | 0,5     | kN/m2 |
|                         | 0.2     | kN/m2 |
|                         |         | ΚN    |
|                         | $-1,18$ | KN/m2 |

Figura 7.13.

#### **7.1.2.1. Combinación de acciones**

Se estudiaron las posibles combinaciones de acciones recomendadas por el CIRSOC 101 - 2005 determinando las condiciones críticas que se generan en los en la estructura:

 $Escenario 1: 1.4 * D$ Escenario 2:  $1.2 * D + 1.6 * L$ *Escenario* 3:  $0.9 * D + 1.6 * W_{succion}$ 

Obteniendo los resultados de la figura 7.14.

| Combinacion. $KN/m^2$ |       |
|-----------------------|-------|
|                       |       |
|                       | 092   |
|                       | -1,44 |

Figura 7.14.

Se puede apreciar que el escenario N° 3 es el crítico. Luego multiplicamos esa carga por metro cuadrado por el ancho de cada módulo, en este caso 1.25 m

 $Q = 1.25$  m  $*$  1,44 KN/m<sup>2</sup> = 1,8 KN/m

La estructura se plantea de manera que cada módulo (de 1.25 m) trabaje con un cordón comprimido y un cordón traccionado, los cuales serán por simplicidad constructiva de las mismas dimensiones (figura 7.15.).

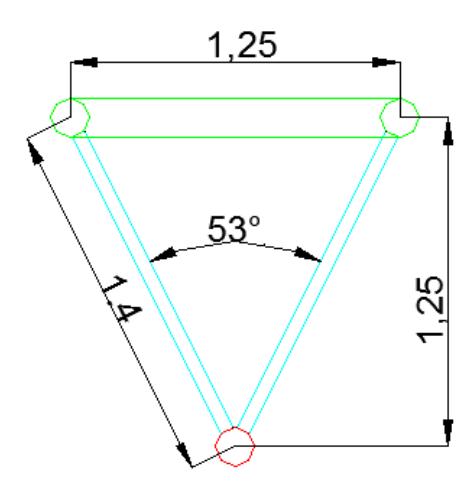

Figura 7.15.

Por tal motivo, se verificará frente al mayor momento flector en valor absoluto (ya que la resistencia de diseño será la misma para un momento positivo que uno negativo). El mayor momento se produce en el escenario N° 3

#### **En dirección x-x**

 $M_x = \frac{q l^2}{\sigma}$  $rac{l^2}{8} = \frac{q l^2}{8}$  $\frac{l^2}{8}$  = 0.82 \* 1,8 \* 38.75<sup>2</sup> /8 = 277KNm 0.82: Factor de distribución de carga en dirección x-x

Así el valor de tracción y compresión será:

$$
T = C = \frac{277 \text{ KNm}}{1.25 \text{ m}} = 221,6 \text{kN}
$$

#### **En dirección y-y**

$$
M_x = \frac{q l^2}{8} = \frac{q l^2}{8} = 0.18 * 1.8 * 56.25^2 / 8 = 128.1 \text{KNm}
$$

0.18: Factor de distribución de carga en dirección y-y

Así el valor de tracción y compresión será:

$$
T = C = \frac{128.1 \text{ KNm}}{1.25 \text{ m}} = 102.5 \text{kN}
$$

## **7.1.3. Resistencia de diseño**

Se verificaron los cordones a compresión y a tracción, así como también las diagonales.

#### **7.1.3.1. Compresión en Cordones**

Para determinar la resistencia de diseño se adopta en dirección x-x tubo con las siguientes características:

Diámetro: 219.1 mm Espesor: 7.95 mm Área:  $52.79 \text{cm}^2$ Radio de giro: 7.48 mm Longitud del cordón: 1,25 m

Primero realizamos el análisis de pandeo local de la siguiente manera:

$$
\lambda_r = \frac{22000}{F_y} = 93.62
$$

$$
\lambda = \frac{D}{t} = \frac{219.1 \text{ mm}}{7.48 \text{ mm}} = 29.3
$$

# $\lambda < \lambda_r \rightarrow 0 = 1$

La tensión crítica  $F_{cr}$  se determina de la siguiente manera:

- a) Para  $\lambda_c * \sqrt{Q} \le 1.5 \rightarrow F_{cr} = Q * (0.658^{Q*\lambda_c^2}) * F_{\rm y}$
- b) Para  $\lambda_c * \sqrt{Q} > 1.5 \rightarrow F_{cr} = \frac{0.877}{\lambda^2}$  $\frac{1.677}{\lambda_c^2}$  \*  $F_y$

Primero calculamos:

$$
\lambda_c = \frac{k * L}{\pi * r} * \sqrt{\frac{F_y}{E}} = \frac{\lambda}{91.64} = \frac{1250}{7.48 * 91.64} = 1.82
$$

Entonces:

$$
F_{cr} = \left[\frac{0.877}{\lambda_c^2}\right] * F_y = \left[\frac{0.877}{1.82^2}\right] * 235 = 62.2 MPa
$$
  
 Rd = φ \* Fc \* Ag

Siendo

 $φ = 0.85$  Factor de resistencia para compresión  $Fc = Tensión critica (N/mm<sup>2</sup>)$  $Ag = Secci \cdot de$  tubo adoptado (mm<sup>2</sup>)

### Rd = 0.85 \* 62.2\* 5279= **279.1 kN>221.6 KN VERIFICA**

En dirección y-y se adopta un tubo de las mismas características, y al tener las mismas dimensiones se verifica:

Rd = 0.85 \* 62.2 \* 5279 = **279.1 kN>102.5kN VERIFICA**

#### **7.1.3.2. Tracción en los cordones**

Para verificar los cordones a tracción se lo verificara la fluencia en la sección bruta, ya que al no tener orificios esta es la misma que la sección neta.

#### **En dirección x-x**

 $Rd = \varphi * Fy * Ag$ Rd = 0.9 \* 235 \* 5279 = **1116.5 kN>221.6kN VERIFICA**

Siendo:

φ = 0,9 Factor de Resistencia para la tracción  $Fc = Tensión de fluencia en acero F24 (N/mm<sup>2</sup>)$  $Ag =$ : Sección del tubo adoptado (mm<sup>2</sup>)

#### **En dirección y-y**

Rd = 0.9 \* 235 \* 6280 = **1328.2 kN> 192 kN VERIFICA**

#### **7.1.3.3. Diagonales**

En la figura 7.16 se puede ver el modulo estructurar según la vista x-x (izq) y la vista yy (der).

Longitud de diagonal:  $L_D = \sqrt{\frac{1.25}{4}}$ 4  $+\frac{1,25}{4}$ 4  $^{2}$  + 1,25<sup>2</sup> = 1,53 m

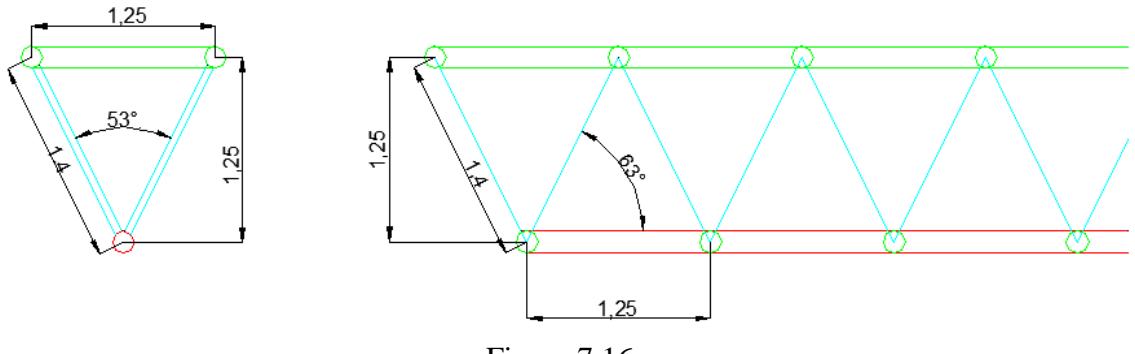

Figura 7.16.

#### **En dirección x-x**

Se verifican las diagonales frente a los esfuerzos de cortes. Estas se materializaran con el tubo estructural adoptado previamente.

Diámetro: 219.1 mm Espesor: 7.95 mm Area: 52.79 cm<sup>2</sup> Radio de giro: 7.48 mm Longitud de la diagonal: 1,53 m

Verificamos el pandeo local del tubo

el tubo  
\n
$$
\lambda_r = \frac{22000}{F_y} = 93.62
$$
\n
$$
\lambda = \frac{D}{t} = \frac{219.1 \, \text{mm}}{7.95 \, \text{mm}} = 27.5
$$

 $\lambda < \lambda_r$   $\rightarrow$  Q = 1

#### **Reacción del apoyo**

Determinamos la reacción en el apoyo

 $R = 1.8$  KN/m  $*$  0.82  $*$  38.75 m / 2 = 28.6 KN

0.82: Factor de distribución de carga en dirección x-x

El valor que deberá tomar cada diagonal (hay 2 diagonales en cada dirección) será:

 $D = R/2 * 153/125 = 28.6KN/2 * 1.53m/1.25m = 17.5 KN$ 

#### **Resistencia de diseño**

$$
\lambda_c = \frac{k * L}{\pi * r} * \sqrt{\frac{F_y}{E}} = \frac{\lambda}{91.64} = \frac{0.85 * 1530}{7,48 * 91.64} = 1,91
$$
  
Entonces:  

$$
F_{cr} = \left[\frac{0.877}{\lambda_c^2}\right] * F_y = \left[\frac{0.877}{1,91^2}\right] * 235 = 56.5 \text{ MPa}
$$
  
 Rd = φ \* Fc \* Ag

Siendo

φ = 0,85 Factor de resistencia para compresión  $Fc = Tensión critica (N/mm<sup>2</sup>)$ 

 $Ag = Secci \cdot de$  tubo adoptado (mm<sup>2</sup>)

### Rd = 0.85 \* 56.5 \*5279 = **253.5KN>17.5 KN VERIFICA**

### **En dirección y-y**

En este caso el valor en cada diagonal será menor, debido a que la mayor parte del esfuerzo se trasmite al lado más corto.

Por simplicidad de construcción y montaje se adoptan los mismos tubos que en dirección x-x.

### **7.1.4. Consideraciones constructivas**

Dándole prioridad al aspecto estético y funcional del proyecto por sobre el económico se opto por emplear Isopaneles para la cubierta de la estructura.

A continuación se muestran detalles de la vinculación de la estereoestructura con la viga (Figura 7.17.), de la viga con la columna (figura 7.18.) y de la columna con el cabezal (figura 7.19.).

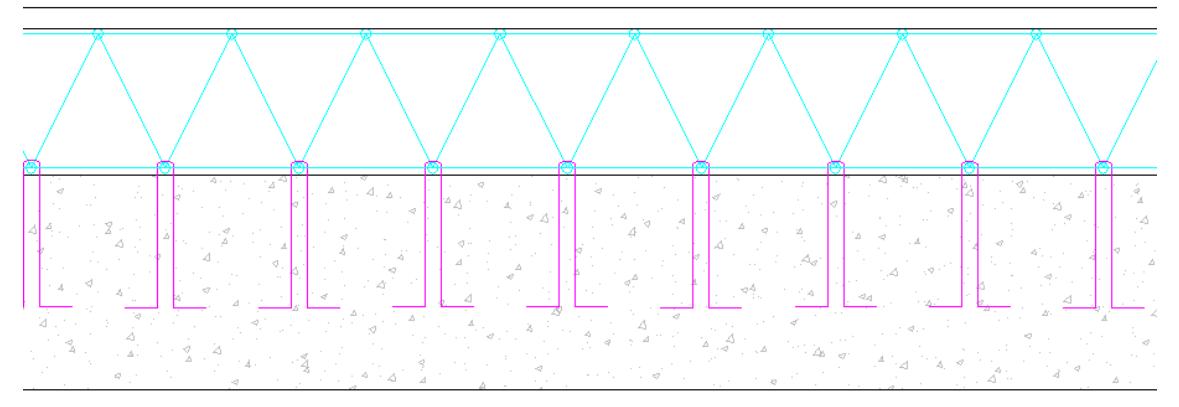

Figura 7.17.

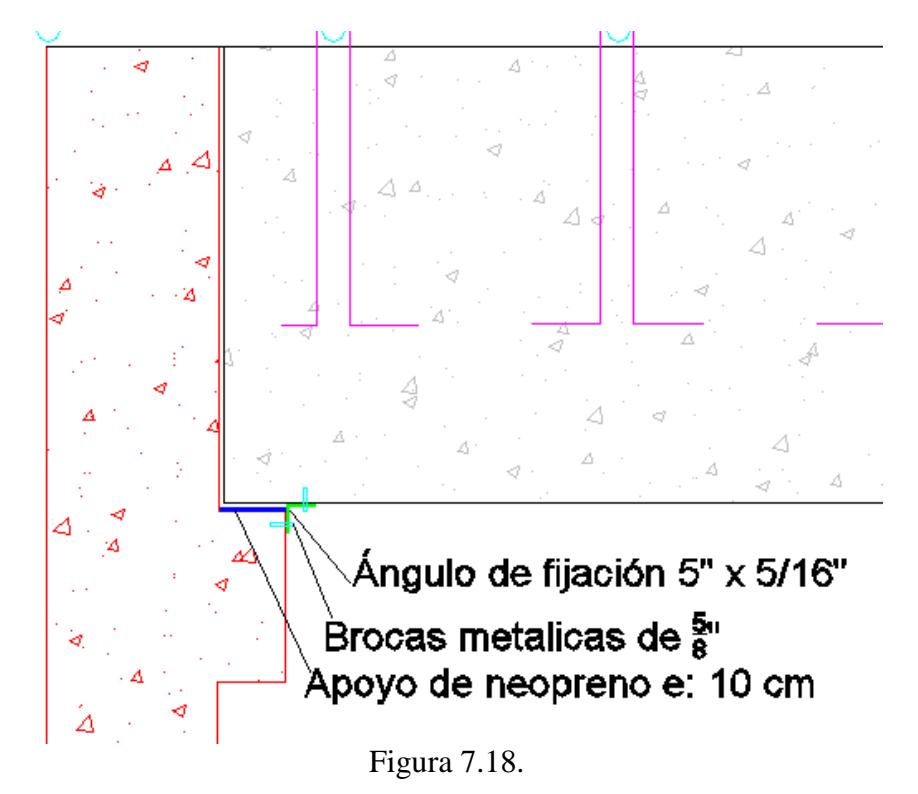

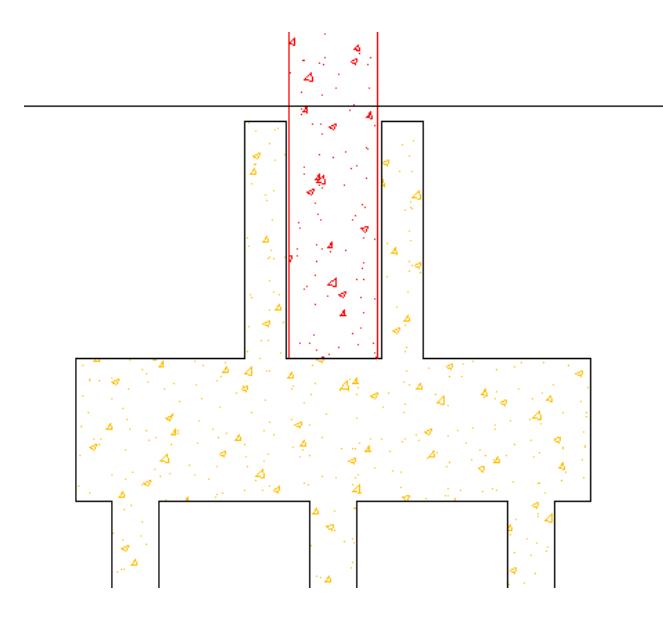

Figura 7.19.

### **7.1.5. Control de plagas**

En cuanto al control de plagas, más precisamente las palomas, que actualmente generan un gran problema en todas las estructuras al aire libre se plantea cubrir toda la parte inferior y lateral del emparrillado con una malla metálica que no permita el ingreso de las aves.

## **7.2. Estructura de Hormigón**

Se plantea construir una estructura de Hormigón Armado Pretensado en la cual descanse la estructura metálica "Estereoestructura".

Para dicho fin, se construirá una estructura formada por 8vigas perimetrales simplemente apoyadas en 6 columnas tal como se muestra en la figura 7.20.

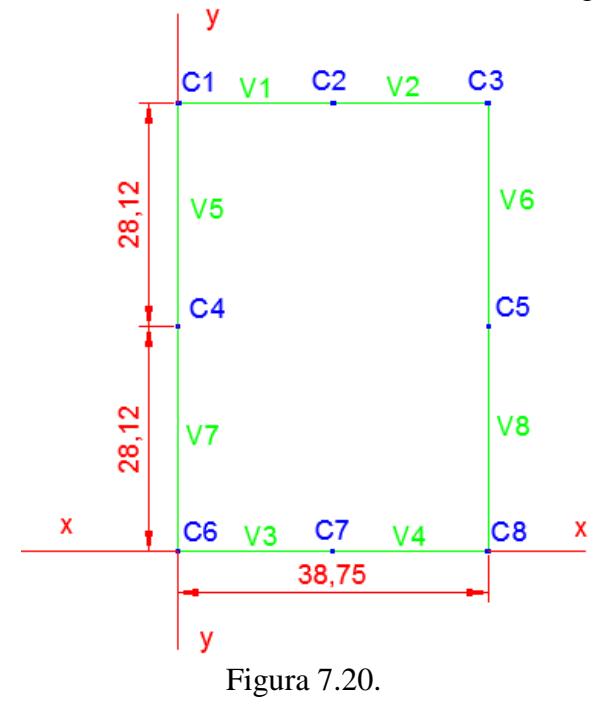

## **7.2.1. Distribución de cargas**

Para determinar la distribución de cargas en cada viga, utilizamos las respectivas Áreas de influencia. Estas se determinan mediante líneas a 45° en los vértices de la cubierta tal como se detalla en la figura 7.21.

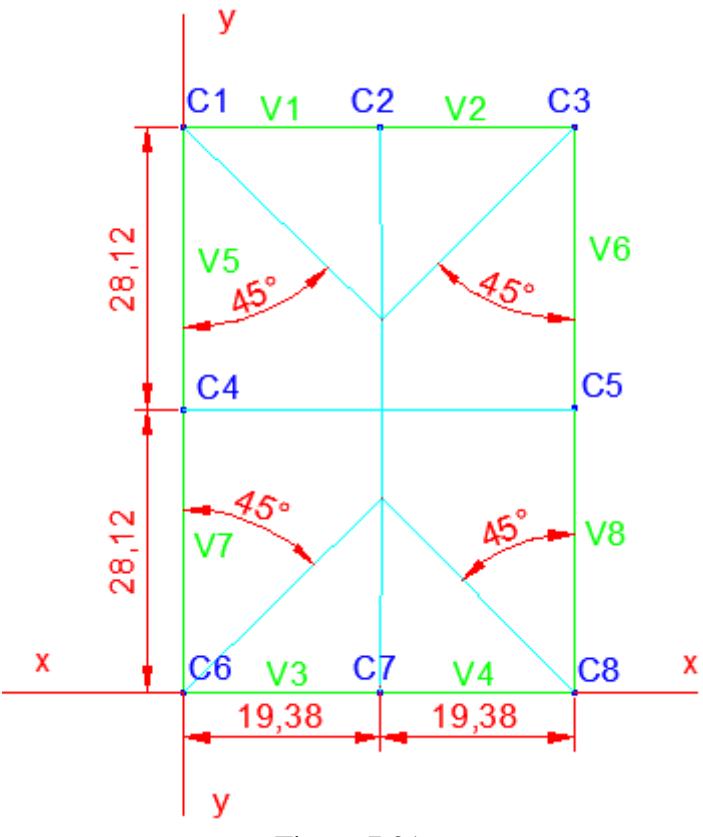

Figura 7.21.

Determinado de esa manera la carga actuante en cada viga. Para ello se seleccionaron los peores escenarios: máxima carga que genera momento flector negativo (causado por la succión del viento, figura 7.22) y máxima carga que genera momento flector positivo (causado por el peso propio mas la sobrecarga de uso, figura 7.23).

En las figuras 7.22. y 7.23 se observa la determinación de la carga distribuida que genera el mayor momento negativo y positivo sobre cada viga respectivamente

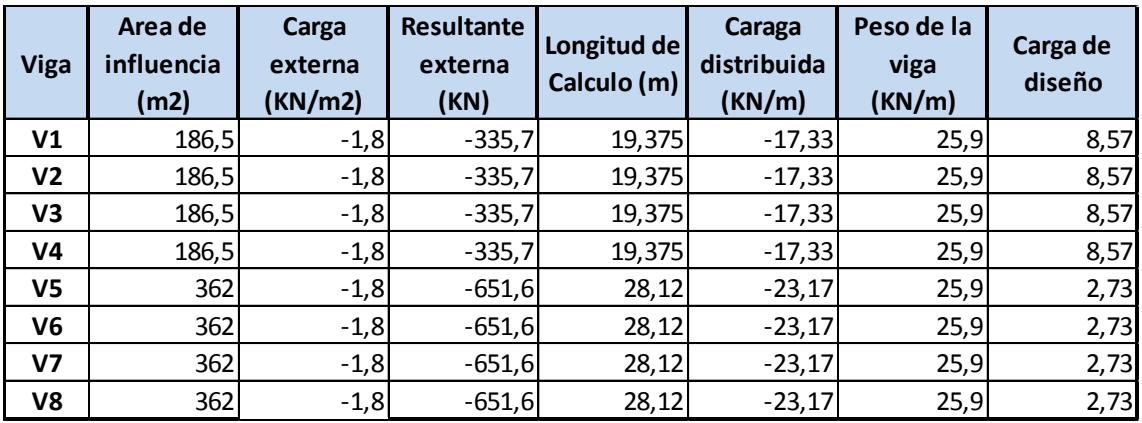

### **[PROYECTO EJECUTIVO]** PROYECTO FINAL

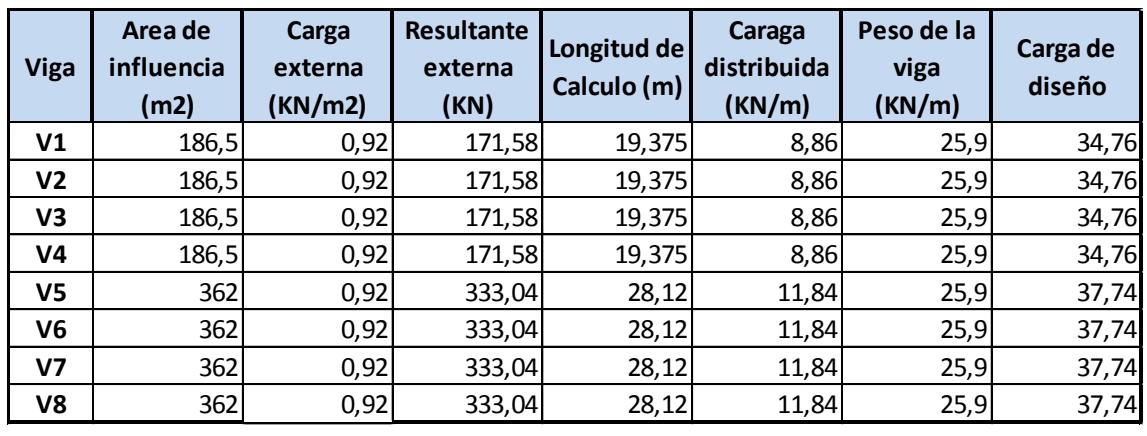

Figura 7.23.

# **7.2.2. Esfuerzos**

Se analizará los esfuerzos sobre las vigas  $V_1 = V_2 = V_3 = V_4$  y sobre las vigas  $V_5 = V_6 =$  $V_7 = V_8$ . Para realizar dicho análisis se selecciona el peor escenario de carga y se realiza el esquema de cálculo de la figura 7.24. para las primeras 4 y el de la figura 7.25. para las ultimas 4.

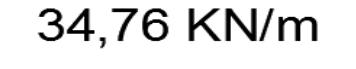

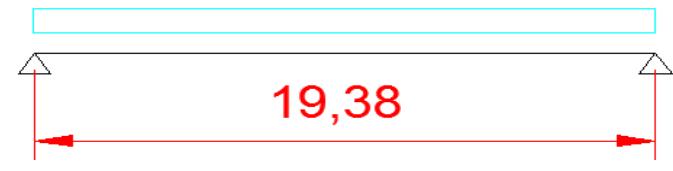

Figura 7.24.

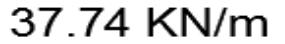

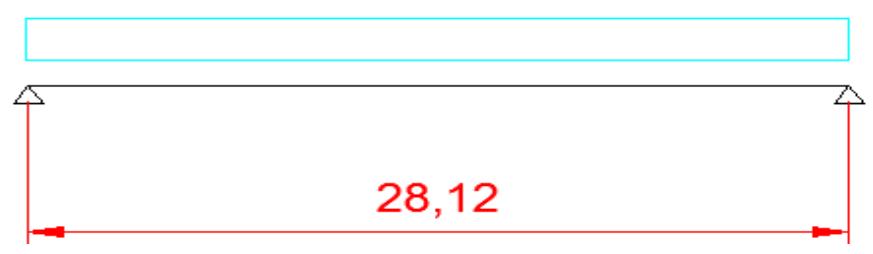

Figura 7.25.

#### **7.2.2.1. Esfuerzos en vigas V5, V6, V<sup>7</sup> y V<sup>8</sup>**

Momento flector:

Se determina el mayor momento flector que estará sometida la viga en el centro de la misma.

$$
Mf = \frac{ql^2}{8} = \frac{37,74 \times 28,12^2}{8} = 3730 \text{ KNm}
$$

Corte:

Se determinara el mayor esfuerzo de corte, el mismo se encuentra en el apoyo de la viga.

$$
V = \frac{ql}{2} = \frac{37,74 \times 28,12}{2} = 531 \text{ KN}
$$

#### **7.2.2.2. Esfuerzos en vigas V1 y V2**

Momento flector:

Se determina el mayor momento flector que estará sometida la viga en el centro de la misma.

$$
Mf = \frac{ql^2}{8} = \frac{34,76 \times 19,375^2}{8} = 1631 \text{ KNm}
$$

**Corte** 

Se determinara el mayor esfuerzo de corte, el mismo se encuentra en el apoyo de la viga.

$$
V = \frac{ql}{2} = \frac{34,76 \times 19,375}{2} = 337 \text{ KN}
$$

## **7.2.3. Dimensionado**

En ll siguiente segmento del capítulo se presentan el dimensionado de las vigas a flexión y corte además del dimensionado de ménsulas y columnas.

### **7.2.3.1. Vigas a Flexión**

Se dimensionan las vigas simplemente apoyadas a flexión simple, para esto se define una sección de 1,5 m por 0,75 m y una calidad de Hormigón H50.

Dimensionamos según el reglamento CIRSOC 201-2005

Primero determinamos el valor de K<sub>D</sub>

$$
K_D = \frac{d}{2\sqrt{\frac{Mn}{b}}}
$$

Siendo:

d: Distancia de las barras traccionadas al borde comprimido Mn: Momento nominal

b: Ancho de la viga

$$
K_D = \frac{1,45m}{2 \sqrt{\frac{3,73 \text{ MNm}}{0,75}}} = 0,65
$$

Con este valor de  $K_D$  ingresamos a la Tabla 2 del CIRSOC 301-2005 y determinamos el valor de  $K<sub>E</sub>$ .

 $K_E = 24,93$ 

Ahora determinamos la armadura necesaria:

$$
A_S = Ke * \frac{Mn}{d}
$$
  
 
$$
A_S = 24.93 * \frac{3.73}{1.45} = 64.1
$$

Definimos la armadura principal  $\varphi$  25 que equivale a 4.91 cm<sup>2</sup>

As = 64,1 / 4,91 = 13,1 
$$
\rightarrow
$$
 14  $\varphi$  25 = 68,7 cm<sup>2</sup>

Debido a la inversión de los esfuerzos y por un tema constructivo, en la zona comprimida se adoptaran 14 φ 20, además de colocar en la zona vertical una varilla φ 20 cada 35 cm para evitar el pandeo de los estribos.

#### **7.2.3.2. Vigas a Corte**

Primero definimos el valor de Vu calculado previamente:

 $Vu = 625$  KN = 0.625 MN

Debemos verificar que

Φ Vn>Vu

Siendo:  $Vn = Vs + Vc$ Vs = Resistencia al corte aportada por la armadura Vc = Resistencia al corte aportada por el Hormigón.  $\Phi$  = 0,75 para el esfuerzo de corte.

### **Resistencia a corte aportada por el Hormigón**

Para determinar la resistencia aportada por el Hormigón utilizamos de manera conservadora la siguiente expresión:

$$
V_C = \frac{1}{6} \sqrt{f'c} * b * d = \frac{1}{6} \sqrt{50} * 0.75 * 1.45 = 1.28 \text{ MN}
$$

 $1.28 \text{ MN} > 0.625 \text{ MN} \rightarrow \text{No}$  es necesario armadura adicional de corte.

Así mismo, para evitar fisuración y una posible falla instantánea se propone colocar una armadura mínima de corte, utilizando estribos cerrados de cuatro ramas (debido al gran ancho de la viga), de diámetro 6 mm y separadas 20 cm:

$$
\frac{Av}{s} = \frac{Vs}{fy*d} * 10^4 \rightarrow \text{Vs} = \frac{Av}{s} * fy * d \frac{1}{10^4} = \frac{4*0.28}{0.2} * 425 * 1.45 \frac{1}{10^4} = 0.345 \text{ MN}
$$

Incorporándole una resistencia a corte adicional a la viga de 0.345 MN

Finalmente debemos verificar que:

Φ Vn>Vu  $Vn = 1.28$  MN + 0.345 MN = 1.625 MN

 $\Phi$  Vn = 0.75  $*$  1.625 = 1.22 MN

1.22 MN > 0.625 **Verifica**

En el tercio central de la viga donde el valor de corte es muy pequeño la separación de los estribos será cada 40 cm (separación máxima permitida).

### **7.2.3.3. Dimensionado de Ménsulas**

La viga apoyara en ambos extremos en dos ménsulas de Hormigón armado empotradas a las columnas tal como se ve en la Figura 7.26.

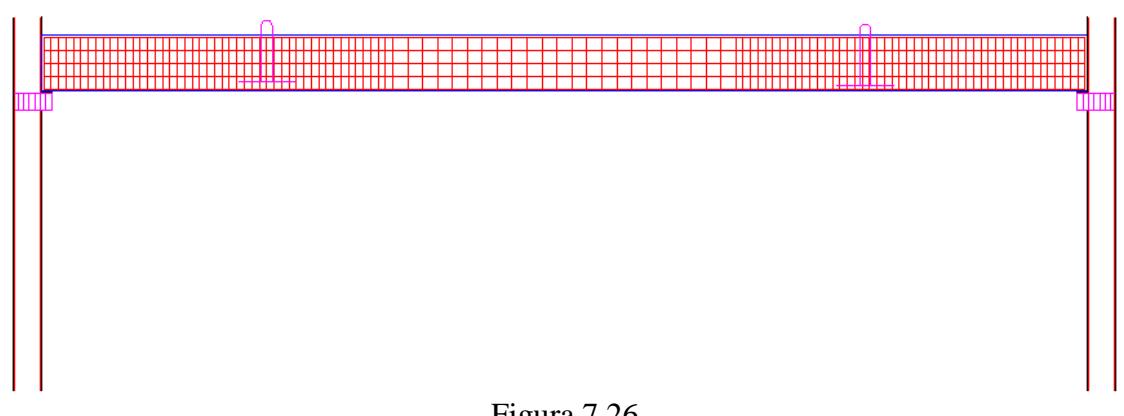

Figura 7.26.

La Ménsula 1, al igual que la Ménsula 2 tendrá un esquema de cálculo como el siguiente (figura 7.27.).

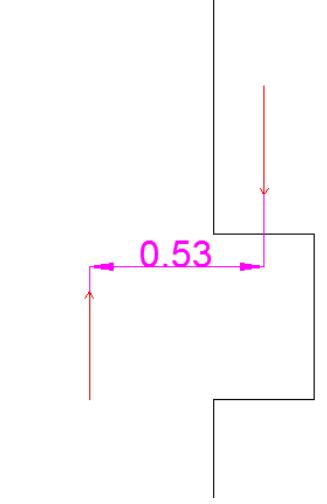

Figura 7.27.

#### **7.2.3.3.1. Ménsula 1**

Se procede al cálculo de la misma con las siguientes dimensiones y teniendo en cuenta que es un hormigón H50

 $A = 0.75$  m  $B = 0.30$  m  $H = 0.50$  m

Primero determinamos el momento último para después proceder al dimensionado.

Mu = 0.625 MN \* 0.53 m = 0.33 MNm  
\nK<sub>D</sub> = 
$$
\frac{0.45m}{2 \sqrt{\frac{0.33}{0.75}}}
$$
 = 0.68 → K<sub>E</sub> = 24.58  
\nAs = Ke \*  $\frac{M}{d}$  = 24.58 \*  $\frac{0.33}{0.45}$  = 18 cm<sup>2</sup> → 9 φ 16 = 18.1 cm<sup>2</sup>

Ahora dimensionamos al corte determinando primero el aporte del hormigón a la resistencia:

$$
Vc = \frac{1}{6} * \sqrt{f'c} * b * d = \frac{1}{6} * \sqrt{50} * 0.75 * 0.725 = 0.641 \text{ MN}
$$
  

$$
Vu = \varphi Vn = 0.75 * 0.641 = 0.481 \text{ MN}
$$

Se debe incorporar a la ménsula estribos para poder tomar el esfuerzo de corte:

Separación  $s = 10$  cm

$$
V_s = 0.625 - 0.481 = 0.144
$$
 MN  

$$
\frac{Av}{s} = \frac{Vs}{f y * d} * 10^4 \rightarrow Av = s * \frac{Vs}{f y * d} * 10^4 = 0.1 * \frac{0.144}{420 * 0.725} * 10^4 = 0.47
$$
 cm<sup>2</sup>

Se adopta estribo de 6 de 2 ramas,  $Av = 2 * 0.28 = 0.56$ 

$$
V_s = \frac{2 * 0.28}{0.1} * 420 * \frac{1}{10^4} = 0.235
$$
 MN

Finalmente:

 $Vn = Vs + Vc = 0.641 + 0.235 = 0.876$  MN  $Vu = \varphi Vn = 0.75 * 0.876 = 0.657MN > 0.625 MN$  Verifica

#### **7.2.3.3.2. Ménsula 2**

Las dimensiones para el mismo tipo de hormigón son:

 $A = 0.75$  m  $B = 0.30$  m  $H = 0.50$  m

Primero determinamos el momento último y luego con este valor procedemos al dimensionado.

 $Mu = 0.385$  MN  $*$  0.53 m = 0.20 MNm

$$
K_{D} = \frac{0.45m}{2 \sqrt{\frac{0.20}{0.75}}} = 0.87 \rightarrow K_{E} = 24.207
$$

As = 
$$
Ke * \frac{M}{d} = 24.207 * \frac{0.20}{0.45} = 10.8 \text{ cm}^2 \rightarrow 10 \text{ }\varphi \text{ } 12 = 11.31 \text{ cm}^2
$$

Ahora dimensionamos al corte determinando primero el aporte del hormigón a la resistencia:

$$
Vc = \frac{1}{6} * \sqrt{f'c} * b * d = \frac{1}{6} * \sqrt{50} * 0.75 * 0.725 = 0.641 \text{ MN}
$$
  

$$
Vu = \varphi Vn = 0.75 * 0.641 = 0.481 \text{ MN}
$$

Valor que supera la carga actuante, por lo que no sería necesario incorporar armadura de corte. Pero para prevenir fisuras y una posible falla instantánea se incorpora estribos del 6 de dos ramas cada 10 cm:

$$
Vs = \frac{2 * 0.28}{0.1} * 420 * \frac{1}{10^4} = 0.235 \text{ MN}
$$

Finalmente:

 $Vn = Vs + Vc = 0.641 + 0.235 = 0.876$  MN

 $Vu = ϕVn = 0.75 * 0.876 = 0.657MN > 0.385 MN$  Verifica

#### **7.2.3.4. Columnas**

Las vigas apoyaran sobre las ménsulas de la columna generando además de un esfuerzo normal un momento flector en los casos de las columnas esquinas.

En el caso de las columnas centrales, las excentricidades se anulan y el único esfuerzo que estará sometido será a esfuerzo normal.

#### **7.2.3.4.1. Columnas C1, C3, C6 y C8**

Estas columnas son columnas esquinas que reciben media carga de la viga V5 (en el caso de la C1) y media carga de la viga V1. Además al estar excéntricas respecto al centro de gravedad genera un momento adicional.

Según los esquemas presentados en las figuras 3 y 4 antes mencionadas, las cargas resultantes sobre estas columnas serán las representadas en la figura 7.28.

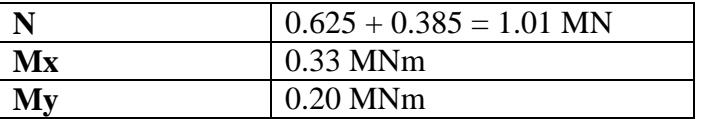

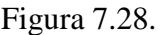

Se propone una columna de sección cuadrada de 75 cm por 75 cm y con 24 φ 25 como se ve en el detalle de la figura 7.29.

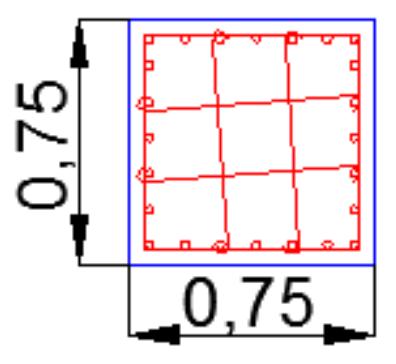

Figura 7.29.

Primero determinamos la cuantía de acero

$$
p=\frac{117.8}{5625}=0.021
$$

Tg  $\alpha$  = hy/ey = hx/ex = 75/53 = 1,4  $\rightarrow$  Y = 0,72

Luego, ingresamos al diagrama de interacción II.29 del CIRSOC 201-2005 con los siguientes datos:

 $D = 0.02$  $F'c = 50 MPa$  $\Upsilon = 0.8$ 

Y determinamos los valores de "m" y "n":

 $m= 2.8$ n= 9,75 Mnx=Mny = m  $*$  Ag  $*$  h /  $\varphi$  = 2,8  $*$  5625  $*$  0,75 / 0.65 = 1,82 MNm Pnx =Pny = n Ag /  $\varphi$  = 9,75  $*$  5625 / 0.65 = 8,43 MN  $P_0 = 0.85 * f'c * (Ag - Ast) + fy * Ast = 0.85 * 50 * (5625 - 117,8) + 420 * 117,8$  $P_0 = 28,35$  MN Procedemos a verificar: 1  $\frac{1}{p_n} = \frac{1}{p_n}$  $\frac{1}{p_{nx}} + \frac{1}{p_n}$  $\frac{1}{Pny} - \frac{1}{P(1)}$  $\frac{1}{PQ} = \frac{1}{843}$  $\frac{1}{8430} + \frac{1}{843}$  $\frac{1}{8430} - \frac{1}{283}$  $\frac{1}{28350}$  = 2,0 x 10<sup>-4</sup>  $\text{Pn} = \frac{1}{2.0 \times 10^{-4}} = 4951 \rightarrow \text{Pu} = 0.65 * 4951 = 3218 \text{ KN}$ 

Debemos verificar:

 $Pu > 0,1$   $P_0 = 0,1 * 28350 = 2835$  KN **VERIFICA** 

#### **Corte**

El esquema de cálculo de la columna es como el de la figura 7.30.

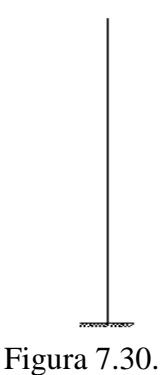

Por tal motivo estará sometida a fexocompresión en toda la longitud de la columna hasta el apoyo donde se tomara el momento flector y el normal. La columna no está sometida a esfuerzo de Corte.

Para evitar fisuracion y una posible falla instantánea, se plantea colocar estribos de 4 ramas cada 20 cm φ 8 mm.

$$
Vs = \frac{4 * 0.50}{0.2} * 420 * 0.725 \frac{1}{10^4} = 0.304 \text{ MN}
$$
  
\n
$$
Vc = \frac{1}{6} * \sqrt{f'c} * b * d = \frac{1}{6} * \sqrt{50} * 0.75 * 0.725 = 0.641 \text{ MN}
$$

Finalmente:

 $Vn = Vs + Vc = 0.641 + 0.304 = 0.945$  MN  $Vu = \varphi$  Vn = 0.65  $*$  0.945 = 0.614 = 614 KN

Valor que queda como seguridad frente a una falla instantánea.

#### **7.2.3.4.2. Columnas C4, y C5**

En este caso, las columnas estarán sometidas a compresión axil, del análisis detallado para las vigas obtenemos los siguientes datos:

 $N = 0.625 + 0.625 = 1.25$  MN.

Se adopta una columna de igual dimensiones y armadura que la adoptada en los caso C1, C3, C6 y C8.

 $Pu = 3218 KN > 1250 KN \rightarrow VERIFICA$ 

#### **7.2.3.4.3. Columnas C2, y C7**

En estos casos las columnas estarán sometidas a compresión axil, teniendo como carga resultante:

 $Pd = 0.385 + 0.385 = 0.77$  KN

Menor a la verificada anteriormente. Se adopta una columna de igual dimensiones y armadura.

#### **7.2.4. Montaje de la viga**

Se verificara que la viga soporte la carga de montaje, para esto se define la ubicación de los ganchos de izaje, a 6 metros de los extremos y se define un esquema de cálculo como el de la figura 7.31.

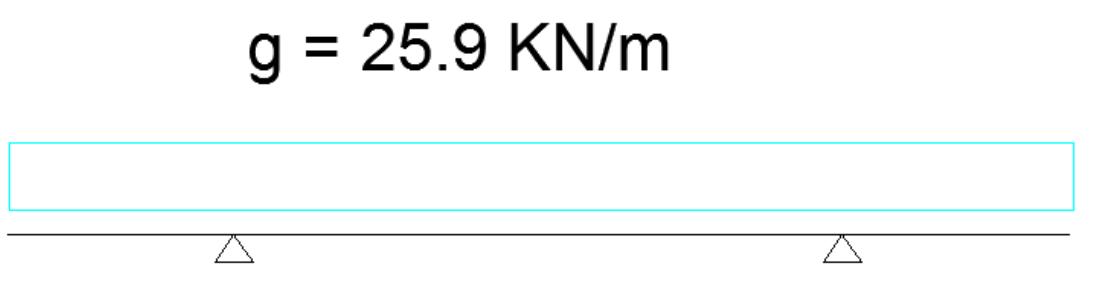

Figura 7.31.

Luego calculamos los esfuerzos a los que estarán sometidas:

Tomamos momento en uno de los apoyos y determinamos el mayor momento negativo, lo mismo hacemos en el centro del tramo y calculamos el mayor momento positivo.

 $M (-) = -25.9$  KN/m  $* 6$  m  $* 3$  m = 466.2 KNm

 $M$  (+) = 364 KN  $*$  8.06 – 25.9  $*$  28.12/2  $*$  28.12/4 = 373,8KNm

Ambos valores son muy inferiores a los que estará sometida la viga en servicio, al ser simétrica respecto a sus ejes baricentricos, es capaz de tomar tanto los momentos negativos como positivos.

### **7.2.4.1. Ganchos de Izaje**

Los ganchos de izaje se colocaran en el momento del Hormigonado de la viga, y su finalidad será lograr el montaje de las mismas, una vez concluido el montaje los mismas se cortaran.

El mismo será materializado con acero dulce (el motivo es que en caso de llegada la falla entrará en fluencia y cederá, evitando una rotura frágil).

Para predimensionar adoptamos acero dulce φ 20 mm. Colocando 6 ganchos de Izaje, 3 en cada apoyo y a 6 metros del extremo de la viga tal como se detalla en la Figura 7.31.

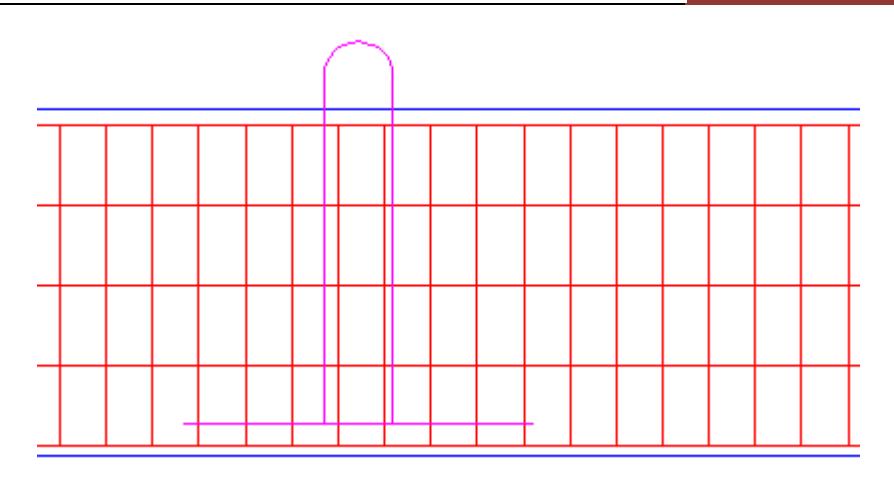

Figura 7.32.

Estos elementos se dispondrán según la figura 7.32. y estarán sometidos a tracción simple, por lo tanto verificamos fluencia en la sección bruta

$$
Pd = 0.9 * 235 MPa * (\frac{20}{2})^2 * \pi = 64,4 KN
$$

Como cada gancho está formado por 2 varillas, cada gancho de izaje soportara:

 $Pd = 64.4 * 2 = 128.8$  KN

Como tenemos 3 ganchos por apoyo, el esfuerzo que caga apoyo tomara será:

 $P = 128,8$  KN  $*$  3 = 386,4 KN

La carga total admisible entonces será:

 $Pd = 386.4 * 2 = 773$  KN

El peso de la mayor viga es:

 $Pu = 25.9$  KN/m  $*$  28,12 m = 728,3 KN

 $Pd > Pu \rightarrow \textbf{Verifica}$ 

## **7.3. Selección del tipo de cimentaciones y bases**

A continuación se detallan los Factores que determinan el tipo de Cimentación según el libro "Ingeniería de Cimentaciones" de Peck-Hanson-Thornburn (2ª Edición).

El tipo de cimentación más adecuado para una estructura dada, depende de varios factores, como su función, las cargas que debe soportar, las condiciones del sub suelo y el costo de la cimentación comparado con la superestructura. Puede ser que sea necesario hacer otras consideraciones, pero las anteriores son las principales.

Debido a la relación existente entre estos factores, usualmente pueden llegar a obtenerse distintas soluciones a un mismo problema de cimentación. Por lo tanto, el criterio es una parte fundamental en el proyecto de cimentación.

Para elegir el tipo de cimentación se siguen los siguientes pasos:

**1-**Obtener información con respecto a la naturaleza de la superestructura y de las cargas que se van a transmitir a las cimentaciones.

**2-**Determinar las condiciones y características del sub suelo en forma general.

**3-**Considerar brevemente cada uno de los tipos de fundaciones, para juzgar si pueden materializarse en las condiciones prevalecientes; si serán capaces de soportar las cargas necesarias, y si pudieran experimentar asentamientos perjudiciales. En esta etapa preliminar eliminar los tipos evidentemente inadecuados.

**4-**Realizar estudios más detallados de las alternativas más prometedoras. Para esto será necesario información adicional con respecto a las cargas y condiciones del sub suelo, y deberá extenderse lo suficiente para determinar el tamaño y diseño de las zapatas o pilas, o la longitud aproximada y número de pilotes necesarios. Además será necesario hacer estimaciones más refinadas de los asentamientos, para predecir el comportamiento de la estructura.

Luego se analizaran los tres últimos puntos descriptos anteriormente con relación a la implantación de proyecto. Teniendo en cuenta lugar de emplazamiento y las características principales del suelo a fundar como así las cargas que se deberán transmitir desde la superestructura al terreno de fundación.

#### **7.3.1. Condiciones y características del subsuelo**

Como se mencionado anteriormente en el relevamiento particular, la carta de suelos que ofrece el sistema de ordenamiento territorial del Ministerio de Viviendas y Ordenamiento Territorial, revela el suelo donde se fundara como "Bañado de Farrapos". El cual se extiende por todo el litoral y se caracteriza por contener humedales, islas e islotes sobre el Rio Uruguay y sus costas.

Este suelo se encuentra dentro de la unidad geológica denominada Formación Fray Bentos. Esta formación oligocena, base del terciario está compuesta principalmente por limos calcáreos, con variados contenidos de arcillas de distintas granulometrías. Debido a la abundancia de calcáreos contiene un importante aporte de carbonato de calcio consolidado y disperso en la matriz. Su color es rosado claro y pardo suave, con diferentes grados de tenacidad.

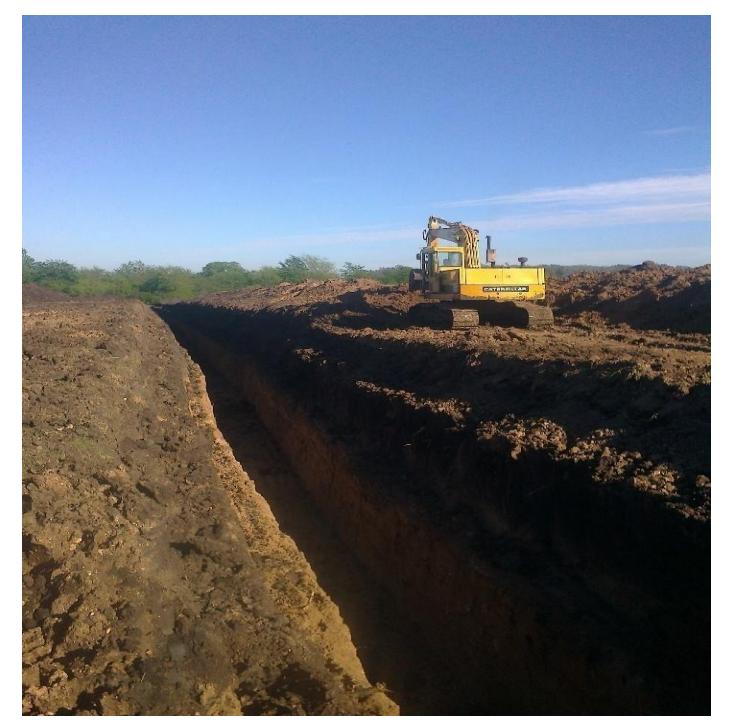

Figura 7.33.

Específicamente en el área de proyecto se encuentra limo orgánico y arcillas en la primera capa superficial. En la segunda capa más gruesa encontramos arcillas de relleno, las cuales fueron utilizados para materializar los taludes existentes y levantar el terreno de la actual aduana. Llegando a la tercera capa donde se encuentra arenas saturadas.

En la imagen 7.33. puede observarse los dos primeros estratos de suelo que se encuentran en la zona de fundación. Estos son tierra vegetal orgánica y limos acompañado de una gruesa capa de arcilla. Se debe tener en cuenta que la cercanía del río influye de manera determinante en el nivel de napas y aguas subterráneas. Variando los niéveles con las diferentes cotas de crecientes a lo largo del año.

En función de los resultados de suelos (perfil de la figura 7.34.), se definirán las tensiones admisibles de trabajo en el contacto suelo base. Para garantizar una adecuada seguridad contra falla del mismo (hundimiento) y evitar el asentamiento diferenciable que provoque daños en la estructura o patologías indeseables.

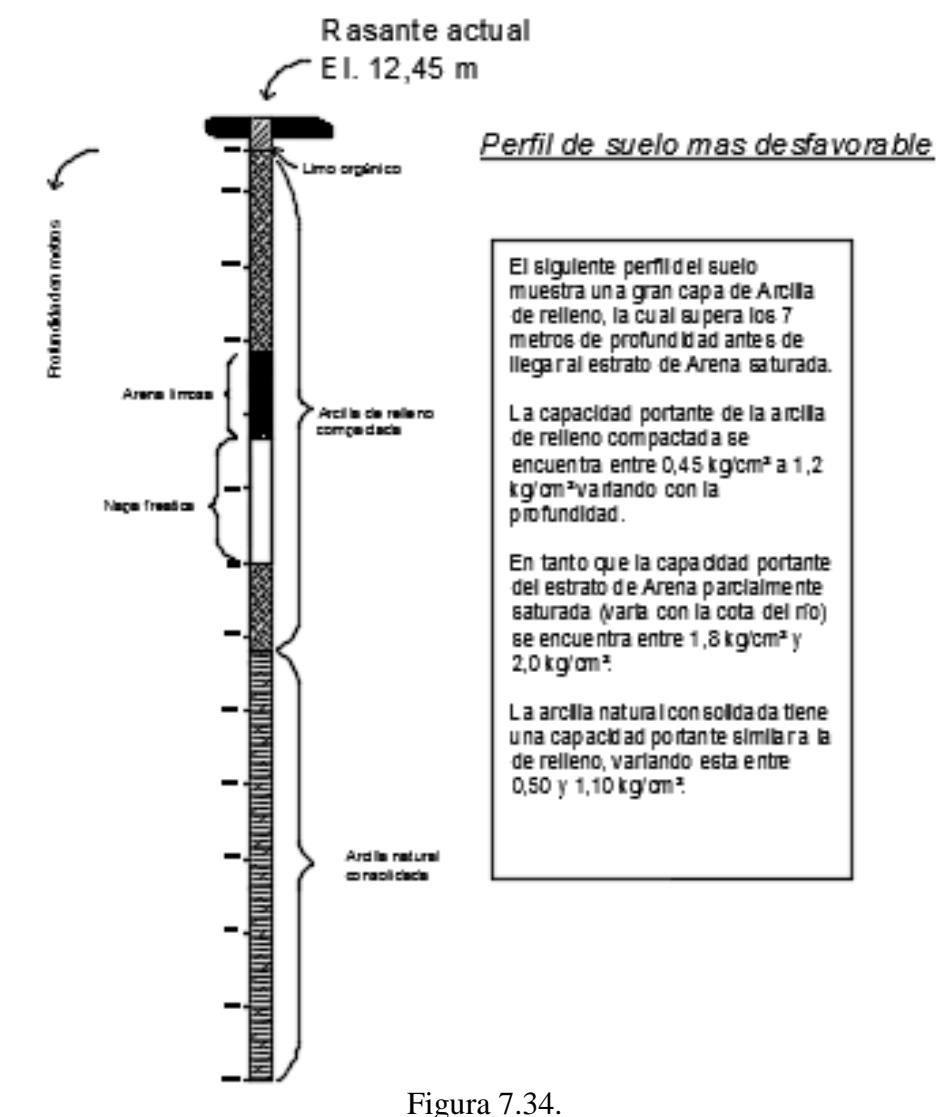

#### **7.3.2. Tipos de Fundaciones**

Con el objetivo de evaluar el tipo y características del tipo de fundación más conveniente para el proyecto según el libro "Diseño básico de hormigo estructural" (Orler-Donini, Segunda edición), se requiere un análisis previo de las condiciones más desfavorables del suelo a fundar, como:

- suelo

- nivel freático

- equipos disponibles para ejecutar las fundaciones en la zona

- edificios linderos

- otros

Compatibilizando estos diferentes puntos descriptos se puede lograr un diseño seguro y económico.

Existen dos tipos de fundaciones principales que pueden materializarse a los fines de transmitir la carga de la superestructura al suelo resistente:

1- Fundaciones Directas

2- Fundaciones Indirectas

### **7.3.2.1. Fundaciones Directas**

-Base individual o aislada: suele utilizarse en casos de presiones mayores a los 1,0 kg/cm² a profundidades normales, cuando el estrato resistente del suelo se ubica a poca profundidad y el suelo es homogéneo. Además es importante destacar que se trabaja por sobre el nivel freático.

Su forma es tronco piramidal, y puede o no requerir encofrado, dependiendo del volumen de la misma. Se las sub clasifica en:

Base centrada: en caso de columnas centradas

Base excéntrica: en caso de columnas sobre eje medianero

Base doblemente excéntrica: es el caso de columnas ubicadas sobre equina de dos ejes medianeros.

Particularmente en este proyecto de cimentación no se tienen dificultades sobre límites medianeros, por lo que se ejecutaran bases centradas en caso de elegirse fundaciones directas como las más convenientes

En función de los resultados obtenidos sobre el estudio de suelo, se definen las tensiones admisibles de trabajo en contacto suelo-base, a fin de garantizar una adecuada seguridad contra la falla del mismo (hundimiento) y evitar asentamientos diferenciales que ocasionen daños en la estructura.

#### **7.3.2.2. Fundaciones indirectas**

Cuando la capacidad portante de los estratos superiores del suelo no es adecuada, o bien el nivel freático se encuentra próximo a la superficie y el suelo a dicho nivel no es apto para fundar, o eventualmente, las acciones horizontales y consecuentemente los momentos son importantes, se suele emplear un sistema de fundación indirecta. El mismo se encuentra constituido por elementos de gran longitud denominados pilotes, que transmiten la carga de la superestructura a los estratos aptos. Los pilotes transmitirán al terreno los mencionados esfuerzos básicamente mediante dos mecanismos:

1- Fricción (en el caso de limos o arcillas)

2- Punta (para el caso de rocas, gravas densas u otras)

El elemento de vinculación entre las columnas o tabiques de la superestructura y los pilotes, se lo denomina cabezal.

Aspectos generales referidos al diseño de cabezales y pilotes:

En función de la capacidad de carga individual de los pilotes, definida por el especialista en mecánica de los suelos, y de la carga total a transmitir de parte de la columna, se determina la cantidad de pilotes requerida y por tanto las dimensiones del cabezal.

A fin de distribuir de una forma uniforme la carga incidente de la columna en cada uno de los pilotes, se diseña en general con una importante rigidez. Asimismo, con el fin de minimizar el costo del cabezal se trata de ubicar los pilotes lo más cercanos posible uno de otros, en tanto esto debe ser compatible con las condiciones de hinca de los mismos y de su adecuado funcionamiento. En general, la separación mínima entre pilotes es de 3 veces el diámetro del pilote.

Diseño y dimensionamiento de cabezales:

Como referencia, podemos decir que los cabezales tienen un espesor que es función de la distancia entre los pilotes, de manera tal que se pueda materializar un mecanismo de transmisión de fuerzas tipo biela, es decir, bielas de compresión inclinadas entre la columna y los pilotes. Las componentes horizontales de estas bielas se absorben mediante armaduras que actúan como tensores. Esta armadura se dispone preferentemente sobre los pilotes, y está fuertemente comprimida en dirección vertical en la zona ubicada por encima de los mismos (figura 7.35.).

Estudios experimentales demuestran que el esquema de transmisión de fuerzas, tiene aplicación cuando el ángulo formado por estas y la dirección horizontal es de 45°. Para inclinaciones menores a 40°, es conveniente considerar al cabezal flexible. De tener grandes separaciones entre pilotes, debería colocarse armadura inferior en la zona entre los mismos, dado que parte de las bielas de compresión comprimen dicha armadura hacia abajo, colocándose en tal caso una armadura de suspensión tipo estribos.

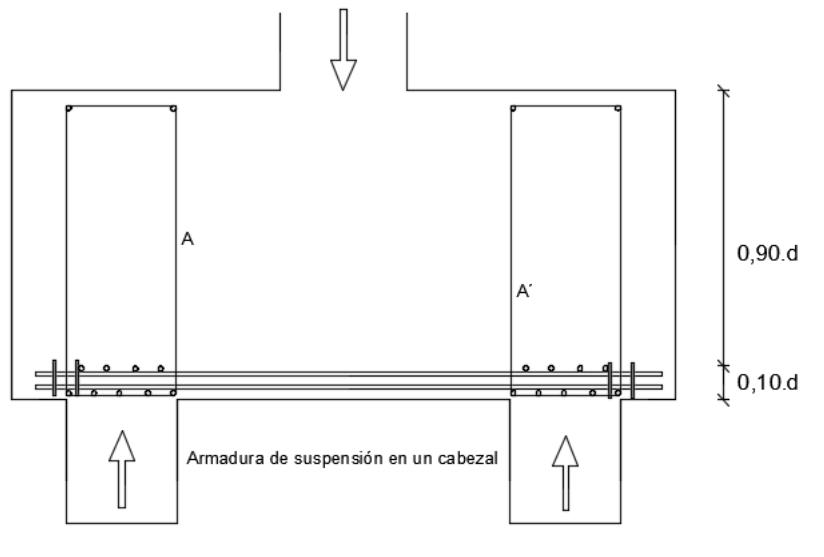

Figura 7.35.

Cabezales con varios pilotes:

Cuando el número de pilotes es importante, el cabezal adquiere grandes dimensiones en planta y en tal caso, ya no es factible calcularlo con los conceptos anteriores, dado que ello requiera de una altura útil d elevada. En estos casos, se calcula el cabezal a flexión, verificando corte y punzando.

Como comentario final se agrega la importancia de tener en cuenta el efecto del grupo de pilotes próximos y la distancia entre los mismos con relación a la resistencia total y

los asentamientos posibles de producirse. Prakash y Sharma (1990) demostraron el efecto de la separación de los pilotes sobre el modulo del suelo. Comprobaron que cuando las separaciones entre pilotes son mayores que 8 veces el ancho del pilote los pilotes vecinos no afectan el modulo del suelo o la capacidad de pandeo. Sin embargo, para separaciones iguales a 3 veces el ancho del pilote el modulo efectivo del suelo se reduce al 25% del valor aplicable a un pilote individual. Para separaciones intermedias los valores se pueden estimar por interpolación.

## **7.3.3. Pilotes en Arcilla**

Teniendo en cuenta que el suelo arcilloso es demasiado compresible para soportar zapatas o losas, el peso de la superestructura debe transmitirse por medio de pilotes. La forma en que un pilote transite su carga debe deducirse de las características que describa la curva del ensayo a penetración a distintas profundidades.

## **7.3.3.1. Calculo de cabezales**

Se realiza el cálculo sobre las columnas de mayores solicitaciones y luego se adopta el diseño del cabezal para todas las bases. De forma tal que se realiza un pre dimensionado con el antiguo reglamento DIN 1045 vinculando el suelo estructura.

Datos: esfuerzos sobre C1, C3, C6, C8

N = 103,061ton  
\n
$$
M_x
$$
 = 33,673 ton  
\n $M_y$  = 20,408 ton  
\n $q$  = 0,50  $\frac{Kg}{cm^2}$  = 5,0 t/m<sup>2</sup>  
\n $\emptyset$  = 40 cm  
\n $l_p$  = 18,75 m  
\n $c$  =  $\frac{q_u}{2}$  donde c = resistanceia al corte no drenado  
\n $c$  =  $\frac{5,0 \text{ t/m}^2}{2}$  = 2,5 t/m<sup>2</sup> segun grafico 18.7 (peck)  $\propto$  = 0,94

En este tipo de suelo se considera que el pilote trabaja solo por fricción, por lo tanto:

$$
Q_T = \alpha * \pi * \emptyset * l_p * c
$$
  
\n
$$
Q_T = 0.94 * \pi * 0.40m * 18.75m * 2.5 t/m^2 = 55.37 t
$$
  
\n
$$
Q_{\text{service}} = \frac{Q_T}{3} = 18.457 t
$$
  
\n
$$
n^{\circ} \text{ pilotes} = \frac{N}{Q_{\text{service}}} = \frac{103.061 t}{18.457 t} = 5.58 \rightarrow \text{se adoptan } n^{\circ} \text{ pilotes} = 6
$$

Dado el siguiente cabezal de 6 pilotes (figura 7.36.), sobre el cual apoya una columna rectangular transmite esfuerzos N, Mx, My y llamando  $e_x = \frac{M_x}{N}$  $\frac{M_x}{N}$ ;  $e_y = \frac{M_y}{N}$  $\frac{w_y}{N}$  se pude calcular en forma aproximada, el esfuerzo en cada pilote mediante la siguiente expresión:

$$
P = N\left(\frac{1}{n} + \frac{e_x * x_i}{\sum x_i^2} + \frac{e_y * y_i}{\sum y_i^2}\right)
$$

 $n =$  numero de pilotes  $x_i$ ,  $y_i$  = coordenadas de cada pilote

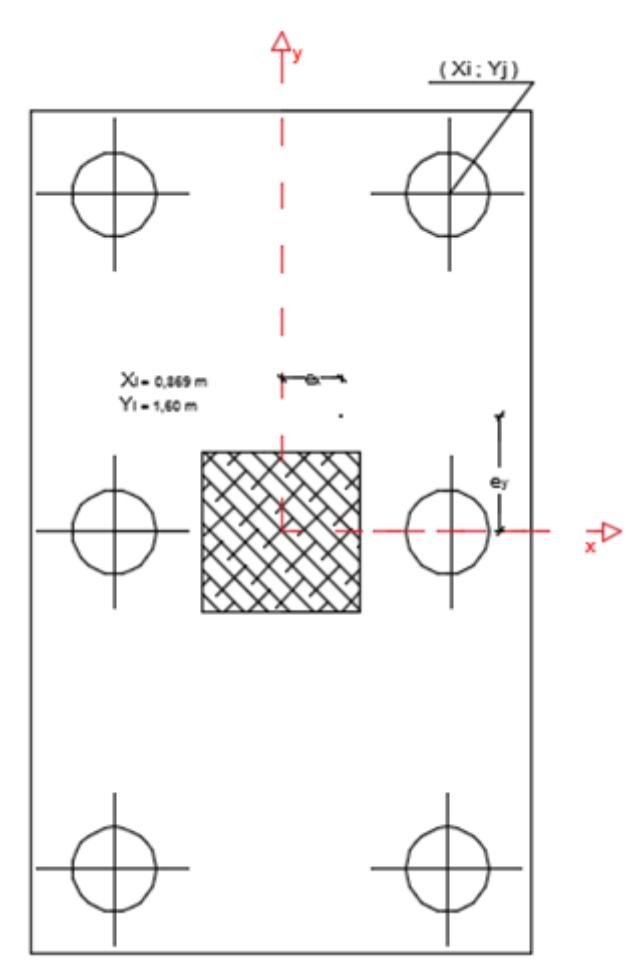

Figura 7.36.

$$
e_x = \frac{M_x}{N} = \frac{33,673 \text{ t.m}}{103,061 \text{ t}} = 0,326 \text{ m}
$$
  
\n
$$
e_y = \frac{M_y}{N} = \frac{20,408 \text{ t.m}}{103,061 \text{ t}} = 0,198 \text{ m}
$$
  
\n
$$
\sum x_i^2 = 4,531 \text{ m}^2; \sum y_i^2 = 10,24 \text{ m}^2
$$
  
\n
$$
P = 103,061 \text{ t} \left(\frac{1}{6} + \frac{0,326 \text{ m} * 0,869 \text{ m}}{4,531 \text{ m}^2} + \frac{0,198 \text{ m} * 1,60 \text{ m}}{10,24 \text{ m}^2}\right)
$$
  
\n
$$
P = 26,81 \text{ ton esfuerzo en cada piote.}
$$

Para determinar la armadura del cabezal se calculan los esfuerzos en el mismo suponiéndolo rígido, donde la condición de rigidez es la siguiente:

#### **7.3.3.1.1. Rigidez**

 $d_0$  > a  $\frac{1}{1,5}$  adoptamos d<sub>0</sub> = 1,20m ; h = 120 cm – recub = 110 cm  $d_0$  = altura total del cabezal a = distancia entre filo de colmuna y el pilote mas alejado  $d_0$  > 1,225 1,5  $= 0,81667$  verifica

La distancia entre ejes de pilotes debe ser mayor o igual que 2,5.d, siendo d el diámetro del pilote.
La armadura principal del cabezal se debe distribuir en 2 direcciones perpendiculares entre sí, y se obtiene a través de los esfuerzos de tracción en ambas direcciones. Obteniendo el momento en cada dirección, el esfuerzo de tracción T resulta:

$$
T_i = \frac{M_i}{z}
$$

 $M<sub>i</sub>$  = momento respecto del filo de las cargas en pilotes  $z = 0.85 * h$  $r =$  recubrimiento  $>$  5 $cm$ 

Siendo la armadura:

$$
A_{si} = \frac{T_i}{\sigma_s}
$$

Con

$$
\sigma_{\rm s} = \frac{\beta_{\rm s}}{1,75}
$$

Esta armadura debe concentrarse sobre la cabeza de cada pilote en toda su longitud y anclarla convenientemente.

Se debe verificar al corte en las secciones comprometidas adoptando  $\tau = \frac{\sum P_i}{h}$  $\frac{\sum P_i}{b_i * z}$ . En general es preferible que la altura del cabezal sea lo suficientemente importante, para evitar la armadura de corte, colocando solamente estribos mínimos.

Se debe ubicar sobre las caras del cabezal una armadura de piel con una separación entre barras no mayor de 40 cm y de diámetro  $\varnothing \le 10$  mm; de ese modo se podrán evitar fisuras que aparecen por contracción del hormigón.

## **7.3.3.1.2. Características de los materiales**

Hormigón: β<sub>CN</sub> = 300  $\rm{kg}_{cm^2}$ Acero:  $\beta_s = 4200 \frac{\text{kg}}{\text{cm}^2}$ 

 $c1 = c2 = 0.75m$ 

N = 103,061 t; M<sub>x</sub> = 33,673 ton; M<sub>y</sub> = 20,408 ton  
\nQ<sub>servicio</sub> = 
$$
\frac{Q_T}{3}
$$
 = 18,457 t < P = 26,81 ton

Suelo Cohesivo (Arcilla):

Una de las metodologías más acertadas para estimar la capacidad de carga de un pilote es a través de un ensayo de carga.

En nuestro caso donde se ejecutaran pilotes hincados, suelen utilizarse las fórmulas de hinca. Una de ellas es la fórmula holandesa que expresa:

$$
Q_{\text{adm}} = \frac{W_m}{6*s} * \frac{W_m}{W_m + W_p}
$$
  
W<sub>p</sub>: peso del pilote (t)  
W<sub>m</sub>: peso del martillo (t)  
h: altura de caida del martillo en el ultimo golpe (m)  
s: rechazo del ultimo golpe del martillo (mm)

También se debe verificar la capacidad portante de todo el pilotaje.

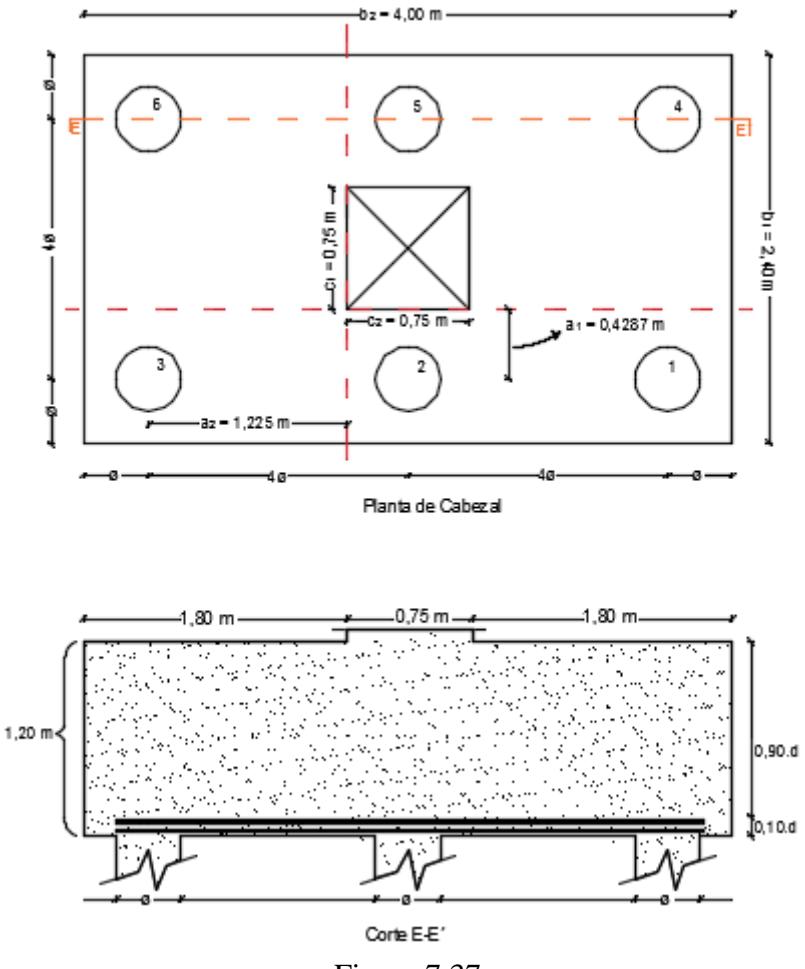

Figura 7.37.

En la figura 7.37. se puede apreciar un corte transversal y planta del predimensionado del cabezal.

### **7.3.3.1.3. Esfuerzo en cada pilote**

Peso propio del cabezal → G = 2,40m \* 4,00m \* 1,2m \* 2,4 $t/_{m^3}$  = 27,648 t  $P_{pilote}$  =  $N + G$ 6 = 103,061t + 27,648t  $\frac{1}{6}$  = 21,785 t < Q<sub>adm</sub>

### **7.3.3.1.4. Esfuerzo en el cabezal**

 $M_1 = (P_1 + P_2 + P_3) * a_1 = 26.81 t * 3 * 0.4287 m = 34.480 t.m$  $M_2 = (P_1 + P_4) * a_2 = 26.81 t * 2 * 1.225 m = 65.685 t.m$ 

$$
T_1 = \frac{M_1}{0.85 \times h} = \frac{34,480 \text{ t.m}}{0.85 \times 1,10 \text{ m}} = 36,88 \text{ t} \rightarrow A_{S1} = \frac{T_1}{\beta_s / 1,75} = \frac{36,88 \text{ t}}{4,2 \text{ t/cm}^2} = 15,36 \text{ cm}^2
$$

$$
T_2 = \frac{M_2}{0.85 \times h} = \frac{65,685 \text{ t.m}}{0.85 \times 1,10 \text{ m}} = 70,25 \text{ t} \rightarrow A_{S2} = \frac{T_2}{\beta_s / 1,75} = \frac{70,25 \text{ t}}{4,2 \text{ t/cm}^2} = 29,27 \text{ cm}^2
$$

Esfuerzo mas desfavorable =  $T_2$ ∴ Se adoptan 10 unidades de ∅20 en dos capas. Cubriendo un total de 31,41 cm²

Según el libro "Estructuras de hormigón armado" (Tomo III de Fritz-Leonharrdt) los cabezales de pilotes tendrán un espesor que es función de la distancia entre los mismos, de forma tal que se formen bielas inclinadas de compresión entre el elemento que transmite la carga (columna, pilar) y los pilotes, cuyas componentes horizontales deben absorberse mediante tensores Z, armaduras o elementos tensores (Figura 7.38.). Generalmente los tensores son suficientes, porque en estas "vigas cortas" o estructuras atirantadas, aparte de los esfuerzos de tracción del cordón traccionado, no aparecen "tracciones por corte" significativas.

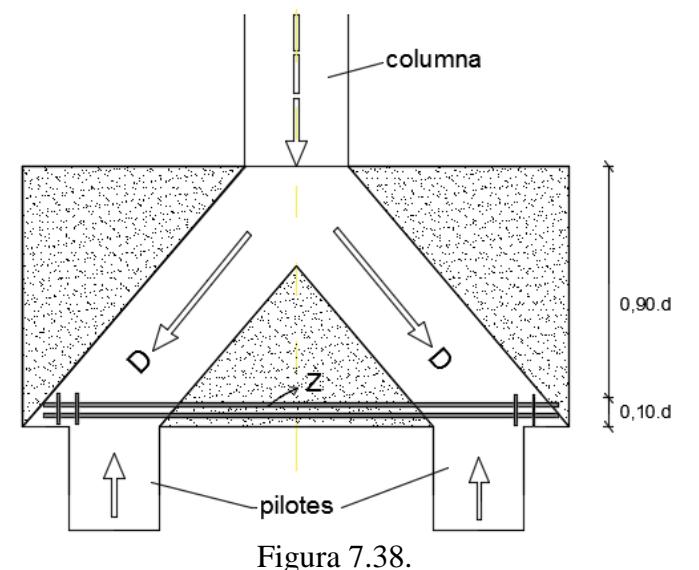

La armadura de tracción situada sobre los pilotes está fuertemente comprimida verticalmente en su zona de anclaje, de modo que en general son suficientes los extremos rectos, sin ganchos. Si para una capa de armadura resulta una separación muy reducida (ejemplo e < 2Ø) entonces es preferible disponer la armadura en varias capas en lugar de colocar barras hacia afuera de los pilotes.

Como en el caso de las vigas de gran altura, debe ubicarse la armadura en su totalidad sobre un altura de 0,1\*d a 0,2\*d. En caso de grandes concentraciones de armadura es recomendable usar estribos envolventes en las zonas de anclaje.

Si la carga se distribuye espacialmente sobre más de 3 pilotes, es decir repartida en varias direcciones las bielas de compresión se formaran preferentemente los pilotes más cercanos. En consecuencia las barras tensoras deben disponerse, en la dirección de la menor separación.

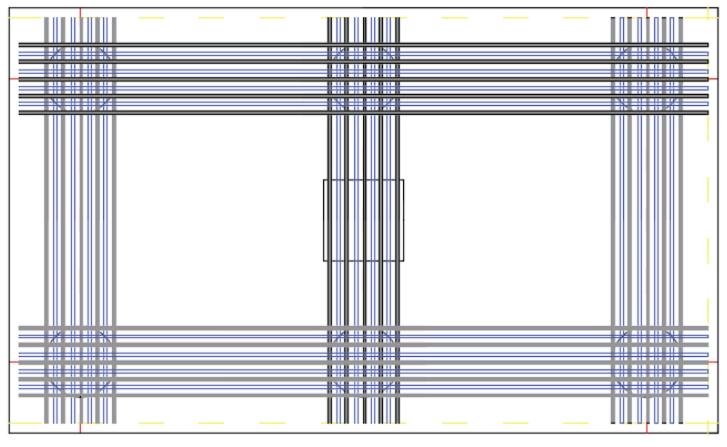

Figura 7.39.

Es determinante que estas armaduras (figura 7.39.) se concentren sobre los pilotes y no que se distribuyan en forma aproximada sobre el ancho del cabezal, debido a que las bielas comprimidas se concentraran sobre los apoyos rígidos, de forma tal que en dichos lugares deben vincularse con los tensores.

## **7.3.3.1.5. Verificación al acorte**

$$
\tau_1 = \frac{(P_1 + P_2 + P_3)}{0.85 \times b_1 \times h} = \frac{26.81 \text{ t} \times 3}{0.85 \times 2.40 \text{ m} \times 1,10 \text{ m}} = 35.84 \frac{\text{t}}{\text{m}^2} = 3.584 \frac{\text{kg}}{\text{cm}^2}
$$

$$
\tau_2 = \frac{(P_6 + P_3)}{0.85 \times b_2 \times h} = \frac{26.81 \text{ t} \times 2}{0.85 \times 4,00 \text{ m} \times 1,10 \text{ m}} = 14.337 \frac{\text{t}}{\text{m}^2} = 1.433 \frac{\text{kg}}{\text{cm}^2}
$$

Esfuerzo mas desfavorable =  $\tau_1$ 

 $\tau_0 = 3.58 \text{ kg } / \text{ cm}^2$  $\tau_{012} = 10.0 \frac{\text{kg}}{\text{cm}^2}$ 

 $\tau_0 < \tau_{012}$  : no necesita armadura de corte.

## **7.3.3.1.6. Reglamento CIRSOC 201/05**

En los siguientes puntos de este se procederá al diseño del cabezal según el nuevo reglamento.

## **7.3.3.1.6.1. Solicitaciones más desfavorables en columnas C1, C3, C6, C8.**

 $Pu = 1.01MN$  $Mux = 0.33$  MN.m  $Muy = 0,20$  MN.m

## **7.3.3.1.6.2. Materiales**

Hormigón H-30 Acero: ADN 42/50  $\delta = 1.225$ m (separacion del eje del pilote externo al borde de la columna central) ∝= 56° rigido

## **7.3.3.1.6.3. Reacciones en pilotes**

$$
R_{i} = \frac{P}{n} + \frac{M_{ux} * x_{i}}{\sum x_{i}^{2}} + \frac{M_{uy} * y_{i}}{\sum y_{i}^{2}}
$$
  
n = 6  

$$
\sum x_{i}^{2} = 4,00 \text{ m}^{2} \quad ; \quad x_{i} = 0,8169 \text{ m}
$$
  

$$
\sum y_{i}^{2} = 10,24 \text{ m}^{2} \quad ; \quad y_{i} = 1,60 \text{ m}
$$
  

$$
R_{i} = \frac{1,01 \text{ MN}}{6} + \frac{0,33 \text{MN} \cdot \text{m} * 0,8169 \text{ m}}{4,00 \text{ m}^{2}} + \frac{0,20 \text{MN} \cdot \text{m} * 1,60 \text{ m}}{10,24 \text{ m}^{2}} = 0,267 \text{MN} = 27,245 \text{ t} \text{ T}
$$

## **7.3.3.1.6.4. Solicitación de diseño para el cabezal**

 $M_{u} = 0.267$  MN  $* 2 * 1.225$  m = 0.65415 MN. m (momento mas desfavorable de diseño)  $M_{\text{u}} = 0.267$  MN  $*$  3  $*$  0.4419 m = 0.354 MN. m  $V_{u} = R_{i} * 3 = 0.267$ MN t  $* 3 = 0.801$  MN = 81,7347 t

# **7.3.3.1.6.5. Determinación de la altura del cabezal**

Corte como viga ancha:  $V_n \geq$ Vu ∅  $V_n =$ Vu ∅ = 0,801MN  $\frac{1}{0.75}$  = 1,068 MN De no colocarse armadura de corte  $V_s = 0$ ∴  $V_n = V_c$  $V_c = \frac{1}{6} * \sqrt{f_c} * b * d$ 

Donde:

b = ancho del borde comprimirdo de la seccion transversal en (mm)  $d =$  altura util en  $(mm)$  $f_c^{\prime} =$  resistencia caracteristica del hormigon en (MPa)

$$
V_c = \frac{1}{6} * \sqrt{f_c} * b_w * d = 1,068 \text{ MN}
$$
  

$$
d \ge \frac{6 * V_n}{\sqrt{f_c}} = \frac{6 * 1068 \text{ KN}}{\sqrt{560 \text{ N}}}
$$
 = 0,7312 m

 $\sqrt{f_c^{\prime}} * b$  30MPa ∗ 1600mm Ademas  $\rightarrow$  d  $\geq$  0,80  $*$  h

Para mantener las condiciones de rigidez y un  $\alpha \geq 45^{\circ}$  se adopta d = 1,10 m ∴ con un recubrimiento verical de 9 cm  $\rightarrow$  h = 1,20 m

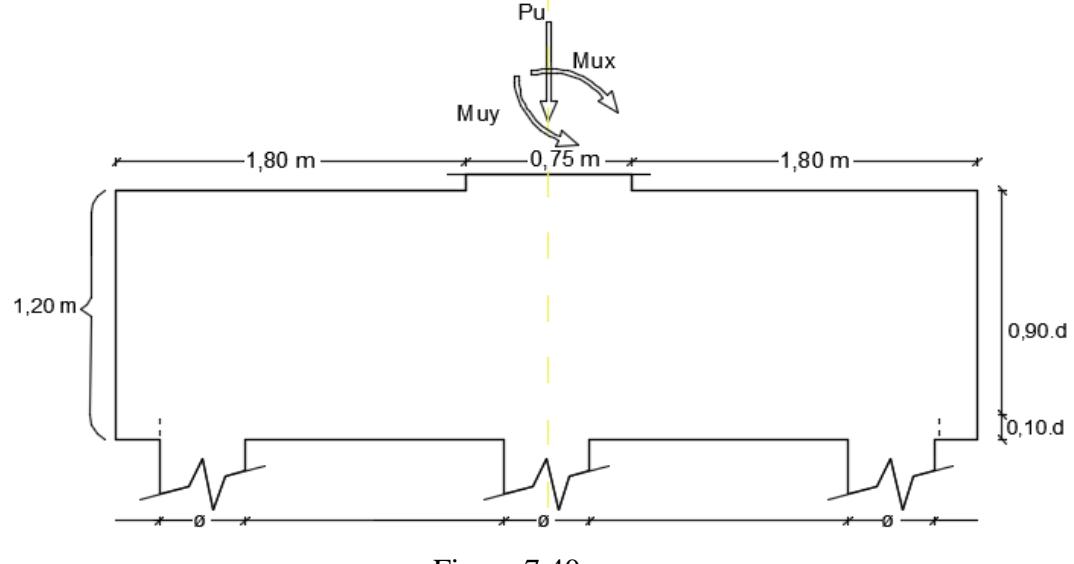

$$
h = d + \frac{d_b}{2} + C_c
$$

Figura 7.40.

2

 $d_b$  = diametro nominal de una barra en (mm)  $C_c$  = recubrimiento libre de la armadura  $h = 1,10 \text{ m} + {0,02 \text{ m}}$  $\frac{1}{2} + 0.09 = 1.20$ 

# **7.3.3.1.6.6. Corte en dos direcciones**

Para corte en el cabezal debe verificarse el punzonado de la columna en la zona central y el punzonado de los pilotes en la zona de borde (figura 7.42.).

## **7.3.3.1.6.6.1. Columna**

Seccion:

 $C_x = C_v = 0.75$  m  $b_0 = (c + 2)$ d 2 ∗ 4 = perimetro de la seccion critica para el corte en bases.  $b_0 = (0.75 \text{ m} + 2(0.55 \text{ m})) * 4 = 5.2 \text{ m} = 5200 \text{ mm (figura7.41.)}$ 

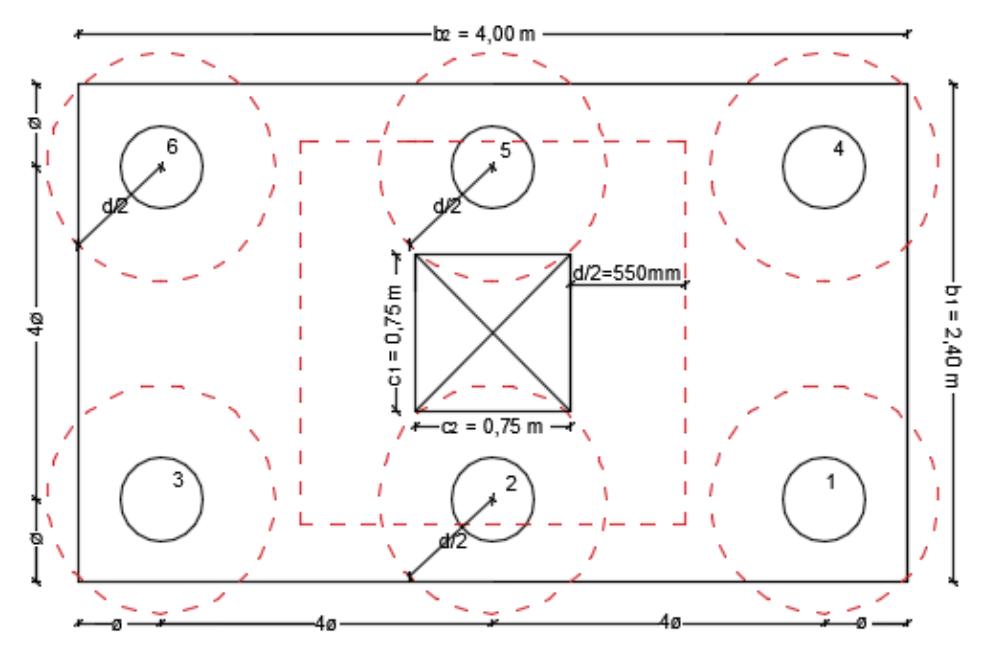

b0: Perímetros críticos de corte Figura 7.41.

$$
V_n \ge \frac{V_u}{\phi} = \frac{P_u}{\phi} = \frac{1,01MN}{0,75} = 1,34667MN = 137,415 \ t
$$

Segun 11.12.2.1 del Cirsoc antes mensionado el valor de  $V_c$  debe ser el menor valor obtenido entre las expresiones a), b) o c):

a) 
$$
V_c = \left(1 + \frac{2}{\beta}\right) \frac{\sqrt{f_c'} * b_0 * d}{6}
$$

Siendo:

B la relación entre el lado mayor y el lado menor de la columna, de la carga concentrada, o de la superficie de introducción de la reacción.

b) 
$$
V_c = \left(\frac{\alpha_s * d}{b_0} + 2\right) \frac{\sqrt{f_c'} * b_0 * d}{12}
$$

Siendo:

 $\alpha_s$  una constante que se utiliza para determinar  $V_c$  y cuyo valor es:

$$
\alpha_s = \begin{cases}\n40 \text{ para columns interiores} \\
30 \text{ para columns de borde} \\
20 \text{ para columns de esquina} \\
c) \\
V_c = \frac{\sqrt{f_c^2 * b_0 * d}}{3}\n\end{cases}
$$

∴ de la expresion c) → 
$$
V_c = \frac{\sqrt{30MPa} * 5200 \text{mm} * 1100 \text{mm}}{3} = 10443,24 \text{KN}
$$
  
 $V_n = V_c = 10443,24 \text{KN} \gg 1346,67 \text{KN (verifica)}$ 

# **7.3.3.1.6.6.1. Pilote**

### Seccion:  $\varnothing$  = 400mm

Según comentario del reglamento, cuando los pilotes están ubicados dentro de secciones criticas, a una distancia d o d/2 a partir del borde de la columna, para la determinación del corte en una o dos direcciones respectivamente, se debe considerar un límite superior para la resistencia al corte en la sección adyacente a la cara de la columna.

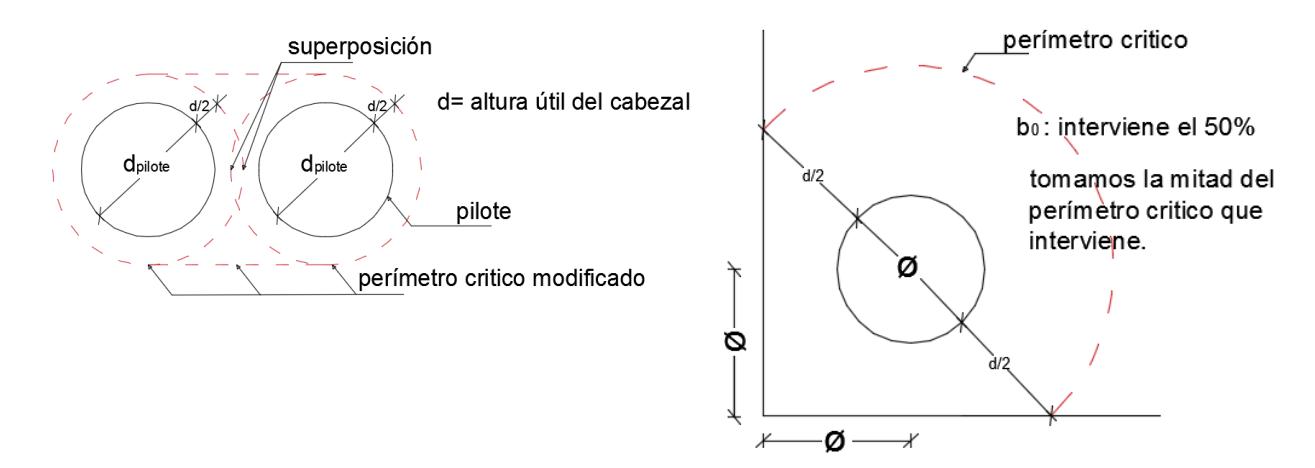

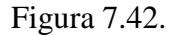

Modification del perimetro bo

\n
$$
b_0 = 0.25 * (\pi * d_{critico}) = 0.25 * (\pi * 1.5m) = 1.178m
$$
\n
$$
V_u = 0.267 \text{ MN} = 267 \text{ KN}
$$
\n
$$
V_n \ge \frac{V_u}{\phi} = \frac{R_i}{\phi} = \frac{267 \text{KN}}{0.75} = 356 \text{ KN}
$$
\n
$$
V_c = \frac{\sqrt{f_c} * b_0 * d}{3} = \frac{1}{3} \sqrt{30 \text{MPa}} * 1178 \text{mm} * 1100 \text{mm} = 2365.7 \text{KN (verifica)}
$$

## **7.3.3.1.6.7. Dimensionamiento a Flexión**

$$
M_n = \frac{M_u}{\phi} = \frac{654,15\text{KN} \cdot \text{m}}{0,90} = 726,83\text{KN} \cdot \text{m}
$$
  
\n
$$
m_n = \frac{M_n}{(0,85 * f_c * b * d^2)}
$$
  
\n
$$
m_n = \frac{726,83 \text{ KN} \cdot \text{m}}{(0,85 * 30000 \text{ KN/m}^2 * 0,40\text{m} * 0,73\text{m}^2)} = 0,133
$$
  
\n
$$
k_a = 1 - \sqrt{(1 - 2 * m_n)} \rightarrow k_a = 0,144
$$
  
\nPor lo tanto:  
\na) si  $k_a > k_{\text{amin}} \rightarrow A_s = 0,85 * f_c * b * k_a * d/f_y$ 

b) si 
$$
k_a
$$
 <  $k_{\text{amin}}$   $\rightarrow$   $A_s = A_{\text{smin}} = 0.85 * f_c * b * k_{\text{amin}} * d/f_y$ 

$$
k_{\text{amin}} = \frac{1,40}{0,85 * f_c} = \frac{1,40}{0,85 * 30 \text{ MPa}} = 0,0549 \therefore (k_a > k_{\text{amin}}) \rightarrow \text{caso a})
$$
  

$$
A_s = 0,85 * f_c * b * k_a * \frac{d}{f_y} = 0,85 * 30 \text{ MPa} * 40 \text{ cm} * 0,144 * \frac{110 \text{ cm}}{420 \text{ MPa}} = 38,50 \text{ cm}^2 (14020)
$$

∴ se adoptaran 14∅20 ditribuidos en tres capas

### **7.3.3.1.6.8. Verificación al aplastamiento**

$$
0.5 * f_c \ge \frac{V_u}{(b * c)}
$$
  
15MPa  $\ge \frac{0.267 MN}{(0.40m * 0.40m)} = 1.668 MPa (verifica)$ 

### **7.3.3.1.6.9. Armadura de corte perpendicular a la luz (Av.)**

 $Av = 0.0025 * b * s \rightarrow s \le \frac{d}{5}$  *ó*  $s = 300$ mm  $s \leq \frac{1100mm}{5} = 220\ mm \rightarrow se\ adopta\ s = 22\ cm$  $Av = 0.0025 * (40 cm - 4 cm) * 22 cm = 1.98 cm^2$  ∴ se seleccionan 3¢10 cubriendo 2,35cm<sup>2</sup>

## **7.3.3.1.6.10. Armadura de corte paralela a la luz (Avh.)**

 $A_{vh} = 0.0015 * b * s_2 \rightarrow s_2 \leq d/5 \ \text{for} \ s_2 = 300 \text{mm}$  $s \leq~1100mm/_{\textbf{5}} =$  220 mm  $\rightarrow$  se adopta s = 22 cm

 $Av = 0.0015 * (40 cm - 4 cm) * 22 cm = 1.2 cm<sup>2</sup>$  ∴ se seleccionan 2010 cubriendo 1.57cm<sup>2</sup>

### **7.3.3.1.6.11. Armadura para elementos comprimidos (pilotes)**

El área de la armadura longitudinal, Ast, para elementos comprimidos no compuestos, debe ser:

$$
A_{st} \begin{cases} \geq 0.01 A_{g} \\ \leq 0.08 A_{g} \\ \therefore A_{stmin} = 0.01 * A_{g} = 0.01 * 1256.637 \text{ cm}^{2} = 12.56 \text{ cm}^{2} \end{cases}
$$

Se adoptan  $16@20 = 50,265$  cm<sup>2</sup>

El diámetro de los zunchos en espiral debe ser  $d_h \ge 10$ mm. Se adoptaron zunchos de diámetro = 10mm. En tanto el recubrimiento de hormigón para los zunchos en espiral será de 40 mm, en elementos comprimidos expuestos al contacto con el suelo (figura 7.43.).

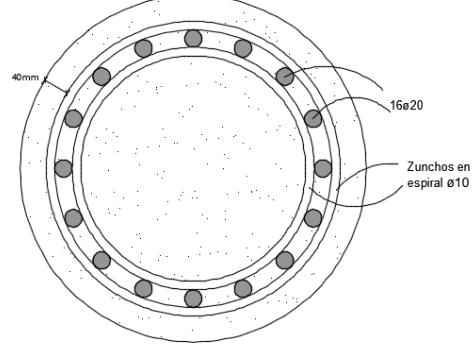

## **7.3.3.1.6.12. Detalle Armado**

Sobre la línea de pilotes: 14Ø20 distribuidos en tres capas, 5 barras por faja y una de 4 barras intermedia (figuras 7.44. y 7.45.) en una altura de 0,1.d a 0,2.d. Cubriendo un área de 43,98 cm². Como parilla se colocara 1Ø12 cada 20 cm

Armadura total =  $14\cancel{0}20 + 11\cancel{0}12 = 43.98$  cm<sup>2</sup> + 13,57 cm<sup>2</sup> Armadura total =  $57,55$  cm<sup>2</sup>

Siguiendo el criterio de referencia de Leonhard tomo III en cada faja de armadura (sobre cada zona de pilotes) se agregan estribos cerrados de dos ramas Ø10 cada 35 cm que actúan como estribos de suspensión.

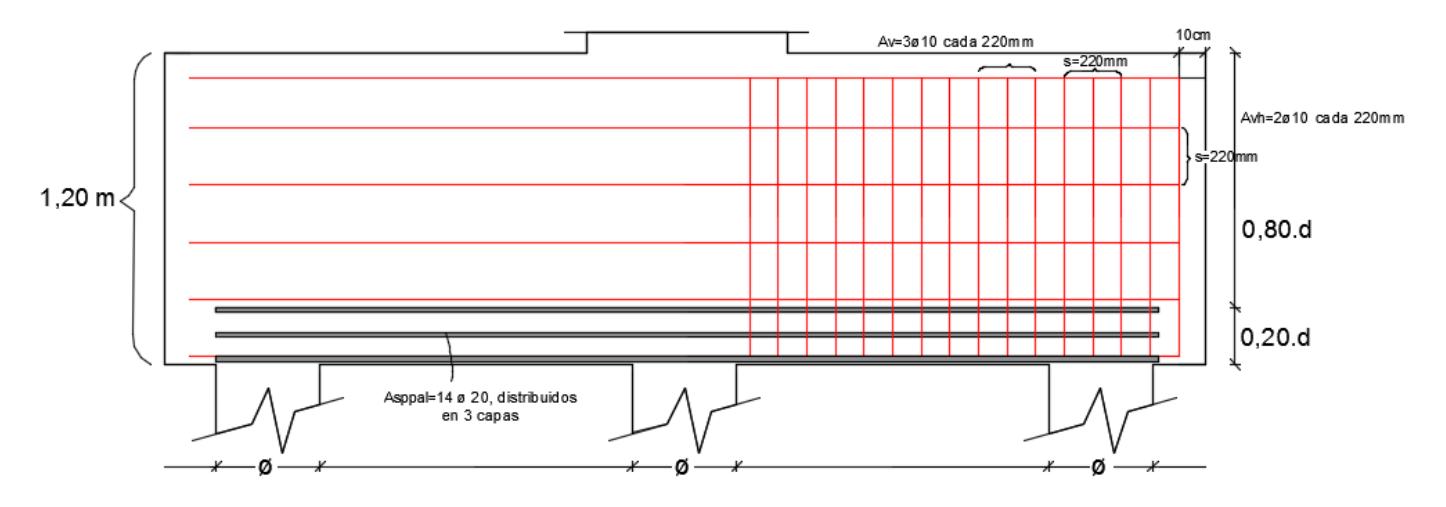

Figura 7.44.

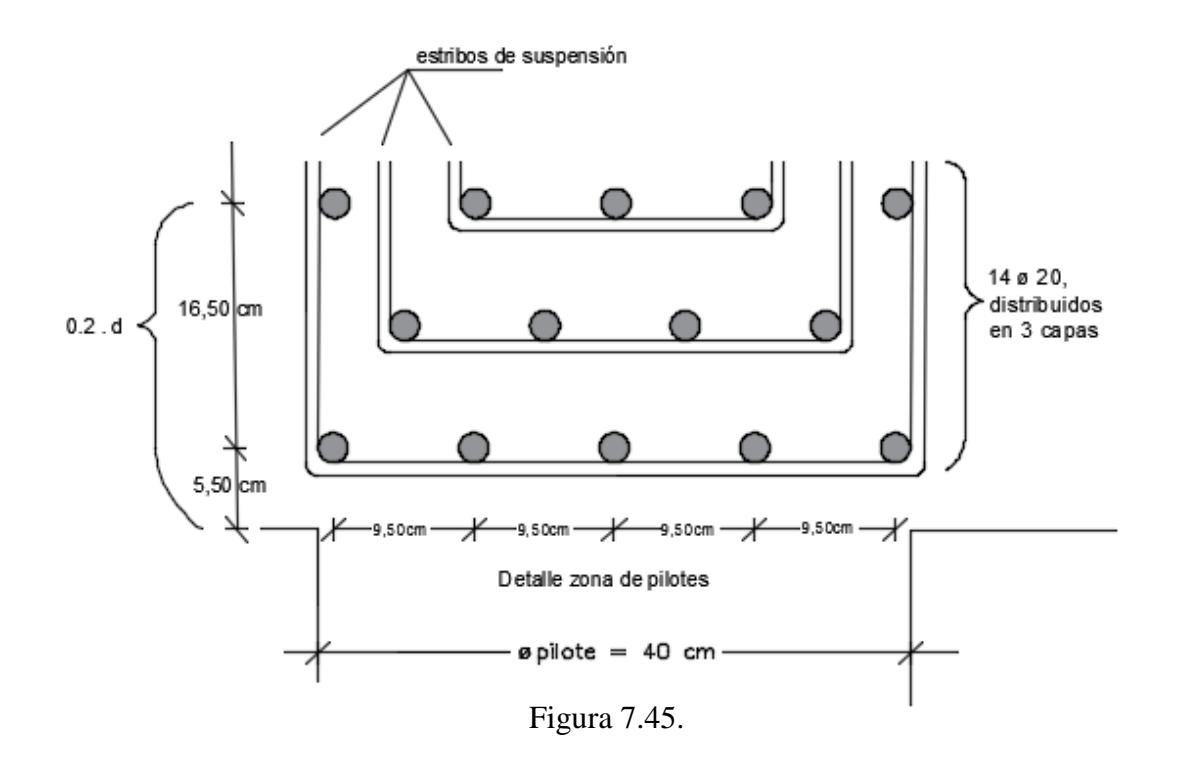

# **8. EVALUACIÓN DE IMPACTO AMBIENTAL (EIA)**

En este capítulo se desarrolló la Evaluación de Impacto Ambiental realizado sobre el total de la obra, incluyendo todos los anteproyectos.

Los objetivos principales de la EIA fueron: identificar, prever, interpretar y medir las consecuencias ambientales del proyecto. Esto debió realizarse en el marco de procedimientos adecuados que, en forma concurrente, permitieron identificar las acciones y el medio a ser impactado, estableciendo las posibles alteraciones y valorando las mismas.

# **8.1. Matriz de Bejerman**

A fin de evaluar y valorar los impactos ambientales del proyecto se optó por aplicar la técnica de matriz de importancia, propuesta por el Lic. Bejerman. La misma es un cuadro de doble entrada, donde las columnas están constituidas por las acciones del proyecto que producen los impactos y, las filas, constituyen los factores del medio susceptibles de recibir estos impactos.

La interrelación acciones/factores ambientales es valorada mediante un algoritmo que considera atributos de valoración expeditiva y que, una vez integrados, permiten identificar la mencionada interrelación y predecir la magnitud del impacto. Los atributos propuestos por Bejerman son los siguientes:

-Naturaleza: Hace referencia al carácter beneficioso o perjudicial de las acciones. También se califica el carácter "Previsible pero difícil de calificar", para el caso de efectos cambiantes difíciles de predecir.

-Intensidad (I): Se refiere al grado de incidencia de la acción sobre el factor. Se la califica como baja, media o alta.

-Extensión (EX): Se refiere al área de influencia teórica del impacto sobre el entorno del proyecto (porcentaje de área, respecto al entorno, en que se manifiesta el efecto). Se la califica: puntual, parcial y extensa (todo el ámbito).

-Momento en que se produce (MO): Alude al plazo de manifestación del impacto, es decir el tiempo que transcurre entre la aparición de la acción y el comienzo del efecto. Puede ser inmediato, mediato o a largo plazo.

-Persistencia (PE): Se refiere al tiempo que presuntamente permanecería el efecto desde su aparición y a partir del cual el factor ambiental retornaría a las condiciones previas a la acción, ya sea naturalmente o por la implementación de medidas correctoras.

-Reversibilidad (RV): Se refiere a la posibilidad de reconstrucción de las condiciones iníciales una vez producido el efecto. Es decir, la posibilidad de retornar a las condiciones previas a la acción por medios naturales y una vez que esta deja de actuar sobre el medio. Se la caracteriza como a corto plazo, a medio plazo, a largo plazo e irreversible.

-Recuperabilidad (RE): Se refiere a la posibilidad de reconstrucción, total o parcial, del factor afectado como consecuencia de la acción ejecutada. Es decir que refleja la posibilidad de retornar a las condiciones iníciales previas a la actuación por medio de la intervención humana (gracias a medidas mitigación).

La ponderación de los atributos se efectúa de acuerdo a las figuras 8.1. y luego se le asigna un valor a cada atributo de acuerdo a la figura 8.2.

### **[EVALUACION DE IMPACTO AMBIENTAL]** Proyecto Final

| <b>1. NATURALEZA</b>                                                       |                                         | 2. INTENSIDAD (I) |                         | 3. EXTENSIÓN (EX) |                                                          | <b>4. MOMENTO EN QUE</b><br>SE PRODUCE (MO) |             |
|----------------------------------------------------------------------------|-----------------------------------------|-------------------|-------------------------|-------------------|----------------------------------------------------------|---------------------------------------------|-------------|
| (+)                                                                        | <b>Beneficioso</b>                      | 1                 | Baja                    | a                 | Puntual                                                  | A                                           | Inmediato   |
| (-)                                                                        | Perjudicial                             | $\overline{2}$    | Media                   | b                 | Parcial                                                  | В                                           | Mediato     |
| X                                                                          | Previsible pero<br>difícil de calificar | 3                 | Alta                    | c                 | Extenso (todo el<br>ámbito)                              | $\mathbf c$                                 | Largo plazo |
| <b>6. REVERSIBILIDAD</b><br>5. PERSISTENCIA (PE)<br><b>DEL EFECTO (RV)</b> |                                         |                   | 7. RECUPERABILIDAD (RE) |                   |                                                          |                                             |             |
| 1                                                                          | Fugaz                                   | a                 | Corto plazo             | A                 | Mitigable, totalmente recuperable de<br>manera inmediata |                                             |             |
| $\overline{2}$                                                             | Temporal                                | b                 | Mediano plazo           | B                 | Mitigable, totalmente recuperable a<br>mediano plazo     |                                             |             |
| 3                                                                          | Permanente                              | c                 | Largo plazo             | C                 | Mitigable, parcialmente recuperable                      |                                             |             |
|                                                                            |                                         | d                 | Irreversible            | D                 | Irrecuperable                                            |                                             |             |

Figura 8.1.

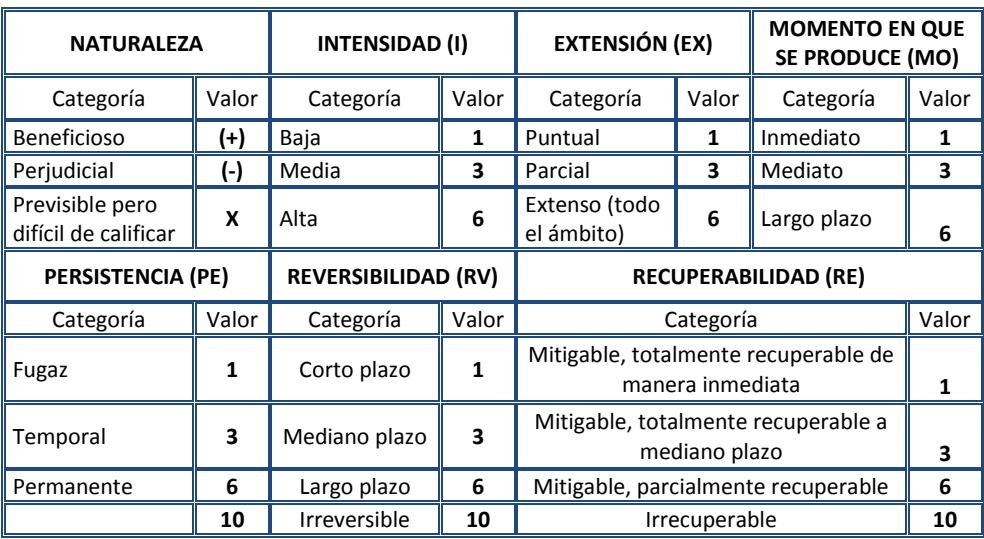

Figura 8.2.

La importancia del impacto (I) es definida por medio de la siguiente expresión:

# $I = 3.I + 2.EX + MO + PE + RV + RE$

Los valores varían de 9 a 62, categorizándose, según el número obtenido en la ecuación en impactos irrelevantes, moderados, severos y, por último, impactos críticos. A cada una de estas categorías se les asigna un color diferente (figura 8.3.), según la escala de valores, de manera de poder visualizar rápidamente la importancia del impacto. Los impactos positivos también son caracterizados y se les asigna el color en tonos de azules. Se debe tener en cuenta que en el caso de impactos Beneficiosos no se valoran Reversibilidad, ni Recuperabilidad.

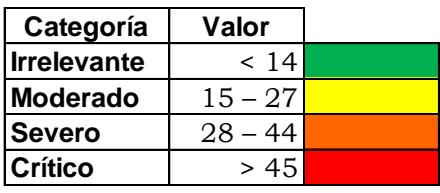

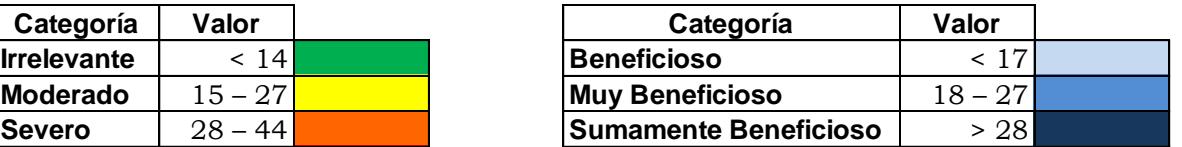

# **8.1.1. Identificación de las Actividades Impactantes**

Para identificar las actividades se dividió en dos etapas el proyecto, en la de construcción y en la de funcionamiento.

Dentro de la etapa de construcción se seleccionaron las siguientes acciones impactantes:

```
-Construcción del obrador
-Desmonte y terraplén
-Acopio de materiales
-Construcción de ACI y Peajes
       -Cimentaciones
       -Estructura resistentes
       -Cerramiento
-Reforma Vial
       -Demolición de caminos existentes
       -Ejecución de la base
       -Traslado y colocación del hormigón
       -Terminación
-Transito de equipos viales durante toda la construcción
-Demolición de edificios existentes
-Terminaciones
-Final de obra
```
Por otro lado en la etapa de operación las actividades que se consideraron impactantes al momento de la operación son las siguientes:

-Tránsito de vehículos -Tratamiento de efluentes -Control de plagas y malezas

# **8.1.2. Factores ambientales impactados**

Una vez determinadas las acciones impactantes se procede a enumerar cuales serán los factores del medio que resultaran impactados. Estos se dividen en tres subsistemas: el natural, el socio cultural y el socio económico.

# **8.1.2.1. Subsistema natural**

Este se puede diferenciar en varias componentes como el suelo, la calidad del aire, los ruidos, la hidrología, la vegetación, la fauna y el paisaje.

Suelos: -Modificación de la calidad edáfica

-Remoción del horizonte superficial

-Erosión

Calidad del aire: -Aumento de niveles de emisión

Ruidos: -Incremento de niveles sonoros Hidrología:

-Modificación de la calidad del agua

-Erosión Hídrica

-Desviación de masas de agua superficial

Vegetación: -Perdida de comunidades vegetales

Fauna: -Desaparición de la microfauna edáfica

Paisaje: -Instrucción visual -Cambio de estructura paisajística

# **8.1.2.2. Subsistema Socio – Cultural**

- Efectos en la población activa -Cambios en la condición activa de circulación -Modificación de costumbres -Cambios en la accesibilidad transversal

# **8.1.2.2. Subsistema Socio – Económico**

-Generación de empleo -Actividades económicas inducidas -Riesgo de accidentes -Modificación urbanística

# **8.1.3. Matriz de Bejerman del Proyecto**

Una vez establecidas las etapas, acciones impactantes y los factores del medio impactados, se califican los impactos en positivos o negativos, utilizando la metodología establecida.

Se comienza la etapa de valoración confeccionando las matrices de doble entrada que se presentaron anteriormente donde, en filas, se indican las actividades por etapas y en columnas los factores del medio impactado. Luego de asignado el valor se procede a darle el color correspondiente. Dicha matriz se encuentra en la siguiente página.

# **8.2. Análisis de la matriz**

Luego de confeccionada la matriz podemos concluir en que la mayoría de los impactos resultan irrelevantes o moderados, a excepción de algunos relacionados al desmonte y terraplén que arrojaron valor es muy altos.

El resultado de esta evaluación no resulta sorpresivo ya que en la mayoría de los componentes de la obra no se producen alteraciones sustanciales en el ambiente ya que este ya se encuentra alterado.

Además de esto se puede apreciar que el cambio más radical en la estructura actual se da en el ensanchamiento del terraplén. Este acontecimiento genera un alto impacto ya que se debe remover el suelo actual, extraer suelo de una cantera y colocarlo en la zona de proyecto.

# **8.3. Medidas de mitigación al impacto**

A continuación se exponen las medidas recomendadas para mitigar los impactos ambientales negativos generales del proyecto, teniendo en cuenta las acciones o actividades impactantes que producen o generan efectos sobre el medio natural y el antrópico, desarrollados en la matriz de impacto ambiental.

-Humedecer las áreas de carga y maniobra, para evitar la posible emisión de polvo y otros materiales particulados a la atmosfera.

-No se colocaran materiales de construcción ni materiales excedentes de obra en lugares donde puedan ser objeto de arrastre por lluvia hacia los cursos de agua.

-Se evitara el derrame de sustancias contaminantes como lubricantes, aceites y combustibles. Para esto se designaran sitios específicos para el almacenamiento de estas sustancias y para el mantenimiento de la maquinaria utilizada garantizando allí la impermeabilidad del suelo.

-La maquinaria utilizada presentara buen estado de mantenimiento, sin que exista así perdida de combustibles.

-Bajo ninguna circunstancia se lanzaran desechos de ningún tipo fuera de los recipientes dispuestos para tal fin.

-Se incrementara la señalización vial para evitar un posible aumento en la cantidad de accidentes de tránsito durante y después de la construcción.

-Los residuos sólidos se retiraran todos al vertedero municipal no permitiendo bajo ningún concepto la quema de los mismos.

-Todos los vehículos de carga utilizados en la construcción deberán poseer las aprobaciones de los organismos correspondientes. Con esto se busca controlar la emisión de gases, humos y ruidos de escape de estos vehículos.

-Durante el transporte de material desde las canteras, se tendrá que mantener cubierto con lonas húmedas para evitar el arrastrado por el viento. Se tratara de evitar realizar tareas de este tipo en días ventosos.

- Los equipos pesados para el cargue y descargue deberán contar con alarmas acústicas y ópticas, para operaciones de retroceso. En las cabinas de los equipos no deberán viajar ni permanecer personas diferentes al operador, salvo que lo autorice el encargado de seguridad.

-Se deberá respetar los horarios de trabajo de la máquina compactadora, en el período de compactación de la subrasante, con el objetivo de no alterar la calidad de vida de los vecinos. Por lo tanto, se deberá minimizar al máximo la generación de ruidos y vibraciones de estos equipos, controlando los motores y el estado de los silenciadores.

-Se exigirá el uso de protectores de las vías respiratorias a los trabajadores y maquinistas que estén expuestos al polvo.

-El área de trabajo estará delimitada para evitar que la maquinaria opere fuera de la misma.

-En las áreas que resulten alteradas se colocaran mezclas naturales de suelo pasto para incrementar la fertilidad y retención de nutrientes facilitando el restablecimiento e la vegetación.

-El suelo vegetal afectado por la construcción será adecuadamente acopiado para su posterior empleo en la restitución de las áreas verdes intervenidas. En forma previa a su retiro se asignara este suelo a un lugar específico donde se favorezca el desarrollo de la vegetación hasta la reimplantación definitiva.

-Se evitara el uso de máquinas que producen niveles altos de ruidos (martillo neumático, retroexcavadora, motoniveladora y máquina compactadora) simultáneamente con la carga y transporte de camiones de los suelos extraídos, debiéndose alternar dichas tareas dentro del área de trabajo. Esto se logra con un óptimo plan de trabajos.

- Será de gran importancia capacitar adecuadamente al personal para la correcta gestión de los residuos de la obra.

-Se prohíbe el control químico de la vegetación con productos nocivos para el medio ambiente. En caso de resultar indispensable aplicar control químico sobre la vegetación, todos los productos que se utilicen deberán estar debidamente autorizados.

-No se realizarán tareas de remociones de los suelos en días lluviosos para no generar una acumulación excesiva de agua sobre el lugar de trabajo, perjudicando de esta manera al escurrimiento superficial. Además se deberán colocar las alcantarillas simultáneamente con la construcción de los terraplenes.

- No existe en el emplazamiento previsto áreas de recarga de acuíferos cuyo normal flujo de aguas subterráneas pueda verse interrumpido.

-En caso de ocurrir algún derrame de sustancias toxicas al suelo se procederá a la excavación del mismo hasta la profundidad alcanzada por la contaminación. Luego de esto se ubicara el material extraído en recipientes adecuados y trasladado a un deposito de materiales apto para recibirlo.

Se deberá efectuar forestaciones de reposición con *especies nativas* a los efectos de compensar la limpieza de la vegetación, cobertura vegetal y la extracción de árboles, realizada en la zona de obra. Además de la revegetación y forestación una vez concluidas las tareas en el obrador.

# **9. FINANCIACIÓN**

Una vez presupuestados los anteproyectos antes mencionados el costo total de la obra asciende a los 17.266.537,20 dólares americanos al momento de realizado el mismo, Abril de 2015.

Esta obra es de carácter público y el organismo gestor de la misma en el caso de ser efectuado seria la Comisión Administradora del Rio Uruguay (CARU), organismo que depende de los dos países involucrados.

Teniendo en cuenta los registros de tránsitos brindados por este organismo y las tarifas de peajes del año 2014 el ente recaudó aproximadamente 3.500.000 dólares.

Teniendo en cuenta el costo operativo se estima que la obra podría ser amortizada en un lapso menor a diez años, y la misma fue diseñada a 25 años. En conclusión resulta muy factible económicamente la materialización de la misma, echo no menor siendo que se trata de una obra pública.

# **10. CONCLUSIONES**

Una vez concluido el proyecto final, se llegaron a distintas conclusiones que se ampliaran a continuación:

Resultó muy motivador darle solución ingenieril a una problemática que vivimos semanalmente durante toda nuestra carrera. Sin restarle trascendencia a que este proyecto pretende vincular ambos países, en el que nacimos y al que fuimos al momento de encarar una carrera universitaria.

La magnitud alcanzada con este trabajo nos brindó un alto nivel de satisfacción, entendiendo que se trata del último de nuestra carrera como estudiante, logrando ampliamente uno de los objetivos del mismo que es vincular todas las asignaturas curriculares.

Otro objetivo conseguido fue el de acortar la brecha entre el cuaderno y un proyecto real, donde es más dificultoso conseguir los datos bases del problema que la problemática propiamente dicha.

Se logro comprender la magnitud interdisciplinaria que conlleva a remodelar un paso de frontera, viendo las limitaciones que se tienen al momento de gestionar una obra pública desde el punto de vista político. Se aprendió que un proyecto puede ser correcto desde el punto de vista ingenieril, pero si no se cuenta con el apoyo político resulta imposible de llevarse a cabo.

Un aspecto que es imposible pasar por alto es que se comprobó el beneficio del trabajo en grupo. Cuando uno se enfrenta a un proyecto de estas características resulta inevitable involucrarse todos los integrantes en la totalidad del proyecto. Haber logrado esto nos brindo una gran satisfacción grupal.

# **11. BIBLIOGRAFÍA**

# **11.1. Libros**

- "Estructuras Metálicas Proyecto por estados límites". Gabriel Troglia. Séptima Edición.
- "Estructuras de Hormigón Armado" Tomo III. Fritz Leonhardt EduardMönning. Tercera Edición.
- "Manual de cálculo de estructuras de hormigón armado" Osvaldo J.PozziAzzaro.
- "Ingenieria de Cimentaciones" Ralph B. Peck Walter E. Hanson

# **11.2. Normativas**

- CIRSOC 101 "Reglamento Argentino de Cargas Permanentes y Sobrecargas Mínimas de Diseño para Edificios y otras
- CIRSOC 201 "Reglamento Argentino de Estructuras de Hormigón" 2005. INTI – CIRSOC
- [Norma Uruguaya de Señalización Horizontal -](https://www.google.com.ar/url?sa=t&rct=j&q=&esrc=s&source=web&cd=2&ved=0CB4QFjAB&url=http%3A%2F%2Fwww.mtop.gub.uy%2Fdocuments%2F17282%2F30417%2Fhorizontal.pdf&ei=mSskVcL4BImpgwTi-YDIDA&usg=AFQjCNHsh4MR8u4wM_efCa_2zVGD2lm9GQ&sig2=_gEL9IrKXnnIU_-TvhJQOw&cad=rja) MTOP
- Norma Uruguaya de Señalización Vertical MTOP

# **11.3. Sitios web**

- http://sit.mvotma.gub.uy/inot/visorinteractivo.aspx
- http://www.renare.gub.uy/
- http://mvotma.gub.uy/
- <http://www.montevideo.com.uy/enciclopedia/politica.htm>
- <http://www.paysandu.gub.uy/>
- [www.ine.gub.uy](http://www.ine.gub.uy/)
- http://www.eltelegrafo.com/
- <http://www.paysandu.com/promocionydesarrollo/302.htm>

# **12. ANEXO**

En el presente capitulo se adjuntara información complementaria utilizada para la realización del proyecto, como noticias relacionadas al mismo, videos, manuales de calculo e imágenes en 3D.

# **12.1. Anexo de noticias**

Como información complementaria se desea mostrar algunas de las noticias de información más relevantes en lo referido al paso de frontera Colón-Paysandú, en las mismas se informa la fuente y fecha de emisión.

• **Noticia 1** - [Fuente: Diario El Telégrafo de Paysandú/8 de Marzo de 2015]

# **Cipup evaluó llamado por accesos al puerto y plantea control aduanero fuera del puente**

### ADUANA EN PUENTE SECO (extracto de noticia)…………………………………………………..

Por otro lado, en el ámbito de la Cipup se ha traído nuevamente a consideración "una vieja idea", en el sentido de sacar del puente General Artigas los controles aduaneros, llevándolos a la zona del puente seco, de la avenida de las Américas con avenida Doctor Roldán, que permitiría descongestionar el área de estacionamiento del puente internacional en forma sustancial. Sobre todo teniendo en cuenta el número de camiones de transporte internacional que operan normalmente en el cruce entre Uruguay y Argentina.

"Ese lugar tiene la fortaleza de la vía férrea, que está entre las prioridades del ministerio, como dijo Rossi", por lo que se trata de una iniciativa que permitiría un lugar seguro y amplio para permanencia de los camiones y de los choferes, con un parque de estacionamiento, aseguró la secretaria de Cipup. Este planteo se hará llegar a las autoridades nacionales y departamentales, acotó Flores, incluyendo al Ministerio de Transporte, a la ANP, a los representantes nacionales por el departamento y la Intendencia, como así también a Dirección Nacional de Aduanas.

## **Noticia 2 -** [Fuente: Diario El Telégrafo de Paysandú/27 de Febrero de 2015]

**OPERATIVO CONJUNTO DE ADUANAS Y PREFECTURA** 

# Procesados por arrojar "bagayo" por sobre el cerco perimetral de puente

Policiales | 27 Feb Tres individuos fueron procesados sin prisión por la Justicia Penal tras ser capturados cuando arrojaban mercadería de contrabando por encima del cerco perimetral del Área de Control Integrado (ACI) del puente internacional "General Artigas", en un operativo de personal de la Administración de Aduanas.

Durante una recorrida efectuada en la tarde del martes por funcionarios aduaneros en las adyacencias del alambrado perimetral, junto a la curva existente entre el egreso del ACI y Costanera Norte, se observó que se estaban arrojando bultos por encima del perímetro. Tras incautarse dos bolsos con mercadería, se solicitó apovo a efectivos de Prefectura del Puerto Paysandú, apostados en el Paso de Fronteras, quienes detuvieron a un peatón de iniciales N.F.R, poseedor de más de 20 antecedentes aduaneros y G.G.S., quien viajaba en una moto. Una vez detenidos e interrogados por personal de Prefectura junto a C.P.T. --capturado junto a los bolsos arrojados--, admitieron el ilícito.

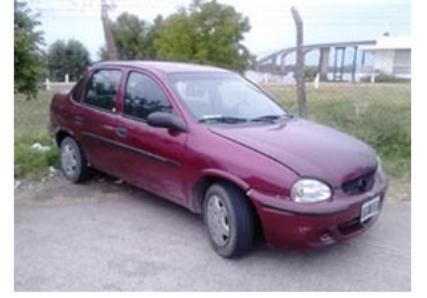

Se incautaron unos 700 sobres de jugos en polvo, aceite y mayonesa.

Ante esto, el Juzgado Penal de Cuarto Turno dispuso el procesamiento sin prisión de las tres personas por un delito continuado de contrabando en calidad de autor.

#### AUTOMÓVIL DECOMISADO

Esa mismo día fue incautado un vehículo marca Chevrolet Corsa matrícula argentina CYS 070, año 1999, conducido por un uruguayo domiciliado en Paysandú, quien no acreditó su condición de residente en la República Argentina ni presentó ningún tipo de documentación que lo habilitara a introducir al país dicho vehículo.

El automóvil había ingresado ya en enero del presente año a Uruguay y, en el momento en que fue interceptado, había salido dos horas antes del país. Su propietario actual fue emplazado por la jueza penal de Cuarto Turno, que dispuso la incautación del vehículo. **Noticia 3 -** [Fuente: Diario El Telégrafo de Paysandú/22 de Febrero de 2015]

# Irregularidades sanitarias y laborales en el puente "General Artigas"

Locales | 22 Feb Una veintena de irregularidades que afectan la salud y el trabajo seguro fueron constatadas en el Área de Control Integrado (ACI) del puente binacional general Artigas (dependiente de la Dirección Nacional de Pasos de Frontera del Ministerio de Defensa Nacional). luego de una inspección realizada por el Ministerio de Salud Pública y el Ministerio de Trabajo y Seguridad Social. Según pudo constatar EL TELEGRAFO, en el paso de frontera hay varias situaciones que son peligrosas para la salud de quienes trabajan en el lugar, que van desde la aspiración casi continua de monóxido de carbono del escape de los vehículos por los trabajadores que están en la zona de control migratorio y aduanero (junto a las casetas y el edificio de oficinas) y que no tienen protección respiratoria. pasando por el peligro que representa la polución sonora a que están expuestos los mismos funcionarios, y hasta la existencia de roedores, excremento de palomas y problemas con el vetusto quemador de los decomisos como carne,

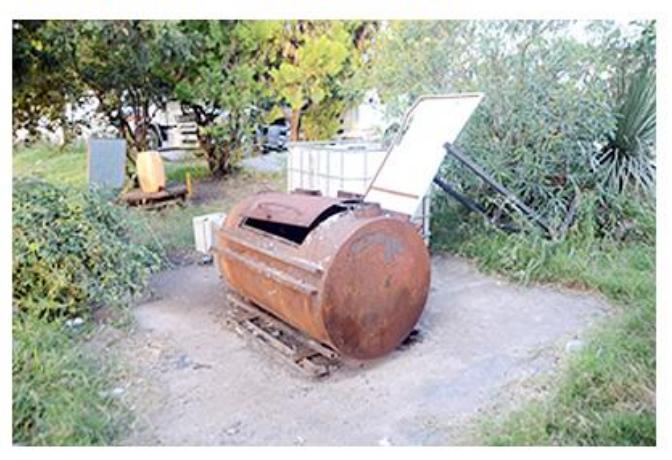

lácteos o verduras y parte de la instalación eléctrica (que comenzó a repararse). A esto se suma que no hay comisión bipartita de seguridad --como establece la ley--, que debe ser integrada por los funcionarios y jerarcas para, justamente, velar por la seguridad de quienes alli trabajan.

Llamó la atención a los inspectores del MSP y del MTSS que se estuviera trabajando de esa manera desde hace tanto tiempo y recién ahora sea denunciado.

#### DENUNCIARON TODOS

Las inspecciones ministeriales se realizaron ante la denuncia, en octubre, de un centenar de trabajadores de todas las reparticiones tanto uruguayas como argentinas que se desempeñan en el puente, y que comprenden a Migración, Aduana, Prefectura, Gendarmería, Ministerio de Ganadería, Agricultura y Pesca (barrera sanitaria), Ministerio de Transporte (control vehicular) y del Ministerio de Defensa (Dirección de Pasos de Frontera).

En noviembre llegaron desde Montevideo inspectores del Ministerio de Salud Pública que recorrieron el lugar, constatando varios problemas sanitarios, particularmente el caso de polución tanto por monóxido de carbono como sonora. Los técnicos del Ministerio de Trabajo y Seguridad Social llegaron un mes después, constatando también varias irregularidades en cuanto a la seguridad de los trabajadores, como el caso de paneles eléctricos en mal estado de mantenimiento y riesgos químicos y biológicos, recomendándose que se hicieran controles periódicos de la contaminación sonora y del aire.

También anotaron problemas en cuanto a los uniformes, que no son adecuados a cada estación. Está previsto además que venga un equipo especial desde Montevideo con decibelimetros para medir la polución sonora y otros equipos para analizar el grado de contaminación del aire por monóxido de carbono.

## **Noticia 4 -** [Fuente: Diario El Telégrafo de Paysandú/31 de Enero de 2015]Más de 800.000 vehículos cruzaron el puente General Artigas en 2014

Locales | 31 Ene Exactamente 818.672 vehículos cruzaron el puente binacional Paysandú-Colón entre el 1º de enero y el 31 de diciembre de 2014, según los datos obtenidos por EL TELEGRAFO en la Comisión Administradora del Río Uruguay (CARU).

La discriminación por tipo de vehículo y destino, determina que fueron 91.151 motos, de las cuales ingresaron a Uruguay 45.576 y salieron 45.575; 197.373 autos y camionetas comunes, ingresando al país 98.322 y saliendo 99.051; 5.586 fueron los ómnibus y autos con remolque, hacia Uruguay 2.801 y hacia Argentina 2.785; los camiones fueron 8.130, 4.014 con destino a nuestro país y 4.116 hacia la vecina nación. Los vecinos de Paysandú y de Colón registrados en CARU y con carné -que tienen un 50% de descuento en el valor del peaje- fueron 516.432, de los cuales 258.045 ingresaron a Uruguay y 258.387 fueron a Argentina.

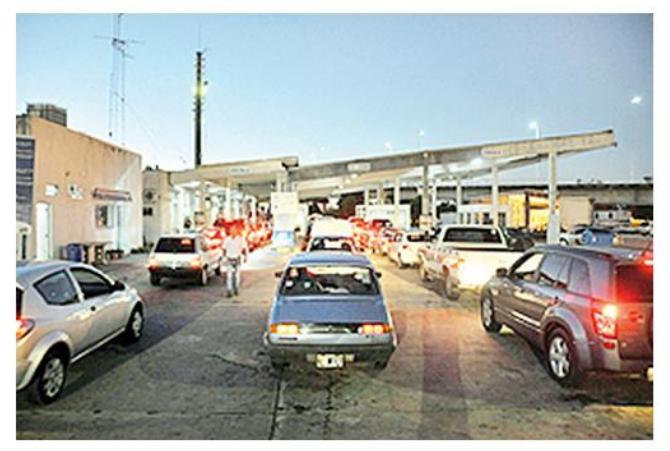

De acuerdo a estos datos, el 63% de quienes cruzaron fueron con tarjeta de vecino, y puede suponerse que a su vez la mayoría eran sanduceros hacia Colón, a estar por lo que se constata diariamente en el paso de frontera. Del total de peajes vendidos, el 11% fueron motocicletas; el 24% fueron autos y camionetas comunes; el 0,6% autos con remolque y ómnibus y el 1% camiones. Como resulta obvio, los meses en que cruzan más motociclistas son entre diciembre y abril, descendiendo abruptamente entre mayo y noviembre. Los autos y camionetas comunes, en su mayoría turistas, fueron más de 30.000 en enero de 2014, 24.000 en febrero y la cifra más baja en agosto, con casi 12.000. En cuanto a los autos vecinales, cruzan más de 40.000 y (en marzo) hasta casi 50.000 durante nueve meses al año, bajando a 35.000 en junio, y poco más en mayo y julio.

# **Noticia 5 -** [Fuente: Diario El Telégrafo de Paysandú/10 de Enero de 2015]

#### Ahora hay casi 40 funcionarios

# Migración reforzó con 14 zafrales el control en el puente General Artigas

Locales | 10 Ene La Dirección Nacional de Migración reforzó con 14 funcionarios zafrales a la oficina sanducera, con lo que ahora hay a disposición más de 35 representantes en el puente Paysandú-Colón, mientras que otros cuatro trabajan en la oficina del centro. Según pudo confirmar EL TELEGRAFO en el paso de frontera, la mayoría de los funcionarios ya tienen experiencia de haber trabajado en el control migratorio del puente.

En las últimas semanas aumentó el número de ciudadanos uruguayos, argentinos y turistas de otros países que ingresó al país y, particularmente, el 2 de enero fue el día de mayor tránsito hacia nuestro país, por lo que hubo cinco carriles abiertos para agilizar el tráfico. De acuerdo

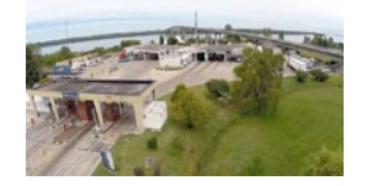

con las fuentes consultadas en el lugar, se trabajó con normalidad ya que, por un lado, hay suficientes funcionarios para --en caso de ser necesario-- abrir hasta seis sendas de ingreso simultáneamente y, por otra parte, el sistema informático de control migratorio, que está en red con el sistema argentino, está funcionando regularmente, lo que permite controlar con fluidez. Son 50 en 4 pasos

El titular de la Dirección Nacional de Migración, Carlos Del Puerto, explicó que anualmente la unidad tiene un plan de contingencia que aplica de manera conjunta con otras agencias del Estado. "Con otras organizaciones estatales --la Dirección Nacional de Aduanas, la División de Pasos de Fronteras, Salud Pública y con el Ministerio de Ganadería-- incrementamos el personal eventual de los puentes de Paysandú, Salto, Fray Bentos y en la terminal portuaria de Colonia". Especificando que, en total, "son unos 50 funcionarios más para distribuirlos estratégicamente entre los turnos". Del Puerto afirmó que el tránsito migratorio se ha mantenido "muy parecido al del año pasado. No hemos tenido desbordes, pero sí hemos tenido determinados tipos de contingencias cuando a la misma hora y por el mismo lugar empieza a concentrarse mucho público. Pero no hemos tenido situaciones críticas por el momento". La oficina sanducera de la Dirección Nacional de Migración tiene en forma permanente 27 funcionarios, de los cuales cuatro deben cumplir tareas en las oficinas de calle Independencia casi 18 de Julio, mientras que 23 rotan en los diferentes turnos para cubrir las necesidades de control --según la demanda-- que hay en el puente. Ahora, con los refuerzos, hay 37 dependientes de la DNM, lo que implicaría que los controles se hagan con mayor fluidez y que, excepto que haya una gran demanda para ingresar a Uruguay a la misma hora, los viajeros no tengan que demorarse en el pasaje por el puente.

# **Noticia 6** [Fuente: El Diario -03/11/2012]

Intendentes reclaman por las demoras en el paso fronterizo

Los intendentes de Colón y de Paysandú plantearon sus quejas por las demoras en el cruce por el puente internacional General Artigas, entre ambas ciudades. Como respuesta, desde el Uruguay se anunció que se incorporarán 25 nuevos funcionarios en las oficinas de Migraciones y Aduanas para acortar los tiempos de los trámites. También se indicó que se pondrá en vigencia la Tarjeta Vecinal Fronteriza.

## **Noticia 7 -** [Fuente: El Diario/10 de enero de 2015]

Aunque no sea políticamente lo correcto, los intendentes de la entrerriana Colón, Mariano Rebord; y el de la uruguaya Paysandú, Bertil Bentos, anunciaron que "cortarán" el puente internacional General Artigas si no se atienden los problemas que se ocasionan en el paso fronterizo. La queja de los intendentes es que en las oficinas de la aduana se producen "innecesarias" demoras, lo que fastidia a los turistas. En rigor, lo que piden ambas comunas es que se aceleren los trámites en el paso fronterizo y que la oficina de la aduana sea trasladada a cinco kilómetros del enlace. ……………………………………………………………………………………

"Por suerte coincidimos en el reclamo con el intendente de Paysandú y pese a los planteos que hemos hecho, lamentablemente, no hemos tenido respuestas ni mucho menos soluciones. Por eso dijimos que si es necesario nos vamos a encadenar o a cortar el puente, como protesta para que sea un puente para todos", acotó Rebord.

TRASLADO. Con insistencia, los intendentes están convencidos de que el paso fronterizo por el puente internacional General Artigas será más fluido, si trasladan las oficinas de Aduanas y de Migraciones a otro sector, alejado del enlace.

"Queremos que en el puente haya un tránsito más rápido, que el tránsito local (argentino y uruguayo) sea libre, como sucede con los uruguayos y brasileros, como sucede también en Europa o en algunos estados de Estados Unidos", dijo en diálogo con EL DIARIO el intendente de Colón, quien anticipó que los primeros días de diciembre habrá una reunión en la que participará el gobernador Sergio Urribarri y el intendente sanducero Bentos.

Con la queja de los intendentes de ambos lados, desde el Uruguay se anunció –según publicó ayer el diario El Telégrafo, de Paysandú– que en los próximos días se pondrá a prueba la aplicación del convenio de Mutuo Reconocimiento de Funcionarios en el puente internacional que une a ambas ciudades. De acuerdo con la información periodística, desde este mes y todo diciembre, además de la prueba piloto del convenio, se incorporarán 25 nuevos funcionarios a la Dirección de Migraciones, de los cuales 10 estarán en forma permanente y los 15 restantes serán destinados a un plan de contingencia.

TARJETA VECINAL. Se firmará entre los ministerios de Relaciones Exteriores de Argentina y Uruguay, el decreto por el cual se aprueba la puesta en funcionamiento de la Tarjeta Vecinal Fronteriza. Asimismo, se indicó que en la segunda quincena de noviembre, en Paysandú, se llevará a cabo una reunión de los Pasos de Frontera y el 3 de diciembre se pondrá en actividad la Comisión de Facilitación Fronteriza, establecida, en marzo pasado, durante el Tercer Encuentro del Comité de Integración Colón-Paysandú.

Pese a los anuncios, el intendente de Colón no está convencido de que funcione, no obstante aseguró que, por un tiempo, les dará su cuota de confianza. "Pero si esto no se soluciona, como dijo el intendente de Paysandú, nos ataremos cada uno a la cabecera del puente. Nuestro objetivo, en caso de que debamos cortar el puente, es cortarlo para que se abra definitivamente, que sea un puente libre", reiteró Rebord, en diálogo con EL DIARIO.

En la temporada estival o fines de semana largos, el flujo se hace sumamente lento por el enlace, a raíz de los trámites que se deben realizar en las oficinas de Aduanas y Migraciones. Especialmente, los cambios de quincena convierten a la zona en área recargada, con colas de hasta cinco kilómetros y demoras que sobrepasan largamente las dos horas. Turistas de ambos países así como de Chile y Brasil quedan varados, con los consiguientes problemas sanitarios y de orden. ……………………………………………………………………………………..

MEDIDAS. Hasta fin de año se hará una prueba piloto en el Área de Control Integrado (ACI) de la cabecera uruguaya del puente Paysandú-Colón del convenio de Mutuo Reconocimiento de Funciones, que es uno de los cuellos de botella más complicados, se reconoció.

Como en otros cruces binacionales, los trámites migratorios se realizan en un ACI, que en este paso tiene sede en territorio uruguayo. Los intendentes de las ciudades fronterizas reclaman medidas de agilización.

Algunos años, por las demoras que se registran en el puente, los municipios de ambos países, han puesto baños químicos y ambulancias en la zona y han contratado a promotoras para que distribuyan bebidas frías. Ahora, Bentos y Rebord proponen trasladar las oficinas de Aduana y Migraciones ubicadas en el Área de Control Integrado y dejar allí solamente una estación de peaje. Para el intendente de Colón, las oficinas deberían ser reubicarlas en la zona del hipódromo y en Paysandú, cerca de la planta de Ancap. También, instalar una caseta especial para quienes usan Tarjeta Vecinal.

**Noticia 8 -** [Fuente: Diario El Telégrafo de Paysandú/28 de Agosto de 2014]

En el fin de semana largo

# Un total de 4.291 autos más que el año pasado fueron a Colón en la "Noche de la nostalgia"

Locales | 28 Ago Exactamente 4.291 autos más que el año pasado cruzaron hacia y desde Argentina el pasado fin de semana largo en comparación con casi las mismas fechas de 2013, lo que representa no menos de 10.000 personas más que decidieron disfrutar de ese fin de semana en la vecina Colón o zonas cercanas. En el detalle, fueron 3.065 autos vecinales más que el año pasado y 1.226 no vecinales más. El fin de semana largo que comprendió la "Noche de la nostalgia" aumentó la circulación ida y vuelta de autos y camionetas por el puente binacional General Artigas en un 77% comparado con la misma fecha del año pasado,

llegándose a un total de 10.865 autos y camionetas este año contra 6.124 que cruzaron en ambas direcciones el año pasado.

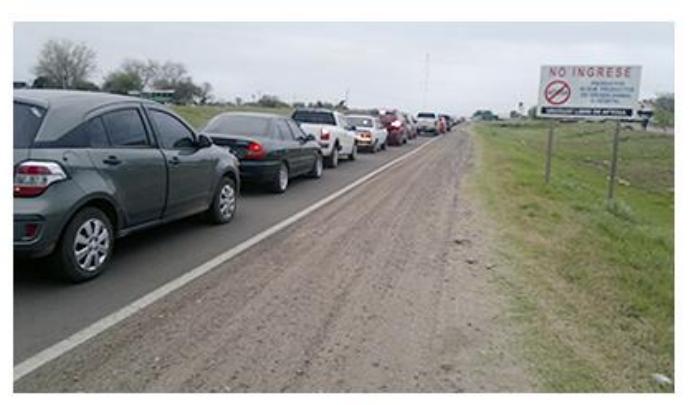

#### Menos motos

Los datos del peaje de la Comisión Administradora del Río Uruguay (CARU), establece que en total, considerando motos, ómnibus, camiones, autos y camionetas, entre el 22 y el 26 de agosto de este año cruzaron el puente desde Uruguay a Argentina 5.979 vehículos e ingresaron a Uruguay 5.772, mientras que el año pasado entre el 23 y el 27 de agosto cruzaron hacia el vecino país 3.778 y retornaron 3.813.

El detalle establece que en moto este año cruzaron un 45% menos que el año pasado (probablemente por el frio), mientras que en autos no vecinales el aumento fue de un 66% y en autos vecinales, es decir con patente de Paysandú y registrados para pagar el 50% del costo de peaje, cruzaron un 64% más que el año pasado en estas fechas.

El año pasado fueron 923 motos en total las que pasaron por el puente Paysandú-Colón en ambas direcciones, y bajó a 770 en 2014; los autos no vecinales pasaron de 1.849 a 3.075 y los vecinales fueron 4.725 en 2013 y 7.790 este año.

#### "LLENO" DE SANDUCEROS

Ese fue el comentario de quienes estuvieron en la vecina ciudad de Colón el pasado fin de semana. Es que la turística ciudad, que ofrece varias actividades nocturnas entre teatro, cenas y lugares bailables, tiene la "extra" de costarle a los uruguayos bastante menos que lo que se gastaría en Uruguay por el mismo servicio, sea cual fuere. El tipo de cambio oficial en Paysandú estaba en 2,30 pesos uruguayos por cada argentino, pero en Colón y para consumir, cotizaban el uruguayo a dos pesos o aún menos, lo que representaba precios bajos para los turistas orientales.

Es así que los restaurantes estuvieron "copados" por uruguayos, y en uno de ellos -sobre la costanera- "el 90 por ciento eran sanduceros", según uno de los concurrentes, señalándose que había una diferencia muy sensible en los precios para la cena de dos personas.

# **12.2. Videos**

Demoras durante la noche en el puente Internacional [Fuente: El Telégrafo]

(<https://www.youtube.com/watch?v=FD0mQQ97U68>)

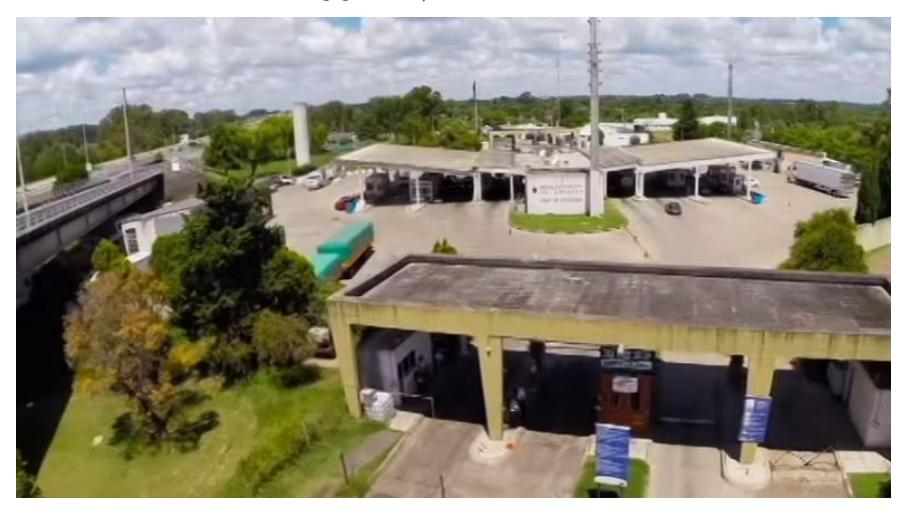

# **12.3. Catálogos**

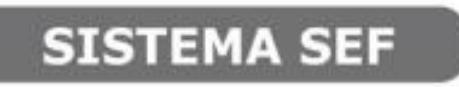

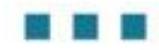

SISTEMA ESPACIAL FAPYM

El sistema de construcción de mallas espaciales FAPYM S.A. consta de barras y nudos, unidos entre sí mediante tornillos.

El nudo está constituído por una esfera monopleza forjada con un número de orificios concéntricos roscados a izquierda en correspondencia con las barras que conectan y cuya geometría depende de la posición que la esfera ocupe en el espacio; estando restringido el número de éstos únicamente por el ángulo mínimo que determina la interferencia entre dos barras contiguas.

Las barras son de acero estructural (mas adelante indicamos sus características). En los extremos de las mismas llevan soldados dos casquillos troncoconicos que alojan tornillos diseñados especialmente.

Estos tornillos presentan un doble cuerpo: uno roscado MAYOR derecho y a conti nuación uno MENOR roscado izquierdo, que se rosca en la esfera.

La rosca MAYOR permite posicionar dos tuercas, que determinan la separación entre la esfera y la barra y asegurar el apriete del conjunto el dimensionamiento de ambas roscas estan determinadas por el cálculo estructural.

Para el ensamblaje de las barras a los nudos en obra las tuercas se bloquean temporalmente entre si haciendo un cuerpo con el tornillo, lo que permite accionar este para roscarlo a la esfera. Posteriormente se desplaza hacia la cabeza del tornillo hasta bloquearlas nuevamente contra el extremo troncoconico.

Gracias a los sentidos opuestos de las roscas que dispone el tornillo, el accionamiento sobre las tuercas durante el proceso de conexión, tanto al roscar el tornillo sobre la esfera, como al apretar las tuercas contra el casquillo, se realiza en el mismo sentido, esto garantiza la obtención de un apríete sin que se pueda aflojar uno al apretar otro.

El sistema de unión permite cambiar cualquier barra de la estructura, aún estando en su posición definitiva, accionando las tuercas en sentido inverso, con lo que se consigue la retracción del tornillo hacia el interior de la barra lo suficiente como para proceder a su liberación y sustitución por otra en caso necesario.

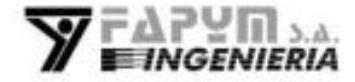

Av. Belgrano 1275 - B1873BLJ - Bs. As. - Argentina Tel/Fax. (54-11) 4204-1203 / 7079 / 1787 www.fapym.com / soporte@fapym.com Con este diseño se consigue un sistema de alta rigidez axial que minimiza la discontinuidad de comportamiento que se produce en las uniones atornilladas, gracias al dimensionamiento tornillo y esfera, teniendo a su vez un comportamiento similar en tracción y compresión. Esto permite realizar los cálculos estructurales dentro del campo elástico líneal con un modelo de alta fiabilidad.

El hecho que los ejes de las barras converjan en el centro de la esfera elimina los pares secundarios permitiendo un modelo de calculo del tipo "truss".

#### COMPONENTES NORMALIZADOS

Se adjunta a continuación información concreta del nudo y de los elementos normalizados que lo constituyen. En primer lugar se describen los principales elementos que lo componen: esfera, tornillo, casquillos y tubo.

En la figura se representan los componentes determinantes, tornillos y esferas, con sus capacidades límites de diseño.

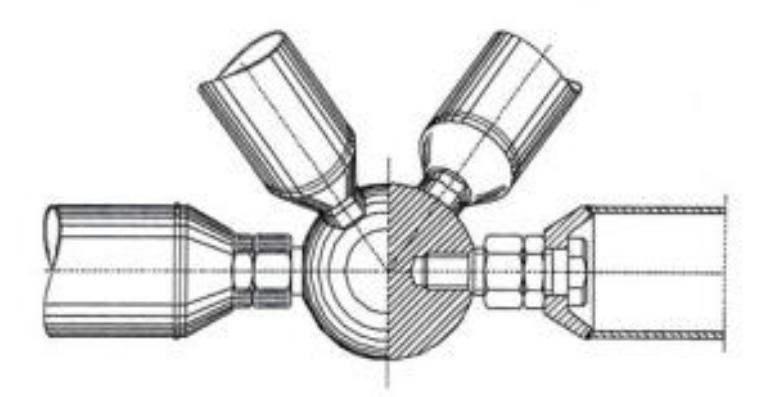

Sistema SEF

El material a emplear en las esferas es una consecuencia de la geometría particular del sistema estructural y en particular de la proporción de dimensiones, diámetro de tornillo y longitud de roscado del mismo en la esfera. Tras numerosos ensayos experimentales se ha llegado a la conclusión de la combinación más conveniente de los materiales de ambos elementos, tornillo y esfera.

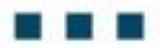

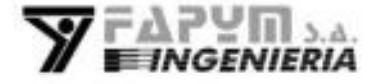

Av. Belgrano 1275 - B1873BLJ - Bs. As. - Argentina Tel/Fax. (54-11) 4204-1203 / 7079 / 1787 www.fapym.com / soporte@fapym.com

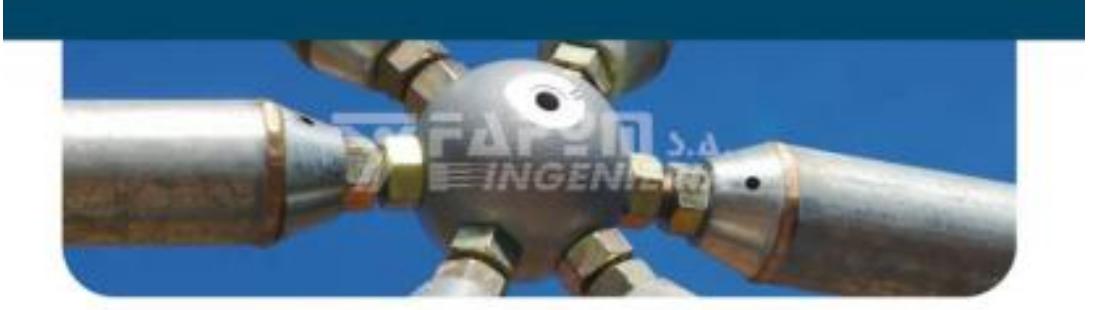

En cuanto a la proporción de dimensiones que se corresponden, el tamaño tipo de la esfera para un determinado tornillo en las gamas bajas de éstos, es el que permitiendo la total profundización del roscado, evita las posibles interferencias entre tornillos y tuercas de barras contiguas. Esto es compatible con el mantenimiento de la capacidad resistente del tornillo sobre la esfera y sin mermar dicha característica, aspecto que se ha constatado no sólo desde una perspectiva teórica, sino también experimentalmente. En los casos de los tornillos más altos de la escala, la limitación geométrica de ángulo mínimo entre barras contiguas para la esfera correspondiente se ha incrementado ligeramente al determinar el diámetro de aguella. En todos los casos existe una relación del tamaño de esfera normal correspondiente con el tornillo de la barra máxima concurrente en cada nudo de la estructura. Excepcionalmente, cuando los tornillos máximos que acceden al nudo son claramente superiores a los restantes y de no existir problemas geométricos ni resistentes, esta relación tornillo esfera puede ser modificada, pero en ningún caso, la esfera mínima de un nudo en el que concurre un determinado tornillo, asignado por el esfuerzo máximo mayorado, podrá ser inferior de la que se estipula en el cuadro siguiente.

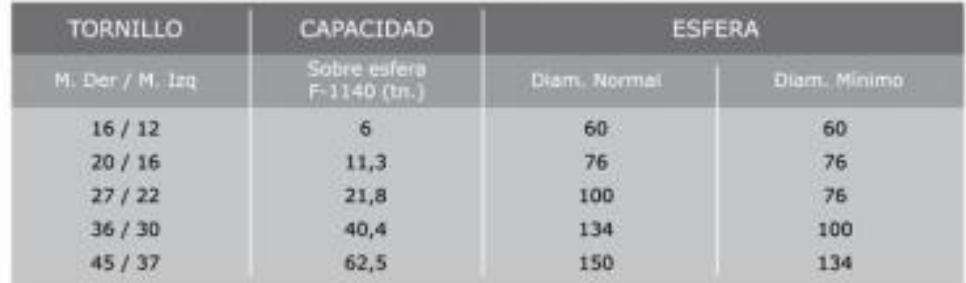

### SISTEMA SEF: GAMA DE TORNILLOS Y ESFERAS CORRESPONDIENTES

SISTEMA SEF: GAMA DE TUBOS

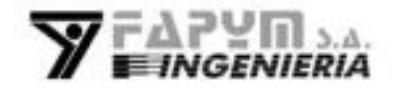

Av. Belgrano 1275 - B1873BLJ - Bs. As. - Argentina Tel/Fax. (54-11) 4204-1203 / 7079 / 1787 www.fapym.com / soporte@fapym.com